# **pyanno4rt**

**Tim Ortkamp**

**May 14, 2024**

## **CONTENTS**

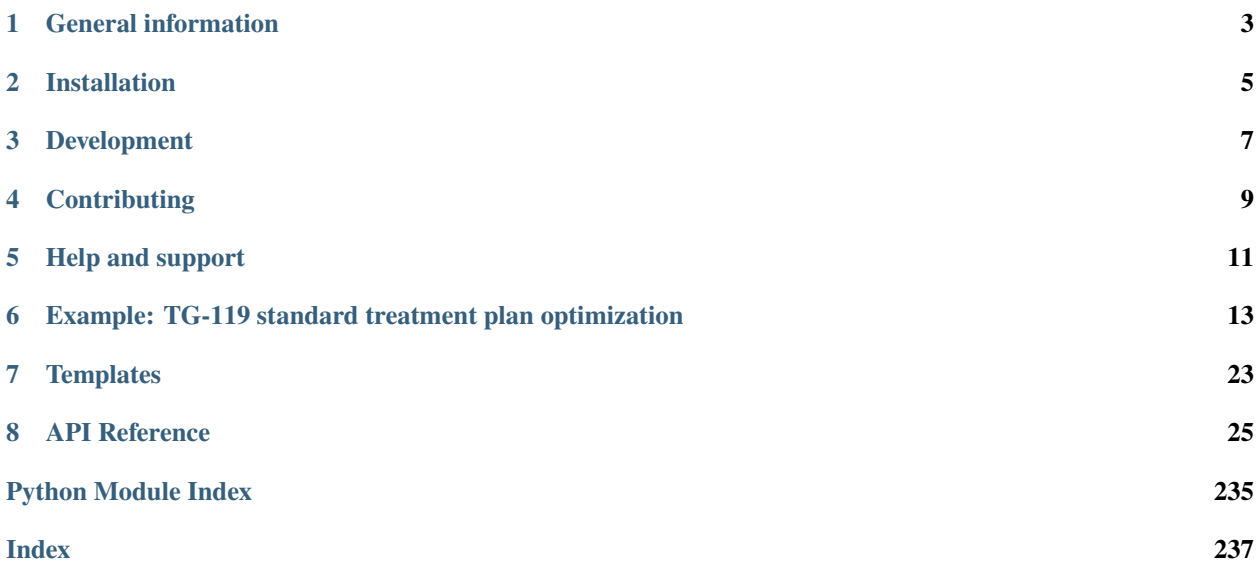

**ONE**

## **GENERAL INFORMATION**

<span id="page-6-0"></span>pyanno4rt is a Python package for conventional and outcome prediction model-based inverse photon and proton treatment plan optimization, including radiobiological and machine learning (ML) models for tumor control probability (TCP) and normal tissue complication probability (NTCP). It leverages state-of-the-art local and global solution methods to handle both single- and multi-objective (un)constrained optimization problems, thereby covering a number of different problem designs. To summarize roughly, the following functionality is provided:

**TWO**

## **INSTALLATION**

<span id="page-8-0"></span>You can install the latest distribution via:

pip install pyanno4rt

You can check the latest source code via:

git clone https://github.com/pyanno4rt/pyanno4rt.git

pyanno4rt has two main classes which provide a code-based and a UI-based interface:

Base class import for CLI/IDE

from pyanno4rt.base import TreatmentPlan

GUI import

from pyanno4rt.gui import GraphicalUserInterface

**THREE**

## <span id="page-10-0"></span>**DEVELOPMENT**

## **FOUR**

## **CONTRIBUTING**

<span id="page-12-0"></span>pyanno4rt is open for new contributors of all experience levels. Please get in contact with us (see "Help and support") to discuss the format of your contribution.

Note: the "docs" folder on Github includes example files with CT/segmentation data and the photon dose-influence matrix for the TG-119 case, a standard test phantom which can be used for development. You will find more realistic patient data e.g. in the CORT dataset1 or the TROTS dataset2.

### **FIVE**

## **HELP AND SUPPORT**

<span id="page-14-0"></span>To cite this repository:

```
@misc{pyanno4rt2024,
 title = {{pyanno4rt}: python-based advanced numerical nonlinear optimization for
˓→radiotherapy},
  author = {Ortkamp, Tim and Jäkel, Oliver and Frank, Martin and Wahl, Niklas},
 year = {2024},
 howpublished = {\url{http://github.com/pyanno4rt/pyanno4rt}}
}
```
**SIX**

## <span id="page-16-0"></span>**EXAMPLE: TG-119 STANDARD TREATMENT PLAN OPTIMIZATION**

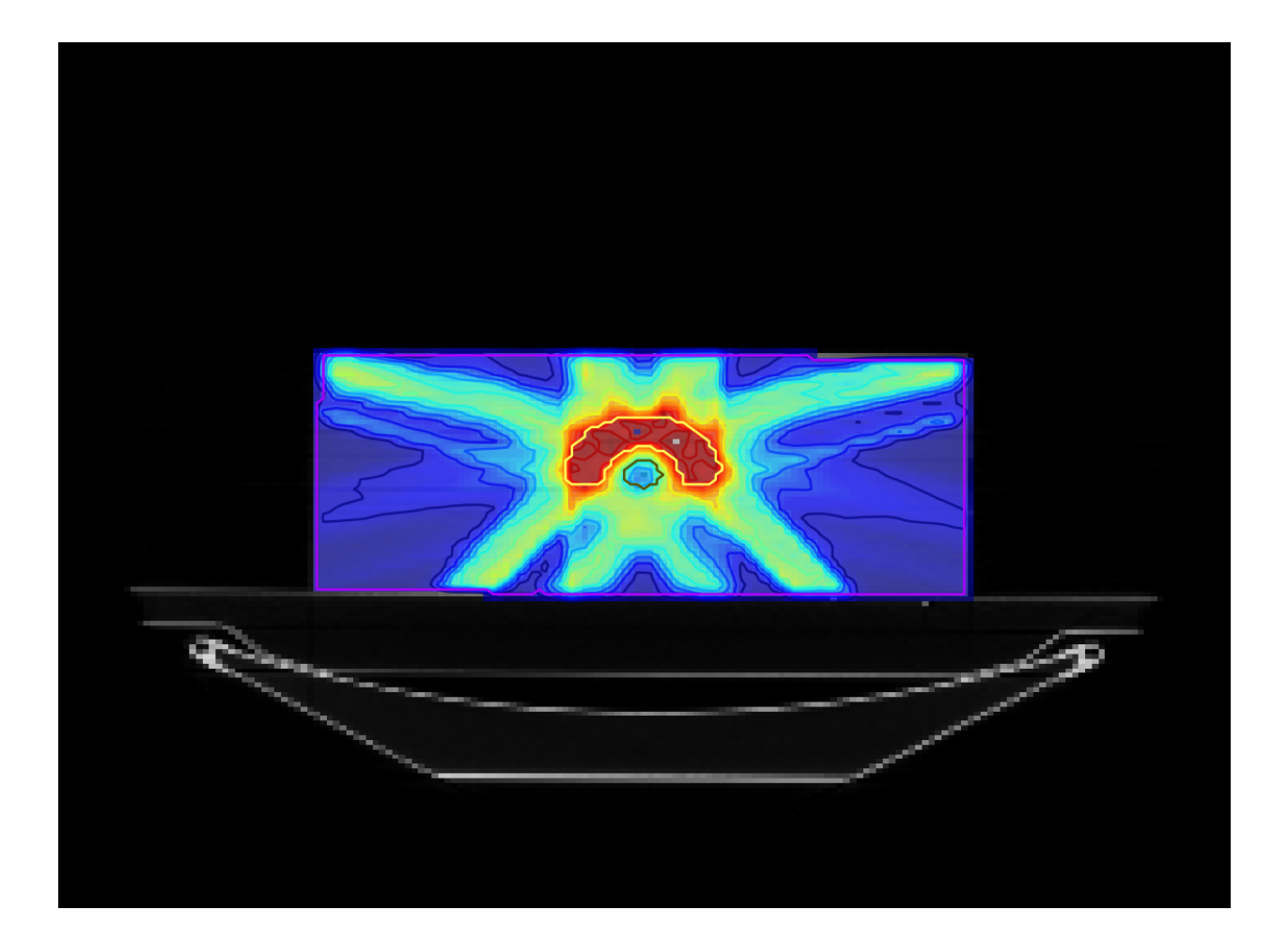

## **6.1 Intro**

Welcome to the pyanno4rt example notebook! In this notebook, we will showcase the core functionality of our package using data from the TG-119 standard case (available from our Github repository as .mat-files). The first part will present a beginner-friendly version of the code-based interface, followed by the UI-based interface in the second part.

### **6.2 Import of the relevant classes**

First, we import the base classes. Our package is designed for clarity and ease of use, wherefore it has only one class for initializing a treatment plan and one class for initializing the graphical user interface. Hence, the import statements are:

```
from pyanno4rt.base import TreatmentPlan
from pyanno4rt.gui import GraphicalUserInterface
```
### **6.3 Code-based interface**

If you prefer to work with the command line interface (CLI) or an interactive development environment (IDE), you can initialize the TreatmentPlan class by hand. The parameter space of this class is divided into three parameter groups:

Well then, let's create an instance of the TreatmentPlan class!

### **6.3.1 Treatment plan initialization**

For the sake of readability, we will define the parameter groups one by one (of course, you could also directly specify them in the base class arguments). Our package utilizes Python dictionaries for this purpose, which allow an efficient mapping between parameter names and values per group and promote a transparent setup and passing.

#### **Setting up the configuration dictionary**

We decide to label our plan 'TG-119-example' and set the minimum logging level to 'info', which means that any debugging messages will be suppressed. For the modality and the number of fractions, we stick to the default values 'photon' and 30. Since we have some MATLAB files available for the TG-119 case, we provide the corresponding paths to the imaging and dose-influence matrix files (you may adapt them). Post-processing interpolation of the imaging data is not required, so we leave the parameter at None. Finally, we know that the dose-influence matrix has been calculated with a resolution of 6 mm in each dimension, so we set the dose resolution parameter accordingly.

```
configuration = {
    'label': 'TG-119-example', # Unique identifier for the treatment plan
    'min_log_level': 'info', # Minimum logging level
    'modality': 'photon', # Treatment modality
    'number_of_fractions': 30, # Number of fractions
    'imaging_path': './TG_119_data.mat', # Path to the CT and segmentation data
    'target_imaging_resolution': None, # Imaging resolution for post-processing
˓→interpolation of the CT and segmentation data
    'dose_matrix_path': './TG_119_photonDij.mat', # Path to the dose-influence matrix
    'dose_resolution': [6, 6, 6] # Size of the dose grid in [mm] per dimension
   }
```
Great, we have completely defined the first parameter group

#### **Setting up the optimization dictionary**

Next, we need to describe how the TG-119 treatment plan should be optimized. In general, the final plan should apply a reasonably high dose to the target volumes while limiting the dose exposure to relevant organs at risk to prevent post-treatment complications. To achieve this, we define objective functions for the core ('Core'), for the outer target ('OuterTarget'), and for the whole body ('BODY'), where 'Squared Overdosing' refers to a function that penalizes dose values above a maximum, and 'Squared Deviation' refers to a function that penalizes upward and downward deviations from a target. The definition of these functions is again based on a dictionary, the components dictionary: it takes the segment names from the imaging data as keys and sub-dictionaries as values, in which the component type ('objective' or 'constraint') and the component instance (or a list of instances) with the component's class name and parameters are set. Once the components have been defined, we find ourselves in a trade-off situation, where a higher degree of fulfillment for one objective is usually accompanied with a lower degree of fulfillment for another. We can handle this by choosing the 'weighted-sum' method, which bypasses the multi-objective problem by multiplying each objective value with a weight parameter and then summing them up, effectively merging them into a scalar "total" objective function. This works well with the default solution algorithm, the 'L-BFGS-B' algorithm from the 'scipy' solver, so we pick that one. For the initialization of the fluence vector (holding the decision variables), we opt for 'target-coverage' to start off with a satisfactory dose level for the outer target (alternatively we could have passed 'warm-start' and replaced None for the initial fluence vector with an array). We place a lower bound of 0 and no upper bound (None) on the fluence, matching its physical properties. As the final step, we limit the number of iterations to 500 and the tolerance (precision goal) for the objective function value to 0.001.

```
optimization = {
```

```
'components': { # Optimization components for each segment of interest
    'Core': {
        'type': 'objective',
        'instance': {
            'class': 'Squared Overdosing',
            'parameters': {
                'maximum_dose': 25,
                'weight': 100
            }
        }
   },
    'OuterTarget': {
        'type': 'objective',
        'instance': {
            'class': 'Squared Deviation',
            'parameters': {
                'target_dose': 60,
                'weight': 1000
            }
        }
   },
    'BODY': {
        'type': 'objective',
        'instance': {
            'class': 'Squared Overdosing',
            'parameters': {
                 'maximum_dose': 30,
                'weight': 800
            }
        }
   }
```
(continues on next page)

(continued from previous page)

```
},
   'method': 'weighted-sum', # Single- or multi-criteria optimization method
   'solver': 'scipy', # Python package to be used for solving the optimization problem
    'algorithm': 'L-BFGS-B', # Solution algorithm from the chosen solver
    'initial_strategy': 'target-coverage', # Initialization strategy for the fluence␣
\rightarrowvector
    'initial_fluence_vector': None, # User-defined initial fluence vector (only for 'warm-
\rightarrowstart')
   'lower_variable_bounds': 0, # Lower bounds on the decision variables
    'upper_variable_bounds': None, # Upper bounds on the decision variables
    'max_iter': 500, # Maximum number of iterations for the solvers to converge
   'tolerance': 0.001 # Precision goal for the objective function value
   }
```
Yeah, this was a tough piece of work! If you have managed to complete the optimization dictionary, feel free to reward yourself with a cup of tea or coffee, maybe a small snack, and a relaxing short break before moving on

#### **Setting up the evaluation dictionary**

It is not actually necessary to set up the evaluation dictionary if you are happy with the default values. However, we will initialize it for reasons of completeness. First, we select the DVH type 'cumulative' and request its evaluation at 1000 (evenly-spaced) points. With the parameters 'reference\_volume' and 'reference\_dose', we let the package calculate dose and volume quantiles at certain levels. By inserting an empty list for 'reference\_dose', the levels are automatically determined. The last two parameters, 'display\_segments' and 'display\_metrics', can be used to filter the names of the segments and metrics to be displayed later in the treatment plan visualization. We also specify empty lists here to not exclude any segment or metric.

```
evaluation = {
    'dvh_type': 'cumulative', # Type of DVH to be calculated
    'number_of_points': 1000, # Number of (evenly-spaced) points for which to evaluate␣
ightharpoonupthe DVH
    'reference_volume': [2, 5, 50, 95, 98], # Reference volumes for which to calculate␣
˓→the inverse DVH values
    'reference_dose': [], # Reference dose values for which to calculate the DVH values
    'display_segments': [], # Names of the segmented structures to be displayed
    'display_metrics': [] # Names of the plan evaluation metrics to be displayed
   }
```
Congratulations, you have successfully set up all parameter dictionaries

#### **Initializing the base class**

Now let's finally put everything together into a complete TreatmentPlan instance.

tp = TreatmentPlan(configuration, optimization, evaluation)

### **6.3.2 Treatment plan workflow**

In this section, we describe the standard workflow in which the generated treatment plan instance comes into play. Our package equips the instance with one method for each work step, which can be called parameter-free.

#### **Configuring the plan**

First, a successfully initialized treatment plan needs to be configured. By calling the configure method, the information from the configuration dictionary is transferred to internal instances of the configuration classes, which perform functional (logging, data management) and I/O tasks (processing of imaging data, preparation of data dictionaries). Note that a plan must be configured before it can be optimized.

tp.configure()

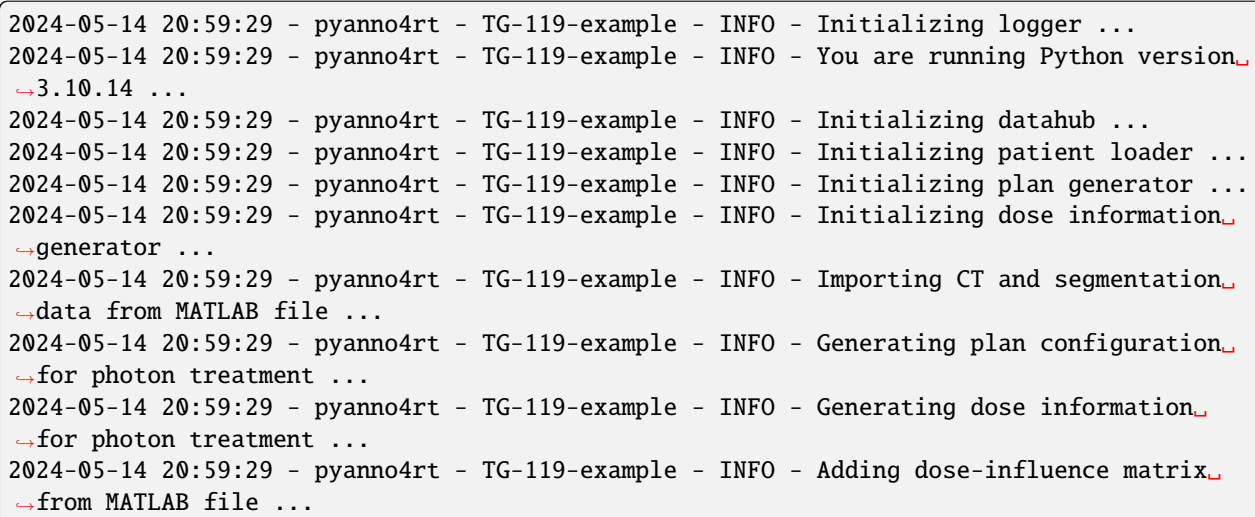

#### **Optimizing the plan**

Afterwards, the treatment plan is ready for optimization. We call the optimize method, which generates the internal optimization classes, passes the optimization parameters from the dictionary, and at the end triggers the solver run. If machine learning model-based components are used, the model fitting would also take place here. In our example, no such components exist, which means that the optimization process starts immediately. Note that a plan must be optimized before it can be evaluated.

```
tp.optimize()
```

```
2024-05-14 20:59:31 - pyanno4rt - TG-119-example - INFO - Initializing fluence optimizer␣
˓→...
2024-05-14 20:59:31 - pyanno4rt - TG-119-example - INFO - Removing segment overlaps ...
2024-05-14 20:59:31 - pyanno4rt - TG-119-example - INFO - Resizing segments from CT to␣
˓→dose grid ...
2024-05-14 20:59:31 - pyanno4rt - TG-119-example - INFO - Setting the optimization␣
˓→components ...
2024-05-14 20:59:31 - pyanno4rt - TG-119-example - INFO - Setting objective 'Squared␣
˓→Overdosing' for ['Core'] ...
2024-05-14 20:59:31 - pyanno4rt - TG-119-example - INFO - Setting objective 'Squared␣
                                                                            (continues on next page)
```
(continued from previous page)

˓<sup>→</sup>Deviation' for ['OuterTarget'] ... 2024-05-14 20:59:31 - pyanno4rt - TG-119-example - INFO - Setting objective 'Squared␣ ˓<sup>→</sup>Overdosing' for ['BODY'] ... 2024-05-14 20:59:31 - pyanno4rt - TG-119-example - INFO - Adjusting dose parameters for␣  $\rightarrow$ fractionation ... 2024-05-14 20:59:31 - pyanno4rt - TG-119-example - INFO - Initializing dose projection .. ˓<sup>→</sup>. 2024-05-14 20:59:31 - pyanno4rt - TG-119-example - INFO - Initializing weighted-sum␣ ˓<sup>→</sup>optimization method ... 2024-05-14 20:59:31 - pyanno4rt - TG-119-example - INFO - Initializing fluence␣ ˓<sup>→</sup>initializer ... 2024-05-14 20:59:31 - pyanno4rt - TG-119-example - INFO - Initializing fluence vector␣ ˓<sup>→</sup>with respect to target coverage ... 2024-05-14 20:59:31 - pyanno4rt - TG-119-example - INFO - Initializing SciPy solver with␣ ˓<sup>→</sup>L-BFGS-B algorithm ...  $2024-05-14$   $20:59:31$  - pyanno4rt - TG-119-example - INFO - Solving optimization problem ..  $\leftrightarrow$ . 2024-05-14 20:59:32 - pyanno4rt - TG-119-example - INFO - At iterate 0: f=144.1014 2024-05-14 20:59:33 - pyanno4rt - TG-119-example - INFO - At iterate 1: f=119.7357 2024-05-14 20:59:33 - pyanno4rt - TG-119-example - INFO - At iterate 2: f=85.2347 2024-05-14 20:59:33 - pyanno4rt - TG-119-example - INFO - At iterate 3: f=30.4996 2024-05-14 20:59:33 - pyanno4rt - TG-119-example - INFO - At iterate 4: f=14.5176 2024-05-14 20:59:33 - pyanno4rt - TG-119-example - INFO - At iterate 5: f=12.4683 2024-05-14 20:59:34 - pyanno4rt - TG-119-example - INFO - At iterate 6: f=10.9733 2024-05-14 20:59:34 - pyanno4rt - TG-119-example - INFO - At iterate 7: f=10.3196 2024-05-14 20:59:34 - pyanno4rt - TG-119-example - INFO - At iterate 8: f=9.684 2024-05-14 20:59:34 - pyanno4rt - TG-119-example - INFO - At iterate 9: f=9.4383 2024-05-14 20:59:34 - pyanno4rt - TG-119-example - INFO - At iterate 10: f=8.9254 2024-05-14 20:59:34 - pyanno4rt - TG-119-example - INFO - At iterate 11: f=8.3518 2024-05-14 20:59:34 - pyanno4rt - TG-119-example - INFO - At iterate 12: f=8.0128 2024-05-14 20:59:34 - pyanno4rt - TG-119-example - INFO - At iterate 13: f=7.5543 2024-05-14 20:59:34 - pyanno4rt - TG-119-example - INFO - At iterate 14: f=7.3486 2024-05-14 20:59:34 - pyanno4rt - TG-119-example - INFO - At iterate 15: f=6.9583 2024-05-14 20:59:34 - pyanno4rt - TG-119-example - INFO - At iterate 16: f=6.5906 2024-05-14 20:59:34 - pyanno4rt - TG-119-example - INFO - At iterate 17: f=6.3163 2024-05-14 20:59:34 - pyanno4rt - TG-119-example - INFO - At iterate 18: f=6.1272 2024-05-14 20:59:34 - pyanno4rt - TG-119-example - INFO - At iterate 19: f=6.0453 2024-05-14 20:59:34 - pyanno4rt - TG-119-example - INFO - At iterate 20: f=5.9811 2024-05-14 20:59:34 - pyanno4rt - TG-119-example - INFO - At iterate 21: f=5.8058 2024-05-14 20:59:34 - pyanno4rt - TG-119-example - INFO - At iterate 22: f=5.7397 2024-05-14 20:59:34 - pyanno4rt - TG-119-example - INFO - At iterate 23: f=5.6837 2024-05-14 20:59:34 - pyanno4rt - TG-119-example - INFO - At iterate 24: f=5.6219 2024-05-14 20:59:34 - pyanno4rt - TG-119-example - INFO - At iterate 25: f=5.5861 2024-05-14 20:59:34 - pyanno4rt - TG-119-example - INFO - At iterate 26: f=5.5432 2024-05-14 20:59:34 - pyanno4rt - TG-119-example - INFO - At iterate 27: f=5.5025 2024-05-14 20:59:34 - pyanno4rt - TG-119-example - INFO - At iterate 28: f=5.4791 2024-05-14 20:59:34 - pyanno4rt - TG-119-example - INFO - At iterate 29: f=5.4677 2024-05-14 20:59:34 - pyanno4rt - TG-119-example - INFO - At iterate 30: f=5.4307 2024-05-14 20:59:34 - pyanno4rt - TG-119-example - INFO - At iterate 31: f=5.4234 2024-05-14 20:59:34 - pyanno4rt - TG-119-example - INFO - At iterate 32: f=5.4037 2024-05-14 20:59:34 - pyanno4rt - TG-119-example - INFO - At iterate 33: f=5.3914 2024-05-14 20:59:34 - pyanno4rt - TG-119-example - INFO - At iterate 34: f=5.3791

(continues on next page)

(continued from previous page)

```
2024-05-14 20:59:35 - pyanno4rt - TG-119-example - INFO - At iterate 35: f=5.3647
2024-05-14 20:59:35 - pyanno4rt - TG-119-example - INFO - At iterate 36: f=5.3593
2024-05-14 20:59:35 - pyanno4rt - TG-119-example - INFO - At iterate 37: f=5.3487
2024-05-14 20:59:35 - pyanno4rt - TG-119-example - INFO - At iterate 38: f=5.3436
2024-05-14 20:59:35 - pyanno4rt - TG-119-example - INFO - Computing 3D dose cube from<sub>-</sub>
˓→optimized fluence vector ...
2024-05-14 20:59:35 - pyanno4rt - TG-119-example - INFO - Fluence optimizer took 3.62␣
˓→seconds (3.26 seconds for problem solving) ...
```
#### **Evaluating the plan**

The penultimate step usually is the evaluation of the treatment plan, and following the previous logic, we have added an evaluate method for this purpose. Internally, this creates objects from the DVH and dosimetrics class, which take the parameters of the evaluation dictionary and trigger the respective evaluation processes.

tp.evaluate()

```
2024-05-14 20:59:37 - pyanno4rt - TG-119-example - INFO - Initializing DVH evaluator ...
2024-05-14 20:59:37 - pyanno4rt - TG-119-example - INFO - Initializing dosimetrics␣
˓→evaluator ...
2024-05-14 20:59:37 - pyanno4rt - TG-119-example - INFO - Evaluating cumulative DVH with␣
˓→1000 points for all segments ...
2024-05-14 20:59:37 - pyanno4rt - TG-119-example - INFO - Evaluating dosimetrics for all␣
˓→segments ...
```
#### **Visualizing the plan**

We are now at the end of the standard workflow, and of course we would like to conclude by analyzing the results of the treatment plan optimization and evaluation both qualitatively and quantitatively. Our package features a visual analysis tool that provides three sets of visualizations: optimization problem analysis, data-driven model review, and treatment plan evaluation. By clicking on the activated buttons, you can open the plot windows. The visual analysis tool can easily be launched with the visualize method.

```
tp.visualize()
```

```
2024-05-14 20:59:37 - pyanno4rt - TG-119-example - INFO - Initializing visualizer ...
QPixmap::scaled: Pixmap is a null pixmap
2024-05-14 20:59:38 - pyanno4rt - TG-119-example - INFO - Launching visualizer ...
2024-05-14 20:59:39 - pyanno4rt - TG-119-example - INFO - Opening CT/dose slice plot ...
QPixmap::scaled: Pixmap is a null pixmap
2024-05-14 21:00:11 - pyanno4rt - TG-119-example - INFO - Closing visualizer ...
```
Ideally, you should now see the window below.

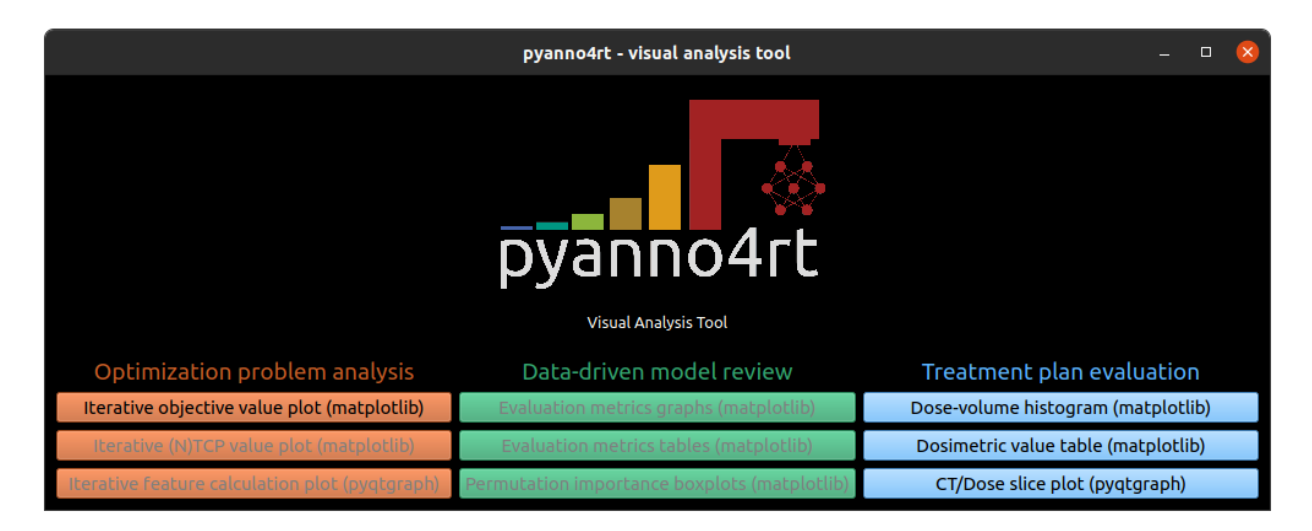

(By the way, the top image in this notebook has been extracted from the CT/Dose slice plot )

#### **Shortcut: composing the plan**

Many times you will just run all four of the above methods in sequence. To make this a little more convenient, the treatment plan can also be "composed" in a single step, using the appropriately named compose method (and yeah, we love music ).

tp.compose()

#### **Updating parameter values**

One last class functionality is the updating of parameter values with the update method. This comes in handy because each of the configure, optimize and evaluate methods is based on the corresponding parameter dictionary, so that, for example, the evaluate method can be called again after updating an evaluation parameter without repeating all the initialization and prior workflow steps. The update method takes a dictionary with key-value pairs as input, where the former are from the parameter dictionaries, and the latter are the new parameter values. We do not want to change the plan at this point, so we will just overwrite the modality and the DVH type with the previous values for illustration purposes.

```
tp.update({
    'modality': 'photon',
    'dvh_type': 'cumulative'
   })
```
#### **Saving and loading treatment plans**

Treatment plans generated within our package can be saved as a snapshot folder and loaded from there as a copycat. You can import the corresponding functions from the tools subpackage.

from pyanno4rt.tools import copycat, snapshot

A snapshot automatically includes a JSON file with the parameter dictionaries, a compiled log file, and, if machine learning model-based components are used, subfolders with model configuration files. Optionally, you can specify whether to add the imaging data, the dose-influence matrix, and the model training data (this allows sharing an instance of TreatmentPlan with all input data). The name of the snapshot folder is specified by the treatment plan label from the configuration dictionary. Assuming the snapshot is to be saved in the current path, the line below would create the minimum-sized version of a snapshot folder.

```
snapshot(instance=tp, path='./', include_patient_data=False, include_dose_matrix=False,.
→include_model_data=False)
```
Conversely, a snapshot that has been saved can be loaded back into a Python variable by calling the copycat function with the base class and the folder path.

```
tp_copy = copycat(base_class=TreatmentPlan, path='./TG-119-example/')
```
### **6.4 UI-based interface**

Our package can also be accessed from a graphical user interface (GUI) if you prefer this option. There are many good reasons for using the GUI:

And, of course, a GUI may also simply look good

### **6.4.1 GUI initialization**

So, how can the GUI be called? Instead of initializing the TreatmentPlan class, we create an object of the GraphicalUserInterface class.

```
gui = GraphicalUserInterface()
```
### **6.4.2 GUI opening**

Then, you can open the GUI window directly using the launch method.

gui.launch()

Below you can see the main window of the GUI that should now appear.

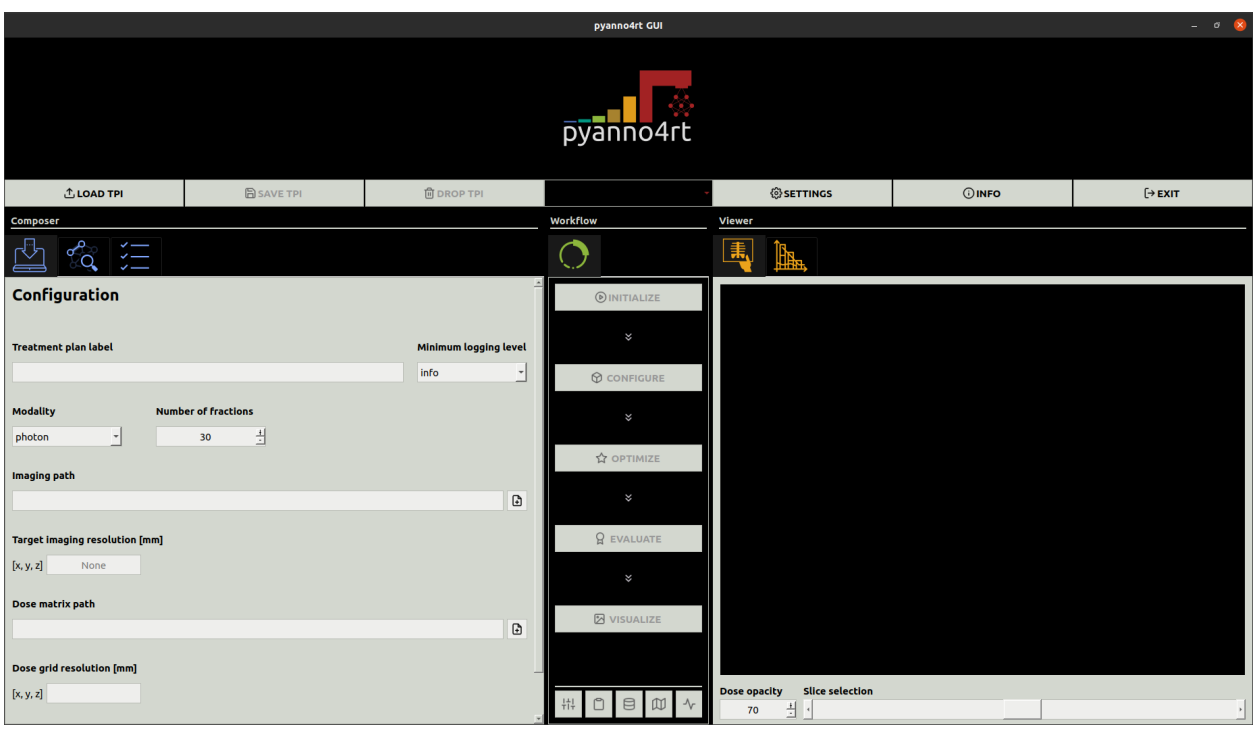

Without going into detail, the most important widgets shall be described here:

Alternatively, you can launch the GUI directly with an instance.

gui.launch(tp)

### **6.4.3 Fetching treatment plans from the GUI**

The GUI has an internal dictionary in which objects of the TreatmentPlan class generated from the interface are stored. These can also be retrieved after closing the GUI using the fetch method.

tps\_gui = gui.fetch()

### **6.5 Outro**

We very much hope that this little example illustrates the basic usage of our package for treatment plan optimization. If you have any questions or suggestions, or in the (hopefully unlikely) event that something does not work, please take a look at the "Help and support" section and drop us a line. We would also be happy if you leave a positive comment or recommend our work to others. Thank you for using pyanno4rt

### **SEVEN**

## **TEMPLATES**

## <span id="page-26-0"></span>**7.1 Optimization components**

This section covers the available optimization components (objectives and constraints). If specific user inputs are required, we set a placeholder tagged with "<>". Feel free to copy the contents of the cells for your purposes!

### **7.1.1 Decision Tree NTCP**

```
{
    'class': 'Decision Tree NTCP',
    'parameters': {
        'model_parameters': {
            'model_label': 'decisionTreeNTCP',
            'model_folder_path': None,
            'data_path': '<your_data_path>', # Insert the path to your data file here
            'feature_filter': {
                'features': [],
                'filter_mode': 'remove'
                },
            'label_name': '<your_label>',
            'label_bounds': [1, 1],
            'time_variable_name': None,
            'label_viewpoint': 'long-term',
            'fuzzy_matching': True,
            'preprocessing_steps': ['Equalizer'],
            'tune_space': {
                'criterion': ['gini', 'entropy'],
                'splitter': ['best', 'random'],
                'max_depth': list(range(1, 21)),
                'min_samples_split': [0.0, 1.0],
                'min_samples_leaf': [0.0, 0.5],
                'min_weight_fraction_leaf': [0.0, 0.5],
                'max_features': list(range(1, 21)),
                'class_weight': [None, 'balanced'],
                'ccp_alpha': [0.0, 1.0]
                },
            'tune_evaluations': 50,
            'tune_score': 'Logloss',
            'tune_splits': 5,
```
(continues on next page)

(continued from previous page)

```
'inspect_model': False,
        'evaluate_model': False,
        'oof_splits': 5,
        'write_features': False,
        'display_options': {
            'graphs': ['AUC-ROC', 'AUC-PR', 'F1'],
            'kpis': ['Logloss', 'Brier score',
                     'Subset accuracy', 'Cohen Kappa',
                     'Hamming loss', 'Jaccard score',
                     'Precision', 'Recall', 'F1 score',
                     'MCC', 'AUC']
            },
        },
    'embedding': 'active',
    'weight': 1,
    'link': None,
    'identifier': None
   }
}
```
### **EIGHT**

## **API REFERENCE**

<span id="page-28-0"></span>This page contains auto-generated API reference documentation.

## **8.1 pyanno4rt**

Python-based advanced numerical nonlinear optimization for radiotherapy (pyanno4rt) module.

pyanno4rt is a Python package for conventional and outcome prediction model-based inverse photon and proton treatment plan optimization, including radiobiological and machine learning (ML) models for tumor control probability (TCP) and normal tissue complication probability (NTCP).

This module aims to provide methods and classes for the import of patient data from different sources, the individual configuration and management of treatment plan instances, multi-objective treatment plan optimization, data-driven outcome prediction model handling, evaluation, and visualization.

It also features an easy-to-use and clear graphical user interface.

## **8.1.1 Subpackages**

### **pyanno4rt.base**

Base module.

This module aims to provide base classes to generate treatment plans.

### **Overview**

Table 1: Classes

[TreatmentPlan](#page-29-0) Base treatment plan class.

#### **Classes**

#### <span id="page-29-0"></span>class pyanno4rt.base.TreatmentPlan(*configuration*, *optimization*, *evaluation=None*)

Base treatment plan class.

This class enables configuration, optimization, evaluation, and visualization of individual IMRT treatment plans. It therefore provides a simple, but extensive interface using input dictionaries for the different parameter groups.

#### **Parameters**

- configuration  $(dict)$  Dictionary with the treatment plan configuration parameters.
	- **– label**

[str] Unique identifier for the treatment plan.

**Note:** Uniqueness of the label is important because it prevents overwriting processes between different treatment plan instances by isolating their datahubs, logging channels and general storage paths.

#### **– min\_log\_level**

[{'debug', 'info', 'warning', 'error, 'critical' }, default='info'] Minimum logging level.

**– modality**

[ ${\mathcal{S}}$  'photon', 'proton'  ${\mathcal{S}}$ ] Treatment modality, needs to be consistent with the dose calculation inputs.

**Note:** If the modality is 'photon', DoseProjection with neutral RBE of 1.0 is automatically applied, whereas for the modality 'proton', ConstantRBEProjection with constant RBE of 1.1 is used.

#### **– number\_of\_fractions**

[int] Number of fractions according to the treatment scheme.

**– imaging\_path**

[str] Path to the CT and segmentation data.

**Note:** It is assumed that CT and segmentation data are included in a single file (.mat or .p) or a series of files (.dcm), whose content follows the pyanno4rt data structure.

#### **– target\_imaging\_resolution**

[list or None, default=None] Imaging resolution for post-processing interpolation of the CT and segmentation data, only used if a list is passed.

**– dose\_matrix\_path**

[str] Path to the dose-influence matrix file (.mat or .npy).

**– dose\_resolution**

[list] Size of the dose grid in [*mm*] per dimension, needs to be consistent with the dose calculation inputs.

- optimization  $(dict)$  Dictionary with the treatment plan optimization parameters.
	- **– components**

[dict] Optimization components for each segment of interest, i.e., objective functions and constraints.

**Note:** The declaration scheme for a single component is

{<segment>: {'type': <1>, 'instance': {'class': <2>, 'parameters': <3>}

- ∗ <1>: 'objective' or 'constraint'
- ∗ <2>: component label (see note below)
- ∗ <3> parameter dictionary for the component (see the component classes for details)

Multiple objective functions or constraints can be assigned simultaneously by passing a list of class/parameter dictionaries for the 'instance' key.

The following components are currently available:

- ∗ 'Decision Tree NTCP' DecisionTreeNTCP
- ∗ 'Decision Tree TCP' DecisionTreeTCP
- ∗ 'Dose Uniformity' DoseUniformity
- ∗ 'Equivalent Uniform Dose' EquivalentUniformDose
- ∗ 'K-Nearest Neighbors NTCP' KNeighborsNTCP
- ∗ 'K-Nearest Neighbors TCP' KNeighborsTCP
- ∗ 'Logistic Regression NTCP' LogisticRegressionNTCP
- ∗ 'Logistic Regression TCP' LogisticRegressionTCP
- ∗ 'LQ Poisson TCP' LQPoissonTCP
- ∗ 'Lyman-Kutcher-Burman NTCP' LymanKutcherBurmanNTCP
- ∗ 'Maximum DVH' MaximumDVH
- ∗ 'Mean Dose' MeanDose
- ∗ 'Minimum DVH' MinimumDVH
- ∗ 'Naive Bayes NTCP' NaiveBayesNTCP
- ∗ 'Naive Bayes TCP' NaiveBayesTCP
- ∗ 'Neural Network NTCP' NeuralNetworkNTCP
- ∗ 'Neural Network TCP' NeuralNetworkTCP
- ∗ 'Random Forest NTCP' RandomForestNTCP
- ∗ 'Random Forest TCP' RandomForestTCP
- ∗ 'Squared Deviation' SquaredDeviation
- ∗ 'Squared Overdosing' SquaredOverdosing
- ∗ 'Squared Underdosing' SquaredUnderdosing
- ∗ 'Support Vector Machine NTCP' SupportVectorMachineNTCP
- ∗ 'Support Vector Machine TCP' SupportVectorMachineTCP
- **– method**

[{'lexicographic', 'pareto', 'weighted-sum'}, default='weighted-sum'] Single- or multi-criteria optimization method, see the classes LexicographicOptimization ParetoOptimization WeightedSumOptimization.

- ∗ 'lexicographic' : sequential optimization based on a preference order
- ∗ 'pareto' : parallel optimization based on the criterion of pareto optimality
- ∗ 'weighted-sum' : parallel optimization based on a weighted-sum scalarization of the objective function

#### **– solver**

[{'proxmin', 'pymoo', 'pypop7', 'scipy'}, default='scipy'] Python package to be used for solving the optimization problem, see the classes ProxminSolver PymooSolver PyPop7Solver SciPySolver.

- ∗ 'proxmin' : proximal algorithms provided by Proxmin
- ∗ 'pymoo' : multi-objective algorithms provided by Pymoo
- ∗ 'pypop7': population-based algorithms provided by PyPop7
- ∗ 'scipy' : local algorithms provided by SciPy

**Note:** The 'pareto' method currently only works with the 'pymoo' solver option. Constraints are not supported by the 'pypop7' solver option.

#### **– algorithm**

[str] Solution algorithm from the chosen solver:

- ∗ solver='proxmin' : {'admm', 'pgm', 'sdmm'}, default='pgm'
	- · 'admm' : alternating direction method of multipliers
	- · 'pgm' : proximal gradient method
	- · 'sdmm' : simultaneous direction method of multipliers
- ∗ solver='pymoo' : {'NSGA3'}, default='NSGA3'
	- · 'NSGA3' : non-dominated sorting genetic algorithm III

∗ solver='pypop7' : {'LMCMA', 'LMMAES'}, default='LMCMA'

- · 'LMCMA' : limited-memory covariance matrix adaptation
- · 'LMMAES' : limited-memory matrix adaptation evolution strategy
- ∗ solver='scipy' : {'L-BFGS-B', 'TNC', 'trust-constr'}, default='L-BFGS-B'
	- · 'L-BFGS-B' : bounded limited memory Broyden-Fletcher-Goldfarb-Shanno method
	- · 'TNC' : truncated Newton method
	- · 'trust-constr' : trust-region constrained method

**Note:** Constraints are supported by all algorithms except the 'L-BFGS-B' algorithm.

#### **– initial\_strategy**

[{'data-medoid', 'target-coverage', 'warm-start'}, default='target-coverage'] Initialization strategy for the fluence vector (see the class FluenceInitializer).

- ∗ 'data-medoid' : fluence vector initialization with respect to data medoid points
- ∗ 'target-coverage' : fluence vector initialization with respect to tumor coverage

∗ 'warm-start' : fluence vector initialization with respect to a reference optimal point

**Note:** Data-medoid initialization works best for a single dataset or multiple datasets with a high degree of similarity. Otherwise, the initial fluence vector may lose its individual representativeness.

**– initial\_fluence\_vector**

[list or None, default=None] User-defined initial fluence vector for the optimization problem, only used if initial\_strategy='warm-start' (see the class FluenceInitializer).

**– lower\_variable\_bounds**

[int, float, list or None, default=0] Lower bound(s) on the decision variables.

**– upper\_variable\_bounds**

[int, float, list or None, default=None] Upper bound(s) on the decision variables.

**Note:** There are two options to set lower and upper bounds for the variables:

- 1) Passing a single numeric value translates into uniform bounds across all variables (where None for the lower and/or upper bound indicates infinity bounds)
- 2) Passing a list translates into non-uniform bounds (here, the length of the list needs to be equal to the number of decision variables)
- **– max\_iter**

[int, default=500] Maximum number of iterations taken for the solver to converge.

**– tolerance**

[float, default=1e-3] Precision goal for the objective function value.

- evaluation (dict,  $default={}$ ) Dictionary with the treatment plan evaluation parameters.
	- **– dvh\_type**

[{'cumulative', 'differential'}, default=cumulative'] Type of DVH to be evaluated.

**– number\_of\_points**

[int, default=1000] Number of (evenly-spaced) points for which to evaluate the DVH.

**– reference\_volume**

[list, default=[2, 5, 50, 95, 98]] Reference volumes for which to evaluate the inverse DVH values.

**– reference\_dose**

[list, default=[]] Reference dose values for which to evaluate the DVH values.

**Note:** If the default value [] is used, reference dose levels will be determined automatically.

**– display\_segments**

[list, default=[]] Names of the segmented structures to be displayed.

**Note:** If the default value [] is used, all segments will be displayed.

#### **– display\_metrics**

[list, default=[]] Names of the plan evaluation metrics to be displayed.

**Note:** If the default value [] is used, all metrics will be displayed.

The following metrics are currently available:

- ∗ 'mean': mean dose
- ∗ 'std': standard deviation of the dose
- ∗ 'max': maximum dose
- ∗ 'min': minimum dose
- ∗ 'Dx': dose quantile(s) for level x (reference\_volume)
- ∗ 'Vx': volume quantile(s) for level x (reference\_dose)
- ∗ 'CI': conformity index
- ∗ 'HI': homogeneity index

#### configuration

See 'Parameters'.

**Type**

dict

#### optimization

See 'Parameters'.

**Type**

dict

#### evaluation

See 'Parameters'.

**Type** dict

#### input\_checker

The object used to approve the input dictionaries.

**Type**

object of class InputChecker

#### logger

The internal object used to print and store logging messages.

**Type**

object of class Logger

#### datahub

The object used to manage and distribute information units.

#### **Type**

object of class Datahub

#### patient\_loader

The object used to import and type-convert CT and segmentation data.

**Type**

object of class PatientLoader

#### plan\_generator

The object used to set and type-convert plan properties.

**Type**

object of class PlanGenerator

#### dose\_info\_generator

The object used to specify and type-convert dose (grid) properties.

**Type**

object of class DoseInfoGenerator

#### fluence\_optimizer

The object used to solve the fluence optimization problem.

**Type**

object of class FluenceOptimizer

#### dose\_histogram

The object used to evaluate the dose-volume histogram (DVH).

**Type**

object of class DVHEvaluator

#### dosimetrics

The object used to evaluate the dosimetrics.

#### **Type**

object of class DosimetricsEvaluator

#### visualizer

The object used to visualize the treatment plan.

**Type**

object of class Visualizer

#### **Example**

Our Read the Docs page [\(https://pyanno4rt.readthedocs.io/en/latest/\)](https://pyanno4rt.readthedocs.io/en/latest/) features a step-by-step example for the application of this class. You will also find code templates there, e.g. for the components.

#### **Overview**

Table 2: Methods

| configure()               | Initialize the configuration classes and process the input data. |
|---------------------------|------------------------------------------------------------------|
| optimize()                | Initialize the fluence optimizer and solve the problem.          |
| evaluate()                | Initialize the evaluation classes and compute the plan metrics.  |
| visualize(parent)         | Initialize the visualization interface and launch it.            |
| $\mathsf{compose}()$      | Compose the treatment plan by cycling the entire workflow.       |
| $update(key_value_pairs)$ | Update the input dictionaries by specific key-value pairs.       |

#### **Members**

#### <span id="page-35-0"></span>configure()

Initialize the configuration classes and process the input data.

#### <span id="page-35-1"></span>optimize()

Initialize the fluence optimizer and solve the problem.

#### **Raises**

AttributeError - If the treatment plan has not been configured yet.

#### <span id="page-35-2"></span>evaluate()

Initialize the evaluation classes and compute the plan metrics.

#### **Raises**

AttributeError – If the treatment plan has not been optimized yet.

#### <span id="page-35-3"></span>visualize(*parent=None*)

Initialize the visualization interface and launch it.

#### **Parameters**

parent (object of class MainWindow, default=None) – The (optional) object used as a parent window for the visualization interface.

#### **Raises**

AttributeError – If the treatment plan has not been optimized (and evaluated) yet.

#### <span id="page-35-4"></span>compose()

Compose the treatment plan by cycling the entire workflow.

#### <span id="page-35-5"></span>update(*key\_value\_pairs*)

Update the input dictionaries by specific key-value pairs.

#### **Parameters**

**key\_value\_pairs**  $(dict)$  – Dictionary with the keys and values to update.

#### **Raises**

KeyError – If any update key is not included in the parameter dictionaries.

#### **pyanno4rt.datahub**

Datahub module.

This module aims to provide methods and classes to centralize and distribute information units within each treatment plan.

#### **Overview**

Table 3: Classes

[Datahub](#page-36-0) Central data storage and management hub class.
# **Classes**

### class pyanno4rt.datahub.Datahub(*\*args*)

Central data storage and management hub class.

This class provides a singleton datahub for centralizing the information units generated across one or multiple treatment plans, e.g. dictionaries with CT and segmentation data, to efficiently manage and distribute them.

## **Parameters**

\*args (tuple) - Tuple with optional (non-keyworded) parameters. The element args[0] refers to the treatment plan label, while args[1] is a Logger object and args[2] is an InputChecker object. Only required for (re-)instantiating a datahub.

#### instances

Dictionary with pairs of treatment plan labels and associated Datahub objects.

**Type** dict

### label

Label of the current active treatment plan instance.

**Type** str

# input\_checker

The object used to approve the input dictionaries.

**Type**

object of class InputChecker

### logger

The object used to print and store logging messages.

**Type**

object of class Logger

# computed\_tomography

Dictionary with information on the CT images.

**Type** dict

#### segmentation

Dictionary with information on the segmented structures.

### **Type**

dict

## plan\_configuration

Dictionary with information on the plan configuration.

**Type**

dict

# dose\_information

Dictionary with information on the dose grid.

**Type**

dict

### optimization

Dictionary with information on the fluence optimization.

**Type**

dict

# datasets

Dictionary with pairs of model labels and associated external datasets used for model fitting. Each dataset is a dictionary itself, holding information on the raw data and the features/labels.

**Type**

dict

### feature\_maps

Dictionary with pairs of model labels and associated feature maps. Each feature map holds links between the features from the respective dataset, the segments, and the definitions from the feature catalogue.

**Type**

dict

# model\_instances

Dictionary with pairs of model labels and associated model instances, i.e., the prediction model, the model configuration dictionary, and the model hyperparameters obtained from hyperparameter tuning.

#### **Type**

dict

### model\_inspections

Dictionary with pairs of model labels and associated model inspectors. Each inspector holds information on the inspection measures calculated.

### **Type**

dict

## model\_evaluations

Dictionary with pairs of model labels and associated model evaluators. Each evaluator holds information on the evaluation measures calculated.

**Type**

dict

#### dose\_histogram

Dictionary with information on the cumulative or differential dose-volume histogram for each segmented structure.

**Type**

dict

## dosimetrics

Dictionary with information on the dosimetrics for each segmented structure.

**Type**

dict

## Table 4: Attributes

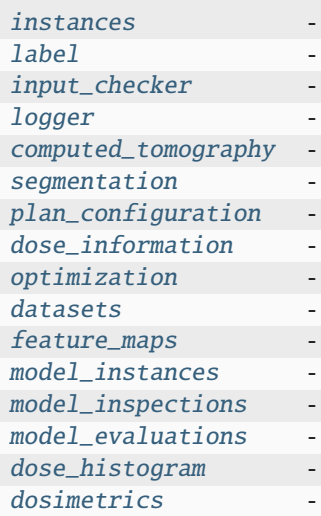

# **Members**

<span id="page-38-0"></span>instances

<span id="page-38-1"></span>label

<span id="page-38-2"></span>input\_checker

<span id="page-38-3"></span>logger

<span id="page-38-4"></span>computed\_tomography

<span id="page-38-5"></span>segmentation

<span id="page-38-6"></span>plan\_configuration

<span id="page-38-7"></span>dose\_information

<span id="page-38-8"></span>optimization

<span id="page-38-9"></span>datasets

<span id="page-38-10"></span>feature\_maps

<span id="page-38-11"></span>model\_instances

<span id="page-38-12"></span>model\_inspections

<span id="page-38-13"></span>model\_evaluations

<span id="page-38-14"></span>dose\_histogram

<span id="page-38-15"></span>dosimetrics

# **pyanno4rt.dose\_info**

Dose information module.

This module aims to provide methods and classes to generate the dose information dictionary.

### **Overview**

Table 5: Classes

[DoseInfoGenerator](#page-39-0) Dose information generation class.

### **Classes**

<span id="page-39-0"></span>class pyanno4rt.dose\_info.DoseInfoGenerator(*number\_of\_fractions*, *dose\_matrix\_path*, *dose\_resolution*) Dose information generation class.

This class provides methods to generate the dose information dictionary for the management and retrieval of dose grid properties and dose-related parameters.

### **Parameters**

- dose\_resolution (list) Size of the dose grid in [*mm*] per dimension.
- number\_of\_fractions (int) Number of fractions according to the treatment scheme.
- dose\_matrix\_path  $(str)$  Path to the dose-influence matrix file (.mat or .npy).

# number\_of\_fractions

See 'Parameters'.

**Type**

int

## dose\_matrix\_path

See 'Parameters'.

**Type** str

dose\_resolution

See 'Parameters'.

**Type**

tuple

Table 6: Methods

[generate](#page-40-0)() Generate the dose information dictionary.

### **Members**

<span id="page-40-0"></span>generate()

Generate the dose information dictionary.

## **pyanno4rt.evaluation**

Treatment plan evaluation module.

This module aims to provide methods and classes to evaluate the generated treatment plans.

### **Overview**

### Table 7: Classes

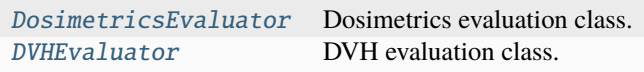

### **Classes**

## <span id="page-40-1"></span>class pyanno4rt.evaluation.DosimetricsEvaluator(*reference\_volume*, *reference\_dose*, *display\_segments*, *display\_metrics*)

Dosimetrics evaluation class.

This class provides methods to evaluate dosimetrics as a means to quantify dose distributions from a treatment plan across the segments. Dosimetrics include statistical location and dispersion measures, DVH indicators as well as conformity (CI) and homogeneity index (HI).

### **Parameters**

- reference\_volume  $(list)$  Reference volumes for which to evaluate the inverse DVH indicators.
- reference\_dose  $(list)$  Reference dose values for which to evaluate the DVH indicators.
- display\_segments  $(list)$  Names of the segmented structures to be displayed.
- display\_metrics (list) Names of the metrics to be displayed.

#### reference\_volume

See 'Parameters'.

**Type**

tuple

### reference\_dose

See 'Parameters'.

**Type** tuple

display\_segments

See 'Parameters'.

**Type** tuple

### display\_metrics

See 'Parameters'.

**Type** tuple

## **Overview**

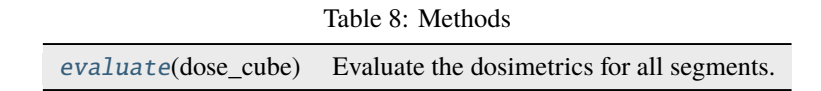

## **Members**

### <span id="page-41-1"></span>evaluate(*dose\_cube*)

Evaluate the dosimetrics for all segments.

## **Parameters**

dose\_cube (ndarray) – Three-dimensional array with the dose values (CT resolution).

### <span id="page-41-0"></span>class pyanno4rt.evaluation.DVHEvaluator(*dvh\_type*, *number\_of\_points*, *display\_segments*)

DVH evaluation class.

This class provides methods to evaluate dose-volume histograms (DVH) as a means to quantify dose distributions from a treatment plan across the segments. Both cumulative and differential DVH can be evaluated.

# **Parameters**

- dvh\_type ({'cumulative', 'differential'}) Type of DVH to be evaluated.
- number\_of\_points  $(int)$  Number of (evenly-spaced) points for which to evaluate the DVH.
- display\_segments  $(list)$  Names of the segmented structures to be displayed.

# dvh\_type

See 'Parameters'.

**Type**

{'cumulative', 'differential'}

# number\_of\_points

See 'Parameters'.

**Type**

int

## display\_segments

See 'Parameters'.

**Type** tuple

# **Overview**

Table 9: Methods

[evaluate](#page-42-0)(dose\_cube) Evaluate the DVH for all segments.

## **Members**

<span id="page-42-0"></span>evaluate(*dose\_cube*)

Evaluate the DVH for all segments.

### **Parameters**

dose\_cube (ndarray) – Three-dimensional array with the dose values (CT resolution).

# **pyanno4rt.gui**

Graphical user interface module.

The module aims to provide methods and classes to ...

# **Subpackages**

# **pyanno4rt.gui.custom\_widgets**

Custom widgets module.

The module aims to provide methods and classes to ...

# **Overview**

Table 10: Classes

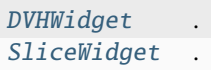

# **Classes**

.

<span id="page-43-0"></span>class pyanno4rt.gui.custom\_widgets.DVHWidget(*parent=None*) Bases: PyQt5.QtWidgets.QWidget

# **Overview**

Table 11: Methods

| add_style_and_data(dose_histogram) |                                      |
|------------------------------------|--------------------------------------|
| get_segment_statistics(event)      |                                      |
| $reset\_dvh()$                     | $\bullet$                            |
| select_dvh_curve(event)            | $\bullet$                            |
| $update\_crosshair(event)$         | Update the crosshair at mouse moves. |
| $update_dvh()$                     | ٠                                    |

# **Members**

<span id="page-43-2"></span>add\_style\_and\_data(*dose\_histogram*)

<span id="page-43-3"></span>get\_segment\_statistics(*event*)

<span id="page-43-4"></span>. reset\_dvh() .

.

.

<span id="page-43-5"></span>select\_dvh\_curve(*event*)

<span id="page-43-6"></span>update\_crosshair(*event*)

Update the crosshair at mouse moves.

<span id="page-43-7"></span>update\_dvh() .

.

<span id="page-43-1"></span>class pyanno4rt.gui.custom\_widgets.SliceWidget(*parent=None*) Bases: PyQt5.QtWidgets.QWidget

Table 12: Methods

| $add_cct(ct_cube)$                              |                                   |
|-------------------------------------------------|-----------------------------------|
| add_dose(dose_cube)                             |                                   |
| add_segments(computed_tomography, segmentation) | $\sim$                            |
| $change\_dose\_opacity()$                       |                                   |
| $change\_image\_slice()$                        |                                   |
| $reset\_images()$                               |                                   |
| $update\_images()$                              | Update the images when scrolling. |

# **Members**

<span id="page-44-0"></span>add\_ct(*ct\_cube*)

.

.

.

.

<span id="page-44-1"></span>add\_dose(*dose\_cube*)

<span id="page-44-2"></span>add\_segments(*computed\_tomography*, *segmentation*)

<span id="page-44-3"></span>change\_dose\_opacity()

<span id="page-44-4"></span>change\_image\_slice()

<span id="page-44-5"></span>reset\_images()

<span id="page-44-6"></span>update\_images()

Update the images when scrolling.

# **pyanno4rt.gui.windows**

GUI windows module.

The module aims to provide methods and classes to ...

# **Overview**

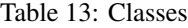

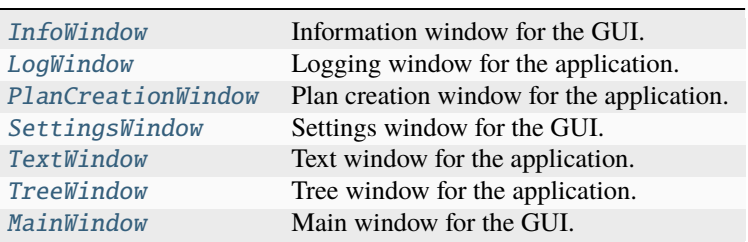

# **Classes**

### <span id="page-45-0"></span>class pyanno4rt.gui.windows.InfoWindow(*parent=None*)

Bases: PyQt5.QtWidgets.QMainWindow, pyanno4rt.gui.compilations.info\_window. Ui\_info\_window

Information window for the GUI.

This class creates the information window for the graphical user interface, including some general information on the package.

## **Overview**

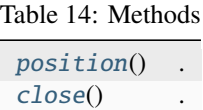

## **Members**

<span id="page-45-3"></span>position() .

.

<span id="page-45-4"></span>close()

```
class pyanno4rt.gui.windows.LogWindow(parent=None)
```
Bases: PyQt5.QtWidgets.QMainWindow, pyanno4rt.gui.compilations.log\_window.Ui\_log\_window Logging window for the application.

This class creates the log window for the graphical user interface, including the output of the logger.

# **Overview**

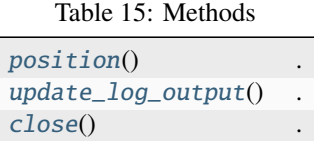

### **Members**

```
position()
.
```
.

.

<span id="page-45-6"></span>update\_log\_output()

<span id="page-45-7"></span><span id="page-45-2"></span>close()

class pyanno4rt.gui.windows.PlanCreationWindow(*parent=None*)

Bases: PyQt5.QtWidgets.QMainWindow, pyanno4rt.gui.compilations.plan\_creation\_window. Ui\_plan\_create\_window

Plan creation window for the application.

This class creates a plan creation window for the graphical user interface, including input fields to declare a plan.

# **Overview**

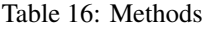

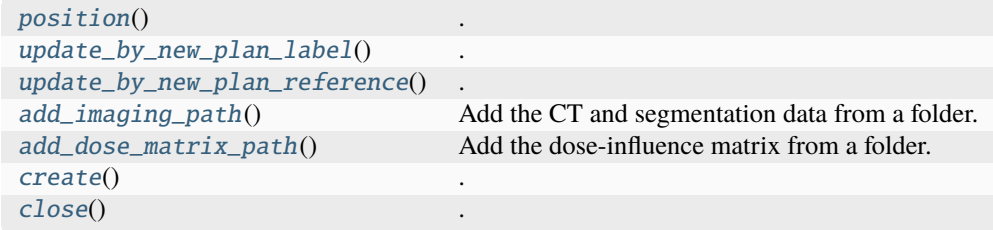

### **Members**

<span id="page-46-1"></span>position() .

.

.

<span id="page-46-2"></span>update\_by\_new\_plan\_label()

```
update_by_new_plan_reference()
```

```
add_imaging_path()
```
Add the CT and segmentation data from a folder.

<span id="page-46-5"></span>add\_dose\_matrix\_path()

Add the dose-influence matrix from a folder.

<span id="page-46-6"></span>create() .

<span id="page-46-7"></span>close()

.

<span id="page-46-0"></span>class pyanno4rt.gui.windows.SettingsWindow(*parent=None*)

Bases: PyQt5.QtWidgets.QMainWindow, pyanno4rt.gui.compilations.settings\_window. Ui\_settings\_window

Settings window for the GUI.

This class creates the settings window for the graphical user interface, including some user-definable parameters.

Table 17: Methods

| position()           |  |
|----------------------|--|
| get_fields()         |  |
| set_fields(settings) |  |
| reset()              |  |
| save_apply_close()   |  |

## **Members**

<span id="page-47-2"></span>position() .

<span id="page-47-3"></span>get\_fields() .

<span id="page-47-4"></span>set\_fields(*settings*)

<span id="page-47-5"></span>reset()

.

.

.

<span id="page-47-6"></span>save\_apply\_close()

```
class pyanno4rt.gui.windows.TextWindow(parent=None)
```
Bases: PyQt5.QtWidgets.QMainWindow, pyanno4rt.gui.compilations.text\_window. Ui\_text\_window

Text window for the application.

This class creates a text window for the graphical user interface, including a scrollable text box for display.

**Overview**

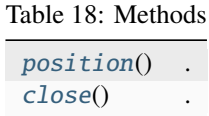

#### **Members**

<span id="page-47-7"></span>position() .

.

<span id="page-47-8"></span><span id="page-47-1"></span>close()

class pyanno4rt.gui.windows.TreeWindow(*title*, *parent=None*)

Bases: PyQt5.QtWidgets.QMainWindow, pyanno4rt.gui.compilations.tree\_window. Ui\_tree\_window

Tree window for the application.

This class creates a tree window for the graphical user interface, including a tree-based table view for dictionaries.

# **Overview**

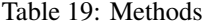

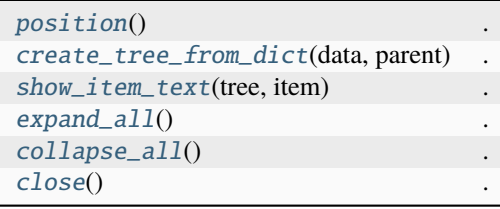

## **Members**

<span id="page-48-1"></span>position() .

.

.

<span id="page-48-2"></span>create\_tree\_from\_dict(*data=None*, *parent=None*)

<span id="page-48-3"></span>show\_item\_text(*tree*, *item*)

<span id="page-48-4"></span>expand\_all() .

<span id="page-48-5"></span>collapse\_all()

<span id="page-48-6"></span>close()

.

.

<span id="page-48-0"></span>class pyanno4rt.gui.windows.MainWindow(*treatment\_plan*, *application=None*)

Bases: PyQt5.QtWidgets.QMainWindow, pyanno4rt.gui.compilations.main\_window. Ui\_main\_window

Main window for the GUI.

This class creates the main window for the graphical user interface, including logo, labels, and input/control elements.

**Parameters**

- treatment\_plan (object of class *TreatmentPlan*) Instance of the class *TreatmentPlan*, which provides methods and classes to generate treatment plans.
- application (object of class *SpyderQApplication*) Instance of the class *SpyderQApplication* for managing control flow and main settings of the graphical user interface.

Table 20: Methods

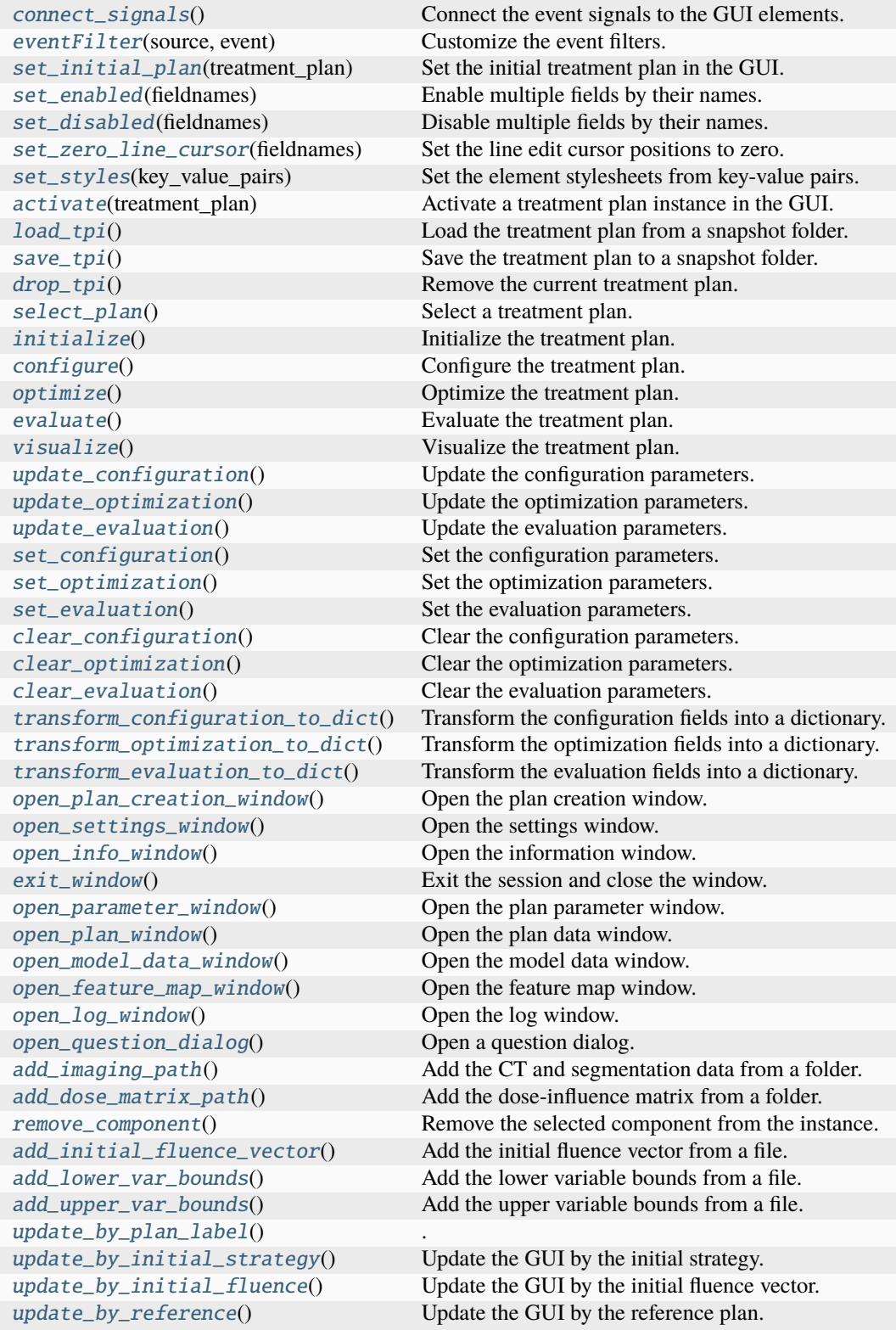

continues on next page

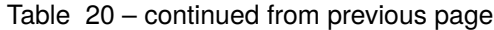

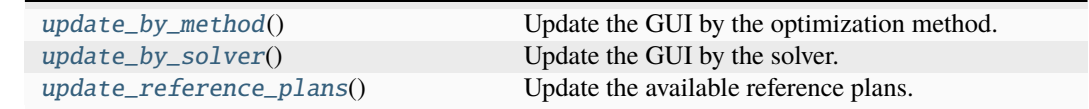

# **Members**

### <span id="page-50-0"></span>connect\_signals()

Connect the event signals to the GUI elements.

### <span id="page-50-1"></span>eventFilter(*source*, *event*)

Customize the event filters.

#### **Parameters**

• source  $-$  ...

```
• event - ...
```
### **Return type**

. . .

### <span id="page-50-2"></span>set\_initial\_plan(*treatment\_plan*)

Set the initial treatment plan in the GUI.

# **Parameters** treatment\_plan – . . .

# <span id="page-50-3"></span>set\_enabled(*fieldnames*)

Enable multiple fields by their names.

### **Parameters** fieldnames – . . .

# <span id="page-50-4"></span>set\_disabled(*fieldnames*)

Disable multiple fields by their names.

# **Parameters** fieldnames  $- \ldots$

# <span id="page-50-5"></span>set\_zero\_line\_cursor(*fieldnames*)

Set the line edit cursor positions to zero.

# **Parameters**

fieldnames – ...

## <span id="page-50-6"></span>set\_styles(*key\_value\_pairs*)

Set the element stylesheets from key-value pairs.

## **Parameters** key\_value\_pairs – . . .

# <span id="page-50-8"></span><span id="page-50-7"></span>activate(*treatment\_plan*)

Activate a treatment plan instance in the GUI.

# **Parameters**

treatment\_plan – . . .

# load\_tpi()

Load the treatment plan from a snapshot folder.

## <span id="page-51-0"></span>save\_tpi()

Save the treatment plan to a snapshot folder.

## <span id="page-51-1"></span>drop\_tpi()

Remove the current treatment plan.

# <span id="page-51-2"></span>select\_plan()

Select a treatment plan.

### <span id="page-51-3"></span>initialize()

Initialize the treatment plan.

# **Returns**

Indicator for the success of the initialization.

# **Return type**

bool

# <span id="page-51-4"></span>configure()

Configure the treatment plan.

# **Returns**

Indicator for the success of the configuration.

## **Return type**

bool

# <span id="page-51-5"></span>optimize()

Optimize the treatment plan.

# **Returns**

Indicator for the success of the optimization.

# **Return type**

bool

### <span id="page-51-6"></span>evaluate()

Evaluate the treatment plan.

### **Returns**

Indicator for the success of the evaluation.

#### **Return type**

bool

### <span id="page-51-7"></span>visualize()

Visualize the treatment plan.

### **Returns**

Indicator for the success of the visualization.

**Return type** bool

### <span id="page-51-9"></span><span id="page-51-8"></span>update\_configuration()

Update the configuration parameters.

### update\_optimization()

Update the optimization parameters.

### <span id="page-52-0"></span>update\_evaluation()

Update the evaluation parameters.

### <span id="page-52-1"></span>set\_configuration()

Set the configuration parameters.

# <span id="page-52-2"></span>set\_optimization()

Set the optimization parameters.

### <span id="page-52-3"></span>set\_evaluation()

Set the evaluation parameters.

### <span id="page-52-4"></span>clear\_configuration()

Clear the configuration parameters.

## <span id="page-52-5"></span>clear\_optimization()

Clear the optimization parameters.

## <span id="page-52-6"></span>clear\_evaluation()

Clear the evaluation parameters.

# <span id="page-52-7"></span>transform\_configuration\_to\_dict()

Transform the configuration fields into a dictionary.

### **Returns**

Dictionary with the configuration parameters.

**Return type** dict

### <span id="page-52-8"></span>transform\_optimization\_to\_dict()

Transform the optimization fields into a dictionary.

### **Returns**

Dictionary with the optimization parameters.

**Return type**

dict

# <span id="page-52-9"></span>transform\_evaluation\_to\_dict()

Transform the evaluation fields into a dictionary.

# **Returns**

Dictionary with the evaluation parameters.

## **Return type**

dict

### <span id="page-52-10"></span>open\_plan\_creation\_window()

Open the plan creation window.

### <span id="page-52-11"></span>open\_settings\_window()

Open the settings window.

#### <span id="page-52-13"></span><span id="page-52-12"></span>open\_info\_window()

Open the information window.

# exit\_window()

Exit the session and close the window.

### <span id="page-53-0"></span>open\_parameter\_window()

Open the plan parameter window.

<span id="page-53-1"></span>open\_plan\_window()

Open the plan data window.

## <span id="page-53-2"></span>open\_model\_data\_window()

Open the model data window.

# <span id="page-53-3"></span>open\_feature\_map\_window()

Open the feature map window.

## <span id="page-53-4"></span>open\_log\_window()

Open the log window.

# <span id="page-53-5"></span>open\_question\_dialog()

Open a question dialog.

# <span id="page-53-6"></span>add\_imaging\_path()

Add the CT and segmentation data from a folder.

### <span id="page-53-7"></span>add\_dose\_matrix\_path()

Add the dose-influence matrix from a folder.

# <span id="page-53-8"></span>remove\_component()

Remove the selected component from the instance.

### <span id="page-53-9"></span>add\_initial\_fluence\_vector()

Add the initial fluence vector from a file.

#### <span id="page-53-10"></span>add\_lower\_var\_bounds()

Add the lower variable bounds from a file.

### <span id="page-53-11"></span>add\_upper\_var\_bounds()

Add the upper variable bounds from a file.

#### <span id="page-53-12"></span>update\_by\_plan\_label()

.

<span id="page-53-13"></span>update\_by\_initial\_strategy()

Update the GUI by the initial strategy.

### <span id="page-53-14"></span>update\_by\_initial\_fluence()

Update the GUI by the initial fluence vector.

### <span id="page-53-15"></span>update\_by\_reference()

Update the GUI by the reference plan.

## <span id="page-53-16"></span>update\_by\_method()

Update the GUI by the optimization method.

### <span id="page-53-17"></span>update\_by\_solver()

Update the GUI by the solver.

## <span id="page-53-18"></span>update\_reference\_plans()

Update the available reference plans.

# Table 21: Classes

[GraphicalUserInterface](#page-54-0) Graphical user interface class.

# **Classes**

<span id="page-54-0"></span>class pyanno4rt.gui.GraphicalUserInterface

Graphical user interface class.

This class provides ...

**Parameters** ...

...

# **Overview**

Table 22: Methods

| $l$ aunch(plan)   | Launch the graphical user interface.          |
|-------------------|-----------------------------------------------|
| fetch()           | Get the treatment plan dictionary of the GUI. |
| closeEvent(event) | Close the application.                        |

# **Members**

<span id="page-54-1"></span>launch(*plan=None*)

Launch the graphical user interface.

# <span id="page-54-2"></span>fetch()

Get the treatment plan dictionary of the GUI.

### <span id="page-54-3"></span>closeEvent(*event*)

Close the application.

# **Parameters**

event (object of class *QCloseEvent*) – Instance of the class *QCloseEvent* to be triggered at window closing.

## **pyanno4rt.input\_check**

Input checking module.

This module aims to provide classes and functions to perform input parameter checks.

# **Subpackages**

# **pyanno4rt.input\_check.check\_functions**

Check functions module.

This module aims to provide a collection of basic validity check functions.

# **Overview**

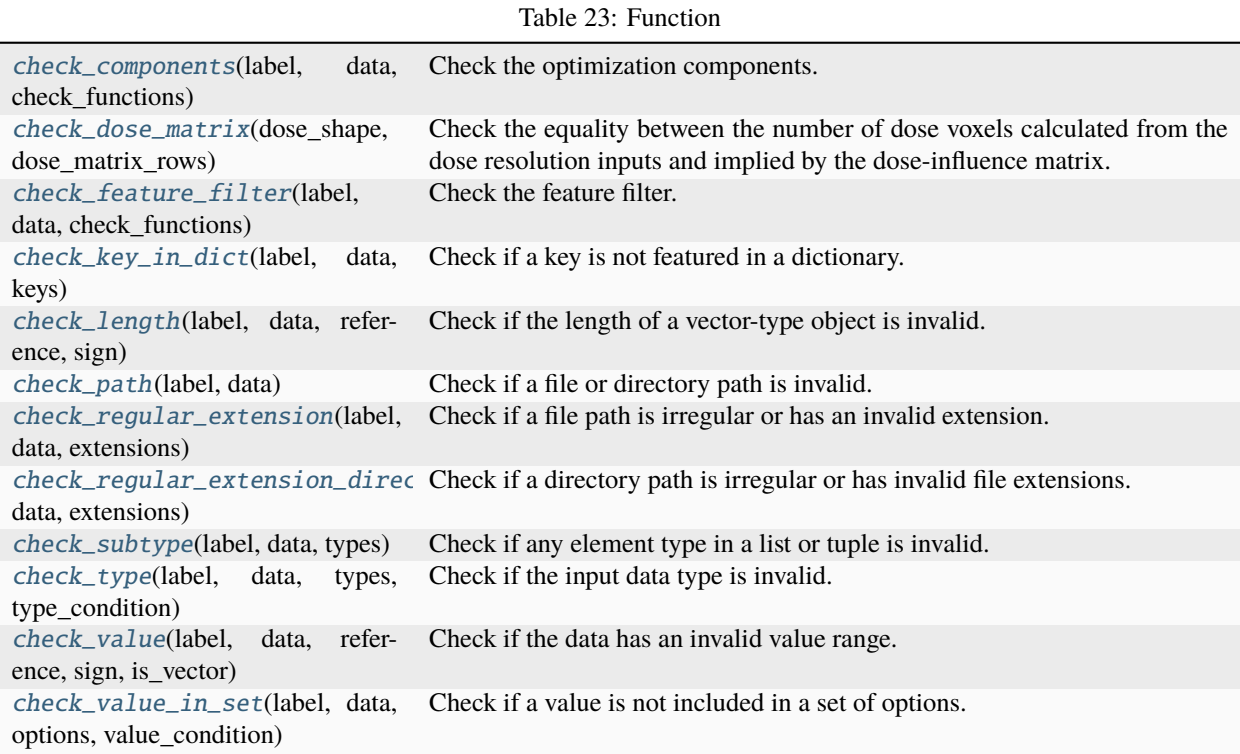

# **Functions**

<span id="page-55-0"></span>pyanno4rt.input\_check.check\_functions.check\_components(*label*, *data*, *check\_functions*)

Check the optimization components.

# **Parameters**

- label  $(str)$  Label for the item to be checked ('components').
- data  $(dict)$  Dictionary with the optimization components.
- check\_functions  $(tuple)$  Tuple with the individual check functions for the dictionary items.

<span id="page-55-1"></span>pyanno4rt.input\_check.check\_functions.check\_dose\_matrix(*dose\_shape*, *dose\_matrix\_rows*)

Check the equality between the number of dose voxels calculated from the dose resolution inputs and implied by the dose-influence matrix.

### **Parameters**

- dose\_shape  $(tuple)$  Tuple with the number of dose grid points per axis, calculated from the dose resolution inputs.
- dose\_matrix\_rows  $(int)$  Number of rows in the dose-influence matrix (the number of voxels in the dose grid).

### **Raises**

**Value Error** – If the product of the elements in dose shape is not equal to the value of dose\_matrix\_rows.

<span id="page-56-0"></span>pyanno4rt.input\_check.check\_functions.check\_feature\_filter(*label*, *data*, *check\_functions*)

## Check the feature filter.

# **Parameters**

- label  $(str)$  Label for the item to be checked ('feature\_filter').
- data  $(dict)$  Dictionary with the parameters of the feature filter.
- check\_functions  $(tuple)$  Tuple with the individual check functions for the dictionary items.

### <span id="page-56-1"></span>pyanno4rt.input\_check.check\_functions.check\_key\_in\_dict(*label*, *data*, *keys*)

Check if a key is not featured in a dictionary.

# **Parameters**

- key  $(str)$  Label for the item to be checked.
- data  $(dict)$  Dictionary with the reference keys.
- keys  $(tuple)$  Tuple with the keys to search for in the dictionary.

#### **Raises**

**KeyError** – If a key is not featured in the dictionary.

<span id="page-56-2"></span>pyanno4rt.input\_check.check\_functions.check\_length(*label*, *data*, *reference*, *sign*)

Check if the length of a vector-type object is invalid.

### **Parameters**

- label  $(str)$  Label for the item to be checked.
- data (list, tuple or ndarray) Vector-type object with length property.
- reference  $(int)$  Reference value for the length comparison.
- sign  $({z}=-', '')$ , '>=', '<', '<='}) Sign for the length comparison.

#### **Raises**

ValueError – If the vector-type object has an invalid length.

<span id="page-56-3"></span>pyanno4rt.input\_check.check\_functions.check\_path(*label*, *data*)

Check if a file or directory path is invalid.

# **Parameters**

- label  $(str)$  Label for the item to be checked.
- data  $(str)$  Path to the file or directory.

### <span id="page-56-4"></span>**Raises**

IOError – If the path references an invalid file or directory.

pyanno4rt.input\_check.check\_functions.check\_regular\_extension(*label*, *data*, *extensions*)

Check if a file path is irregular or has an invalid extension.

### **Parameters**

- label  $(str)$  Label for the item to be checked.
- data  $(str)$  Path to the file.
- extensions (tuple) Tuple with the allowed extensions for the file path.

**Raises**

- FileNotFoundError If the path references an irregular file.
- **TypeError** If the path has an invalid extension.

<span id="page-57-0"></span>pyanno4rt.input\_check.check\_functions.check\_regular\_extension\_directory(*label*, *data*,

*extensions*)

Check if a directory path is irregular or has invalid file extensions.

### **Parameters**

- label  $(str)$  Label for the item to be checked.
- data  $(str)$  Path to the file directory.
- extensions  $(tuple)$  Tuple with the allowed extensions for the directory files.

**Raises**

- NotADirectoryError If the path references an irregular directory.
- TypeError If a file in the directory has an invalid extension.

<span id="page-57-1"></span>pyanno4rt.input\_check.check\_functions.check\_subtype(*label*, *data*, *types*)

Check if any element type in a list or tuple is invalid.

## **Parameters**

- label  $(str)$  Label for the item to be checked.
- data (list or tuple) List or tuple with the element types to be checked.
- types (type or tuple) Single type or tuple with the allowed element types.

### **Raises**

TypeError – If one or more elements of the data have an invalid type.

### <span id="page-57-2"></span>pyanno4rt.input\_check.check\_functions.check\_type(*label*, *data*, *types*, *type\_condition=None*)

Check if the input data type is invalid.

## **Parameters**

- label  $(str)$  Label for the item to be checked.
- data Input data with arbitrary type to be checked.
- types (tuple or dict) Tuple or dictionary with the allowed data types.
- type\_condition  $(str)$  Value of the conditional variable (used as a selector if types is a dictionary).

### **Raises**

**TypeError**  $-$  If the input data has an invalid type.

<span id="page-57-3"></span>pyanno4rt.input\_check.check\_functions.check\_value(*label*, *data*, *reference*, *sign*, *is\_vector=False*)

Check if the data has an invalid value range. **Parameters**

- label  $(str)$  Label for the item to be checked.
- data (int, float, None, list or tuple) Scalar or vector input to be checked.
- reference  $(int \text{ or } float) Reference$  for the value comparison.
- sign  $({z}=-'$ , '>', '>=', '<', '<='}) Sign for the value comparison.
- is\_vector (bool,  $default=False)$  Indicator for the vector property of the data.

#### **Raises**

ValueError – If the data has an invalid value range.

<span id="page-58-0"></span>pyanno4rt.input\_check.check\_functions.check\_value\_in\_set(*label*, *data*, *options*,

*value\_condition=None*)

Check if a value is not included in a set of options.

### **Parameters**

- label  $(str)$  Label for the item to be checked.
- $\bullet$  data (str or list) Input value to be checked.
- **options** (*tuple or dict*) Tuple or dictionary with the value options.
- value\_condition  $(str)$  Value of the conditional variable (used as a selector if options is a dictionary).

#### **Raises**

ValueError – If the data has a value not included in the set of options.

### **pyanno4rt.input\_check.check\_maps**

Check maps module.

This module aims to provide scripts with mappings between the members of different input parameter groups and their validity check functions.

# **Overview**

# **Attributes**

pyanno4rt.input\_check.check\_maps.component\_map pyanno4rt.input\_check.check\_maps.configuration\_map pyanno4rt.input\_check.check\_maps.evaluation\_map pyanno4rt.input\_check.check\_maps.model\_display\_map pyanno4rt.input\_check.check\_maps.model\_map

pyanno4rt.input\_check.check\_maps.optimization\_map

pyanno4rt.input\_check.check\_maps.top\_level\_map

pyanno4rt.input\_check.check\_maps.tune\_space\_map

## Table 24: Classes

[InputChecker](#page-59-0) Input checker class.

# **Classes**

### <span id="page-59-0"></span>class pyanno4rt.input\_check.InputChecker

Input checker class.

This class provides methods to perform input checks on the user-defined parameters for objects of any class from [base](#page-28-0). It ensures the validity of the internal program steps with regard to the exogenous variables.

### check\_map

Dictionary with all mappings between parameter names and validity check functions.

**Type** dict

**Raises**

ValueError – If non-unique parameter names are found.

### **Notes**

The InputChecker class relies on the uniqueness of the parameter names to create a dictionary-based mapping. Hence, make sure to assign unique labels for all parameters to be checked!

### **Overview**

Table 25: Methods

[approve](#page-59-1)(input\_dictionary) Approve the input dictionary items (parameter names and values) by running the corresponding check functions.

## **Members**

## <span id="page-59-1"></span>approve(*input\_dictionary*)

Approve the input dictionary items (parameter names and values) by running the corresponding check functions.

## **Parameters**

 $input\_dictionary$  ( $dict$ ) – Dictionary with the mappings between parameter names and values to be checked.

# **pyanno4rt.learning\_model**

Learning model module.

The module aims to provide methods and classes for data handling, preprocessing, learning model fitting, inspection & evaluation.

## **Subpackages**

### **pyanno4rt.learning\_model.dataset**

Dataset module.

The module aims to provide methods and classes to import and restructure different types of learning model datasets (tabular, image-based, . . . ).

### **Overview**

Table 26: Classes

[TabularDataGenerator](#page-60-0) Tabular dataset generation class.

### **Classes**

<span id="page-60-0"></span>class pyanno4rt.learning\_model.dataset.TabularDataGenerator(*model\_label*, *feature\_filter*, *label\_name*, *label\_bounds*, *time\_variable\_name*, *label\_viewpoint*)

Tabular dataset generation class.

This class provides methods to load, decompose, modulate and binarize a tabular base dataset.

**Parameters**

- model\_label  $(str)$  Label for the machine learning model.
- feature\_filter  $(dict)$  Dictionary with a list of feature names and a value from {'retain', 'remove'} as an indicator for retaining/removing the features prior to model fitting.
- label\_name  $(str)$  Name of the label variable.
- label\_bounds  $(list)$  Bounds for the label values to binarize into positive (value lies inside the bounds) and negative class (value lies outside the bounds).
- time\_variable\_name  $(str)$  Name of the time-after-radiotherapy variable (unit should be days).
- label\_viewpoint ({'early', 'late', 'long-term', 'longitudinal', 'profile'}) – Time of observation for the presence of tumor control and/or normal tissue complication events.

# model\_label

See 'Parameters'.

**Type** str

feature\_filter

See 'Parameters'.

**Type** dict

## label\_name

See 'Parameters'.

**Type** str

### label\_bounds

See 'Parameters'.

**Type** list

## time\_variable\_name

See 'Parameters'.

**Type** str

label\_viewpoint

See 'Parameters'.

**Type**

{'early', 'late', 'long-term', 'longitudinal', 'profile'}

# **Overview**

Table 27: Methods

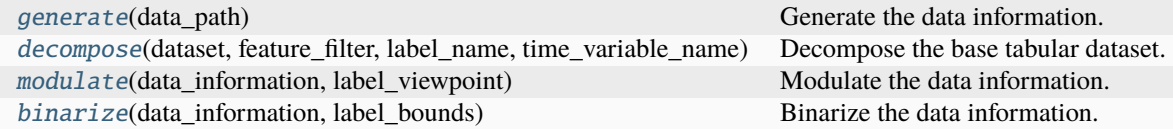

# **Members**

# <span id="page-61-0"></span>generate(*data\_path*)

Generate the data information.

## **Parameters**

 $data\_path(str) - Path$  to the data set used for fitting the machine learning model.

### **Returns**

Dictionary with the decomposed, modulated and binarized data information.

# **Return type**

dict

<span id="page-62-0"></span>decompose(*dataset*, *feature\_filter*, *label\_name*, *time\_variable\_name*)

Decompose the base tabular dataset.

### **Parameters**

- dataset (DataFrame) Dataframe with the feature and label names/values.
- feature\_filter  $(dict)$  Dictionary with a list of feature names and a value from {'retain', 'remove'} as an indicator for retaining/removing the features prior to model fitting.
- label\_name  $(str)$  Name of the label variable.
- time\_variable\_name  $(str)$  Name of the time-after-radiotherapy variable (unit should be days).

### **Returns**

Dictionary with the decomposed data information.

**Return type**

dict

<span id="page-62-1"></span>modulate(*data\_information*, *label\_viewpoint*)

Modulate the data information.

### **Parameters**

- data\_information  $(dict)$  Dictionary with the decomposed data information.
- label\_viewpoint ({'early', 'late', 'long-term', 'longitudinal', 'profile'}) – Time of observation for the presence of tumor control and/or normal tissue complication events.

### **Returns**

Dictionary with the modulated data information.

### **Return type**

dict

<span id="page-62-2"></span>binarize(*data\_information*, *label\_bounds*)

Binarize the data information.

#### **Parameters**

- data\_information  $(dict)$  Dictionary with the decomposed data information.
- label\_bounds  $(list)$  Bounds for the label values to binarize into positive (value lies inside the bounds) and negative class (value lies outside the bounds).

## **Returns**

Dictionary with the binarized data information.

### **Return type**

dict

# **pyanno4rt.learning\_model.evaluation**

Model evaluation module.

The module aims to provide methods and classes to evaluate the applied learning models.

### **Subpackages**

### **pyanno4rt.learning\_model.evaluation.metrics**

Evaluation metrics module.

The module aims to provide methods and classes to evaluate the applied learning models.

# **Overview**

Table 28: Classes

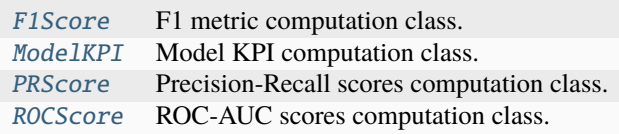

### **Classes**

<span id="page-63-0"></span>class pyanno4rt.learning\_model.evaluation.metrics.F1Score(*model\_name*, *true\_labels*)

F1 metric computation class.

**Parameters**

- model\_name (string) Name of the learning model.
- true\_labels (ndarray) Ground truth values for the labels to predict.

### model\_name

See 'Parameters'.

**Type**

string

# true\_labels

See 'Parameters'.

**Type**

ndarray

Table 29: Methods

[compute](#page-64-1)(predicted\_labels) Compute F1 scores.

### **Members**

<span id="page-64-1"></span>compute(*predicted\_labels*)

Compute F1 scores.

### **Parameters**

predicted\_labels (tuple) – Tuple of arrays with the labels predicted by the learning model. The first array holds the training prediction labels, the second holds the out-offolds prediction labels.

### **Returns**

- **f1\_scores** (*dict*) Dictionary with the F1 scores for different thresholds. The keys are 'Training' and 'Out-of-folds', and for each a series of threshold/F1 value pairs is stored.
- **best\_f1** (*dict*) Location of the best F1 score. The keys are 'Training' and 'Out-offolds', and for each a single threshold value is stored which refers to the maximum F1 score.

<span id="page-64-0"></span>class pyanno4rt.learning\_model.evaluation.metrics.ModelKPI(*model\_name*, *true\_labels*)

Model KPI computation class.

# **Parameters**

- model\_name  $(string)$  Name of the learning model.
- true\_labels (ndarray) Ground truth values for the labels to predict.

#### model\_name

See 'Parameters'.

**Type**

string

### true\_labels

See 'Parameters'.

**Type**

ndarray

# **Overview**

Table 30: Methods

[compute](#page-65-1)(predicted\_labels, thresholds) Compute the KPIs.

# **Members**

<span id="page-65-1"></span>compute(*predicted\_labels*, *thresholds=(0.5, 0.5)*)

Compute the KPIs.

#### **Parameters**

- **predicted\_labels** (*tuple*) Tuple of arrays with the labels predicted by the learning model. The first array holds the training prediction labels, the second holds the out-of-folds prediction labels.
- thresholds (tuple,  $default=(0.5, 0.5)$ ) Probability thresholds for the binarization of the probability predictions.

## **Returns**

**indicators** – Dictionary with the key performance indicators. The keys are 'Training' and 'Out-of-folds', and for each a dictionary with indicator/value pairs is stored.

### **Return type**

dict

<span id="page-65-0"></span>class pyanno4rt.learning\_model.evaluation.metrics.PRScore(*model\_name*, *true\_labels*)

Precision-Recall scores computation class.

## **Parameters**

- model\_name  $(string)$  Name of the learning model.
- true\_labels (ndarray) Ground truth values for the labels to predict.

#### model\_name

See 'Parameters'.

#### **Type**

string

### true\_labels

See 'Parameters'.

**Type**

ndarray

# **Overview**

Table 31: Methods

[compute](#page-65-2)(predicted labels) Compute the precision and the recall (curves).

# **Members**

#### <span id="page-65-2"></span>compute(*predicted\_labels*)

Compute the precision and the recall (curves).

## **Parameters**

predicted\_labels (tuple) – Tuple of arrays with the labels predicted by the learning model. The first array holds the training prediction labels, the second holds the out-offolds prediction labels.

### **Returns**

**precision\_recall** – Dictionary with the precision-recall scores. The keys are 'Training' and 'Out-of-folds', and for each a dataframe with precision-recall scores is stored.

### **Return type**

dict

<span id="page-66-0"></span>class pyanno4rt.learning\_model.evaluation.metrics.ROCScore(*model\_name*, *true\_labels*)

ROC-AUC scores computation class.

# **Parameters**

• model\_name (string) – Name of the learning model.

• true\_labels (ndarray) – Ground truth values for the labels to predict.

### model\_name

See 'Parameters'.

**Type**

string

### true\_labels

See 'Parameters'.

**Type** ndarray

### **Overview**

Table 32: Methods

[compute](#page-66-1)(predicted\_labels) Compute the ROC-AUC (curve).

# **Members**

#### <span id="page-66-1"></span>compute(*predicted\_labels*)

Compute the ROC-AUC (curve).

## **Parameters**

predicted\_labels (tuple) – Tuple of arrays with the labels predicted by the learning model. The first array holds the training prediction labels, the second holds the out-offolds prediction labels.

#### **Returns**

- **scores** (*dict*) Dictionary with the ROC-AUC scores. The keys are 'Training' and 'Out-of-folds', and for each a dataframe with false positive rates, true positive rates, and thresholds is stored.
- **auc\_value** (*dict*) Dictionary with the AUC values. The keys are 'Training' and 'Out-of-folds', and for each a single AUC value is stored.

# Table 33: Classes

[ModelEvaluator](#page-67-0) Model evaluation class.

# **Classes**

<span id="page-67-0"></span>class pyanno4rt.learning\_model.evaluation.ModelEvaluator(*model\_name*, *true\_labels*) Model evaluation class.

This class provides a collection of evaluation metrics to be computed in a single method call. **Parameters**

• model\_name (string) – Name of the learning model.

• true\_labels (ndarray) – Ground truth values for the labels to predict.

### model\_name

See 'Parameters'.

**Type**

string

# true\_labels

See 'Parameters'.

**Type**

ndarray

### evaluations

Dictionary with the evaluation metrics.

**Type**

dict

### **Overview**

Table 34: Methods

[compute](#page-67-1)(predicted\_labels) Compute the evaluation metrics.

### **Members**

<span id="page-67-1"></span>compute(*predicted\_labels*)

Compute the evaluation metrics.

### **Parameters**

predicted\_labels (tuple) – Tuple of arrays with the labels predicted by the learning model. The first array holds the training prediction labels, the second holds the out-offolds prediction labels.

## **pyanno4rt.learning\_model.features**

Features module.

The module aims to provide methods and classes to handle the features of the base data set, i.e., mapping features to segments and definitions from the feature catalogue and iteratively (re)calculate the values as input to the learning model. In addition, the module contains the feature catalogue.

## **Subpackages**

## **pyanno4rt.learning\_model.features.catalogue**

Feature catalogue module.

The module aims to provide methods and classes to compute and differentiate dosiomic, radiomic and demographic features. It is designed to be an extensible catalogue which holds all available feature definitions.

# **Overview**

## Table 35: Classes

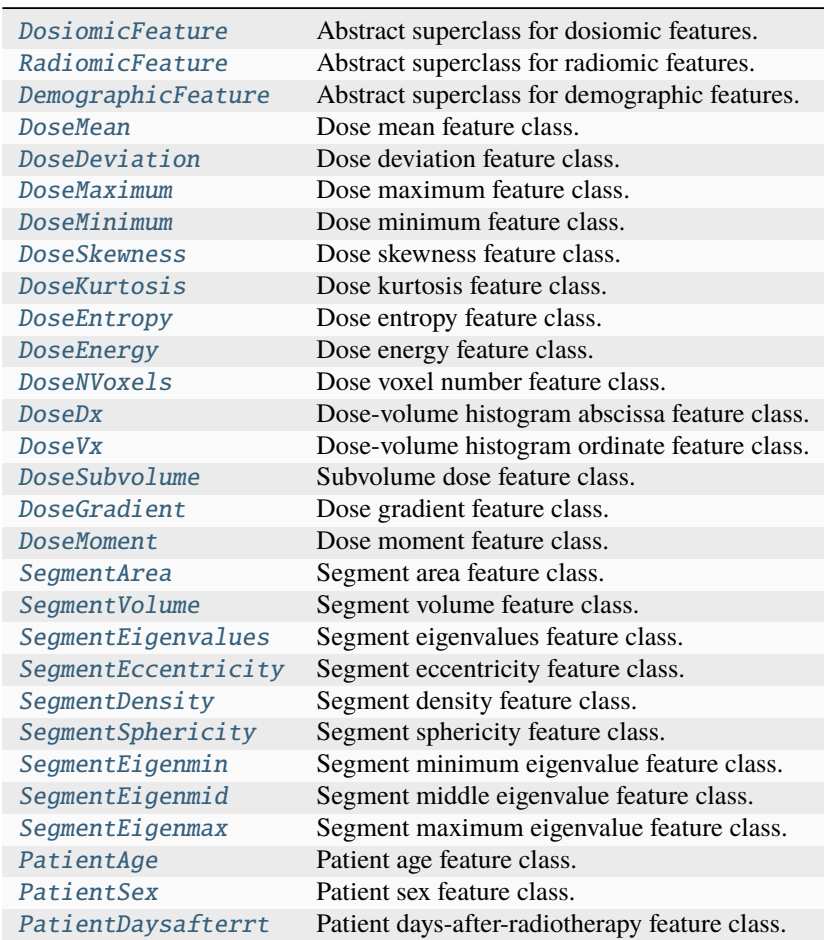

# **Classes**

<span id="page-69-0"></span>class pyanno4rt.learning\_model.features.catalogue.DosiomicFeature Abstract superclass for dosiomic features.

## **Overview**

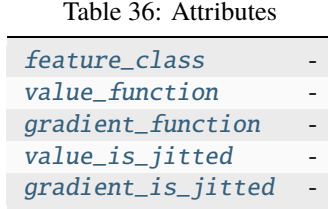

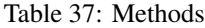

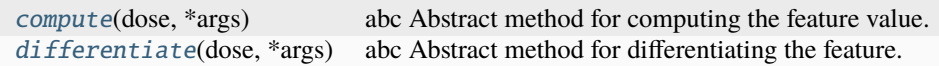

# **Members**

<span id="page-69-2"></span>feature\_class = 'Dosiomics'

<span id="page-69-3"></span>value\_function

<span id="page-69-4"></span>gradient\_function

<span id="page-69-5"></span>value\_is\_jitted = False

```
gradient_is_jitted = False
```

```
abstract compute(dose, *args)
```
Abstract method for computing the feature value.

### <span id="page-69-8"></span>abstract differentiate(*dose*, *\*args*)

Abstract method for differentiating the feature.

## <span id="page-69-1"></span>class pyanno4rt.learning\_model.features.catalogue.RadiomicFeature

Abstract superclass for radiomic features.

## **Overview**

Table 38: Attributes

[feature\\_class](#page-70-3)

Table 39: Methods

[compute](#page-70-4)(mask, spacing) abc Abstract method for computing the feature value.

# **Members**

<span id="page-70-3"></span>feature\_class = 'Radiomics'

<span id="page-70-4"></span>abstract compute(*mask*, *spacing*)

Abstract method for computing the feature value.

<span id="page-70-0"></span>class pyanno4rt.learning\_model.features.catalogue.DemographicFeature

Abstract superclass for demographic features.

# **Overview**

Table 40: Attributes

[feature\\_class](#page-70-5)

### Table 41: Methods

[compute](#page-70-6)(value) abc Abstract method for computing the feature value.

## **Members**

```
feature_class = 'Demographics'
```
<span id="page-70-6"></span>abstract compute(*value*)

Abstract method for computing the feature value.

<span id="page-70-1"></span>class pyanno4rt.learning\_model.features.catalogue.DoseMean

Bases: [pyanno4rt.learning\\_model.features.catalogue.DosiomicFeature](#page-69-0)

Dose mean feature class.

# **Overview**

Table 42: Methods

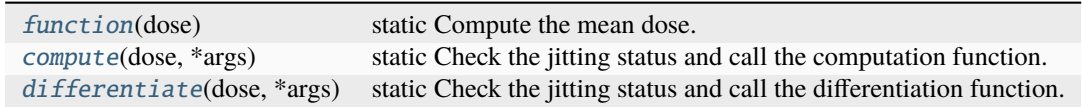

### **Members**

<span id="page-70-7"></span>static function(*dose*)

Compute the mean dose.

### <span id="page-70-8"></span>static compute(*dose*, *\*args*)

Check the jitting status and call the computation function.

# <span id="page-70-9"></span><span id="page-70-2"></span>static differentiate(*dose*, *\*args*)

Check the jitting status and call the differentiation function.

## class pyanno4rt.learning\_model.features.catalogue.DoseDeviation

Bases: [pyanno4rt.learning\\_model.features.catalogue.DosiomicFeature](#page-69-0)

Dose deviation feature class.

# **Overview**

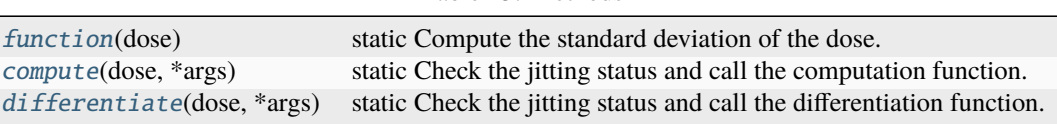

Table 43: Methods

### **Members**

### <span id="page-71-2"></span>static function(*dose*)

Compute the standard deviation of the dose.

### <span id="page-71-3"></span>static compute(*dose*, *\*args*)

Check the jitting status and call the computation function.

## <span id="page-71-4"></span>static differentiate(*dose*, *\*args*)

Check the jitting status and call the differentiation function.

### <span id="page-71-0"></span>class pyanno4rt.learning\_model.features.catalogue.DoseMaximum

Bases: [pyanno4rt.learning\\_model.features.catalogue.DosiomicFeature](#page-69-0)

Dose maximum feature class.

# **Overview**

Table 44: Methods

| function(dose)               | static Compute the maximum dose.                                       |
|------------------------------|------------------------------------------------------------------------|
| $compute(dose, *args)$       | static Check the jitting status and call the computation function.     |
| $differentiate(dose, *args)$ | static Check the jitting status and call the differentiation function. |

# **Members**

<span id="page-71-5"></span>static function(*dose*)

Compute the maximum dose.

<span id="page-71-6"></span>static compute(*dose*, *\*args*)

Check the jitting status and call the computation function.

### <span id="page-71-7"></span>static differentiate(*dose*, *\*args*)

Check the jitting status and call the differentiation function.

### <span id="page-71-1"></span>class pyanno4rt.learning\_model.features.catalogue.DoseMinimum

Bases: [pyanno4rt.learning\\_model.features.catalogue.DosiomicFeature](#page-69-0)

Dose minimum feature class.
Table 45: Methods

| function(dose)               | static Compute the minimum dose.                                       |
|------------------------------|------------------------------------------------------------------------|
| $compute(dose, *args)$       | static Check the jitting status and call the computation function.     |
| $differentiate(dose, *args)$ | static Check the jitting status and call the differentiation function. |

### **Members**

### <span id="page-72-0"></span>static function(*dose*)

Compute the minimum dose.

#### <span id="page-72-1"></span>static compute(*dose*, *\*args*)

Check the jitting status and call the computation function.

### <span id="page-72-2"></span>static differentiate(*dose*, *\*args*)

Check the jitting status and call the differentiation function.

#### class pyanno4rt.learning\_model.features.catalogue.DoseSkewness

Bases: [pyanno4rt.learning\\_model.features.catalogue.DosiomicFeature](#page-69-0)

Dose skewness feature class.

### **Overview**

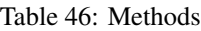

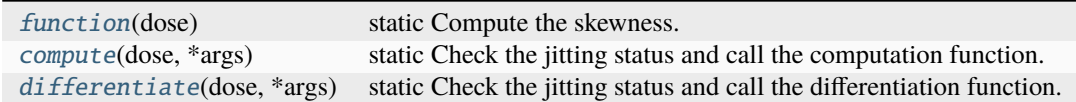

### **Members**

### <span id="page-72-3"></span>static function(*dose*)

Compute the skewness.

#### <span id="page-72-4"></span>static compute(*dose*, *\*args*)

Check the jitting status and call the computation function.

#### <span id="page-72-5"></span>static differentiate(*dose*, *\*args*)

Check the jitting status and call the differentiation function.

#### class pyanno4rt.learning\_model.features.catalogue.DoseKurtosis

Bases: [pyanno4rt.learning\\_model.features.catalogue.DosiomicFeature](#page-69-0)

Dose kurtosis feature class.

Table 47: Methods

| function(dose)               | static Compute the kurtosis.                                           |
|------------------------------|------------------------------------------------------------------------|
| $compute(dose, *args)$       | static Check the jitting status and call the computation function.     |
| $differentiate(dose, *args)$ | static Check the jitting status and call the differentiation function. |

### **Members**

### <span id="page-73-0"></span>static function(*dose*)

Compute the kurtosis.

<span id="page-73-1"></span>static compute(*dose*, *\*args*)

Check the jitting status and call the computation function.

#### <span id="page-73-2"></span>static differentiate(*dose*, *\*args*)

Check the jitting status and call the differentiation function.

#### class pyanno4rt.learning\_model.features.catalogue.DoseEntropy

Bases: [pyanno4rt.learning\\_model.features.catalogue.DosiomicFeature](#page-69-0)

Dose entropy feature class.

### **Overview**

Table 48: Methods

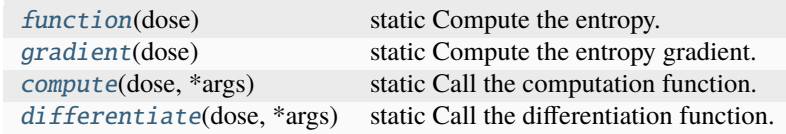

#### **Members**

### <span id="page-73-3"></span>static function(*dose*)

Compute the entropy.

### <span id="page-73-4"></span>static gradient(*dose*)

Compute the entropy gradient.

### <span id="page-73-5"></span>static compute(*dose*, *\*args*)

Call the computation function.

#### <span id="page-73-6"></span>static differentiate(*dose*, *\*args*)

Call the differentiation function.

### class pyanno4rt.learning\_model.features.catalogue.DoseEnergy

Bases: [pyanno4rt.learning\\_model.features.catalogue.DosiomicFeature](#page-69-0)

Dose energy feature class.

Table 49: Methods

| function(dose)             | static Compute the energy.                |
|----------------------------|-------------------------------------------|
| <i>gradient</i> (dose)     | static Compute the energy gradient.       |
| $compute(dose, *args)$     | static Call the computation function.     |
| differentiate(dose, *args) | static Call the differentiation function. |

#### **Members**

<span id="page-74-0"></span>static function(*dose*)

Compute the energy.

#### <span id="page-74-1"></span>static gradient(*dose*)

Compute the energy gradient.

### <span id="page-74-2"></span>static compute(*dose*, *\*args*)

Call the computation function.

### <span id="page-74-3"></span>static differentiate(*dose*, *\*args*)

Call the differentiation function.

### class pyanno4rt.learning\_model.features.catalogue.DoseNVoxels

Bases: [pyanno4rt.learning\\_model.features.catalogue.DosiomicFeature](#page-69-0)

Dose voxel number feature class.

### **Overview**

Table 50: Methods

| function(dose)               | static Compute the number of voxels.                                   |
|------------------------------|------------------------------------------------------------------------|
| $compute(dose, *args)$       | static Check the jitting status and call the computation function.     |
| $differentiate(dose, *args)$ | static Check the jitting status and call the differentiation function. |

### **Members**

### <span id="page-74-4"></span>static function(*dose*)

Compute the number of voxels.

### <span id="page-74-5"></span>static compute(*dose*, *\*args*)

Check the jitting status and call the computation function.

#### <span id="page-74-6"></span>static differentiate(*dose*, *\*args*)

Check the jitting status and call the differentiation function.

### class pyanno4rt.learning\_model.features.catalogue.DoseDx

Bases: [pyanno4rt.learning\\_model.features.catalogue.DosiomicFeature](#page-69-0)

Dose-volume histogram abscissa feature class.

Table 51: Methods

| <i>pyfunction</i> (level, dose)   | static Compute the dose-volume histogram abscissa in 'python' mode.    |
|-----------------------------------|------------------------------------------------------------------------|
| matfunction(level, dose)          | static Compute the dose-volume histogram abscissa in 'matlab' mode.    |
| compute(level, dose, *args)       | static Check the jitting status and call the computation function.     |
| differentiate(level, dose, *args) | static Check the jitting status and call the differentiation function. |

### **Members**

#### <span id="page-75-0"></span>static pyfunction(*level*, *dose*)

Compute the dose-volume histogram abscissa in 'python' mode.

#### <span id="page-75-1"></span>static matfunction(*level*, *dose*)

Compute the dose-volume histogram abscissa in 'matlab' mode.

<span id="page-75-2"></span>static compute(*level*, *dose*, *\*args*)

Check the jitting status and call the computation function.

### <span id="page-75-3"></span>static differentiate(*level*, *dose*, *\*args*)

Check the jitting status and call the differentiation function.

### class pyanno4rt.learning\_model.features.catalogue.DoseVx

Bases: [pyanno4rt.learning\\_model.features.catalogue.DosiomicFeature](#page-69-0)

Dose-volume histogram ordinate feature class.

### **Overview**

Table 52: Methods

| function(level, dose)            | static Compute the dose-volume histogram ordinate.                     |
|----------------------------------|------------------------------------------------------------------------|
| compute(level, dose, *args)      | static Check the jitting status and call the computation function.     |
| $difference(level, dose, *args)$ | static Check the jitting status and call the differentiation function. |

#### **Members**

```
static function(level, dose)
```
Compute the dose-volume histogram ordinate.

<span id="page-75-5"></span>static compute(*level*, *dose*, *\*args*)

Check the jitting status and call the computation function.

#### <span id="page-75-6"></span>static differentiate(*level*, *dose*, *\*args*)

Check the jitting status and call the differentiation function.

### class pyanno4rt.learning\_model.features.catalogue.DoseSubvolume

Bases: [pyanno4rt.learning\\_model.features.catalogue.DosiomicFeature](#page-69-0)

Subvolume dose feature class.

Table 53: Methods

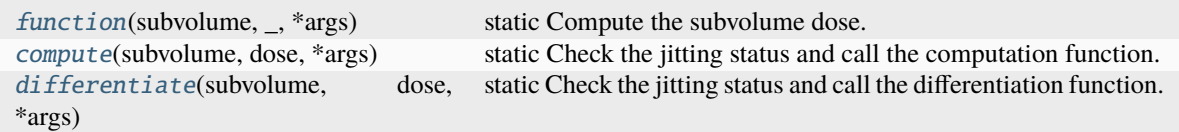

#### **Members**

```
static function(subvolume, _, *args)
```
Compute the subvolume dose.

#### <span id="page-76-1"></span>static compute(*subvolume*, *dose*, *\*args*)

Check the jitting status and call the computation function.

### <span id="page-76-2"></span>static differentiate(*subvolume*, *dose*, *\*args*)

Check the jitting status and call the differentiation function.

### class pyanno4rt.learning\_model.features.catalogue.DoseGradient

### Bases: [pyanno4rt.learning\\_model.features.catalogue.DosiomicFeature](#page-69-0)

Dose gradient feature class.

### **Overview**

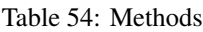

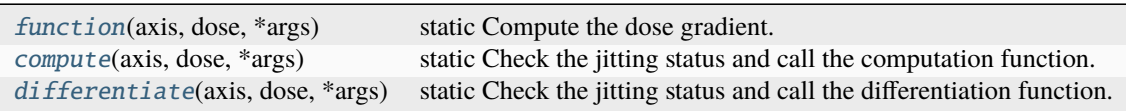

### **Members**

<span id="page-76-3"></span>static function(*axis*, *dose*, *\*args*)

Compute the dose gradient.

<span id="page-76-4"></span>static compute(*axis*, *dose*, *\*args*)

Check the jitting status and call the computation function.

### <span id="page-76-5"></span>static differentiate(*axis*, *dose*, *\*args*)

Check the jitting status and call the differentiation function.

### class pyanno4rt.learning\_model.features.catalogue.DoseMoment

Bases: [pyanno4rt.learning\\_model.features.catalogue.DosiomicFeature](#page-69-0) Dose moment feature class.

Table 55: Methods

[function](#page-77-0)(coefficients, \_, \*args) static Compute the dose moment. [compute](#page-77-1)(coefficients, dose, \*args) static Check the jitting status and call the computation function. [differentiate](#page-77-2)(coefficients, dose, \*args) static Check the jitting status and call the differentiation function.

### **Members**

<span id="page-77-0"></span>static function(*coefficients*, *\_*, *\*args*)

Compute the dose moment.

<span id="page-77-1"></span>static compute(*coefficients*, *dose*, *\*args*)

Check the jitting status and call the computation function.

<span id="page-77-2"></span>static differentiate(*coefficients*, *dose*, *\*args*)

Check the jitting status and call the differentiation function.

### class pyanno4rt.learning\_model.features.catalogue.SegmentArea

Bases: [pyanno4rt.learning\\_model.features.catalogue.RadiomicFeature](#page-69-1)

Segment area feature class.

#### **Overview**

Table 56: Methods

[compute](#page-77-3)(mask, spacing) static Compute the area.

### **Members**

<span id="page-77-3"></span>static compute(*mask*, *spacing*)

Compute the area.

### class pyanno4rt.learning\_model.features.catalogue.SegmentVolume

Bases: [pyanno4rt.learning\\_model.features.catalogue.RadiomicFeature](#page-69-1) Segment volume feature class.

### **Overview**

Table 57: Methods

[compute](#page-78-0)(mask, spacing) static Compute the volume.

### **Members**

```
static compute(mask, spacing)
```
Compute the volume.

### class pyanno4rt.learning\_model.features.catalogue.SegmentEigenvalues

Bases: [pyanno4rt.learning\\_model.features.catalogue.RadiomicFeature](#page-69-1) Segment eigenvalues feature class.

### **Overview**

Table 58: Methods

[compute](#page-78-1)(mask, spacing) static Compute all eigenvalues.

### **Members**

<span id="page-78-1"></span>static compute(*mask*, *spacing*)

Compute all eigenvalues.

class pyanno4rt.learning\_model.features.catalogue.SegmentEccentricity Bases: [pyanno4rt.learning\\_model.features.catalogue.RadiomicFeature](#page-69-1) Segment eccentricity feature class.

### **Overview**

Table 59: Methods

[compute](#page-78-2)(mask, spacing) static Compute the eccentricity.

### **Members**

```
static compute(mask, spacing)
```
Compute the eccentricity.

class pyanno4rt.learning\_model.features.catalogue.SegmentDensity

Bases: [pyanno4rt.learning\\_model.features.catalogue.RadiomicFeature](#page-69-1)

Segment density feature class.

Table 60: Methods

[compute](#page-79-0)(mask, spacing) static Compute the density.

#### **Members**

<span id="page-79-0"></span>static compute(*mask*, *spacing*)

Compute the density.

class pyanno4rt.learning\_model.features.catalogue.SegmentSphericity Bases: [pyanno4rt.learning\\_model.features.catalogue.RadiomicFeature](#page-69-1) Segment sphericity feature class.

### **Overview**

Table 61: Methods

[compute](#page-79-1)(mask, spacing) static Compute the sphericity.

#### **Members**

<span id="page-79-1"></span>static compute(*mask*, *spacing*)

Compute the sphericity.

#### class pyanno4rt.learning\_model.features.catalogue.SegmentEigenmin

Bases: [pyanno4rt.learning\\_model.features.catalogue.RadiomicFeature](#page-69-1) Segment minimum eigenvalue feature class.

#### **Overview**

Table 62: Methods

[compute](#page-79-2)(mask, spacing) static Compute the minimum eigenvalue.

### **Members**

<span id="page-79-2"></span>static compute(*mask*, *spacing*)

Compute the minimum eigenvalue.

### class pyanno4rt.learning\_model.features.catalogue.SegmentEigenmid

Bases: [pyanno4rt.learning\\_model.features.catalogue.RadiomicFeature](#page-69-1)

Segment middle eigenvalue feature class.

Table 63: Methods

[compute](#page-80-0)(mask, spacing) static Compute the middle eigenvalue.

### **Members**

<span id="page-80-0"></span>static compute(*mask*, *spacing*)

Compute the middle eigenvalue.

### class pyanno4rt.learning\_model.features.catalogue.SegmentEigenmax Bases: [pyanno4rt.learning\\_model.features.catalogue.RadiomicFeature](#page-69-1)

Segment maximum eigenvalue feature class.

### **Overview**

Table 64: Methods [compute](#page-80-1)(mask, spacing) static Compute the maximum eigenvalue.

#### **Members**

<span id="page-80-1"></span>static compute(*mask*, *spacing*)

Compute the maximum eigenvalue.

### class pyanno4rt.learning\_model.features.catalogue.PatientAge

Bases: [pyanno4rt.learning\\_model.features.catalogue.DemographicFeature](#page-70-0) Patient age feature class.

#### **Overview**

Table 65: Methods

[compute](#page-80-2)(value) static Get the age.

#### **Members**

<span id="page-80-2"></span>static compute(*value*)

Get the age.

### class pyanno4rt.learning\_model.features.catalogue.PatientSex

Bases: [pyanno4rt.learning\\_model.features.catalogue.DemographicFeature](#page-70-0)

Patient sex feature class.

Table 66: Methods

[compute](#page-81-0)(value) static Get the sex.

#### **Members**

<span id="page-81-0"></span>static compute(*value*)

Get the sex.

class pyanno4rt.learning\_model.features.catalogue.PatientDaysafterrt Bases: [pyanno4rt.learning\\_model.features.catalogue.DemographicFeature](#page-70-0) Patient days-after-radiotherapy feature class.

#### **Overview**

Table 67: Methods

[compute](#page-81-1)(value) static Get the days-after-radiotherapy.

#### **Members**

<span id="page-81-1"></span>static compute(*value*)

Get the days-after-radiotherapy.

### **Overview**

#### Table 68: Classes

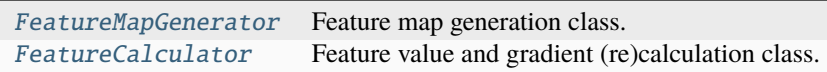

#### **Classes**

<span id="page-81-2"></span>class pyanno4rt.learning\_model.features.FeatureMapGenerator(*model\_label*, *fuzzy\_matching*)

Feature map generation class.

This class provides a mapping between the features from the data set, the structures from the segmentation, and the definitions from the feature catalogue. Matching is based on fuzzy or exact string matching.

#### **Parameters**

fuzzy\_matching (bool) – Indicator for the use of fuzzy string matching (if 'False', exact string matching is applied).

### fuzzy\_matching

See 'Parameters'.

**Type** bool

#### feature\_map

Dictionary with information on the mapping of features in the dataset with the segmented structures and their computation/differentiation functions.

**Type**

dict

### **Notes**

#### **In the current implementation, string matching works best if:**

- names from segments in the segmentation do not have any special characters except "\_" (which will automatically be removed before matching);
- feature names follow the scheme *<name of the segment>* \_<*name of the feature in the catalogue>\_<optional parameters>*, e.g. "parotidLeft\_doseMean" (mean dose to the left parotid) or "parotidRight\_doseGradient\_x" (dose gradient in x-direction for the right parotid).

#### **Overview**

Table 69: Methods

[generate](#page-82-1)(data\_information) Generate the feature map by fuzzy or exact string matching.

#### **Members**

#### <span id="page-82-1"></span>generate(*data\_information*)

Generate the feature map by fuzzy or exact string matching.

**Parameters**

#### ...

**Returns**

**feature\_map** – Dictionary with information on the mapping of features in the dataset with the segmented structures and their computation/differentiation functions.

### **Return type**

dict

<span id="page-82-0"></span>class pyanno4rt.learning\_model.features.FeatureCalculator(*write\_features*, *verbose=True*)

Feature value and gradient (re)calculation class.

### **Parameters**

write\_features (bool) - Indicator for tracking the feature values.

### write\_features

See 'Parameters'.

**Type** bool

feature\_history

Feature values per iteration. If write\_features is False, this attribute is not set.

**Type**

ndarray or None

#### gradient\_history

Gradient matrices per iteration. If write\_gradients is False, this attribute is not set.

### **Type**

list or None

### radiomics

Dictionary for mapping the radiomic feature names to the radiomic feature values. It allows to retrieve the feature values after first computation and thus prevents unnecessary recalculation.

**Type**

dict

### demographics

Dictionary for mapping the demographic feature names to the demographic feature values. It allows to retrieve the feature values after first computation and thus prevents unnecessary recalculation.

#### **Type**

dict

### feature\_inputs

Dictionary for collecting the candidate feature input values. This allows to centralize the input retrieval for all calculations.

#### **Type**

dict

### \_\_iteration\_\_

Iteration numbers for the feature calculation and the optimization problem. By keeping the two elements the same, it is assured that the feature calculator is only active for new problem iterations, rather than per evaluation step.

#### **Type**

list

#### $\_dose\_cache\_$

Cache array for the dose values.

**Type**

ndarray

#### \_\_feature\_cache\_\_

Cache array for the feature values.

**Type**

ndarray

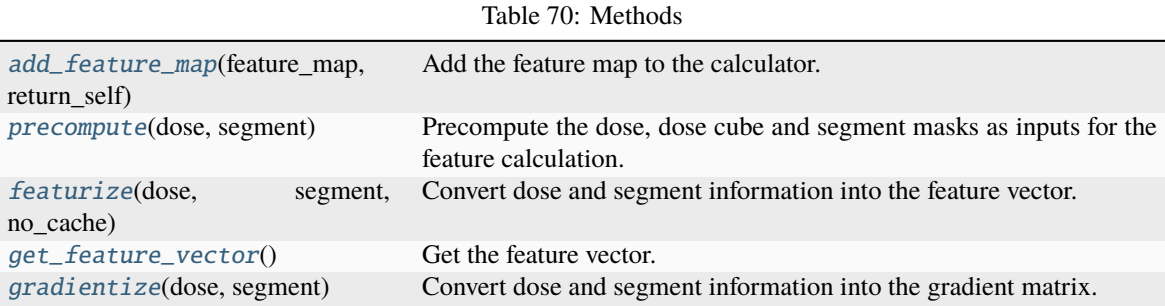

# **Members**

### <span id="page-84-0"></span>add\_feature\_map(*feature\_map*, *return\_self=False*)

Add the feature map to the calculator.

### **Parameters** feature\_map  $(dict)$  – ...

#### <span id="page-84-1"></span>precompute(*dose*, *segment*)

Precompute the dose, dose cube and segment masks as inputs for the feature calculation.

#### **Parameters**

- dose (tuple of ndarray) Value of the dose for a single or multiple segments.
- segment (list of strings) Names of the segments associated with the dose.

### <span id="page-84-2"></span>featurize(*dose*, *segment*, *no\_cache=False*)

Convert dose and segment information into the feature vector.

#### **Parameters**

- dose (tuple of ndarray) Value of the dose for a single or multiple segments.
- segment (list of strings) Names of the segments associated with the dose.

### **Returns**

Values of the calculated features.

#### **Return type**

ndarray

### <span id="page-84-3"></span>get\_feature\_vector()

Get the feature vector.

#### **Parameters**

- dose (tuple of ndarray) Value of the dose for a single or multiple segments.
- segment (list of strings) Names of the segments associated with the dose.

### **Returns**

Values of the calculated features.

### <span id="page-84-4"></span>**Return type**

ndarray

### gradientize(*dose*, *segment*)

Convert dose and segment information into the gradient matrix.

### **Parameters**

- dose (tuple of ndarray) Value of the dose for a single or multiple segments.
- segment (list of strings) Names of the segments associated with the dose.

**Returns**

Matrix of the calculated gradients.

#### **Return type**

csr\_matrix

### **pyanno4rt.learning\_model.frequentist**

Frequentist learning models module.

The module aims to provide methods and classes for modeling NTCP and TCP with frequentist learning models, e.g. logistic regression, neural networks and support vector machines, including individual preprocessing and evaluation pipelines and Bayesian hyperparameter optimization with k-fold cross-validation.

### **Subpackages**

### **pyanno4rt.learning\_model.frequentist.additional\_files**

Additional model files module.

The module aims to provide functions as a supplement for the frequentist learning models.

### **Overview**

Table 71: Function [build\\_iocnn](#page-86-0)(input\_shape, output\_shape, labels, hyperparameters, squash\_output) Build the input-output convex neural network architecture with the functional API. [build\\_standard\\_nn](#page-86-1)(input\_shape, output\_shape, labels, hyperparameters, squash\_output) Build the standard neural network architecture with the functional API. [linear\\_decision\\_function](#page-86-2)(svm, features) Compute the linear decision function for the SVM. [rbf\\_decision\\_function](#page-87-0)(svm, features) Compute the rbf decision function for the SVM. [poly\\_decision\\_function](#page-87-1)(svm, features) Compute the poly decision function for the SVM. [sigmoid\\_decision\\_function](#page-87-2)(svm, features) Compute the sigmoid decision function for the SVM. [linear\\_decision\\_gradient](#page-87-3)(svm, \_) Compute the linear decision function gradient for the SVM. [rbf\\_decision\\_gradient](#page-87-4)(svm, features) Compute the rbf decision function gradient for the SVM. [poly\\_decision\\_gradient](#page-88-0)(svm, features) Compute the poly decision function gradient for the SVM. [sigmoid\\_decision\\_gradient](#page-88-1)(svm, features) Compute the sigmoid decision function gradient for the SVM.

#### Table 72: Attributes

 $loss_m$ ap  $optimizer_map$ 

### **Functions**

<span id="page-86-0"></span>pyanno4rt.learning\_model.frequentist.additional\_files.build\_iocnn(*input\_shape*, *output\_shape*, *labels*, *hyperparameters*, *squash\_output*)

Build the input-output convex neural network architecture with the functional API.

#### **Parameters**

- $input\_shape(int) Shape of the input features.$
- output\_shape  $(int)$  Shape of the output labels.
- hyperparameters  $(dict)$  Dictionary with the hyperparameter names and values for the neural network outcome prediction model.
- squash\_output (bool) Indicator for the use of a sigmoid activation function in the output layer.

#### **Returns**

Instance of the class *Functional*, which provides a functional input-output convex neural network architecture.

#### **Return type**

object of class 'Functional'

<span id="page-86-1"></span>pyanno4rt.learning\_model.frequentist.additional\_files.build\_standard\_nn(*input\_shape*,

*output\_shape*, *labels*, *hyperparameters*, *squash\_output*)

Build the standard neural network architecture with the functional API.

### **Parameters**

- input\_shape  $(int)$  Shape of the input features.
- output\_shape  $(int)$  Shape of the output labels.
- hyperparameters  $(dict)$  Dictionary with the hyperparameter names and values for the neural network outcome prediction model.
- squash\_output (bool) Indicator for the use of a sigmoid activation function in the output layer.

#### **Returns**

Instance of the class *Functional*, which provides a functional standard neural network architecture.

#### **Return type**

object of class 'Functional'

<span id="page-86-2"></span>pyanno4rt.learning\_model.frequentist.additional\_files.linear\_decision\_function(*svm*,

*features*)

Compute the linear decision function for the SVM. **Parameters**

- svm (object of class *SVC*) Instance of scikit-learn's *SVC* class.
- features (ndarray) Vector of feature values.

#### **Returns**

Value of the decision function with linear kernel.

**Return type** float

<span id="page-87-0"></span>pyanno4rt.learning\_model.frequentist.additional\_files.rbf\_decision\_function(*svm*, *features*)

Compute the rbf decision function for the SVM.

### **Parameters**

- svm (object of class *SVC*) Instance of scikit-learn's *SVC* class.
- features (ndarray) Vector of feature values.

#### **Returns**

Value of the decision function with rbf kernel.

#### **Return type**

float

<span id="page-87-1"></span>pyanno4rt.learning\_model.frequentist.additional\_files.poly\_decision\_function(*svm*, *features*)

Compute the poly decision function for the SVM.

### **Parameters**

- svm (object of class *SVC*) Instance of scikit-learn's *SVC* class.
- features (ndarray) Vector of feature values.

#### **Returns**

Value of the decision function with poly kernel.

### **Return type**

float

<span id="page-87-2"></span>pyanno4rt.learning\_model.frequentist.additional\_files.sigmoid\_decision\_function(*svm*,

*features*)

Compute the sigmoid decision function for the SVM.

### **Parameters**

- svm (object of class *SVC*) Instance of scikit-learn's *SVC* class.
- features (ndarray) Vector of feature values.

#### **Returns**

Value of the decision function with sigmoid kernel.

**Return type**

float

<span id="page-87-3"></span>pyanno4rt.learning\_model.frequentist.additional\_files.linear\_decision\_gradient(*svm*, *\_*)

Compute the linear decision function gradient for the SVM.

#### **Parameters**

svm (object of class *SVC*) – Instance of scikit-learn's *SVC* class.

#### **Returns**

Gradient of the decision function with linear kernel.

#### <span id="page-87-4"></span>**Return type**

ndarray

pyanno4rt.learning\_model.frequentist.additional\_files.rbf\_decision\_gradient(*svm*, *features*)

Compute the rbf decision function gradient for the SVM.

### **Parameters**

- svm (object of class *SVC*) Instance of scikit-learn's *SVC* class.
- features (ndarray) Vector of feature values.

#### **Returns**

Gradient of the decision function with rbf kernel.

## **Return type**

ndarray

<span id="page-88-0"></span>pyanno4rt.learning\_model.frequentist.additional\_files.poly\_decision\_gradient(*svm*, *features*)

Compute the poly decision function gradient for the SVM.

#### **Parameters**

- svm (object of class *SVC*) Instance of scikit-learn's *SVC* class.
- features (ndarray) Vector of feature values.

### **Returns**

Gradient of the decision function with poly kernel.

**Return type** ndarray

<span id="page-88-1"></span>pyanno4rt.learning\_model.frequentist.additional\_files.sigmoid\_decision\_gradient(*svm*,

*features*)

Compute the sigmoid decision function gradient for the SVM.

#### **Parameters**

- svm (object of class *SVC*) Instance of scikit-learn's *SVC* class.
- features (ndarray) Vector of feature values.

#### **Returns**

Gradient of the decision function with sigmoid kernel.

### **Return type**

ndarray

### **Attributes**

<span id="page-88-2"></span>pyanno4rt.learning\_model.frequentist.additional\_files.loss\_map

<span id="page-88-3"></span>pyanno4rt.learning\_model.frequentist.additional\_files.optimizer\_map

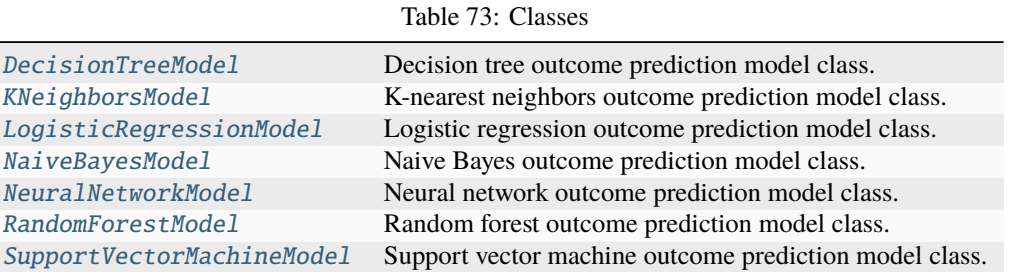

### **Classes**

<span id="page-89-0"></span>class pyanno4rt.learning\_model.frequentist.DecisionTreeModel(*model\_label*, *model\_folder\_path*,

*dataset*, *preprocessing\_steps*, *tune\_space*, *tune\_evaluations*, *tune\_score*, *tune\_splits*, *inspect\_model*, *evaluate\_model*, *oof\_splits*, *display\_options*)

Decision tree outcome prediction model class.

This class enables building an individual preprocessing pipeline, fit the decision tree model from the input data, inspect the model, make predictions with the model, and assess the predictive performance using multiple evaluation metrics.

The training process includes sequential model-based hyperparameter optimization with tree-structured Parzen estimators and stratified k-fold cross-validation for the objective function evaluation. Cross-validation is also applied to (optionally) inspect the validation feature importances and to generate out-of-folds predictions as a full reconstruction of the input labels for generalization assessment.

#### **Parameters**

- model\_label (string) Label for the decision tree model to be used for file naming.
- $\bullet$  dataset ( $dict$ ) Dictionary with the raw data set, the label viewpoint, the label bounds, the feature values and names, and the label values and names after modulation. In a compact way, this represents the input data for the decision tree model.
- preprocessing\_steps (tuple) Sequence of labels associated with preprocessing algorithms which make up the preprocessing pipeline for the decision tree model. Current available algorithm labels are:
	- **–** transformers : 'Equalizer', 'StandardScaler', 'Whitening'.
- tune\_space  $(dict)$  Search space for the Bayesian hyperparameter optimization, including
	- **–** 'criterion' : measure for the quality of a split;
	- **–** 'splitter' : splitting strategy at each node;
	- **–** 'max\_depth' : maximum depth of the tree;
	- **–** 'min\_samples\_split' : minimum number of samples required for splitting each node;
	- **–** 'min\_samples\_leaf' : minimum number of samples required at each node;
- **–** 'min\_weight\_fraction\_leaf' : minimum weighted fraction of the weights sum required at each node;
- **–** 'max\_features' : maximum number of features taken into account when looking for the best split at each node;
- **–** 'class\_weight' : weights associated with the classes;
- **–** 'ccp\_alpha' : complexity parameter for minimal cost-complexity pruning.
- tune\_evaluations  $(int)$  Number of evaluation steps (trials) for the Bayesian hyperparameter optimization.
- tune\_score (string) Scoring function for the evaluation of the hyperparameter set candidates. Current available scorers are:
	- **–** 'log\_loss' : negative log-likelihood score;
	- **–** 'roc\_auc\_score' : area under the ROC curve score.
- tune\_splits  $(int)$  Number of splits for the stratified cross-validation within each hyperparameter optimization step.
- **inspect\_model** (*bool*) Indicator for the inspection of the model, e.g. the feature importances.
- evaluate\_model  $(bool)$  Indicator for the evaluation of the model, e.g. the model KPIs.
- oof\_splits  $(int)$  Number of splits for the stratified cross-validation within the outof-folds evaluation step of the decision tree model.

### preprocessor

Instance of the class *DataPreprocessor*, which holds methods to build the preprocessing pipeline, fit with the input features, transform the features, and derive the gradient of the preprocessing algorithms w.r.t the features.

#### **Type**

object of class *DataPreprocessor*

### features

Values of the input features.

**Type**

ndarray

### labels

Values of the input labels.

#### **Type**

ndarray

#### configuration

Dictionary with information for the modeling, i.e., the dataset, the preprocessing, and the hyperparameter search space.

**Type**

dict

#### model\_path

Path for storing and retrieving the decision tree model.

**Type**

string

#### configuration\_path

Path for storing and retrieving the configuration dictionary.

**Type**

string

#### hyperparameter\_path

Path for storing and retrieving the hyperparameter dictionary.

**Type**

string

### updated\_model

Indicator for the update status of the model, triggers recalculating the model inspection and model evaluation classes.

**Type**

bool

### prediction\_model

Instance of the class *DecisionTreeClassifier*, which holds methods to make predictions from the decision tree model.

**Type**

object of class *DecisionTreeClassifier*

#### inspector

Instance of the class *ModelInspector*, which holds methods to compute model inspection values, e.g. feature importances.

### **Type**

object of class *ModelInspector*

### training\_prediction

Array with the label predictions on the input data.

**Type** ndarray

#### oof\_prediction

Array with the out-of-folds predictions on the input data.

### **Type**

ndarray

#### evaluator

Instance of the class *ModelEvaluator*, which holds methods to compute the evaluation metrics for a given array with label predictions.

### **Type**

object of class *ModelEvaluator*

### **Notes**

Currently, the preprocessing pipeline for the model is restricted to transformations of the input feature values, e.g. scaling, dimensionality reduction or feature engineering. Transformations which affect the input labels in the same way, e.g. resampling or outlier removal, are not yet possible.

### **Overview**

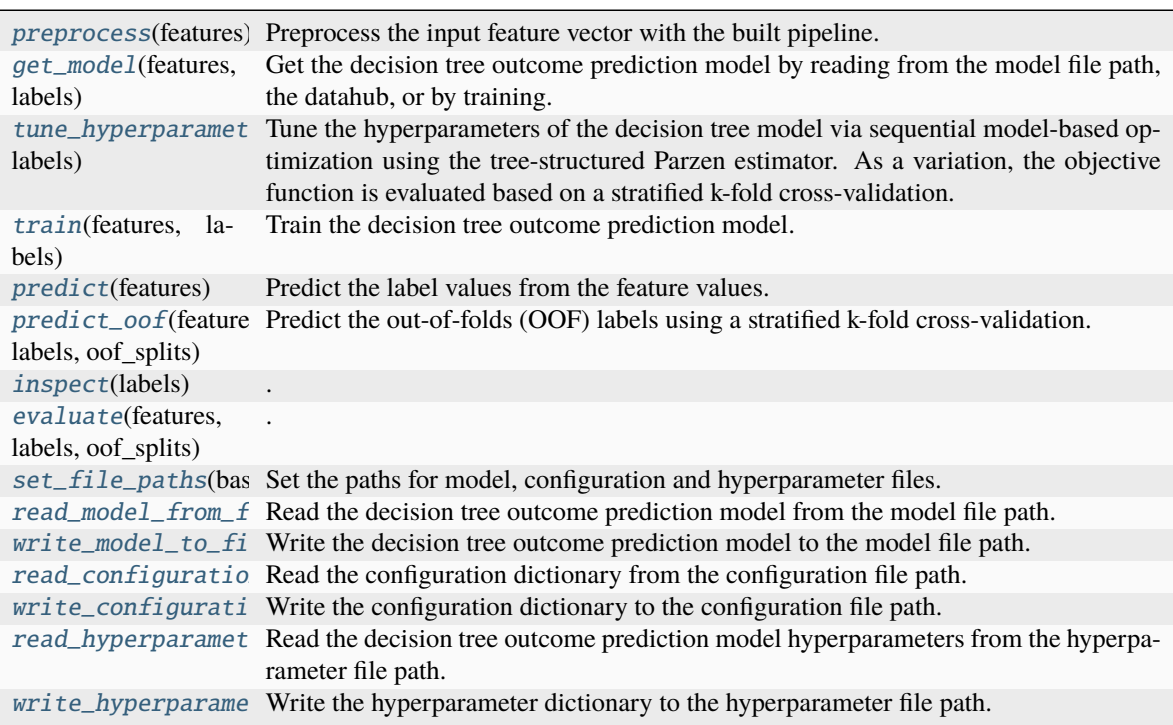

### Table 74: Methods

### **Members**

<span id="page-92-0"></span>preprocess(*features*)

Preprocess the input feature vector with the built pipeline.

### **Parameters**

**features**  $(ndarray) - Array of input feature values.$ 

#### **Returns**

Array of transformed feature values.

### **Return type**

ndarray

#### <span id="page-92-1"></span>get\_model(*features*, *labels*)

Get the decision tree outcome prediction model by reading from the model file path, the datahub, or by training.

#### **Returns**

Instance of the class *DecisionTreeClassifier*, which holds methods to make predictions from the decision tree model.

#### **Return type**

object of class *DecisionTreeClassifier*

### <span id="page-93-0"></span>tune\_hyperparameters\_with\_bayes(*features*, *labels*)

Tune the hyperparameters of the decision tree model via sequential model-based optimization using the tree-structured Parzen estimator. As a variation, the objective function is evaluated based on a stratified k-fold cross-validation.

#### **Returns**

**tuned\_hyperparameters** – Dictionary with the hyperparameter names and values tuned via Bayesian hyperparameter optimization.

### **Return type**

dict

### <span id="page-93-1"></span>train(*features*, *labels*)

Train the decision tree outcome prediction model.

#### **Returns**

**prediction\_model** – Instance of the class *DecisionTreeClassifier*, which holds methods to make predictions from the decision tree model.

#### **Return type**

object of class *DecisionTreeClassifier*

### <span id="page-93-2"></span>predict(*features*)

Predict the label values from the feature values.

#### **Parameters**

**features**  $(ndarray) - Array of input feature values.$ 

#### **Returns**

Floating-point label prediction or array of label predictions.

#### **Return type**

float or ndarray

#### <span id="page-93-3"></span>predict\_oof(*features*, *labels*, *oof\_splits*)

Predict the out-of-folds (OOF) labels using a stratified k-fold cross-validation.

### **Parameters**

oof\_splits (int) – Number of splits for the stratified cross-validation.

#### **Returns**

Array with the out-of-folds label predictions.

#### **Return type**

ndarray

<span id="page-93-4"></span>inspect(*labels*)

.

.

<span id="page-93-5"></span>evaluate(*features*, *labels*, *oof\_splits*)

#### <span id="page-93-7"></span><span id="page-93-6"></span>set\_file\_paths(*base\_path*)

Set the paths for model, configuration and hyperparameter files.

#### **Parameters**

base\_path (string) – Base path from which to access the model files.

### read\_model\_from\_file()

Read the decision tree outcome prediction model from the model file path.

#### **Returns**

Instance of the class *DecisionTreeClassifier*, which holds methods to make predictions from the decision tree model.

#### **Return type**

object of class *DecisionTreeClassifier*

#### <span id="page-94-1"></span>write\_model\_to\_file(*prediction\_model*)

Write the decision tree outcome prediction model to the model file path.

#### **Parameters**

prediction\_model (object of class *DecisionTreeClassifier*) – Instance of the class *DecisionTreeClassifier*, which holds methods to make predictions from the decision tree model.

### <span id="page-94-2"></span>read\_configuration\_from\_file()

Read the configuration dictionary from the configuration file path.

#### **Returns**

Dictionary with information for the modeling, i.e., the dataset, the preprocessing steps, and the hyperparameter search space.

**Return type** dict

#### <span id="page-94-3"></span>write\_configuration\_to\_file(*configuration*)

Write the configuration dictionary to the configuration file path.

### **Parameters**

configuration  $(dict)$  – Dictionary with information for the modeling, i.e., the dataset, the preprocessing steps, and the hyperparameter search space.

#### <span id="page-94-4"></span>read\_hyperparameters\_from\_file()

Read the decision tree outcome prediction model hyperparameters from the hyperparameter file path.

#### **Returns**

Dictionary with the hyperparameter names and values for the decision tree outcome prediction model.

#### **Return type**

dict

#### <span id="page-94-5"></span>write\_hyperparameters\_to\_file(*hyperparameters*)

Write the hyperparameter dictionary to the hyperparameter file path.

#### **Parameters**

hyperparameters  $(dict)$  – Dictionary with the hyperparameter names and values for the decision tree outcome prediction model.

<span id="page-94-0"></span>class pyanno4rt.learning\_model.frequentist.KNeighborsModel(*model\_label*, *model\_folder\_path*,

*dataset*, *preprocessing\_steps*, *tune\_space*, *tune\_evaluations*, *tune\_score*, *tune\_splits*, *inspect\_model*, *evaluate\_model*, *oof\_splits*, *display\_options*)

K-nearest neighbors outcome prediction model class.

This class enables building an individual preprocessing pipeline, fit the k-nearest neighbors model from the input data, inspect the model, make predictions with the model, and assess the predictive performance using multiple evaluation metrics.

The training process includes sequential model-based hyperparameter optimization with tree-structured Parzen estimators and stratified k-fold cross-validation for the objective function evaluation. Cross-validation is also applied to (optionally) inspect the validation feature importances and to generate out-of-folds predictions as a full reconstruction of the input labels for generalization assessment.

#### **Parameters**

- model\_label (string) Label for the k-nearest neighbors model to be used for file naming.
- dataset  $(dict)$  Dictionary with the raw data set, the label viewpoint, the label bounds, the feature values and names, and the label values and names after modulation. In a compact way, this represents the input data for the k-nearest neighbors model.
- preprocessing\_steps  $(tuple)$  Sequence of labels associated with preprocessing algorithms which make up the preprocessing pipeline for the k-nearest neighbors model. Current available algorithm labels are:
	- **–** transformers : 'Equalizer', 'StandardScaler', 'Whitening'.
- tune\_space  $(dict)$  Search space for the Bayesian hyperparameter optimization, including
	- **–** 'n\_neighbors' : number of neighbors (equals *k*);
	- **–** 'weights' : weights function on the neighbors for prediction;
	- **–** 'algorithm' : algorithm for the computation of the neighbors;
	- **–** 'leaf\_size' : leaf size for BallTree or KDTree;
	- **–** 'p' : power parameter for the Minkowski metric.
- tune\_evaluations  $(int)$  Number of evaluation steps (trials) for the Bayesian hyperparameter optimization.
- tune\_score  $(string)$  Scoring function for the evaluation of the hyperparameter set candidates. Current available scorers are:
	- **–** 'log\_loss' : negative log-likelihood score;
	- **–** 'roc\_auc\_score' : area under the ROC curve score.
- tune\_splits  $(int)$  Number of splits for the stratified cross-validation within each hyperparameter optimization step.
- inspect\_model  $(bool)$  Indicator for the inspection of the model, e.g. the feature importances.
- evaluate\_model  $(bool)$  Indicator for the evaluation of the model, e.g. the model KPIs.
- oof\_splits  $(int)$  Number of splits for the stratified cross-validation within the outof-folds evaluation step of the k-nearest neighbors model.

#### preprocessor

Instance of the class *DataPreprocessor*, which holds methods to build the preprocessing pipeline, fit with the input features, transform the features, and derive the gradient of the preprocessing algorithms w.r.t the features.

#### **Type**

object of class *DataPreprocessor*

### features

Values of the input features.

**Type**

ndarray

### labels

Values of the input labels.

**Type**

ndarray

### configuration

Dictionary with information for the modeling, i.e., the dataset, the preprocessing, and the hyperparameter search space.

**Type** dict

### model\_path

Path for storing and retrieving the k-nearest neighbors model.

**Type**

string

### configuration\_path

Path for storing and retrieving the configuration dictionary.

**Type**

string

#### hyperparameter\_path

Path for storing and retrieving the hyperparameter dictionary.

**Type**

string

#### updated\_model

Indicator for the update status of the model, triggers recalculating the model inspection and model evaluation classes.

**Type**

bool

### prediction\_model

Instance of the class *KNeighborsClassifier*, which holds methods to make predictions from the k-nearest neighbors model.

**Type**

object of class *KNeighborsClassifier*

### inspector

Instance of the class *ModelInspector*, which holds methods to compute model inspection values, e.g. feature importances.

#### **Type**

object of class *ModelInspector*

### training\_prediction

Array with the label predictions on the input data.

### **Type**

ndarray

### oof\_prediction

Array with the out-of-folds predictions on the input data.

**Type**

ndarray

### evaluator

Instance of the class *ModelEvaluator*, which holds methods to compute the evaluation metrics for a given array with label predictions.

### **Type**

object of class *ModelEvaluator*

### **Notes**

Currently, the preprocessing pipeline for the model is restricted to transformations of the input feature values, e.g. scaling, dimensionality reduction or feature engineering. Transformations which affect the input labels in the same way, e.g. resampling or outlier removal, are not yet possible.

#### **Overview**

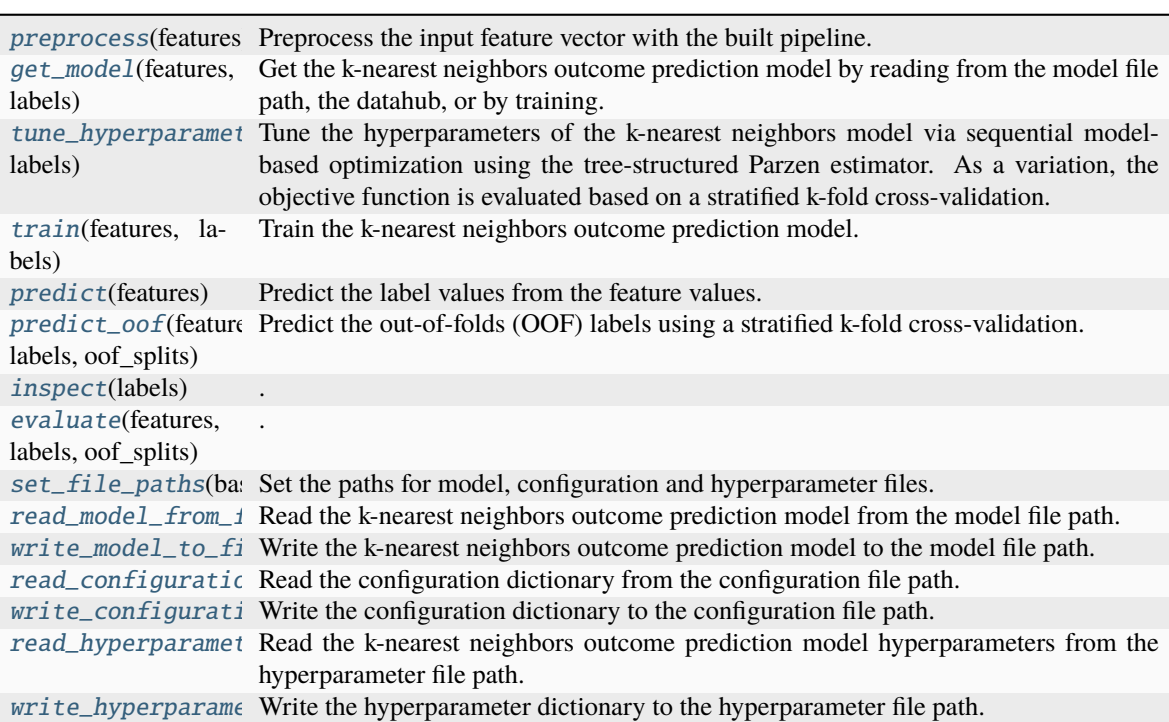

Table 75: Methods

### **Members**

### <span id="page-98-0"></span>preprocess(*features*)

Preprocess the input feature vector with the built pipeline.

#### **Parameters**

features (ndarray) – Array of input feature values.

### **Returns**

Array of transformed feature values.

**Return type** ndarray

#### <span id="page-98-1"></span>get\_model(*features*, *labels*)

Get the k-nearest neighbors outcome prediction model by reading from the model file path, the datahub, or by training.

#### **Returns**

Instance of the class *KNeighborsClassifier*, which holds methods to make predictions from the k-nearest neighbors model.

### **Return type**

object of class *KNeighborsClassifier*

#### <span id="page-98-2"></span>tune\_hyperparameters\_with\_bayes(*features*, *labels*)

Tune the hyperparameters of the k-nearest neighbors model via sequential model-based optimization using the tree-structured Parzen estimator. As a variation, the objective function is evaluated based on a stratified k-fold cross-validation.

#### **Returns**

**tuned\_hyperparameters** – Dictionary with the hyperparameter names and values tuned via Bayesian hyperparameter optimization.

#### **Return type**

dict

#### <span id="page-98-3"></span>train(*features*, *labels*)

Train the k-nearest neighbors outcome prediction model.

#### **Returns**

**prediction\_model** – Instance of the class *KNeighborsClassifier*, which holds methods to make predictions from the k-nearest neighbors model.

#### **Return type**

object of class *KNeighborsClassifier*

### <span id="page-98-4"></span>predict(*features*)

Predict the label values from the feature values.

#### **Parameters**

**features**  $(ndarray) - Array of input feature values.$ 

#### **Returns**

Floating-point label prediction or array of label predictions.

#### <span id="page-98-5"></span>**Return type**

float or ndarray

### predict\_oof(*features*, *labels*, *oof\_splits*)

Predict the out-of-folds (OOF) labels using a stratified k-fold cross-validation.

#### **Parameters**

oof\_splits (int) – Number of splits for the stratified cross-validation.

#### **Returns**

Array with the out-of-folds label predictions.

**Return type** ndarray

<span id="page-99-0"></span>inspect(*labels*)

.

.

<span id="page-99-1"></span>evaluate(*features*, *labels*, *oof\_splits*)

#### <span id="page-99-2"></span>set\_file\_paths(*base\_path*)

Set the paths for model, configuration and hyperparameter files.

#### **Parameters**

base\_path (string) – Base path from which to access the model files.

### <span id="page-99-3"></span>read\_model\_from\_file()

Read the k-nearest neighbors outcome prediction model from the model file path.

#### **Returns**

Instance of the class *KNeighborsClassifier*, which holds methods to make predictions from the k-nearest neighbors model.

#### **Return type**

object of class *KNeighborsClassifier*

#### <span id="page-99-4"></span>write\_model\_to\_file(*prediction\_model*)

Write the k-nearest neighbors outcome prediction model to the model file path.

#### **Parameters**

prediction\_model (object of class *KNeighborsClassifier*) – Instance of the class *KNeighborsClassifier*, which holds methods to make predictions from the k-nearest neighbors model.

#### <span id="page-99-5"></span>read\_configuration\_from\_file()

Read the configuration dictionary from the configuration file path.

#### **Returns**

Dictionary with information for the modeling, i.e., the dataset, the preprocessing steps, and the hyperparameter search space.

#### **Return type**

dict

### <span id="page-99-7"></span><span id="page-99-6"></span>write\_configuration\_to\_file(*configuration*)

Write the configuration dictionary to the configuration file path.

#### **Parameters**

configuration  $(dict)$  – Dictionary with information for the modeling, i.e., the dataset, the preprocessing steps, and the hyperparameter search space.

#### read\_hyperparameters\_from\_file()

Read the k-nearest neighbors outcome prediction model hyperparameters from the hyperparameter file path.

#### **Returns**

Dictionary with the hyperparameter names and values for the k-nearest neighbors outcome prediction model.

**Return type**

dict

### <span id="page-100-1"></span>write\_hyperparameters\_to\_file(*hyperparameters*)

Write the hyperparameter dictionary to the hyperparameter file path.

#### **Parameters**

**hyperparameters**  $(dict)$  – Dictionary with the hyperparameter names and values for the k-nearest neighbors outcome prediction model.

<span id="page-100-0"></span>class pyanno4rt.learning\_model.frequentist.LogisticRegressionModel(*model\_label*,

*model\_folder\_path*, *dataset*, *preprocessing\_steps*, *tune\_space*, *tune\_evaluations*, *tune\_score*, *tune\_splits*, *inspect\_model*, *evaluate\_model*, *oof\_splits*, *display\_options*)

Logistic regression outcome prediction model class.

This class enables building an individual preprocessing pipeline, fit the logistic regression model from the input data, inspect the model, make predictions with the model, and assess the predictive performance using multiple evaluation metrics.

The training process includes sequential model-based hyperparameter optimization with tree-structured Parzen estimators and stratified k-fold cross-validation for the objective function evaluation. Cross-validation is also applied to (optionally) inspect the validation feature importances and to generate out-of-folds predictions as a full reconstruction of the input labels for generalization assessment.

### **Parameters**

- model\_label (string) Label for the logistic regression model to be used for file naming.
- dataset  $(dict)$  Dictionary with the raw data set, the label viewpoint, the label bounds, the feature values and names, and the label values and names after modulation. In a compact way, this represents the input data for the logistic regression model.
- preprocessing\_steps (tuple) Sequence of labels associated with preprocessing algorithms which make up the preprocessing pipeline for the logistic regression model. Current available algorithm labels are:
	- **–** transformers : 'Equalizer', 'StandardScaler', 'Whitening'.
- tune\_space  $(dict)$  Search space for the Bayesian hyperparameter optimization, including
	- **–** 'C' : inverse of the regularization strength;
	- **–** 'penalty' : norm of the penalty function;
	- **–** 'tol' : tolerance for stopping criteria;
- **–** 'class\_weight' : weights associated with the classes.
- tune\_evaluations  $(int)$  Number of evaluation steps (trials) for the Bayesian hyperparameter optimization.
- tune\_score (string) Scoring function for the evaluation of the hyperparameter set candidates. Current available scorers are:
	- **–** 'log\_loss' : negative log-likelihood score;
	- **–** 'roc\_auc\_score' : area under the ROC curve score.
- tune\_splits (int) Number of splits for the stratified cross-validation within each hyperparameter optimization step.
- **inspect\_model** (bool) Indicator for the inspection of the model, e.g. the feature importances.
- evaluate\_model  $(bool)$  Indicator for the evaluation of the model, e.g. the model KPIs.
- oof\_splits  $(int)$  Number of splits for the stratified cross-validation within the outof-folds evaluation step of the logistic regression model.

#### preprocessor

Instance of the class *DataPreprocessor*, which holds methods to build the preprocessing pipeline, fit with the input features, transform the features, and derive the gradient of the preprocessing algorithms w.r.t the features.

#### **Type**

object of class *DataPreprocessor*

#### features

Values of the input features.

#### **Type**

ndarray

### labels

Values of the input labels.

**Type**

ndarray

### configuration

Dictionary with information for the modeling, i.e., the dataset, the preprocessing, and the hyperparameter search space.

**Type** dict

### model\_path

Path for storing and retrieving the logistic regression model.

**Type**

string

### configuration\_path

Path for storing and retrieving the configuration dictionary.

**Type**

string

#### hyperparameter\_path

Path for storing and retrieving the hyperparameter dictionary.

**Type**

string

### updated\_model

Indicator for the update status of the model, triggers recalculating the model inspection and model evaluation classes.

**Type**

bool

### prediction\_model

Instance of the class *LogisticRegression*, which holds methods to make predictions from the logistic regression model.

**Type**

object of class *LogisticRegression*

### inspector

Instance of the class *ModelInspector*, which holds methods to compute model inspection values, e.g. feature importances.

**Type**

object of class *ModelInspector*

### training\_prediction

Array with the label predictions on the input data.

**Type**

ndarray

### oof\_prediction

Array with the out-of-folds predictions on the input data.

**Type** ndarray

### evaluator

Instance of the class *ModelEvaluator*, which holds methods to compute the evaluation metrics for a given array with label predictions.

### **Type**

object of class *ModelEvaluator*

### **Notes**

Currently, the preprocessing pipeline for the model is restricted to transformations of the input feature values, e.g. scaling, dimensionality reduction or feature engineering. Transformations which affect the input labels in the same way, e.g. resampling or outlier removal, are not yet possible.

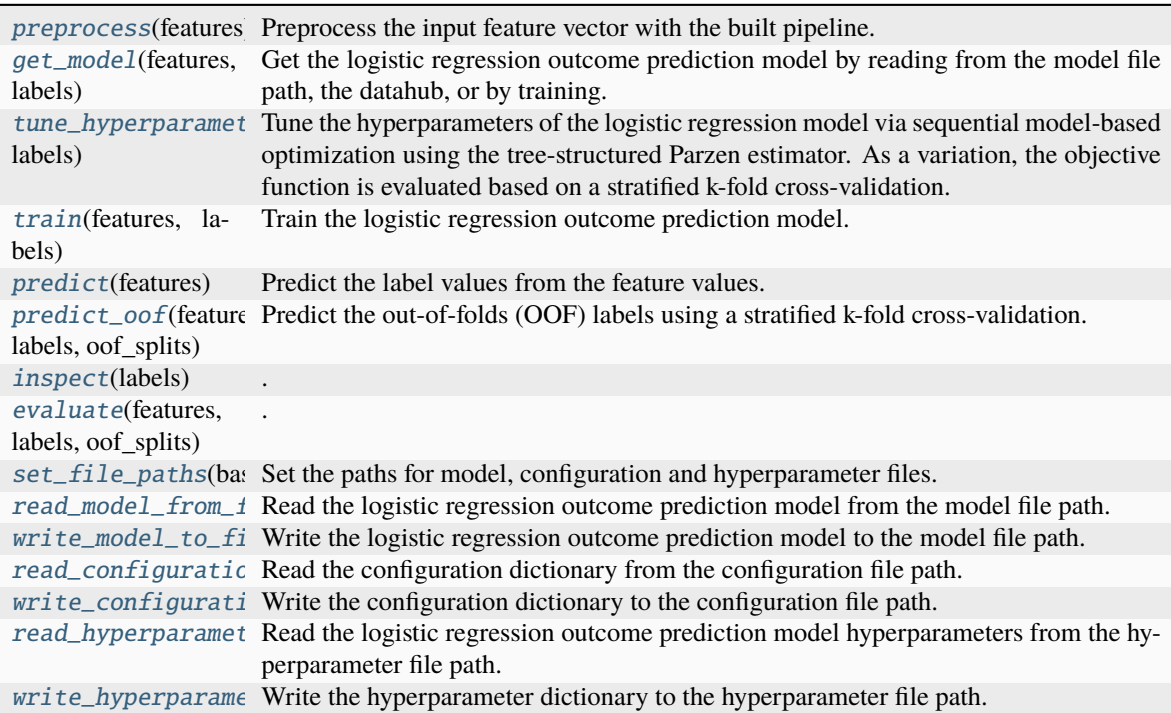

Table 76: Methods

### **Members**

#### <span id="page-103-0"></span>preprocess(*features*)

Preprocess the input feature vector with the built pipeline.

#### **Parameters**

features (ndarray) – Array of input feature values.

### **Returns**

Array of transformed feature values.

#### **Return type**

ndarray

#### <span id="page-103-1"></span>get\_model(*features*, *labels*)

Get the logistic regression outcome prediction model by reading from the model file path, the datahub, or by training.

### **Returns**

Instance of the class *LogisticRegression*, which holds methods to make predictions from the logistic regression model.

#### **Return type**

object of class *LogisticRegression*

### <span id="page-103-2"></span>tune\_hyperparameters\_with\_bayes(*features*, *labels*)

Tune the hyperparameters of the logistic regression model via sequential model-based optimization using

the tree-structured Parzen estimator. As a variation, the objective function is evaluated based on a stratified k-fold cross-validation.

#### **Returns**

**tuned\_hyperparameters** – Dictionary with the hyperparameter names and values tuned via Bayesian hyperparameter optimization.

#### **Return type**

dict

### <span id="page-104-0"></span>train(*features*, *labels*)

Train the logistic regression outcome prediction model.

#### **Returns**

**prediction\_model** – Instance of the class *LogisticRegression*, which holds methods to make predictions from the logistic regression model.

#### **Return type**

object of class *LogisticRegression*

### <span id="page-104-1"></span>predict(*features*)

Predict the label values from the feature values.

#### **Parameters**

**features**  $(ndarray) - Array of input feature values.$ 

#### **Returns**

Floating-point label prediction or array of label predictions.

#### **Return type**

float or ndarray

#### <span id="page-104-2"></span>predict\_oof(*features*, *labels*, *oof\_splits*)

Predict the out-of-folds (OOF) labels using a stratified k-fold cross-validation.

#### **Parameters**

oof\_splits (int) – Number of splits for the stratified cross-validation.

#### **Returns**

Array with the out-of-folds label predictions.

#### **Return type**

ndarray

<span id="page-104-3"></span>inspect(*labels*)

.

.

<span id="page-104-4"></span>evaluate(*features*, *labels*, *oof\_splits*)

#### <span id="page-104-5"></span>set\_file\_paths(*base\_path*)

Set the paths for model, configuration and hyperparameter files.

#### **Parameters**

**base\_path**  $(string)$  – Base path from which to access the model files.

### <span id="page-104-6"></span>read\_model\_from\_file()

Read the logistic regression outcome prediction model from the model file path.

#### **Returns**

Instance of the class *LogisticRegression*, which holds methods to make predictions from the logistic regression model.

#### **Return type**

object of class *LogisticRegression*

#### <span id="page-105-1"></span>write\_model\_to\_file(*prediction\_model*)

Write the logistic regression outcome prediction model to the model file path.

#### **Parameters**

prediction\_model (object of class *LogisticRegression*) – Instance of the class *LogisticRegression*, which holds methods to make predictions from the logistic regression model.

#### <span id="page-105-2"></span>read\_configuration\_from\_file()

Read the configuration dictionary from the configuration file path.

#### **Returns**

Dictionary with information for the modeling, i.e., the dataset, the preprocessing steps, and the hyperparameter search space.

#### **Return type**

dict

### <span id="page-105-3"></span>write\_configuration\_to\_file(*configuration*)

Write the configuration dictionary to the configuration file path.

#### **Parameters**

configuration  $(dict)$  – Dictionary with information for the modeling, i.e., the dataset, the preprocessing steps, and the hyperparameter search space.

#### <span id="page-105-4"></span>read\_hyperparameters\_from\_file()

Read the logistic regression outcome prediction model hyperparameters from the hyperparameter file path.

#### **Returns**

Dictionary with the hyperparameter names and values for the logistic regression outcome prediction model.

#### **Return type**

dict

#### <span id="page-105-5"></span>write\_hyperparameters\_to\_file(*hyperparameters*)

Write the hyperparameter dictionary to the hyperparameter file path.

### **Parameters**

hyperparameters (dict) – Dictionary with the hyperparameter names and values for the logistic regression outcome prediction model.

<span id="page-105-0"></span>class pyanno4rt.learning\_model.frequentist.NaiveBayesModel(*model\_label*, *model\_folder\_path*,

*dataset*, *preprocessing\_steps*, *tune\_space*, *tune\_evaluations*, *tune\_score*, *tune\_splits*, *inspect\_model*, *evaluate\_model*, *oof\_splits*, *display\_options*)

Naive Bayes outcome prediction model class.

This class enables building an individual preprocessing pipeline, fit the naive Bayes model from the input data, inspect the model, make predictions with the model, and assess the predictive performance using multiple evaluation metrics.

The training process includes sequential model-based hyperparameter optimization with tree-structured Parzen estimators and stratified k-fold cross-validation for the objective function evaluation. Cross-validation is also

applied to (optionally) inspect the validation feature importances and to generate out-of-folds predictions as a full reconstruction of the input labels for generalization assessment.

#### **Parameters**

- model\_label (string) Label for the naive Bayes model to be used for file naming.
- dataset  $(dict)$  Dictionary with the raw data set, the label viewpoint, the label bounds, the feature values and names, and the label values and names after modulation. In a compact way, this represents the input data for the naive Bayes model.
- preprocessing\_steps (tuple) Sequence of labels associated with preprocessing algorithms which make up the preprocessing pipeline for the naive Bayes model. Current available algorithm labels are:
	- **–** transformers : 'Equalizer', 'StandardScaler', 'Whitening'.
- tune\_space  $(dict)$  Search space for the Bayesian hyperparameter optimization, including
	- **–** 'priors' : prior probabilities of the classes;
	- **–** 'var\_smoothing' : additional variance for calculation stability.
- tune\_evaluations  $(int)$  Number of evaluation steps (trials) for the Bayesian hyperparameter optimization.
- tune\_score (string) Scoring function for the evaluation of the hyperparameter set candidates. Current available scorers are:
	- **–** 'log\_loss' : negative log-likelihood score;
	- **–** 'roc\_auc\_score' : area under the ROC curve score.
- tune\_splits  $(int)$  Number of splits for the stratified cross-validation within each hyperparameter optimization step.
- **inspect\_model** (*bool*) Indicator for the inspection of the model, e.g. the feature importances.
- evaluate\_model  $(bool)$  Indicator for the evaluation of the model, e.g. the model KPIs.
- oof\_splits  $(int)$  Number of splits for the stratified cross-validation within the outof-folds evaluation step of the naive Bayes model.

#### preprocessor

Instance of the class *DataPreprocessor*, which holds methods to build the preprocessing pipeline, fit with the input features, transform the features, and derive the gradient of the preprocessing algorithms w.r.t the features.

#### **Type**

object of class *DataPreprocessor*

#### features

Values of the input features.

**Type**

ndarray

#### labels

Values of the input labels.

#### **Type**

ndarray

#### configuration

Dictionary with information for the modeling, i.e., the dataset, the preprocessing, and the hyperparameter search space.

**Type**

dict

### model\_path

Path for storing and retrieving the naive Bayes model.

**Type**

string

#### configuration\_path

Path for storing and retrieving the configuration dictionary.

**Type**

string

hyperparameter\_path

Path for storing and retrieving the hyperparameter dictionary.

**Type**

string

#### updated\_model

Indicator for the update status of the model, triggers recalculating the model inspection and model evaluation classes.

### **Type**

bool

#### prediction\_model

Instance of the class *GaussianNB*, which holds methods to make predictions from the naive Bayes model.

#### **Type**

object of class *GaussianNB*

#### inspector

Instance of the class *ModelInspector*, which holds methods to compute model inspection values, e.g. feature importances.

**Type**

object of class *ModelInspector*

#### training\_prediction

Array with the label predictions on the input data.

**Type**

ndarray

#### oof\_prediction

Array with the out-of-folds predictions on the input data.

**Type**

ndarray

#### evaluator

Instance of the class *ModelEvaluator*, which holds methods to compute the evaluation metrics for a given array with label predictions.
**Type**

object of class *ModelEvaluator*

# **Notes**

Currently, the preprocessing pipeline for the model is restricted to transformations of the input feature values, e.g. scaling, dimensionality reduction or feature engineering. Transformations which affect the input labels in the same way, e.g. resampling or outlier removal, are not yet possible.

### **Overview**

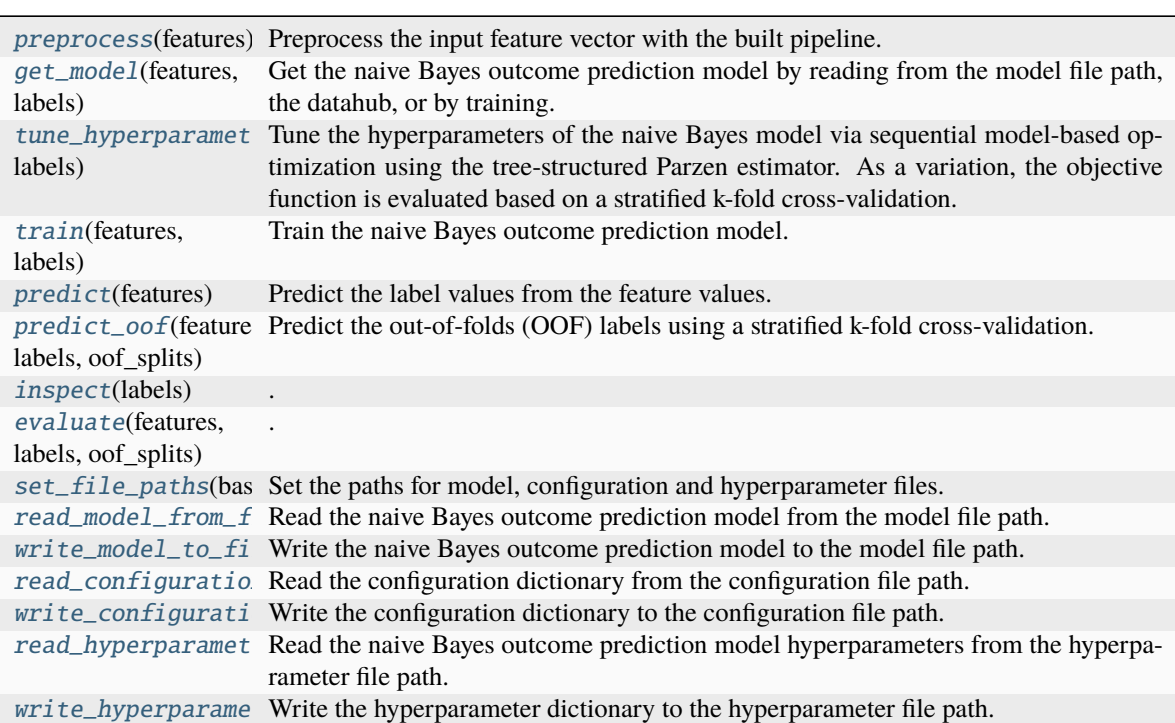

#### Table 77: Methods

## **Members**

### <span id="page-108-0"></span>preprocess(*features*)

Preprocess the input feature vector with the built pipeline.

## **Parameters**

**features**  $(ndarray) - Array of input feature values.$ 

### **Returns**

Array of transformed feature values.

**Return type** ndarray

#### <span id="page-108-1"></span>get\_model(*features*, *labels*)

Get the naive Bayes outcome prediction model by reading from the model file path, the datahub, or by training.

## **Returns**

Instance of the class *GaussianNB*, which holds methods to make predictions from the naive Bayes model.

#### **Return type**

object of class *GaussianNB*

#### <span id="page-109-0"></span>tune\_hyperparameters\_with\_bayes(*features*, *labels*)

Tune the hyperparameters of the naive Bayes model via sequential model-based optimization using the tree-structured Parzen estimator. As a variation, the objective function is evaluated based on a stratified k-fold cross-validation.

#### **Returns**

**tuned\_hyperparameters** – Dictionary with the hyperparameter names and values tuned via Bayesian hyperparameter optimization.

#### **Return type** dict

# <span id="page-109-1"></span>train(*features*, *labels*)

Train the naive Bayes outcome prediction model.

#### **Returns**

**prediction\_model** – Instance of the class *GaussianNB*, which holds methods to make predictions from the naive Bayes model.

#### **Return type**

object of class *GaussianNB*

### <span id="page-109-2"></span>predict(*features*)

Predict the label values from the feature values.

#### **Parameters**

features (ndarray) – Array of input feature values.

### **Returns**

Floating-point label prediction or array of label predictions.

#### **Return type**

float or ndarray

### <span id="page-109-3"></span>predict\_oof(*features*, *labels*, *oof\_splits*)

Predict the out-of-folds (OOF) labels using a stratified k-fold cross-validation.

### **Parameters**

oof\_splits (int) – Number of splits for the stratified cross-validation.

#### **Returns**

Array with the out-of-folds label predictions.

#### **Return type**

ndarray

#### <span id="page-109-4"></span>inspect(*labels*)

.

.

<span id="page-109-5"></span>evaluate(*features*, *labels*, *oof\_splits*)

### <span id="page-109-6"></span>set\_file\_paths(*base\_path*)

Set the paths for model, configuration and hyperparameter files.

### **Parameters**

**base\_path**  $(\text{string})$  – Base path from which to access the model files.

#### <span id="page-110-0"></span>read\_model\_from\_file()

Read the naive Bayes outcome prediction model from the model file path.

#### **Returns**

Instance of the class *GaussianNB*, which holds methods to make predictions from the naive Bayes model.

#### **Return type**

object of class *GaussianNB*

### <span id="page-110-1"></span>write\_model\_to\_file(*prediction\_model*)

Write the naive Bayes outcome prediction model to the model file path.

## **Parameters**

prediction\_model (object of class *GaussianNB*) – Instance of the class *GaussianNB*, which holds methods to make predictions from the naive Bayes model.

### <span id="page-110-2"></span>read\_configuration\_from\_file()

Read the configuration dictionary from the configuration file path.

#### **Returns**

Dictionary with information for the modeling, i.e., the dataset, the preprocessing steps, and the hyperparameter search space.

# **Return type**

dict

### <span id="page-110-3"></span>write\_configuration\_to\_file(*configuration*)

Write the configuration dictionary to the configuration file path.

#### **Parameters**

configuration  $(dict)$  – Dictionary with information for the modeling, i.e., the dataset, the preprocessing steps, and the hyperparameter search space.

### <span id="page-110-4"></span>read\_hyperparameters\_from\_file()

Read the naive Bayes outcome prediction model hyperparameters from the hyperparameter file path.

#### **Returns**

Dictionary with the hyperparameter names and values for the naive Bayes outcome prediction model.

### **Return type**

dict

### <span id="page-110-5"></span>write\_hyperparameters\_to\_file(*hyperparameters*)

Write the hyperparameter dictionary to the hyperparameter file path.

### **Parameters**

**hyperparameters**  $(dict)$  – Dictionary with the hyperparameter names and values for the naive Bayes outcome prediction model.

class pyanno4rt.learning\_model.frequentist.NeuralNetworkModel(*model\_label*, *model\_folder\_path*,

*dataset*, *preprocessing\_steps*, *architecture*, *max\_hidden\_layers*, *tune\_space*, *tune\_evaluations*, *tune\_score*, *tune\_splits*, *inspect\_model*, *evaluate\_model*, *oof\_splits*, *display\_options*)

Neural network outcome prediction model class.

This class enables building an individual preprocessing pipeline, fit the neural network model from the input data, inspect the model, make predictions with the model, and assess the predictive performance using multiple evaluation metrics.

The training process includes sequential model-based hyperparameter optimization with tree-structured Parzen estimators and stratified k-fold cross-validation for the objective function evaluation. Cross-validation is also applied to (optionally) inspect the validation feature importances and to generate out-of-folds predictions as a full reconstruction of the input labels for generalization assessment.

### **Parameters**

- model\_label (string) Label for the neural network model to be used for file naming.
- dataset  $(\text{dict})$  Dictionary with the raw data set, the label viewpoint, the label bounds, the feature values and names, and the label values and names after modulation. In a compact way, this represents the input data for the neural network model.
- **preprocessing\_steps** (tuple) Sequence of labels associated with preprocessing algorithms which make up the preprocessing pipeline for the neural network model. Current available algorithm labels are:
	- **–** transformers : 'Equalizer', 'StandardScaler', 'Whitening'.
- architecture ({'input-convex', 'standard'}) Type of architecture for the neural network model. Current available architectures are:
	- **–** 'input-convex' : builds the input-convex network architecture;
	- **–** 'standard' : builds the standard feed-forward network architecture.
- max\_hidden\_layers (int) Maximum number of hidden layers for the neural network model.
- tune\_space  $(dict)$  Search space for the Bayesian hyperparameter optimization, including
	- **–** 'input\_neuron\_number' : number of neurons for the input layer;
	- **–** 'input\_activation' : activation function for the input layer ('elu', 'exponential', 'gelu', 'linear', 'leaky\_relu', 'relu', 'softmax', 'softplus', 'swish');
	- **–** 'hidden\_neuron\_number' : number of neurons for the hidden layer(s);
	- **–** 'hidden\_activation' : activation function for the hidden layer(s) ('elu', 'gelu', 'linear', 'leaky\_relu', 'relu', 'softmax', 'softplus', 'swish');
	- **–** 'input\_dropout\_rate' : dropout rate for the input layer;
	- **–** 'hidden\_dropout\_rate' : dropout rate for the hidden layer(s);
	- **–** 'batch\_size' : batch size;
	- **–** 'learning\_rate' : learning rate
	- **–** 'optimizer' : algorithm for the optimization of the network ('Adam', 'Ftrl', 'SGD');
	- **–** 'loss' : loss function for the optimization of the network ('BCE', 'FocalBCE', 'KLD').
- tune\_evaluations  $(int)$  Number of evaluation steps (trials) for the Bayesian hyperparameter optimization.
- tune\_score (string) Scoring function for the evaluation of the hyperparameter set candidates. Current available scorers are:
	- **–** 'log\_loss' : negative log-likelihood score;
	- **–** 'roc\_auc\_score' : area under the ROC curve score.
- tune\_splits (int) Number of splits for the stratified cross-validation within each hyperparameter optimization step.
- inspect\_model  $(bool)$  Indicator for the inspection of the model, e.g. the feature importances.
- inspect\_model Indicator for the inspection of the model, e.g. the feature importances.
- evaluate\_model  $(bool)$  Indicator for the evaluation of the model, e.g. the model KPIs.
- oof\_splits  $(int)$  Number of splits for the stratified cross-validation within the outof-folds evaluation step of the logistic regression model.

# preprocessor

Instance of the class *DataPreprocessor*, which holds methods to build the preprocessing pipeline, fit with the input features, transform the features, and derive the gradient of the preprocessing algorithms w.r.t the features.

#### **Type**

object of class *DataPreprocessor*

#### features

Values of the input features.

#### **Type**

ndarray

## labels

Values of the input labels.

**Type**

ndarray

## configuration

Dictionary with information for the modeling, i.e., the dataset, the preprocessing, and the hyperparameter search space.

**Type**

dict

#### model\_path

Path for storing and retrieving the neural network model.

**Type**

string

## configuration\_path

Path for storing and retrieving the configuration dictionary.

**Type**

string

### hyperparameter\_path

Path for storing and retrieving the hyperparameter dictionary.

## **Type**

string

### updated\_model

Indicator for the update status of the model, triggers recalculating the model inspection and model evaluation classes.

**Type**

bool

### prediction\_model

Instance of the class *Functional*, which holds methods to make predictions from the neural network model.

**Type**

object of class *Functional*

### optimization\_model

Instance of the class *Functional*, equivalent to prediction\_model, but skips the sigmoid output activation.

#### **Type**

object of class *Functional*

### inspector

Instance of the class *ModelInspector*, which holds methods to compute model inspection values, e.g. feature importances.

## **Type**

object of class *ModelInspector*

## training\_prediction

Array with the label predictions on the input data.

**Type** ndarray

### oof\_prediction

Array with the out-of-folds predictions on the input data.

## **Type**

ndarray

### evaluator

Instance of the class *ModelEvaluator*, which holds methods to compute the evaluation metrics for a given array with label predictions.

## **Type**

object of class *ModelEvaluator*

# **Notes**

Currently, the preprocessing pipeline for the model is restricted to transformations of the input feature values, e.g. scaling, dimensionality reduction or feature engineering. Transformations which affect the input labels in the same way, e.g. resampling or outlier removal, are not yet possible.

## **Overview**

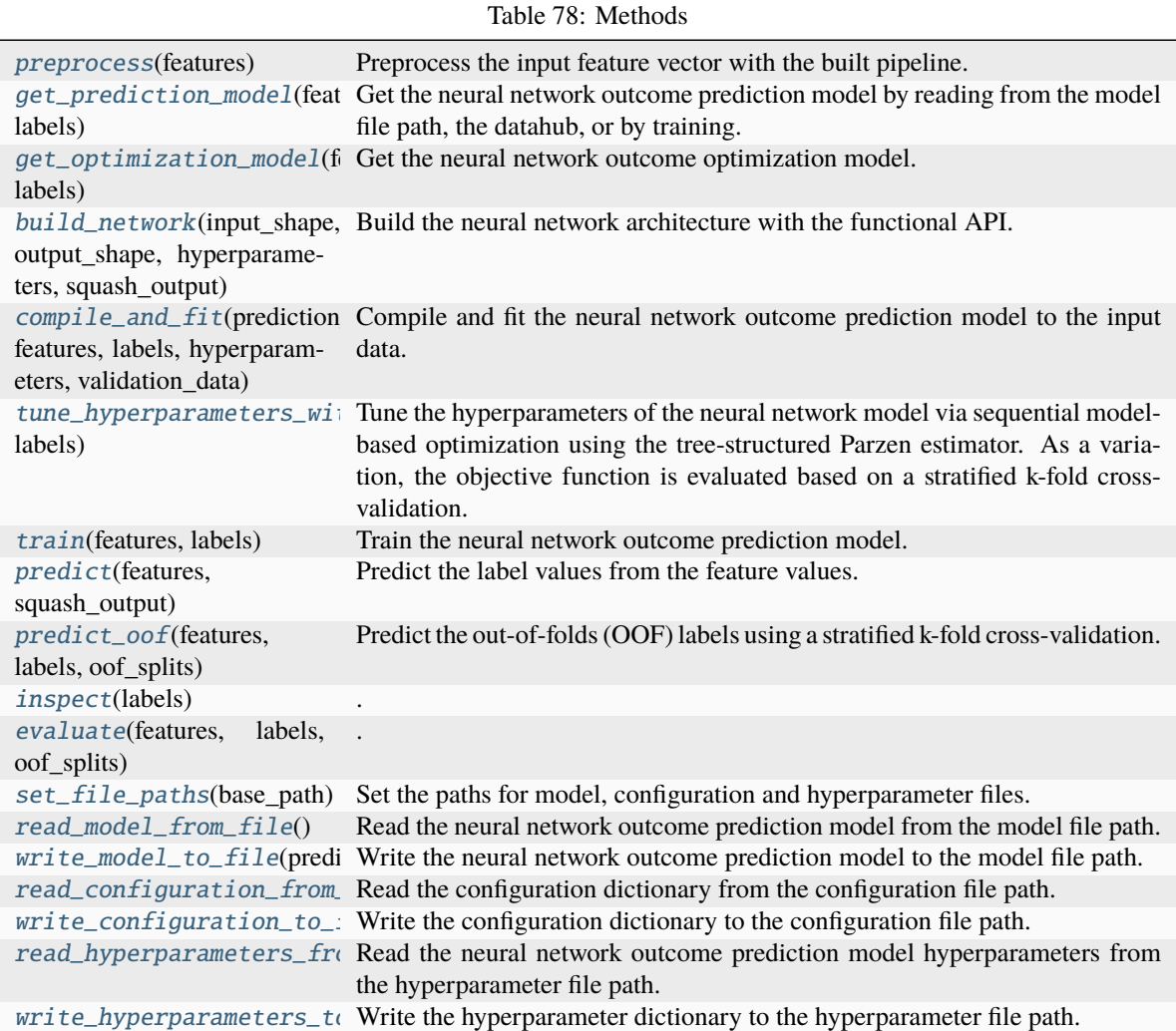

# **Members**

#### <span id="page-114-0"></span>preprocess(*features*)

Preprocess the input feature vector with the built pipeline.

# **Parameters**

features (ndarray) – Array of input feature values.

# **Returns**

Array of transformed feature values.

### **Return type**

ndarray

### <span id="page-115-0"></span>get\_prediction\_model(*features*, *labels*)

Get the neural network outcome prediction model by reading from the model file path, the datahub, or by training.

### **Returns**

Instance of the class *Functional*, which holds methods to make predictions from the neural network model.

#### **Return type**

object of class *Functional*

## <span id="page-115-1"></span>get\_optimization\_model(*features*, *labels*)

Get the neural network outcome optimization model.

#### **Returns**

Instance of the class *Functional*, which holds methods to make predictions from the neural network model.

#### **Return type**

object of class *Functional*

### <span id="page-115-2"></span>build\_network(*input\_shape*, *output\_shape*, *hyperparameters*, *squash\_output*)

Build the neural network architecture with the functional API.

## **Parameters**

- input\_shape  $(int)$  Shape of the input features.
- output\_shape  $(int)$  Shape of the output labels.
- hyperparameters  $(dict)$  Dictionary with the hyperparameter names and values for the neural network outcome prediction model.
- squash\_output (bool) Indicator for the use of a sigmoid activation function in the output layer.

#### **Returns**

Instance of the class *Functional*, which holds methods to make predictions from the neural network model.

#### **Return type**

object of class 'Functional'

<span id="page-115-3"></span>compile\_and\_fit(*prediction\_model*, *features*, *labels*, *hyperparameters*, *validation\_data=None*)

Compile and fit the neural network outcome prediction model to the input data.

### **Parameters**

- prediction\_model (object of class *Functional*) Instance for the provision of the neural network architecture.
- features  $(tf.float64)$  Casted array of input feature values.
- labels  $(tf.float64)$  Casted array of input label values.
- hyperparameters  $(dict)$  Dictionary with the hyperparameter names and values for the neural network outcome prediction model.
- validation\_data (tuple) Optional validation features and labels for the fitting procedure.

#### **Returns**

**prediction\_model** – Instance of the class *Functional*, which holds methods to make predictions from the neural network model.

#### **Return type**

object of class *Functional*

#### <span id="page-116-0"></span>tune\_hyperparameters\_with\_bayes(*features*, *labels*)

Tune the hyperparameters of the neural network model via sequential model-based optimization using the tree-structured Parzen estimator. As a variation, the objective function is evaluated based on a stratified k-fold cross-validation.

#### **Returns**

**tuned\_hyperparameters** – Dictionary with the hyperparameter names and values tuned via Bayesian hyperparameter optimization.

#### **Return type** dict

<span id="page-116-1"></span>train(*features*, *labels*)

Train the neural network outcome prediction model.

#### **Returns**

**prediction\_model** – Instance of the class *Functional*, which holds methods to make predictions from the neural network model.

#### **Return type**

object of class *Functional*

#### <span id="page-116-2"></span>predict(*features*, *squash\_output=True*)

Predict the label values from the feature values.

#### **Parameters**

- features (ndarray) Array of input feature values.
- squash\_output (bool) Indicator for the use of a sigmoid activation function in the output layer.

### **Returns**

Floating-point label prediction or array of label predictions.

## **Return type**

float or ndarray

### <span id="page-116-3"></span>predict\_oof(*features*, *labels*, *oof\_splits*)

Predict the out-of-folds (OOF) labels using a stratified k-fold cross-validation.

## **Parameters**

oof\_splits (int) – Number of splits for the stratified cross-validation.

### **Returns**

Array with the out-of-folds label predictions.

### **Return type**

ndarray

### <span id="page-116-4"></span>inspect(*labels*)

.

.

<span id="page-116-6"></span><span id="page-116-5"></span>evaluate(*features*, *labels*, *oof\_splits*)

### set\_file\_paths(*base\_path*)

Set the paths for model, configuration and hyperparameter files.

#### **Parameters**

base\_path (string) – Base path from which to access the model files.

#### <span id="page-117-0"></span>read\_model\_from\_file()

Read the neural network outcome prediction model from the model file path.

#### **Returns**

Instance of the class *Functional*, which holds methods to make predictions from the neural network model.

## **Return type**

object of class *Functional*

### <span id="page-117-1"></span>write\_model\_to\_file(*prediction\_model*)

Write the neural network outcome prediction model to the model file path.

#### **Parameters**

prediction\_model (object of class *Functional*) – Instance of the class *Functional*, which holds methods to make predictions from the neural network model.

### <span id="page-117-2"></span>read\_configuration\_from\_file()

Read the configuration dictionary from the configuration file path.

#### **Returns**

Dictionary with information for the modeling, i.e., the dataset, the preprocessing steps, and the hyperparameter search space.

**Return type**

dict

#### <span id="page-117-3"></span>write\_configuration\_to\_file(*configuration*)

Write the configuration dictionary to the configuration file path.

#### **Parameters**

configuration  $(dict)$  – Dictionary with information for the modeling, i.e., the dataset, the preprocessing steps, and the hyperparameter search space.

## <span id="page-117-4"></span>read\_hyperparameters\_from\_file()

Read the neural network outcome prediction model hyperparameters from the hyperparameter file path.

#### **Returns**

Dictionary with the hyperparameter names and values for the neural network outcome prediction model.

### **Return type**

dict

### <span id="page-117-5"></span>write\_hyperparameters\_to\_file(*hyperparameters*)

Write the hyperparameter dictionary to the hyperparameter file path.

## **Parameters**

hyperparameters (dict) – Dictionary with the hyperparameter names and values for the neural network outcome prediction model.

## class pyanno4rt.learning\_model.frequentist.RandomForestModel(*model\_label*, *model\_folder\_path*, *dataset*, *preprocessing\_steps*, *tune\_space*, *tune\_evaluations*, *tune\_score*, *tune\_splits*, *inspect\_model*, *evaluate\_model*, *oof\_splits*, *display\_options*)

Random forest outcome prediction model class.

This class enables building an individual preprocessing pipeline, fit the random forest model from the input data, inspect the model, make predictions with the model, and assess the predictive performance using multiple evaluation metrics.

The training process includes sequential model-based hyperparameter optimization with tree-structured Parzen estimators and stratified k-fold cross-validation for the objective function evaluation. Cross-validation is also applied to (optionally) inspect the validation feature importances and to generate out-of-folds predictions as a full reconstruction of the input labels for generalization assessment.

### **Parameters**

- model\_label (string) Label for the random forest model to be used for file naming.
- dataset  $(dict)$  Dictionary with the raw data set, the label viewpoint, the label bounds, the feature values and names, and the label values and names after modulation. In a compact way, this represents the input data for the random forest model.
- preprocessing\_steps  $(tuple)$  Sequence of labels associated with preprocessing algorithms which make up the preprocessing pipeline for the random forest model. Current available algorithm labels are:
	- **–** transformers : 'Equalizer', 'StandardScaler', 'Whitening'.
- tune\_space  $(dict)$  Search space for the Bayesian hyperparameter optimization, including
	- **–** 'n\_estimators' : number of trees in the forest;
	- **–** 'criterion' : measure for the quality of a split;
	- **–** 'max\_depth' : maximum depth of each tree;
	- **–** 'min\_samples\_split' : minimum number of samples required for splitting each node;
	- **–** 'min\_samples\_leaf' : minimum number of samples required at each node;
	- **–** 'min\_weight\_fraction\_leaf' : minimum weighted fraction of the weights sum required at each node;
	- **–** 'max\_features' : maximum number of features taken into account when looking for the best split at each node;
	- **–** 'bootstrap' : indicator for the use of bootstrap samples to build the trees;
	- **–** 'warm\_start' : indicator for reusing previous fitting results;
	- **–** 'class\_weight' : weights associated with the classes;
	- **–** 'ccp\_alpha' : complexity parameter for minimal cost-complexity pruning.
- tune\_evaluations  $(int)$  Number of evaluation steps (trials) for the Bayesian hyperparameter optimization.
- tune\_score (string) Scoring function for the evaluation of the hyperparameter set candidates. Current available scorers are:
- **–** 'log\_loss' : negative log-likelihood score;
- **–** 'roc\_auc\_score' : area under the ROC curve score.
- $\cdot$  tune\_splits  $(int)$  Number of splits for the stratified cross-validation within each hyperparameter optimization step.
- **inspect\_model** (bool) Indicator for the inspection of the model, e.g. the feature importances.
- evaluate\_model  $(bool)$  Indicator for the evaluation of the model, e.g. the model KPIs.
- $oof\_splits(int)$  Number of splits for the stratified cross-validation within the outof-folds evaluation step of the random forest model.

#### preprocessor

Instance of the class *DataPreprocessor*, which holds methods to build the preprocessing pipeline, fit with the input features, transform the features, and derive the gradient of the preprocessing algorithms w.r.t the features.

#### **Type**

object of class *DataPreprocessor*

### features

Values of the input features.

**Type**

ndarray

## labels

Values of the input labels.

#### **Type**

ndarray

## configuration

Dictionary with information for the modeling, i.e., the dataset, the preprocessing, and the hyperparameter search space.

**Type**

dict

#### model\_path

Path for storing and retrieving the random forest model.

#### **Type**

string

#### configuration\_path

Path for storing and retrieving the configuration dictionary.

**Type** string

### hyperparameter\_path

Path for storing and retrieving the hyperparameter dictionary.

**Type**

string

## updated\_model

Indicator for the update status of the model, triggers recalculating the model inspection and model evaluation classes.

**Type**

bool

# prediction\_model

Instance of the class *RandomForestClassifier*, which holds methods to make predictions from the random forest model.

**Type**

object of class *RandomForestClassifier*

## inspector

Instance of the class *ModelInspector*, which holds methods to compute model inspection values, e.g. feature importances.

**Type**

object of class *ModelInspector*

# training\_prediction

Array with the label predictions on the input data.

**Type**

ndarray

## oof\_prediction

Array with the out-of-folds predictions on the input data.

**Type**

ndarray

## evaluator

Instance of the class *ModelEvaluator*, which holds methods to compute the evaluation metrics for a given array with label predictions.

# **Type**

object of class *ModelEvaluator*

# **Notes**

Currently, the preprocessing pipeline for the model is restricted to transformations of the input feature values, e.g. scaling, dimensionality reduction or feature engineering. Transformations which affect the input labels in the same way, e.g. resampling or outlier removal, are not yet possible.

# **Overview**

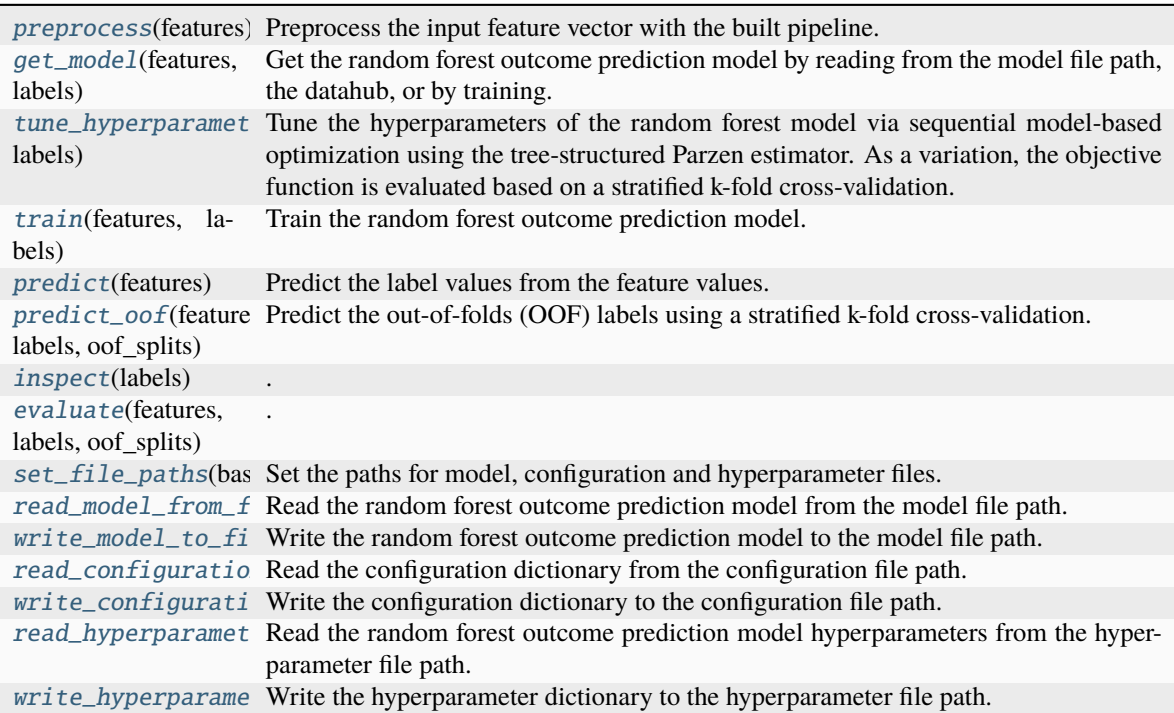

#### Table 79: Methods

# **Members**

### <span id="page-121-0"></span>preprocess(*features*)

Preprocess the input feature vector with the built pipeline.

#### **Parameters**

features (ndarray) – Array of input feature values.

## **Returns**

Array of transformed feature values.

### **Return type**

ndarray

### <span id="page-121-1"></span>get\_model(*features*, *labels*)

Get the random forest outcome prediction model by reading from the model file path, the datahub, or by training.

## **Returns**

Instance of the class *RandomForestClassifier*, which holds methods to make predictions from the random forest model.

### **Return type**

object of class *RandomForestClassifier*

## <span id="page-121-2"></span>tune\_hyperparameters\_with\_bayes(*features*, *labels*)

Tune the hyperparameters of the random forest model via sequential model-based optimization using the

tree-structured Parzen estimator. As a variation, the objective function is evaluated based on a stratified k-fold cross-validation.

### **Returns**

**tuned\_hyperparameters** – Dictionary with the hyperparameter names and values tuned via Bayesian hyperparameter optimization.

#### **Return type**

dict

# <span id="page-122-0"></span>train(*features*, *labels*)

Train the random forest outcome prediction model.

#### **Returns**

**prediction\_model** – Instance of the class *RandomForestClassifier*, which holds methods to make predictions from the random forest model.

#### **Return type**

object of class *RandomForestClassifier*

## <span id="page-122-1"></span>predict(*features*)

Predict the label values from the feature values.

### **Parameters**

**features**  $(ndarray) - Array of input feature values.$ 

#### **Returns**

Floating-point label prediction or array of label predictions.

### **Return type**

float or ndarray

### <span id="page-122-2"></span>predict\_oof(*features*, *labels*, *oof\_splits*)

Predict the out-of-folds (OOF) labels using a stratified k-fold cross-validation.

## **Parameters**

oof\_splits (int) – Number of splits for the stratified cross-validation.

#### **Returns**

Array with the out-of-folds label predictions.

#### **Return type**

ndarray

<span id="page-122-3"></span>inspect(*labels*)

.

.

<span id="page-122-4"></span>evaluate(*features*, *labels*, *oof\_splits*)

#### <span id="page-122-5"></span>set\_file\_paths(*base\_path*)

Set the paths for model, configuration and hyperparameter files.

### **Parameters**

**base\_path**  $(string)$  – Base path from which to access the model files.

## <span id="page-122-6"></span>read\_model\_from\_file()

Read the random forest outcome prediction model from the model file path.

### **Returns**

Instance of the class *RandomForestClassifier*, which holds methods to make predictions from the random forest model.

### **Return type**

object of class *RandomForestClassifier*

### <span id="page-123-0"></span>write\_model\_to\_file(*prediction\_model*)

Write the random forest outcome prediction model to the model file path.

#### **Parameters**

prediction\_model (object of class *RandomForestClassifier*) – Instance of the class *RandomForestClassifier*, which holds methods to make predictions from the random forest model.

### <span id="page-123-1"></span>read\_configuration\_from\_file()

Read the configuration dictionary from the configuration file path.

#### **Returns**

Dictionary with information for the modeling, i.e., the dataset, the preprocessing steps, and the hyperparameter search space.

### **Return type**

dict

### <span id="page-123-2"></span>write\_configuration\_to\_file(*configuration*)

Write the configuration dictionary to the configuration file path.

#### **Parameters**

configuration  $(dict)$  – Dictionary with information for the modeling, i.e., the dataset, the preprocessing steps, and the hyperparameter search space.

#### <span id="page-123-3"></span>read\_hyperparameters\_from\_file()

Read the random forest outcome prediction model hyperparameters from the hyperparameter file path.

#### **Returns**

Dictionary with the hyperparameter names and values for the random forest outcome prediction model.

#### **Return type**

dict

#### <span id="page-123-4"></span>write\_hyperparameters\_to\_file(*hyperparameters*)

Write the hyperparameter dictionary to the hyperparameter file path.

### **Parameters**

hyperparameters (dict) – Dictionary with the hyperparameter names and values for the random forest outcome prediction model.

class pyanno4rt.learning\_model.frequentist.SupportVectorMachineModel(*model\_label*,

*model\_folder\_path*, *dataset*, *preprocessing\_steps*, *tune\_space*, *tune\_evaluations*, *tune\_score*, *tune\_splits*, *inspect\_model*, *evaluate\_model*, *oof\_splits*, *display\_options*)

Support vector machine outcome prediction model class.

This class enables building an individual preprocessing pipeline, fit the support vector machine model from the input data, inspect the model, make predictions with the model, and assess the predictive performance using multiple evaluation metrics.

The training process includes sequential model-based hyperparameter optimization with tree-structured Parzen estimators and stratified k-fold cross-validation for the objective function evaluation. Cross-validation is also applied to (optionally) inspect the validation feature importances and to generate out-of-folds predictions as a full reconstruction of the input labels for generalization assessment.

### **Parameters**

- model\_label (string) Label for the support vector machine model to be used for file naming.
- dataset  $(dict)$  Dictionary with the raw data set, the label viewpoint, the label bounds, the feature values and names, and the label values and names after modulation. In a compact way, this represents the input data for the support vector machine model.
- preprocessing\_steps  $(tuple)$  Sequence of labels associated with preprocessing algorithms which make up the preprocessing pipeline for the support vector machine model. Current available algorithm labels are:
	- **–** transformers : 'Equalizer', 'StandardScaler', 'Whitening'.
- tune\_space  $(dict)$  Search space for the Bayesian hyperparameter optimization, including
	- **–** 'C' : inverse of the regularization strength;
	- **–** 'kernel' : kernel type for the support vector machine;
	- **–** 'degree' : degree of the polynomial kernel function;
	- **–** 'gamma' : kernel coefficient for RBF, polynomial and sigmoid kernel;
	- **–** 'tol' : tolerance for stopping criteria;
	- **–** 'class\_weight' : weights associated with the classes.
- tune\_evaluations  $(int)$  Number of evaluation steps (trials) for the Bayesian hyperparameter optimization.
- tune\_score (string) Scoring function for the evaluation of the hyperparameter set candidates. Current available scorers are:
	- **–** 'log\_loss' : negative log-likelihood score;
	- **–** 'roc\_auc\_score' : area under the ROC curve score.
- tune\_splits (int) Number of splits for the stratified cross-validation within each hyperparameter optimization step.
- **inspect\_model** (bool) Indicator for the inspection of the model, e.g. the feature importances.
- evaluate\_model  $(bool)$  Indicator for the evaluation of the model, e.g. the model KPIs.
- oof\_splits  $(int)$  Number of splits for the stratified cross-validation within the outof-folds evaluation step of the support vector machine model.

### preprocessor

Instance of the class *DataPreprocessor*, which holds methods to build the preprocessing pipeline, fit with the input features, transform the features, and derive the gradient of the preprocessing algorithms w.r.t the features.

**Type**

object of class *DataPreprocessor*

### features

Values of the input features.

**Type**

ndarray

## labels

Values of the input labels.

**Type**

ndarray

## configuration

Dictionary with information for the modeling, i.e., the dataset, the preprocessing, and the hyperparameter search space.

**Type**

dict

## model\_path

Path for storing and retrieving the support vector machine model.

**Type**

string

## configuration\_path

Path for storing and retrieving the configuration dictionary.

#### **Type**

string

### hyperparameter\_path

Path for storing and retrieving the hyperparameter dictionary.

**Type**

string

## updated\_model

Indicator for the update status of the model, triggers recalculating the model inspection and model evaluation classes.

#### **Type**

bool

### prediction\_model

Instance of the class *SVC*, which holds methods to make predictions from the support vector machine model.

## **Type**

object of class *SVC*

## inspector

Instance of the class *ModelInspector*, which holds methods to compute model inspection values, e.g. feature importances.

### **Type**

object of class *ModelInspector*

## training\_prediction

Array with the label predictions on the input data.

**Type**

ndarray

## oof\_prediction

Array with the out-of-folds predictions on the input data.

**Type**

ndarray

# evaluator

Instance of the class *ModelEvaluator*, which holds methods to compute the evaluation metrics for a given array with label predictions.

## **Type**

object of class *ModelEvaluator*

## **Notes**

Currently, the preprocessing pipeline for the model is restricted to transformations of the input feature values, e.g. scaling, dimensionality reduction or feature engineering. Transformations which affect the input labels in the same way, e.g. resampling or outlier removal, are not yet possible.

## **Overview**

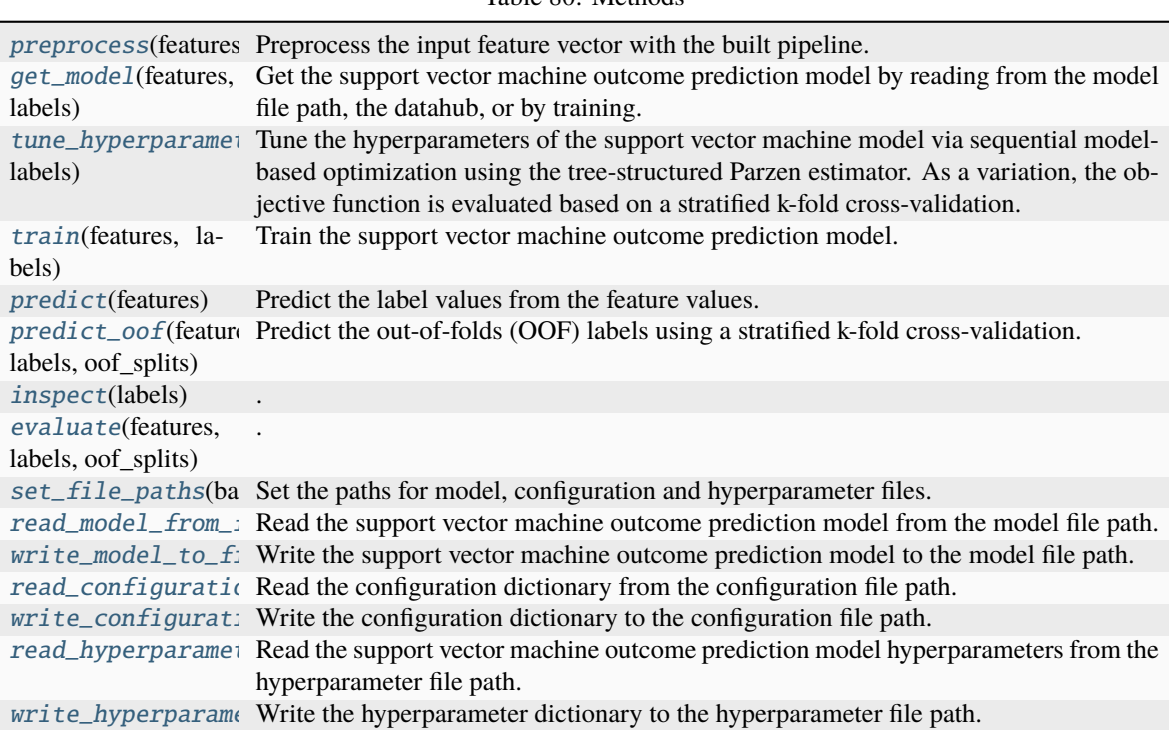

Table 80: Methods

# **Members**

## <span id="page-127-0"></span>preprocess(*features*)

Preprocess the input feature vector with the built pipeline.

### **Parameters**

features (ndarray) – Array of input feature values.

## **Returns**

Array of transformed feature values.

**Return type** ndarray

#### <span id="page-127-1"></span>get\_model(*features*, *labels*)

Get the support vector machine outcome prediction model by reading from the model file path, the datahub, or by training.

#### **Returns**

Instance of the class *SVC*, which holds methods to make predictions from the support vector machine model.

### **Return type**

object of class *SVC*

## <span id="page-127-2"></span>tune\_hyperparameters\_with\_bayes(*features*, *labels*)

Tune the hyperparameters of the support vector machine model via sequential model-based optimization using the tree-structured Parzen estimator. As a variation, the objective function is evaluated based on a stratified k-fold cross-validation.

### **Returns**

**tuned\_hyperparameters** – Dictionary with the hyperparameter names and values tuned via Bayesian hyperparameter optimization.

#### **Return type**

dict

### <span id="page-127-3"></span>train(*features*, *labels*)

Train the support vector machine outcome prediction model.

#### **Returns**

**prediction\_model** – Instance of the class *SVC*, which holds methods to make predictions from the support vector machine model.

### **Return type**

object of class *SVC*

## <span id="page-127-4"></span>predict(*features*)

Predict the label values from the feature values.

### **Parameters**

**features**  $(ndarray) - Array of input feature values.$ 

### **Returns**

Floating-point label prediction or array of label predictions.

#### <span id="page-127-5"></span>**Return type**

float or ndarray

### predict\_oof(*features*, *labels*, *oof\_splits*)

Predict the out-of-folds (OOF) labels using a stratified k-fold cross-validation.

## **Parameters**

oof\_splits (int) – Number of splits for the stratified cross-validation.

#### **Returns**

Array with the out-of-folds label predictions.

**Return type** ndarray

<span id="page-128-0"></span>inspect(*labels*)

.

.

<span id="page-128-1"></span>evaluate(*features*, *labels*, *oof\_splits*)

#### <span id="page-128-2"></span>set\_file\_paths(*base\_path*)

Set the paths for model, configuration and hyperparameter files.

### **Parameters**

base\_path (string) – Base path from which to access the model files.

### <span id="page-128-3"></span>read\_model\_from\_file()

Read the support vector machine outcome prediction model from the model file path.

### **Returns**

Instance of the class *SVC*, which holds methods to make predictions from the support vector machine model.

### **Return type**

object of class *SVC*

#### <span id="page-128-4"></span>write\_model\_to\_file(*prediction\_model*)

Write the support vector machine outcome prediction model to the model file path.

#### **Parameters**

prediction\_model (object of class *SVC*) – Instance of the class *SVC*, which holds methods to make predictions from the support vector machine model.

### <span id="page-128-5"></span>read\_configuration\_from\_file()

Read the configuration dictionary from the configuration file path.

#### **Returns**

Dictionary with information for the modeling, i.e., the dataset, the preprocessing steps, and the hyperparameter search space.

### **Return type**

dict

### <span id="page-128-6"></span>write\_configuration\_to\_file(*configuration*)

Write the configuration dictionary to the configuration file path.

### **Parameters**

configuration  $(dict)$  – Dictionary with information for the modeling, i.e., the dataset, the preprocessing steps, and the hyperparameter search space.

#### <span id="page-128-7"></span>read\_hyperparameters\_from\_file()

Read the support vector machine outcome prediction model hyperparameters from the hyperparameter file path.

### **Returns**

Dictionary with the hyperparameter names and values for the support vector machine outcome prediction model.

## **Return type**

dict

### <span id="page-129-0"></span>write\_hyperparameters\_to\_file(*hyperparameters*)

Write the hyperparameter dictionary to the hyperparameter file path.

#### **Parameters**

hyperparameters (dict) – Dictionary with the hyperparameter names and values for the support vector machine outcome prediction model.

## **pyanno4rt.learning\_model.inspection**

Model inspection module.

The module aims to provide methods and classes to inspect the applied learning models.

## **Subpackages**

## **pyanno4rt.learning\_model.inspection.inspections**

Inspection algorithms module.

The module aims to provide methods and classes to inspect the applied learning models.

### **Overview**

Table 81: Classes

[PermutationImportance](#page-129-1) Permutation importance class.

### **Classes**

<span id="page-129-1"></span>class pyanno4rt.learning\_model.inspection.inspections.PermutationImportance(*model\_name*,

*model\_class*, *hyperparameters=None*)

Permutation importance class.

**Parameters**

- model\_name (string) Name of the learning model.
- hyperparameters  $(dict, default = None) Hyperparameters$  dictionary.

## model\_name

See 'Parameters'.

**Type** string

## hyperparameters

See 'Parameters'.

**Type** dict

## **Overview**

Table 82: Methods

| compute (model, features, labels, number_of_repeats) |           |         |      | Compute the training permutation importance. |
|------------------------------------------------------|-----------|---------|------|----------------------------------------------|
| compute_oof(model,                                   | features. | labels. | num- | Compute the validation permutation impor-    |
| ber of repeats)                                      |           |         |      | tance.                                       |
| score(model, features, true labels)                  |           |         |      | Create a callable for scoring the model.     |

## **Members**

<span id="page-130-0"></span>compute(*model*, *features*, *labels*, *number\_of\_repeats*)

Compute the training permutation importance.

### **Parameters**

- model (object) Instance of the outcome prediction model.
- features (ndarray) Values of the input features.
- labels (*ndarray*) Values of the input labels.
- number\_of\_repeats  $(int)$  Number of feature permutations to evaluate.

### **Returns**

Permutation importance values per repetition.

## **Return type**

ndarray

<span id="page-130-1"></span>compute\_oof(*model*, *features*, *labels*, *number\_of\_repeats*)

Compute the validation permutation importance.

## **Parameters**

- **model** (*object*) Instance of the outcome prediction model.
- features (ndarray) Values of the input features.
- labels (*ndarray*) Values of the input labels.
- number\_of\_repeats  $(int)$  Number of feature permutations to evaluate.

## **Returns**

Permutation importance values per repetition and fold.

### <span id="page-130-2"></span>**Return type**

tuple

### score(*model*, *features*, *true\_labels*)

Create a callable for scoring the model.

## **Parameters**

- **model** (*object*) Instance of the outcome prediction model.
- features (ndarray) Values of the input features.
- labels (ndarray) Values of the input labels.

### **Returns**

Score of the loss function.

**Return type** float

## **Overview**

Table 83: Classes

[ModelInspector](#page-131-0) Model inspection class.

### **Classes**

<span id="page-131-0"></span>class pyanno4rt.learning\_model.inspection.ModelInspector(*model\_name*, *model\_class*, *hyperparameters=None*)

Model inspection class.

This class provides a collection of inspection methods to be computed in a single method call. **Parameters**

• model\_name (string) – Name of the learning model.

• hyperparameters  $(dict)$  – Hyperparameters dictionary.

## model\_name

See 'Parameters'.

#### **Type**

string

#### hyperparameters

See 'Parameters'.

**Type**

dict, default = None

#### inspections

Dictionary with the inspection values.

**Type**

dict

# **Overview**

Table 84: Methods

[compute](#page-132-0)(model, features, labels, number\_of\_repeats) Compute the inspection results.

## **Members**

<span id="page-132-0"></span>compute(*model*, *features*, *labels*, *number\_of\_repeats*) Compute the inspection results.

### **Parameters**

- **model** (*object*) Instance of the outcome prediction model.
- **features** (*ndarray*) Values of the input features.
- labels (ndarray) Values of the input labels.
- number\_of\_repeats  $(int)$  Number of feature permutations to evaluate.

## **pyanno4rt.learning\_model.losses**

Losses module.

The module aims to provide loss functions to support the model training.

# **Overview**

## Table 85: Function

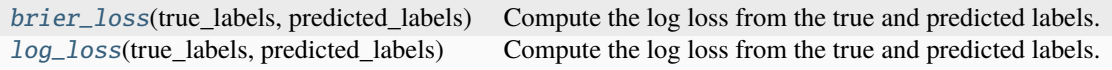

# **Functions**

<span id="page-132-1"></span>pyanno4rt.learning\_model.losses.brier\_loss(*true\_labels*, *predicted\_labels*) Compute the log loss from the true and predicted labels.

<span id="page-132-2"></span>pyanno4rt.learning\_model.losses.log\_loss(*true\_labels*, *predicted\_labels*)

Compute the log loss from the true and predicted labels.

# **pyanno4rt.learning\_model.preprocessing**

Data preprocessing module.

The module aims to provide methods and classes for data preprocessing, i.e., for building up a flexible preprocessing pipeline with data cleaning, reduction, and transformation algorithms.

## **Subpackages**

## **pyanno4rt.learning\_model.preprocessing.cleaners**

Cleaners module.

The module aims to provide methods and classes for data cleaning in the context of data preprocessing.

## **pyanno4rt.learning\_model.preprocessing.reducers**

Reducers module.

The module aims to provide methods and classes for data reduction in the context of data preprocessing.

## **pyanno4rt.learning\_model.preprocessing.samplers**

Samplers module.

The module aims to provide methods and classes for data sampling in the context of data preprocessing.

## **pyanno4rt.learning\_model.preprocessing.transformers**

Transformers module.

The module aims to provide methods and classes for data transformation in the context of data preprocessing.

### **Overview**

Table 86: Classes

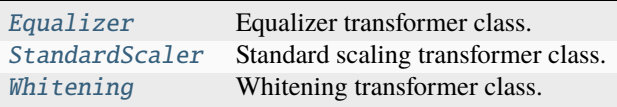

# **Classes**

## <span id="page-134-0"></span>class pyanno4rt.learning\_model.preprocessing.transformers.Equalizer

Bases: sklearn.base.BaseEstimator, sklearn.base.TransformerMixin

Equalizer transformer class.

This class provides methods to propagate the input features in an unchanged matter, i.e., to build a "neutral" preprocessing pipeline.

### **Overview**

Table 87: Attributes

[label](#page-134-1)

Table 88: Methods

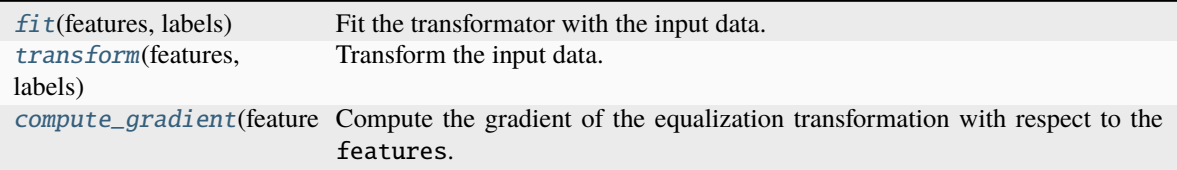

### **Members**

### <span id="page-134-1"></span>label = 'Equalizer'

```
fit(features, labels=None)
```
Fit the transformator with the input data.

### **Parameters**

- features (ndarray)
- features. (Values of the input)
- labels (ndarray, default = None) Values of the input labels.

## <span id="page-134-3"></span>transform(*features*, *labels=None*)

Transform the input data.

## **Parameters**

- features (ndarray)
- features. (Values of the input)
- labels (ndarray, default = None) Values of the input labels.

#### <span id="page-134-4"></span>compute\_gradient(*features*)

Compute the gradient of the equalization transformation with respect to the features.

## **Parameters**

features (ndarray) – Values of the input features.

## **Returns**

Values of the input feature gradients.

### **Return type** ndarray

```
class pyanno4rt.learning_model.preprocessing.transformers.StandardScaler(center=True,
```
*scale=True*)

Bases: sklearn.base.BaseEstimator, sklearn.base.TransformerMixin

Standard scaling transformer class.

This class provides methods to fit the standard scaler, transform input features, and return the scaler gradient. **Parameters**

- center (bool) Indicator for the computation of the mean values and centering of the data.
- scale (bool) Indicator for the computation of the standard deviations and the scaling of the data.

## center

See 'Parameters'.

**Type**

bool

# scale

See 'Parameters'.

**Type**

bool

### means

Mean values of the feature columns. Only computed if **``**center``is set to True, otherwise it is set to zeros.

### **Type**

ndarray

## deviations

Standard deviations of the feature columns. Only computed if **``**scale``is set to True, otherwise it is set to ones

#### **Type**

ndarray

## **Overview**

Table 89: Attributes

[label](#page-136-1)

Table 90: Methods

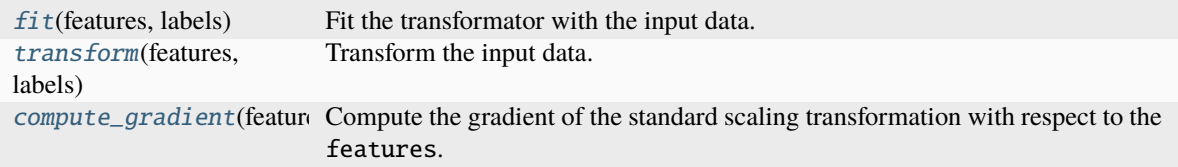

# **Members**

### <span id="page-136-1"></span>label = 'StandardScaler'

```
fit(features, labels=None)
```
Fit the transformator with the input data.

### **Parameters**

- features (ndarray)
- features. (Values of the input)
- labels (ndarray, default =  $None$ ) Values of the input labels.

## <span id="page-136-3"></span>transform(*features*, *labels=None*)

Transform the input data.

#### **Parameters**

- features (ndarray)
- features. (Values of the input)
- labels (ndarray, default = None) Values of the input labels.

#### **Returns**

Values of the transformed features.

**Return type** ndarray

#### <span id="page-136-4"></span>compute\_gradient(*features*)

Compute the gradient of the standard scaling transformation with respect to the features.

#### **Parameters**

features (ndarray) – Values of the input features.

### **Returns**

Values of the input feature gradients.

### **Return type**

ndarray

<span id="page-136-0"></span>class pyanno4rt.learning\_model.preprocessing.transformers.Whitening(*method='zca'*)

Bases: sklearn.base.BaseEstimator, sklearn.base.TransformerMixin

Whitening transformer class.

This class provides methods to fit the whitening matrix, transform input features, and return the whitening gradient.

#### **Parameters**

**method** ( $\{pca', \, 'zca'\}, \, default = 'zca') - Method$  for the computation of the whitening matrix. With 'zca', the zero-phase component analysis (or Mahalanobis transformation) is applied, with 'pca', the principal component analysis lays the groundwork.

# method

See 'Parameters'.

#### **Type**

{'pca', 'zca'}

## means

Mean values of the feature columns.

**Type**

ndarray

# matrix

Whitening matrix for the transformation of feature vectors.

**Type** ndarray

## **Overview**

#### Table 91: Attributes

[label](#page-137-0)

#### Table 92: Methods

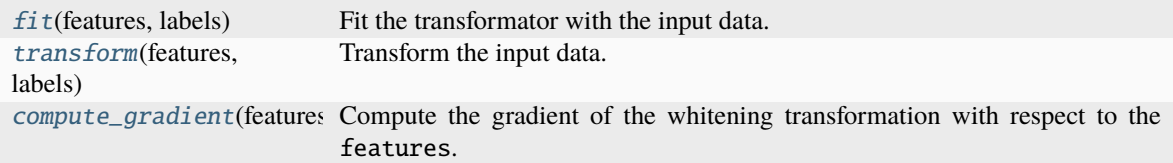

## **Members**

### <span id="page-137-0"></span>label = 'Whitening'

#### <span id="page-137-1"></span>fit(*features*, *labels=None*)

Fit the transformator with the input data.

### **Parameters**

- features (ndarray)
- features. (Values of the input)
- labels (ndarray, default =  $None$ ) Values of the input labels.

## <span id="page-137-2"></span>transform(*features*, *labels=None*)

Transform the input data.

## **Parameters**

- features (ndarray)
- features. (Values of the input)
- labels (ndarray,  $default = None$ ) Values of the input labels.

## **Returns**

Values of the transformed features.

### <span id="page-137-3"></span>**Return type**

ndarray

## compute\_gradient(*features*)

Compute the gradient of the whitening transformation with respect to the features.

# **Parameters**

features (ndarray) – Values of the input features.

#### **Returns**

Values of the input feature gradients.

### **Return type**

ndarray

# **Overview**

### Table 93: Classes

[DataPreprocessor](#page-138-0) Data preprocessing pipeline class.

### **Classes**

<span id="page-138-0"></span>class pyanno4rt.learning\_model.preprocessing.DataPreprocessor(*step\_labels*, *verbose=True*)

Data preprocessing pipeline class.

# **Parameters**

step\_labels (tuple) – Tuple with the preprocessing pipeline elements (labels of the respective preprocessing algorithm classes).

## labels

Tuple with the step labels.

**Type**

tuple

## steps

Tuple with the preprocessing algorithms.

### **Type** tuple

## pipeline

Instance of the class *Pipeline*, which provides a preprocessing pipeline (chain of transformation algorithms).

## **Type**

object of class *Pipeline*

# **Overview**

Table 94: Methods

| $build($ verbose $)$         | Build the preprocessing pipeline from the passed steps and step labels.      |
|------------------------------|------------------------------------------------------------------------------|
| $fit$ (features)             | Fit the preprocessing pipeline with the input features.                      |
| transform(features)          | Transform the input features with the preprocessing pipeline.                |
| fit_transform(features)      | Fit and transform the input features with the preprocessing pipeline.        |
| <i>gradientize(features)</i> | Compute the gradient of the preprocessing pipeline w.r.t the input features. |

# **Members**

#### <span id="page-139-0"></span>build(*verbose*)

Build the preprocessing pipeline from the passed steps and step labels.

#### **Returns**

Instance of the class *Pipeline*, which provides a preprocessing pipeline (chain of transformation algorithms).

## **Return type**

object of class *Pipeline*

#### <span id="page-139-1"></span>fit(*features*)

Fit the preprocessing pipeline with the input features.

#### **Parameters**

features (ndarray) – Values of the input features.

## <span id="page-139-2"></span>transform(*features*)

Transform the input features with the preprocessing pipeline.

#### **Returns**

Array of transformed feature values.

#### **Return type**

ndarray

## <span id="page-139-3"></span>fit\_transform(*features*)

Fit and transform the input features with the preprocessing pipeline.

### **Parameters**

features (ndarray) – Values of the input features.

## **Returns**

Array of transformed feature values.

#### **Return type** ndarray

# <span id="page-139-4"></span>gradientize(*features*)

Compute the gradient of the preprocessing pipeline w.r.t the input features.

# **Parameters**

features (ndarray) – Array of transformed feature values.

#### **Returns**

Input feature gradients for the full preprocessing pipeline.

**Return type** list

# **Overview**

Table 95: Classes

[DataModelHandler](#page-140-0) Data & learning model handling class.

### **Classes**

## <span id="page-140-0"></span>class pyanno4rt.learning\_model.DataModelHandler(*model\_label*, *data\_path*, *feature\_filter*, *label\_name*, *label\_bounds*, *time\_variable\_name*, *label\_viewpoint*, *fuzzy\_matching*, *write\_features*)

Data & learning model handling class.

This class implements methods to handle the integration of the base dataset, the feature map generator and the feature calculator.

#### **Parameters**

- data\_path  $(str)$  Path to the data set used for fitting the machine learning model.
- feature\_filter  $(dict, default={'features':} [], 'filter_model':$  $\langle$  'remove'}) – Dictionary with a list of feature names and a value from { $\langle$ retain', 'remove'} as an indicator for retaining/removing the features prior to model fitting.
- label\_bounds (list,  $default = [1, 1]$ ) Bounds for the label values to binarize into positive (value lies inside the bounds) and negative class (value lies outside the bounds).
- label\_viewpoint ({'early', 'late', 'long-term', 'longitudinal', 'profile'}, default='long-term') – Time of observation for the presence of tumor control and/or normal tissue complication events.
- fuzzy\_matching (bool, default=True) Indicator for the use of fuzzy string matching to generate the feature map (if False, exact string matching is applied).
- write\_features (bool, default=True) Indicator for writing the iteratively calculated feature vectors into a feature history.

### model\_label

See 'Parameters'.

**Type**

str

#### data path

See 'Parameters'.

**Type**

str

## write\_features

See 'Parameters'.

#### **Type**

bool

# dataset

The object used to handle the base dataset.

#### **Type**

object of class TabularDataGenerator

## feature\_map\_generator

The object used to map the dataset features to the feature definitions.

**Type**

object of class FeatureMapGenerator

# feature\_calculator

The object used to (re-)calculate the feature values and gradients.

**Type**

object of class FeatureCalculator

## **Overview**

Table 96: Methods

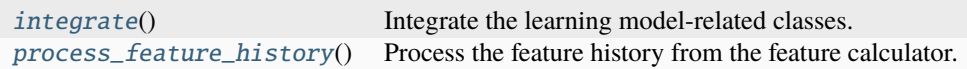

## **Members**

## <span id="page-141-0"></span>integrate()

Integrate the learning model-related classes.

## <span id="page-141-1"></span>process\_feature\_history()

Process the feature history from the feature calculator.

# **pyanno4rt.logging**

Logging module.

This module aims to provide methods and classes to configure an instance of the logger.

### **Overview**

Table 97: Classes

[Logger](#page-142-0) Logging class.

# **Classes**

## <span id="page-142-0"></span>class pyanno4rt.logging.Logger(*\*args*)

Logging class.

This class provides methods to configure an instance of the logger, including multiple stream handlers and formatters to print messages at different levels.

## **Parameters**

\*args (tuple) – Tuple with optional (non-keyworded) logging parameters. The value args[0] refers to the label of the treatment plan, while args[1] specifies the minimum logging level.

# logger

The external object used to interface the logging methods.

**Type**

object of class Logger

## **Overview**

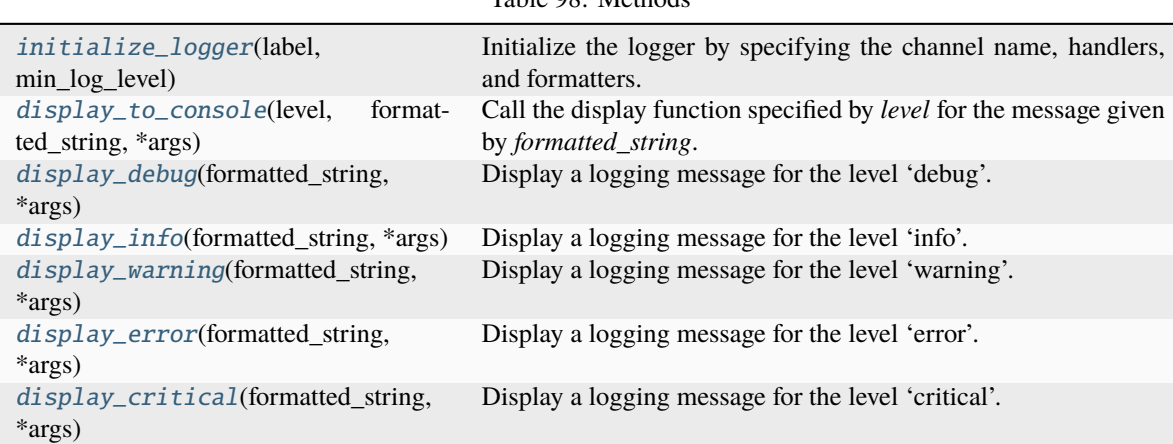

Table 98: Methods

# **Members**

### <span id="page-142-1"></span>initialize\_logger(*label*, *min\_log\_level*)

Initialize the logger by specifying the channel name, handlers, and formatters.

### **Parameters**

- label  $(str)$  Label of the treatment plan instance.
- min\_log\_level ({'debug', 'info', 'warning', 'error', 'critical'}) Minimum logging level for broadcasting messages to the console and the object streams.

## <span id="page-142-2"></span>display\_to\_console(*level*, *formatted\_string*, *\*args*)

Call the display function specified by *level* for the message given by *formatted\_string*.

## **Parameters**

• level ( ${debug', 'info', 'warning', 'error', 'critical'}$ ) – Level of the logging message.

- formatted\_string  $(str)$  Formatted string to be displayed.
- \*args (tuple) Optional display parameters.

## <span id="page-143-0"></span>display\_debug(*formatted\_string*, *\*args*)

Display a logging message for the level 'debug'.

## **Parameters**

- formatted\_string (str) Formatted string to be displayed.
- \*args (tuple) Optional display parameters.

## <span id="page-143-1"></span>display\_info(*formatted\_string*, *\*args*)

Display a logging message for the level 'info'.

## **Parameters**

- formatted\_string (str) Formatted string to be displayed.
- \*args  $(tuple)$  Optional display parameters.

## <span id="page-143-2"></span>display\_warning(*formatted\_string*, *\*args*)

Display a logging message for the level 'warning'.

### **Parameters**

- formatted\_string  $(str)$  Formatted string to be displayed.
- \*args (tuple) Optional display parameters.

## <span id="page-143-3"></span>display\_error(*formatted\_string*, *\*args*)

Display a logging message for the level 'error'.

### **Parameters**

- formatted\_string  $(str)$  Formatted string to be displayed.
- \*args  $(tuple)$  Optional display parameters.

# <span id="page-143-4"></span>display\_critical(*formatted\_string*, *\*args*)

Display a logging message for the level 'critical'.

## **Parameters**

- formatted\_string (str) Formatted string to be displayed.
- \*args  $(tuple)$  Optional display parameters.

## **pyanno4rt.optimization**

Optimization module.

This module aims to provide methods and classes for setting up and solving the inverse planning problem.
# **Subpackages**

# **pyanno4rt.optimization.components**

Components module.

The module aims to provide methods and classes to handle dose-related and outcome model-based component functions for the optimization problem.

# **Overview**

Table 99: Classes

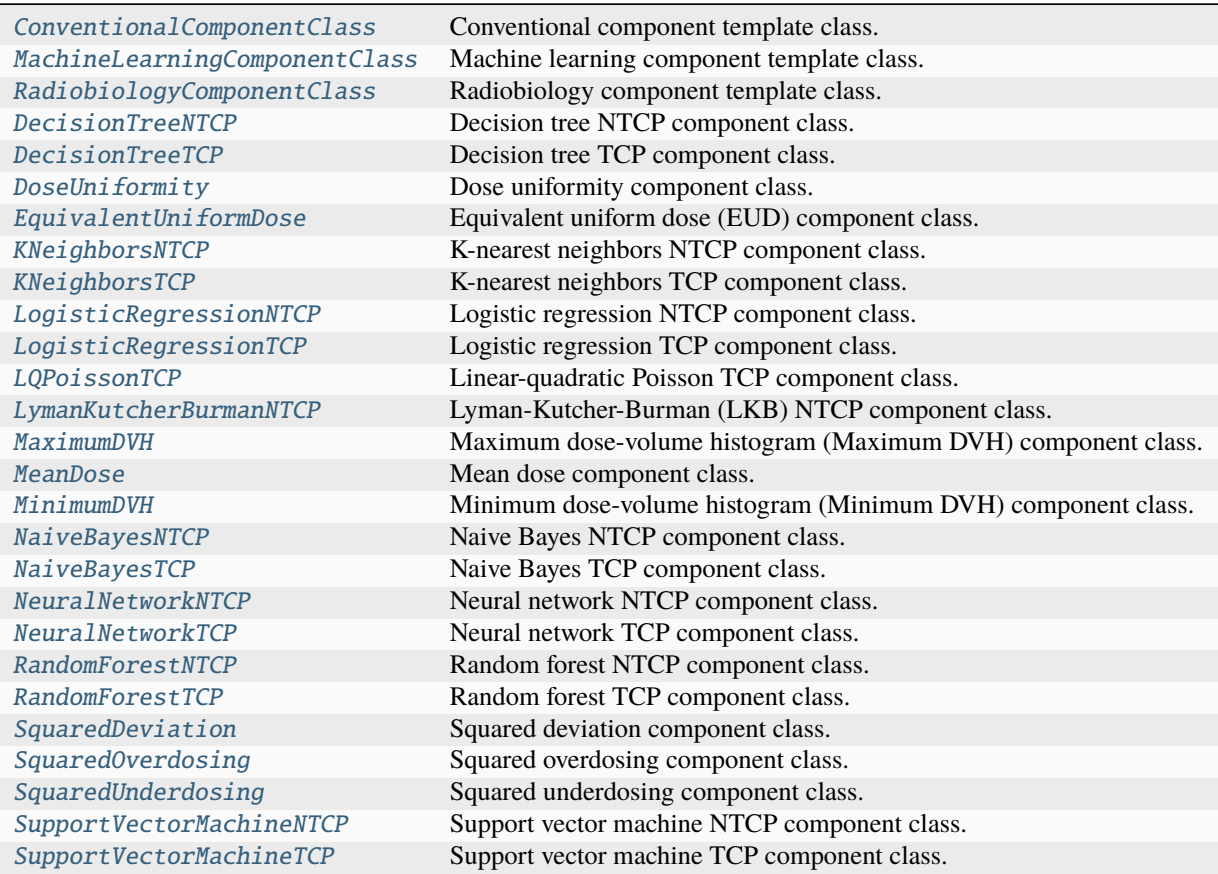

Table 100: Attributes

[component\\_map](#page-189-0) -

# **Classes**

<span id="page-145-0"></span>class pyanno4rt.optimization.components.ConventionalComponentClass(*name*, *parameter\_name*,

*parameter\_category*, *parameter\_value*, *embedding*, *weight*, *bounds*, *link*, *identifier*, *display*)

Conventional component template class.

### **Parameters**

- **name**  $(str)$  Name of the component class.
- parameter\_name  $(tuple)$  Name of the component parameters.
- parameter\_category (tuple) Category of the component parameters.
- parameter\_value  $(tuple)$  Value of the component parameters.
- embedding ({'active', 'passive'}) Mode of embedding for the component. In 'passive' mode, the component value is computed and tracked, but not considered in the optimization problem, unlike in 'active' mode.
- weight (int or float) Weight of the component function.
- **bounds** (None or list) Constraint bounds for the component.
- link (None or list) Other segments used for joint evaluation.
- identifier  $(str)$  Additional string for naming the component.
- display (bool) Indicator for the display of the component.

### name

See 'Parameters'.

# **Type**

str

# parameter\_name

See 'Parameters'.

**Type** tuple

# parameter\_category

See 'Parameters'.

# **Type**

tuple

# parameter\_value

See 'Parameters'.

**Type** list

# embedding

See 'Parameters'.

**Type**

{'active', 'passive'}

# weight

See 'Parameters'.

**Type** float

# bounds

See 'Parameters'.

**Type**

list

# link

See 'Parameters'.

**Type**

list

# identifier

See 'Parameters'.

**Type**

str

# display

See 'Parameters'.

**Type**

bool

# adjusted\_parameters

Indicator for the adjustment of the parameters due to fractionation.

**Type**

bool

# RETURNS\_OUTCOME

Indicator for the outcome focus of the component.

**Type**

bool

# DEPENDS\_ON\_MODEL

Indicator for the model dependency of the component.

**Type**

bool

# **Overview**

Table 101: Methods

| get_parameter_value()      | Get the value of the parameters.    |
|----------------------------|-------------------------------------|
| set_parameter_value(*args) | Set the value of the parameters.    |
| get_weight_value()         | Get the value of the weight.        |
| set_weight_value(*args)    | Set the value of the weight.        |
| compute_value(*args)       | abc Compute the component value.    |
| compute_gradient(*args)    | abc Compute the component gradient. |

# **Members**

### <span id="page-147-1"></span>get\_parameter\_value()

Get the value of the parameters.

# **Returns**

Value of the parameters.

**Return type** list

<span id="page-147-2"></span>set\_parameter\_value(*\*args*)

Set the value of the parameters.

### **Parameters**

\*args (tuple) – Keyworded parameters. args[0] should give the value to be set.

### <span id="page-147-3"></span>get\_weight\_value()

Get the value of the weight.

# **Returns**

Value of the weight.

**Return type**

float

<span id="page-147-4"></span>set\_weight\_value(*\*args*)

Set the value of the weight.

### **Parameters**

\*args  $(tuple)$  – Keyworded parameters. args[0] should give the value to be set.

#### <span id="page-147-5"></span>abstract compute\_value(*\*args*)

Compute the component value.

# <span id="page-147-6"></span>abstract compute\_gradient(*\*args*)

Compute the component gradient.

<span id="page-147-0"></span>class pyanno4rt.optimization.components.MachineLearningComponentClass(*name*, *parameter\_name*,

*parameter\_category*, *model\_parameters*, *embedding*, *weight*, *bounds*, *link*, *identifier*, *display*)

Machine learning component template class.

### **Parameters**

- **name**  $(str)$  Name of the component class.
- **parameter\_name** (*tuple*) Name of the component parameters.
- parameter\_category (tuple) Category of the component parameters.
- model\_parameters  $(dict)$  Dictionary with the data handling & learning model parameters:
	- **– model\_label**

[str] Label for the machine learning model.

# **– model\_folder\_path**

[str] Path to a folder for loading an external machine learning model.

# **– data\_path**

[str] Path to the data set used for fitting the machine learning model.

# **– feature\_filter**

[dict, default={'features': [], 'filter\_mode': 'remove'}] Dictionary with a list of feature names and a value from {'retain', 'remove'} as an indicator for retaining/removing the features prior to model fitting.

**– label\_name**

[str] Name of the label variable.

**– label\_bounds**

[list, default=[1, 1]] Bounds for the label values to binarize into positive (value lies inside the bounds) and negative class (value lies outside the bounds).

# **– time\_variable\_name**

[str, default=None] Name of the time-after-radiotherapy variable (unit should be days).

# **– label\_viewpoint**

[{'early', 'late', 'long-term', 'longitudinal', 'profile'}, default='long-term'] Time of observation for the presence of tumor control and/or normal tissue complication events. The options can be described as follows:

- ∗ 'early' : event between 0 and 6 months after treatment
- ∗ 'late' : event between 6 and 15 months after treatment
- ∗ 'long-term' : event between 15 and 24 months after treatment
- ∗ 'longitudinal' : no period, time after treatment as covariate
- ∗ 'profile' : TCP/NTCP profiling over time, multi-label scenario with one label per month (up to 24 labels in total).

# **– fuzzy\_matching**

[bool, default=True] Indicator for the use of fuzzy string matching to generate the feature map (if False, exact string matching is applied).

**– preprocessing\_steps**

[list, default=['Equalizer']] Sequence of labels associated with preprocessing algorithms to preprocess the input features.

The following preprocessing steps are currently available:

- ∗ 'Equalizer' Equalizer
- ∗ 'StandardScaler' StandardScaler
- ∗ 'Whitening' Whitening
- **– architecture**

[{'input-convex', 'standard'}, default='input-convex'] Type of architecture for the neural network model.

**– max\_hidden\_layers**

[int, default=2] Maximum number of hidden layers for the neural network model.

**– tune\_space**

[dict, default={}] Search space for the Bayesian hyperparameter optimization.

### **– tune\_evaluations**

[int, default=50] Number of evaluation steps (trials) for the Bayesian hyperparameter optimization.

**– tune\_score**

[{'AUC', 'Brier score', 'Logloss'}, default='Logloss'] Scoring function for the evaluation of the hyperparameter set candidates.

**– tune\_splits**

[int, default=5] Number of splits for the stratified cross-validation within each hyperparameter optimization step.

**– inspect\_model**

[bool, default=False] Indicator for the inspection of the machine learning model.

**– evaluate\_model**

[bool, default=False] Indicator for the evaluation of the machine learning model.

**– oof\_splits**

[int, default=5] Number of splits for the stratified cross-validation within the out-of-folds evaluation step.

**– write\_features**

[bool, default=True] Indicator for writing the iteratively calculated feature vectors into a feature history.

**– display\_options**

[dict, default={'graphs': ['AUC-ROC', 'AUC-PR', 'F1'], 'kpis': ['Logloss', 'Brier score', 'Subset accuracy', 'Cohen Kappa', 'Hamming loss', 'Jaccard score', 'Precision', 'Recall', 'F1 score', 'MCC', 'AUC']}] Dictionary with the graph and KPI display options.

- embedding ({'active', 'passive'}) Mode of embedding for the component. In 'passive' mode, the component value is computed and tracked, but not considered in the optimization problem, unlike in 'active' mode.
- weight (int or float) Weight of the component function.
- bounds (None or list) Constraint bounds for the component.
- **link** (None or list) Other segments used for joint evaluation.
- identifier  $(str)$  Additional string for naming the component.
- display (*bool*) Indicator for the display of the component.

# name

See 'Parameters'.

# **Type**

str

# parameter\_name

See 'Parameters'.

**Type** tuple

# parameter\_category

See 'Parameters'.

**Type** tuple

### parameter\_value

Value of the component parameters.

**Type**

list

# embedding

See 'Parameters'.

**Type**

{'active', 'passive'}

# weight

See 'Parameters'.

**Type**

# float

# bounds

See 'Parameters'.

**Type** list

# link

See 'Parameters'.

**Type**

list

# identifier

See 'Parameters'.

# **Type**

str

# display

See 'Parameters'.

**Type**

# bool

# model\_parameters

See 'Parameters'.

#### **Type**

dict

# adjusted\_parameters

Indicator for the adjustment of the parameters due to fractionation.

# **Type**

bool

# RETURNS\_OUTCOME

Indicator for the outcome focus of the component.

#### **Type**

bool

# DEPENDS\_ON\_MODEL

Indicator for the model dependency of the component.

**Type**

bool

# **Overview**

Table 102: Methods

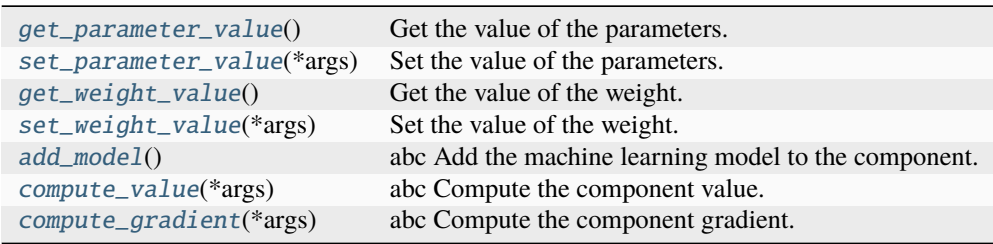

# **Members**

# <span id="page-151-0"></span>get\_parameter\_value()

Get the value of the parameters.

**Returns**

Value of the parameters.

**Return type** list

### <span id="page-151-1"></span>set\_parameter\_value(*\*args*)

Set the value of the parameters.

### **Parameters**

\*args (tuple) – Keyworded parameters. args[0] should give the value to be set.

# <span id="page-151-2"></span>get\_weight\_value()

Get the value of the weight.

# **Returns**

Value of the weight.

#### **Return type**

float

# <span id="page-151-3"></span>set\_weight\_value(*\*args*)

Set the value of the weight.

### **Parameters**

\*args  $(tuple)$  – Keyworded parameters. args[0] should give the value to be set.

# <span id="page-151-4"></span>abstract add\_model()

Add the machine learning model to the component.

# <span id="page-151-6"></span><span id="page-151-5"></span>abstract compute\_value(*\*args*)

Compute the component value.

# abstract compute\_gradient(*\*args*)

Compute the component gradient.

### <span id="page-152-0"></span>class pyanno4rt.optimization.components.RadiobiologyComponentClass(*name*, *parameter\_name*,

*parameter\_category*, *parameter\_value*, *embedding*, *weight*, *bounds*, *link*, *identifier*, *display*)

Radiobiology component template class.

# **Parameters**

- **name**  $(str)$  Name of the component class.
- parameter\_name  $(tuple)$  Name of the component parameters.
- parameter\_category  $(tuple) -$ Category of the component parameters.
- parameter\_value  $(tuple)$  Value of the component parameters.
- embedding ({'active', 'passive'}) Mode of embedding for the component. In 'passive' mode, the component value is computed and tracked, but not considered in the optimization problem, unlike in 'active' mode.
- weight (int or float) Weight of the component function.
- bounds (None or list) Constraint bounds for the component.
- link (None or list) Other segments used for joint evaluation.
- identifier  $(str)$  Additional string for naming the component.
- display (bool) Indicator for the display of the component.

#### name

See 'Parameters'.

#### **Type**

str

### parameter\_name

See 'Parameters'.

# **Type**

tuple

parameter\_category

See 'Parameters'.

# **Type**

tuple

# parameter\_value

See 'Parameters'.

**Type** list

# embedding

See 'Parameters'.

**Type**

{'active', 'passive'}

# weight

See 'Parameters'.

**Type** float

# bounds

See 'Parameters'.

**Type**

list

# link

See 'Parameters'.

**Type** list

# identifier

See 'Parameters'.

**Type**

str

# display

See 'Parameters'.

**Type**

bool

# adjusted\_parameters

Indicator for the adjustment of the parameters due to fractionation.

# **Type**

bool

# RETURNS\_OUTCOME

Indicator for the outcome focus of the component.

**Type**

bool

# DEPENDS\_ON\_MODEL

Indicator for the model dependency of the component.

**Type**

bool

# **Overview**

Table 103: Methods

| get_parameter_value()      | Get the value of the parameters.    |
|----------------------------|-------------------------------------|
| set_parameter_value(*args) | Set the value of the parameters.    |
| get_weight_value()         | Get the value of the weight.        |
| set_weight_value(*args)    | Set the value of the weight.        |
| compute_value(*args)       | abc Compute the component value.    |
| compute_gradient(*args)    | abc Compute the component gradient. |
|                            |                                     |

# **Members**

# <span id="page-154-1"></span>get\_parameter\_value()

Get the value of the parameters.

# **Returns**

Value of the parameters.

**Return type** list

<span id="page-154-2"></span>set\_parameter\_value(*\*args*)

Set the value of the parameters.

# **Parameters**

\*args  $(tuple)$  – Keyworded parameters. args[0] should give the value to be set.

# <span id="page-154-3"></span>get\_weight\_value()

Get the value of the weight.

### **Returns**

Value of the weight.

**Return type**

float

<span id="page-154-4"></span>set\_weight\_value(*\*args*)

Set the value of the weight.

### **Parameters**

\*args  $(tuple)$  – Keyworded parameters. args[0] should give the value to be set.

# <span id="page-154-5"></span>abstract compute\_value(*\*args*)

Compute the component value.

# <span id="page-154-6"></span>abstract compute\_gradient(*\*args*)

Compute the component gradient.

<span id="page-154-0"></span>class pyanno4rt.optimization.components.DecisionTreeNTCP(*model\_parameters*, *embedding='active'*, *weight=1.0*, *bounds=None*, *link=None*, *identifier=None*, *display=True*)

Bases: [pyanno4rt.optimization.components.MachineLearningComponentClass](#page-147-0)

Decision tree NTCP component class.

This class provides methods to compute the value and the gradient of the decision tree NTCP component, as well as to add the decision tree model.

**Parameters**

- model\_parameters  $(dict)$  Dictionary with the data handling & learning model parameters, see the class MachineLearningComponentClass.
- embedding ({'active', 'passive'}, default='active') Mode of embedding for the component. In 'passive' mode, the component value is computed and tracked, but not considered in the optimization problem, unlike in 'active' mode.
- weight (int or float,  $default=1.0)$  Weight of the component function.
- bounds (None or list, default=None) Constraint bounds for the component.
- link (None or list, default=None) Other segments used for joint evaluation.

• identifier  $(str, default=None) - Additional string for naming the component.$ 

• display (bool, default=True) – Indicator for the display of the component.

#### data\_model\_handler

The object used to handle the dataset, the feature map generation and the feature (re-)calculation.

#### **Type**

object of class DataModelHandler

### model

The object used to preprocess, tune, train, inspect and evaluate the decision tree model.

**Type**

object of class DecisionTreeModel

### parameter\_value

Value of the decision tree model parameters.

**Type**

list

# bounds

See 'Parameters'.

**Type** list

# **Overview**

Table 104: Methods

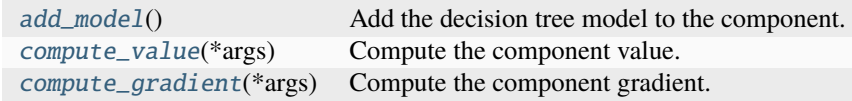

# **Members**

# <span id="page-155-0"></span>add\_model()

Add the decision tree model to the component.

# <span id="page-155-1"></span>compute\_value(*\*args*)

Compute the component value.

# **Parameters**

\*args (tuple) – Keyworded parameters, where args[0] must be the dose vector(s) to evaluate and args[1] the corresponding segment(s).

### **Returns**

Value of the component function.

# **Return type**

float

#### <span id="page-155-2"></span>compute\_gradient(*\*args*)

Compute the component gradient.

# **Parameters**

\*args (tuple) – Keyworded parameters, where  $args[0]$  must be the dose vector(s) to evaluate and args[1] the corresponding segment(s).

# **Returns**

Value of the component gradient.

# **Return type**

ndarray

<span id="page-156-0"></span>class pyanno4rt.optimization.components.DecisionTreeTCP(*model\_parameters*, *embedding='active'*, *weight=1.0*, *bounds=None*, *link=None*, *identifier=None*, *display=True*)

Bases: [pyanno4rt.optimization.components.MachineLearningComponentClass](#page-147-0)

Decision tree TCP component class.

This class provides methods to compute the value and the gradient of the decision tree TCP component, as well as to add the decision tree model.

# **Parameters**

- model\_parameters  $(dict)$  Dictionary with the data handling & learning model parameters, see the class MachineLearningComponentClass.
- embedding ({'active', 'passive'}, default='active') Mode of embedding for the component. In 'passive' mode, the component value is computed and tracked, but not considered in the optimization problem, unlike in 'active' mode.
- weight (int or float,  $default=1.0$ ) Weight of the component function.
- **bounds** (None or list, default=None) Constraint bounds for the component.
- link (None or list, default=None) Other segments used for joint evaluation.
- identifier (str, default=None) Additional string for naming the component.
- $\cdot$  display (bool, default=True) Indicator for the display of the component.

# data\_model\_handler

The object used to handle the dataset, the feature map generation and the feature (re-)calculation.

#### **Type**

object of class DataModelHandler

#### model

The object used to preprocess, tune, train, inspect and evaluate the decision tree model.

# **Type**

object of class DecisionTreeModel

# parameter\_value

Value of the decision tree model parameters.

**Type** list

#### bounds

See 'Parameters'.

**Type**

list

# **Overview**

Table 105: Methods

| $add\_model()$             | Add the decision tree model to the component. |
|----------------------------|-----------------------------------------------|
| compute_value(*args)       | Compute the component value.                  |
| $compute\_gradient(*args)$ | Compute the component gradient.               |

# **Members**

### <span id="page-157-1"></span>add\_model()

Add the decision tree model to the component.

### <span id="page-157-2"></span>compute\_value(*\*args*)

Compute the component value.

# **Parameters**

\*args (tuple) – Keyworded parameters, where  $args[0]$  must be the dose vector(s) to evaluate and args[1] the corresponding segment(s).

### **Returns**

Value of the component function.

# **Return type**

float

### <span id="page-157-3"></span>compute\_gradient(*\*args*)

Compute the component gradient.

#### **Parameters**

\*args (tuple) – Keyworded parameters, where args[0] must be the dose vector(s) to evaluate and args[1] the corresponding segment(s).

#### **Returns**

Value of the component gradient.

#### **Return type**

ndarray

<span id="page-157-0"></span>class pyanno4rt.optimization.components.DoseUniformity(*embedding='active'*, *weight=1.0*,

*bounds=None*, *link=None*, *identifier=None*, *display=True*)

Bases: [pyanno4rt.optimization.components.ConventionalComponentClass](#page-145-0)

Dose uniformity component class.

This class provides methods to compute the value and the gradient of the dose uniformity component.

# **Parameters**

- embedding ({'active', 'passive'}, default='active') Mode of embedding for the component. In 'passive' mode, the component value is computed and tracked, but not considered in the optimization problem, unlike in 'active' mode.
- weight (int or float,  $default=1.0)$  Weight of the component function.
- **bounds** (None or list, default=None) Constraint bounds for the component.
- link (None or list, default=None) Other segments used for joint evaluation.

• identifier (str, default=None) – Additional string for naming the component.

• display (bool, default=True) – Indicator for the display of the component.

#### parameter\_value

Value of the component parameters.

**Type** list

### **Overview**

Table 106: Methods

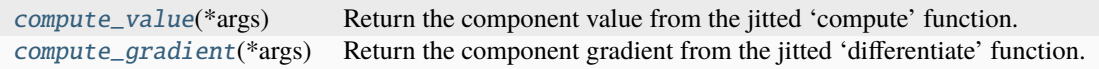

# **Members**

### <span id="page-158-1"></span>compute\_value(*\*args*)

Return the component value from the jitted 'compute' function.

#### **Parameters**

\*args (tuple) – Keyworded parameters, where  $args[0]$  must be the dose vector(s) to evaluate.

**Returns**

Value of the component function.

**Return type**

float

# <span id="page-158-2"></span>compute\_gradient(*\*args*)

Return the component gradient from the jitted 'differentiate' function.

### **Parameters**

\*args (tuple) – Keyworded parameters, where args[0] must be the dose vector(s) to evaluate and args[1] the corresponding segment(s).

### **Returns**

Value of the component gradient.

### **Return type**

ndarray

<span id="page-158-0"></span>class pyanno4rt.optimization.components.EquivalentUniformDose(*target\_eud=None*,

*volume\_parameter=None*, *embedding='active'*, *weight=1.0*, *bounds=None*, *link=None*, *identifier=None*, *display=True*)

Bases: [pyanno4rt.optimization.components.ConventionalComponentClass](#page-145-0)

Equivalent uniform dose (EUD) component class.

This class provides methods to compute the value and the gradient of the EUD component.

**Parameters**

• target\_eud (int or float, default=None) – Target value for the EUD.

- volume\_parameter  $(int \text{ or } float, default=None) Does-volume effect param$ eter.
- embedding ({'active', 'passive'}, default='active') Mode of embedding for the component. In 'passive' mode, the component value is computed and tracked, but not considered in the optimization problem, unlike in 'active' mode.
- weight (int or float,  $default=1.0)$  Weight of the component function.
- bounds (None or list, default=None) Constraint bounds for the component.
- link (None or list, default=None) Other segments used for joint evaluation.
- identifier (str, default=None) Additional string for naming the component.
- display (bool,  $default=True$ ) Indicator for the display of the component.

#### parameter\_value

Value of the component parameters.

**Type**

list

# **Overview**

### Table 107: Methods

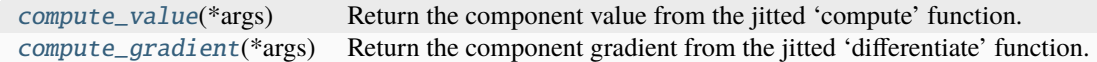

#### **Members**

#### <span id="page-159-1"></span>compute\_value(*\*args*)

Return the component value from the jitted 'compute' function.

#### **Parameters**

\*args (tuple) – Keyworded parameters, where  $args[0]$  must be the dose vector(s) to evaluate.

# **Returns**

Value of the component function.

**Return type**

float

### <span id="page-159-2"></span>compute\_gradient(*\*args*)

Return the component gradient from the jitted 'differentiate' function.

#### **Parameters**

\*args (tuple) – Keyworded parameters, where  $args[0]$  must be the dose vector(s) to evaluate and args[1] the corresponding segment(s).

#### **Returns**

Value of the component gradient.

### <span id="page-159-0"></span>**Return type**

ndarray

class pyanno4rt.optimization.components.KNeighborsNTCP(*model\_parameters*, *embedding='active'*, *weight=1.0*, *bounds=None*, *link=None*, *identifier=None*, *display=True*)

Bases: [pyanno4rt.optimization.components.MachineLearningComponentClass](#page-147-0)

K-nearest neighbors NTCP component class.

This class provides methods to compute the value and the gradient of the k-nearest neighbors NTCP component, as well as to add the k-nearest neighbors model.

**Parameters**

- model\_parameters  $(dict)$  Dictionary with the data handling & learning model parameters, see the class MachineLearningComponentClass.
- embedding ({'active', 'passive'}, default='active') Mode of embedding for the component. In 'passive' mode, the component value is computed and tracked, but not considered in the optimization problem, unlike in 'active' mode.
- weight (int or float,  $default=1.0)$  Weight of the component function.
- bounds (None or list, default=None) Constraint bounds for the component.
- link (None or list, default=None) Other segments used for joint evaluation.
- identifier  $(str, default=None) Additional string for naming the component.$
- $\cdot$  display (bool, default=True) Indicator for the display of the component.

# data\_model\_handler

The object used to handle the dataset, the feature map generation and the feature (re-)calculation.

# **Type**

object of class DataModelHandler

# model

The object used to preprocess, tune, train, inspect and evaluate the k-nearest neighbors model.

# **Type**

object of class KNeighborsModel

# parameter\_value

Value of the k-nearest neighbors model parameters.

**Type** list

# bounds

See 'Parameters'.

**Type**

list

# **Overview**

Table 108: Methods

| $add\_model()$             | Add the k-nearest neighbors model to the component. |
|----------------------------|-----------------------------------------------------|
| compute_value(*args)       | Compute the component value.                        |
| $compute\_gradient(*args)$ | Compute the component gradient.                     |

# **Members**

### <span id="page-161-1"></span>add\_model()

Add the k-nearest neighbors model to the component.

### <span id="page-161-2"></span>compute\_value(*\*args*)

Compute the component value.

# **Parameters**

\*args (tuple) – Keyworded parameters, where  $args[0]$  must be the dose vector(s) to evaluate and args[1] the corresponding segment(s).

### **Returns**

Value of the component function.

### **Return type**

float

### <span id="page-161-3"></span>compute\_gradient(*\*args*)

Compute the component gradient.

#### **Parameters**

\*args (tuple) – Keyworded parameters, where args[0] must be the dose vector(s) to evaluate and args[1] the corresponding segment(s).

#### **Returns**

Value of the component gradient.

#### **Return type**

ndarray

<span id="page-161-0"></span>class pyanno4rt.optimization.components.KNeighborsTCP(*model\_parameters*, *embedding='active'*, *weight=1.0*, *bounds=None*, *link=None*, *identifier=None*, *display=True*)

Bases: [pyanno4rt.optimization.components.MachineLearningComponentClass](#page-147-0)

K-nearest neighbors TCP component class.

This class provides methods to compute the value and the gradient of the k-nearest neighbors TCP component, as well as to add the k-nearest neighbors model.

# **Parameters**

- model\_parameters  $(dict)$  Dictionary with the data handling & learning model parameters, see the class MachineLearningComponentClass.
- embedding ({'active', 'passive'}, default='active') Mode of embedding for the component. In 'passive' mode, the component value is computed and tracked, but not considered in the optimization problem, unlike in 'active' mode.
- weight (int or float,  $default=1.0)$  Weight of the component function.
- bounds (None or list, default=None) Constraint bounds for the component.
- link (None or list, default=None) Other segments used for joint evaluation.
- identifier (str, default=None) Additional string for naming the component.
- display (bool, default=True) Indicator for the display of the component.

### data\_model\_handler

The object used to handle the dataset, the feature map generation and the feature (re-)calculation.

### **Type**

object of class DataModelHandler

### model

The object used to preprocess, tune, train, inspect and evaluate the k-nearest neighbors model.

#### **Type**

object of class KNeighborsModel

# parameter\_value

Value of the k-nearest neighbors model parameters.

#### **Type** list

# bounds

See 'Parameters'.

**Type**

list

# **Overview**

Table 109: Methods

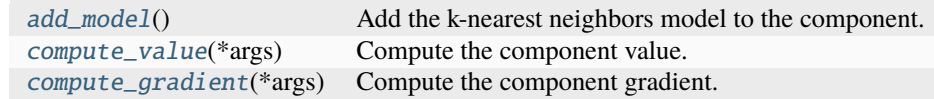

### **Members**

#### <span id="page-162-0"></span>add  $model()$

Add the k-nearest neighbors model to the component.

# <span id="page-162-1"></span>compute\_value(*\*args*)

Compute the component value.

# **Parameters**

\*args (tuple) – Keyworded parameters, where  $args[0]$  must be the dose vector(s) to evaluate and args[1] the corresponding segment(s).

# **Returns**

Value of the component function.

# <span id="page-162-2"></span>**Return type**

float

# compute\_gradient(*\*args*)

Compute the component gradient.

### **Parameters**

\*args (tuple) – Keyworded parameters, where args[0] must be the dose vector(s) to evaluate and args[1] the corresponding segment(s).

# **Returns**

Value of the component gradient.

### **Return type**

ndarray

<span id="page-163-0"></span>class pyanno4rt.optimization.components.LogisticRegressionNTCP(*model\_parameters*,

*embedding='active'*, *weight=1.0*, *bounds=None*, *link=None*, *identifier=None*, *display=True*)

Bases: [pyanno4rt.optimization.components.MachineLearningComponentClass](#page-147-0)

Logistic regression NTCP component class.

This class provides methods to compute the value and the gradient of the logistic regression NTCP component, as well as to add the logistic regression model.

#### **Parameters**

- model\_parameters  $(dict)$  Dictionary with the data handling  $&$  learning model parameters, see the class MachineLearningComponentClass.
- embedding ({'active', 'passive'}, default='active') Mode of embedding for the component. In 'passive' mode, the component value is computed and tracked, but not considered in the optimization problem, unlike in 'active' mode.
- weight (int or float,  $default=1.0)$  Weight of the component function.
- **bounds** (None or list, default=None) Constraint bounds for the component.
- link (None or list, default=None) Other segments used for joint evaluation.
- identifier (str, default=None) Additional string for naming the component.
- display (bool,  $default=True$ ) Indicator for the display of the component.

#### data\_model\_handler

The object used to handle the dataset, the feature map generation and the feature (re-)calculation.

# **Type**

object of class DataModelHandler

# model

The object used to preprocess, tune, train, inspect and evaluate the logistic regression model.

# **Type**

object of class LogisticRegressionModel

### parameter\_value

Value of the logistic regression model coefficients.

**Type**

list

# intercept\_value

Value of the logistic regression model intercept.

**Type** list

### bounds

See 'Parameters'. Transformed by the inverse sigmoid function.

**Type** list

# **Overview**

Table 110: Methods

| get_intercept_value()      | Get the value of the intercept.                     |
|----------------------------|-----------------------------------------------------|
| set_intercept_value(*args) | Set the value of the intercept.                     |
| $add\_model()$             | Add the logistic regression model to the component. |
| $compute_value(*args)$     | Compute the component value.                        |
| compute_gradient(*args)    | Compute the component gradient.                     |

# **Members**

# <span id="page-164-0"></span>get\_intercept\_value()

Get the value of the intercept.

**Returns**

Value of the intercept.

**Return type** list

### <span id="page-164-1"></span>set\_intercept\_value(*\*args*)

Set the value of the intercept.

# **Parameters**

\*args (tuple) – Keyworded parameters. args[0] should give the value to be set.

# <span id="page-164-2"></span>add\_model()

Add the logistic regression model to the component.

# <span id="page-164-3"></span>compute\_value(*\*args*)

Compute the component value.

# **Parameters**

\*args  $(tuple)$  – Keyworded parameters, where  $args[0]$  must be the dose vector(s) to evaluate and args[1] the corresponding segment(s).

# **Returns**

Value of the component function.

**Return type** float

# <span id="page-164-4"></span>compute\_gradient(*\*args*)

Compute the component gradient.

# **Parameters**

\*args (tuple) – Keyworded parameters, where  $args[0]$  must be the dose vector(s) to evaluate and args[1] the corresponding segment(s).

# **Returns**

Value of the component gradient.

# **Return type**

ndarray

<span id="page-165-0"></span>class pyanno4rt.optimization.components.LogisticRegressionTCP(*model\_parameters*,

*embedding='active'*, *weight=1.0*, *bounds=None*, *link=None*, *identifier=None*, *display=True*)

Bases: [pyanno4rt.optimization.components.MachineLearningComponentClass](#page-147-0)

Logistic regression TCP component class.

This class provides methods to compute the value and the gradient of the logistic regression TCP component, as well as to add the logistic regression model.

# **Parameters**

- model\_parameters  $(dict)$  Dictionary with the data handling & learning model parameters, see the class MachineLearningComponentClass.
- embedding ({'active', 'passive'}, default='active') Mode of embedding for the component. In 'passive' mode, the component value is computed and tracked, but not considered in the optimization problem, unlike in 'active' mode.
- weight (int or float,  $default=1.0)$  Weight of the component function.
- bounds (None or list, default=None) Constraint bounds for the component.
- link (None or list, default=None) Other segments used for joint evaluation.
- identifier (str, default=None) Additional string for naming the component.
- display (bool,  $default=True$ ) Indicator for the display of the component.

# data\_model\_handler

The object used to handle the dataset, the feature map generation and the feature (re-)calculation.

**Type**

object of class DataModelHandler

# model

The object used to preprocess, tune, train, inspect and evaluate the logistic regression model.

# **Type**

object of class LogisticRegressionModel

# parameter\_value

Value of the logistic regression model coefficients.

**Type**

list

# intercept\_value

Value of the logistic regression model intercept.

**Type**

list

# bounds

See 'Parameters'. Transformed by the inverse sigmoid function.

**Type**

list

# **Overview**

Table 111: Methods

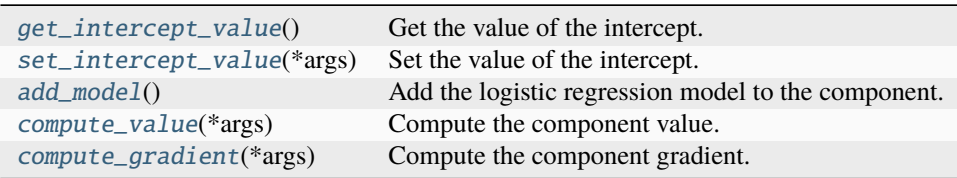

# **Members**

### <span id="page-166-0"></span>get\_intercept\_value()

Get the value of the intercept.

#### **Returns**

Value of the intercept.

**Return type** list

### <span id="page-166-1"></span>set\_intercept\_value(*\*args*)

Set the value of the intercept.

# **Parameters**

\*args  $(tuple)$  – Keyworded parameters. args[0] should give the value to be set.

### <span id="page-166-2"></span>add\_model()

Add the logistic regression model to the component.

# <span id="page-166-3"></span>compute\_value(*\*args*)

Compute the component value.

# **Parameters**

\*args (tuple) – Keyworded parameters, where args[0] must be the dose vector(s) to evaluate and args[1] the corresponding segment(s).

# **Returns**

Value of the component function.

**Return type** float

### <span id="page-166-4"></span>compute\_gradient(*\*args*)

Compute the component gradient.

#### **Parameters**

\*args (tuple) – Keyworded parameters, where args[0] must be the dose vector(s) to evaluate and args[1] the corresponding segment(s).

# **Returns**

Value of the component gradient.

# **Return type** ndarray

<span id="page-167-0"></span>class pyanno4rt.optimization.components.LQPoissonTCP(*alpha=None*, *beta=None*,

*volume\_parameter=None*, *embedding='active'*, *weight=1.0*, *bounds=None*, *link=None*, *identifier=None*, *display=True*)

Bases: [pyanno4rt.optimization.components.RadiobiologyComponentClass](#page-152-0)

Linear-quadratic Poisson TCP component class.

This class provides methods to compute the value and the gradient of the linear-quadratic Poisson TCP component.

# **Parameters**

- alpha (int or float, default=None) Alpha coefficient for the tumor volume (in the LQ model).
- beta (int or float, default=None) Beta coefficient for the tumor volume (in the LQ model).
- volume\_parameter (int or float,  $default=None) Does$ -volume effect parameter.
- embedding ({'active', 'passive'}, default='active') Mode of embedding for the component. In 'passive' mode, the component value is computed and tracked, but not considered in the optimization problem, unlike in 'active' mode.
- weight (int or float,  $default=1.0)$  Weight of the component function.
- bounds (None or list, default=None) Constraint bounds for the component.
- link (None or list, default=None) Other segments used for joint evaluation.
- **identifier** (str, default=None) Additional string for naming the component.
- display (bool,  $default=True$ ) Indicator for the display of the component.

# parameter\_value

Value of the component parameters.

**Type**

list

# **Overview**

### Table 112: Methods

[compute\\_value](#page-168-1)(\*args) Return the component value from the jitted 'compute' function. [compute\\_gradient](#page-168-2)(\*args) Return the component gradient from the jitted 'differentiate' function.

# **Members**

### <span id="page-168-1"></span>compute\_value(*\*args*)

Return the component value from the jitted 'compute' function.

#### **Parameters**

\*args  $(tuple)$  – Keyworded parameters, where args[0] must be the dose vector(s) to evaluate.

### **Returns**

Value of the component function.

# **Return type**

float

# <span id="page-168-2"></span>compute\_gradient(*\*args*)

Return the component gradient from the jitted 'differentiate' function.

# **Parameters**

\*args (tuple) – Keyworded parameters, where  $args[0]$  must be the dose vector(s) to evaluate and args[1] the corresponding segment(s).

# **Returns**

Value of the component gradient.

# **Return type**

ndarray

<span id="page-168-0"></span>class pyanno4rt.optimization.components.LymanKutcherBurmanNTCP(*tolerance\_dose\_50=None*,

*slope\_parameter=None*, *volume\_parameter=None*, *embedding='active'*, *weight=1.0*, *bounds=None*, *link=None*, *identifier=None*, *display=True*)

Bases: [pyanno4rt.optimization.components.RadiobiologyComponentClass](#page-152-0)

Lyman-Kutcher-Burman (LKB) NTCP component class.

This class provides methods to compute the value and the gradient of the LKB NTCP component. **Parameters**

- tolerance\_dose\_50 (int or float, default=None) Tolerance value for the dose at 50% tumor control.
- slope\_parameter (int or float, default=None) Slope parameter.
- volume\_parameter (int or float,  $default=None) Does$ -volume effect parameter.
- embedding ({'active', 'passive'}, default='active') Mode of embedding for the component. In 'passive' mode, the component value is computed and tracked, but not considered in the optimization problem, unlike in 'active' mode.
- weight (int or float,  $default=1.0)$  Weight of the component function.
- bounds (None or list, default=None) Constraint bounds for the component.
- link (None or list,  $default=None) Other segments used for joint evaluation.$
- identifier (str, default=None) Additional string for naming the component.
- display (bool,  $default=True$ ) Indicator for the display of the component.

### parameter\_value

Value of the component parameters.

**Type** list

# **Overview**

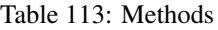

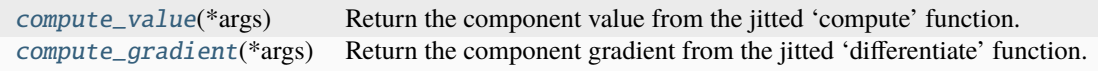

### **Members**

### <span id="page-169-1"></span>compute\_value(*\*args*)

Return the component value from the jitted 'compute' function.

# **Parameters**

\*args (tuple) – Keyworded parameters, where  $args[0]$  must be the dose vector(s) to evaluate.

#### **Returns**

Value of the component function.

### **Return type**

float

#### <span id="page-169-2"></span>compute\_gradient(*\*args*)

Return the component gradient from the jitted 'differentiate' function.

#### **Parameters**

\*args (tuple) – Keyworded parameters, where  $args[0]$  must be the dose vector(s) to evaluate and args[1] the corresponding segment(s).

# **Returns**

Value of the component gradient.

#### **Return type**

ndarray

<span id="page-169-0"></span>class pyanno4rt.optimization.components.MaximumDVH(*target\_dose=None*, *quantile\_volume=None*, *embedding='active'*, *weight=1.0*, *bounds=None*, *link=None*, *identifier=None*, *display=True*)

Bases: [pyanno4rt.optimization.components.ConventionalComponentClass](#page-145-0)

Maximum dose-volume histogram (Maximum DVH) component class.

This class provides methods to compute the value and the gradient of the maximum DVH component. **Parameters**

- target\_dose (int or float, default=None) Target value for the dose.
- quantile\_volume (int or float, default=None) Volume level at which to evaluate the dose quantile.
- embedding ( $\{^\prime\}$  active', 'passive'}, default='active') Mode of embedding for the component. In 'passive' mode, the component value is computed and tracked, but not considered in the optimization problem, unlike in 'active' mode.
- weight (int or float,  $default=1.0)$  Weight of the component function.
- bounds (None or list, default=None) Constraint bounds for the component.
- link (None or list, default=None) Other segments used for joint evaluation.
- identifier (str, default=None) Additional string for naming the component.
- display (bool,  $default=True$ ) Indicator for the display of the component.

# parameter\_value

Value of the component parameters.

**Type**

list

# **Overview**

### Table 114: Methods

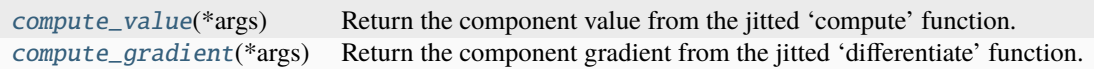

# **Members**

# <span id="page-170-1"></span>compute\_value(*\*args*)

Return the component value from the jitted 'compute' function.

# **Parameters**

\*args (tuple) – Keyworded parameters, where  $args[0]$  must be the dose vector(s) to evaluate.

### **Returns**

Value of the component function.

**Return type**

float

# <span id="page-170-2"></span>compute\_gradient(*\*args*)

Return the component gradient from the jitted 'differentiate' function.

# **Parameters**

\*args  $(tuple)$  – Keyworded parameters, where args[0] must be the dose vector(s) to evaluate and args[1] the corresponding segment(s).

# **Returns**

Value of the component gradient.

**Return type**

### ndarray

<span id="page-170-0"></span>class pyanno4rt.optimization.components.MeanDose(*target\_dose=None*, *embedding='active'*, *weight=1.0*, *bounds=None*, *link=None*, *identifier=None*,

*display=True*)

# Bases: [pyanno4rt.optimization.components.ConventionalComponentClass](#page-145-0)

Mean dose component class.

This class provides methods to compute the value and the gradient of the mean dose component.

### **Parameters**

- target\_dose (int or float, default=None) Target value for the dose.
- embedding ({'active', 'passive'}, default='active') Mode of embedding for the component. In 'passive' mode, the component value is computed and tracked, but not considered in the optimization problem, unlike in 'active' mode.
- weight (int or float,  $default=1.0)$  Weight of the component function.
- bounds (None or list, default=None) Constraint bounds for the component.
- link (None or list,  $default=None) Other segments used for joint evaluation.$
- identifier  $(str, default=None) Additional string for naming the component.$
- $\cdot$  display (bool, default=True) Indicator for the display of the component.

### parameter\_value

Value of the component parameters.

#### **Type**

list

# **Overview**

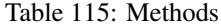

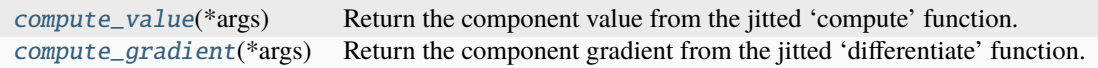

# **Members**

### <span id="page-171-0"></span>compute\_value(*\*args*)

Return the component value from the jitted 'compute' function.

#### **Parameters**

\*args (tuple) – Keyworded parameters, where  $args[0]$  must be the dose vector(s) to evaluate.

# **Returns**

Value of the component function.

**Return type** float

#### <span id="page-171-1"></span>compute\_gradient(*\*args*)

Return the component gradient from the jitted 'differentiate' function.

#### **Parameters**

\*args (tuple) – Keyworded parameters, where  $args[0]$  must be the dose vector(s) to evaluate and args[1] the corresponding segment(s).

**Returns**

Value of the component gradient.

**Return type**

ndarray

<span id="page-172-0"></span>class pyanno4rt.optimization.components.MinimumDVH(*target\_dose=None*, *quantile\_volume=None*, *embedding='active'*, *weight=1.0*, *bounds=None*, *link=None*, *identifier=None*, *display=True*)

Bases: [pyanno4rt.optimization.components.ConventionalComponentClass](#page-145-0)

Minimum dose-volume histogram (Minimum DVH) component class.

This class provides methods to compute the value and the gradient of the minimum DVH component. **Parameters**

- target\_dose (int or float, default=None) Target value for the dose.
- quantile\_volume (int or float, default=None) Volume level at which to evaluate the dose quantile.
- embedding ({'active', 'passive'}, default='active') Mode of embedding for the component. In 'passive' mode, the component value is computed and tracked, but not considered in the optimization problem, unlike in 'active' mode.
- weight (int or float,  $default=1.0)$  Weight of the component function.
- bounds (None or list, default=None) Constraint bounds for the component.
- link (None or list, default=None) Other segments used for joint evaluation.
- identifier  $(str, default=None) Additional string for naming the component.$
- $\cdot$  display (bool, default=True) Indicator for the display of the component.

# parameter\_value

Value of the component parameters.

### **Type**

list

# **Overview**

Table 116: Methods

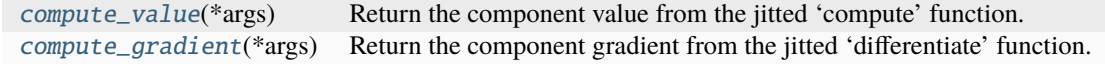

# **Members**

#### <span id="page-172-1"></span>compute\_value(*\*args*)

Return the component value from the jitted 'compute' function.

#### **Parameters**

\*args (tuple) – Keyworded parameters, where args[0] must be the dose vector(s) to evaluate.

#### **Returns**

Value of the component function.

# **Return type**

float

# <span id="page-173-1"></span>compute\_gradient(*\*args*)

Return the component gradient from the jitted 'differentiate' function.

# **Parameters**

\*args (tuple) – Keyworded parameters, where  $args[0]$  must be the dose vector(s) to evaluate and args[1] the corresponding segment(s).

**Returns**

Value of the component gradient.

# **Return type**

ndarray

<span id="page-173-0"></span>class pyanno4rt.optimization.components.NaiveBayesNTCP(*model\_parameters*, *embedding='active'*, *weight=1.0*, *bounds=None*, *link=None*, *identifier=None*, *display=True*)

Bases: [pyanno4rt.optimization.components.MachineLearningComponentClass](#page-147-0)

Naive Bayes NTCP component class.

This class provides methods to compute the value and the gradient of the naive Bayes NTCP component, as well as to add the naive Bayes model.

# **Parameters**

- model\_parameters  $(dict)$  Dictionary with the data handling & learning model parameters, see the class MachineLearningComponentClass.
- embedding ({'active', 'passive'}, default='active') Mode of embedding for the component. In 'passive' mode, the component value is computed and tracked, but not considered in the optimization problem, unlike in 'active' mode.
- weight (int or float,  $default=1.0)$  Weight of the component function.
- bounds (None or list, default=None) Constraint bounds for the component.
- link (None or list, default=None) Other segments used for joint evaluation.
- identifier (str, default=None) Additional string for naming the component.
- display (bool, default=True) Indicator for the display of the component.

# data\_model\_handler

The object used to handle the dataset, the feature map generation and the feature (re-)calculation.

# **Type**

object of class DataModelHandler

# model

The object used to preprocess, tune, train, inspect and evaluate the naive Bayes model.

**Type**

object of class NaiveBayesModel

# parameter\_value

Value of the naive Bayes model parameters.

**Type** list

# bounds

See 'Parameters'.

**Type** list

# **Overview**

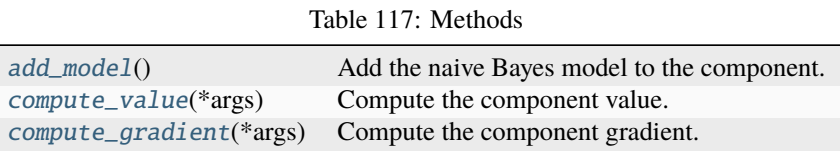

# **Members**

### <span id="page-174-1"></span>add\_model()

Add the naive Bayes model to the component.

# <span id="page-174-2"></span>compute\_value(*\*args*)

Compute the component value.

### **Parameters**

\*args (tuple) – Keyworded parameters, where  $args[0]$  must be the dose vector(s) to evaluate and args[1] the corresponding segment(s).

#### **Returns**

Value of the component function.

**Return type** float

# <span id="page-174-3"></span>compute\_gradient(*\*args*)

Compute the component gradient.

### **Parameters**

\*args (tuple) – Keyworded parameters, where args[0] must be the dose vector(s) to evaluate and args[1] the corresponding segment(s).

# **Returns**

Value of the component gradient.

#### **Return type**

ndarray

<span id="page-174-0"></span>class pyanno4rt.optimization.components.NaiveBayesTCP(*model\_parameters*, *embedding='active'*, *weight=1.0*, *bounds=None*, *link=None*, *identifier=None*, *display=True*)

Bases: [pyanno4rt.optimization.components.MachineLearningComponentClass](#page-147-0)

Naive Bayes TCP component class.

This class provides methods to compute the value and the gradient of the naive Bayes TCP component, as well as to add the naive Bayes model.

**Parameters**

- model\_parameters  $(dict)$  Dictionary with the data handling & learning model parameters, see the class MachineLearningComponentClass.
- embedding ({'active', 'passive'}, default='active') Mode of embedding for the component. In 'passive' mode, the component value is computed and tracked, but not considered in the optimization problem, unlike in 'active' mode.
- weight (int or float,  $default=1.0)$  Weight of the component function.
- bounds (None or list, default=None) Constraint bounds for the component.
- link (None or list, default=None) Other segments used for joint evaluation.
- identifier (str, default=None) Additional string for naming the component.
- display (bool,  $default=True$ ) Indicator for the display of the component.

# data\_model\_handler

The object used to handle the dataset, the feature map generation and the feature (re-)calculation.

# **Type**

object of class DataModelHandler

# model

The object used to preprocess, tune, train, inspect and evaluate the naive Bayes model.

**Type** object of class NaiveBayesModel

# parameter\_value

Value of the naive Bayes model parameters.

**Type**

list

# bounds

See 'Parameters'.

**Type** list

# **Overview**

Table 118: Methods

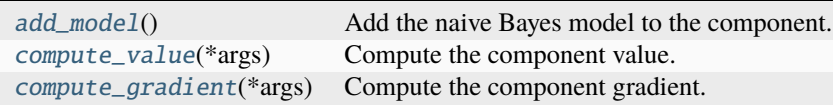

# **Members**

# <span id="page-176-1"></span>add  $model()$

Add the naive Bayes model to the component.

# <span id="page-176-2"></span>compute\_value(*\*args*)

Compute the component value.

# **Parameters**

\*args (tuple) – Keyworded parameters, where  $args[0]$  must be the dose vector(s) to evaluate and args[1] the corresponding segment(s).

# **Returns**

Value of the component function.

**Return type**

float

# <span id="page-176-3"></span>compute\_gradient(*\*args*)

Compute the component gradient.

# **Parameters**

\*args  $(tuple)$  – Keyworded parameters, where args[0] must be the dose vector(s) to evaluate and args[1] the corresponding segment(s).

# **Returns**

Value of the component gradient.

# **Return type**

ndarray

<span id="page-176-0"></span>class pyanno4rt.optimization.components.NeuralNetworkNTCP(*model\_parameters*, *embedding='active'*, *weight=1.0*, *bounds=None*, *link=None*, *identifier=None*, *display=True*)

Bases: [pyanno4rt.optimization.components.MachineLearningComponentClass](#page-147-0)

Neural network NTCP component class.

This class provides methods to compute the value and the gradient of the neural network NTCP component, as well as to add the neural network model.

# **Parameters**

- model\_parameters  $(dict)$  Dictionary with the data handling & learning model parameters, see the class MachineLearningComponentClass.
- embedding ({'active', 'passive'}, default='active') Mode of embedding for the component. In 'passive' mode, the component value is computed and tracked, but not considered in the optimization problem, unlike in 'active' mode.
- weight (int or float,  $default=1.0)$  Weight of the component function.
- **bounds** (None or list, default=None) Constraint bounds for the component.
- link (None or list, default=None) Other segments used for joint evaluation.
- identifier (str, default=None) Additional string for naming the component.
- $\bullet$  display (bool, default=True) Indicator for the display of the component.

# data\_model\_handler

The object used to handle the dataset, the feature map generation and the feature (re-)calculation.

**Type**

object of class DataModelHandler

### model

The object used to preprocess, tune, train, inspect and evaluate the neural network model.

#### **Type**

object of class NeuralNetworkModel

# parameter\_value

Value of the neural network model parameters.

**Type** list

#### bounds

See 'Parameters'. Transformed by the inverse sigmoid function.

### **Type**

list

# **Overview**

Table 119: Methods

| $add\_model()$             | Add the neural network model to the component. |
|----------------------------|------------------------------------------------|
| $compute_value(*args)$     | Compute the component value.                   |
| $compute\_gradient(*args)$ | Compute the component gradient.                |

# **Members**

### <span id="page-177-0"></span>add\_model()

Add the neural network model to the component.

# <span id="page-177-1"></span>compute\_value(*\*args*)

Compute the component value.

# **Parameters**

\*args (tuple) – Keyworded parameters, where args[0] must be the dose vector(s) to evaluate and args[1] the corresponding segment(s).

### **Returns**

Value of the component function.

# **Return type**

float

# <span id="page-177-2"></span>compute\_gradient(*\*args*)

Compute the component gradient.

#### **Parameters**

\*args (tuple) – Keyworded parameters, where  $args[0]$  must be the dose vector(s) to evaluate and args[1] the corresponding segment(s).

#### **Returns**

Value of the component gradient.

# **Return type**

ndarray

<span id="page-178-0"></span>class pyanno4rt.optimization.components.NeuralNetworkTCP(*model\_parameters*, *embedding='active'*, *weight=1.0*, *bounds=None*, *link=None*, *identifier=None*, *display=True*)

Bases: [pyanno4rt.optimization.components.MachineLearningComponentClass](#page-147-0)

Neural network TCP component class.

This class provides methods to compute the value and the gradient of the neural network TCP component, as well as to add the neural network model.

### **Parameters**

- model\_parameters  $(dict)$  Dictionary with the data handling & learning model parameters, see the class MachineLearningComponentClass.
- embedding ({'active', 'passive'}, default='active') Mode of embedding for the component. In 'passive' mode, the component value is computed and tracked, but not considered in the optimization problem, unlike in 'active' mode.
- weight (int or float,  $default=1.0$ ) Weight of the component function.
- bounds (None or list, default=None) Constraint bounds for the component.
- link (None or list,  $default=None) Other segments used for joint evaluation.$
- identifier (str, default=None) Additional string for naming the component.
- display (bool,  $default=True$ ) Indicator for the display of the component.

# data\_model\_handler

The object used to handle the dataset, the feature map generation and the feature (re-)calculation.

#### **Type**

object of class DataModelHandler

# model

The object used to preprocess, tune, train, inspect and evaluate the neural network model.

**Type**

object of class NeuralNetworkModel

# parameter\_value

Value of the neural network model parameters.

# **Type**

list

# bounds

See 'Parameters'. Transformed by the inverse sigmoid function.

# **Type**

list

# **Overview**

Table 120: Methods

| $add\_model()$             | Add the neural network model to the component. |
|----------------------------|------------------------------------------------|
| $compute_value(*args)$     | Compute the component value.                   |
| $compute\_gradient(*args)$ | Compute the component gradient.                |

# **Members**

#### <span id="page-179-1"></span>add\_model()

Add the neural network model to the component.

### <span id="page-179-2"></span>compute\_value(*\*args*)

Compute the component value.

# **Parameters**

\*args (tuple) – Keyworded parameters, where  $args[0]$  must be the dose vector(s) to evaluate and args[1] the corresponding segment(s).

# **Returns**

Value of the component function.

### **Return type**

float

### <span id="page-179-3"></span>compute\_gradient(*\*args*)

Compute the component gradient.

#### **Parameters**

\*args (tuple) – Keyworded parameters, where args[0] must be the dose vector(s) to evaluate and args[1] the corresponding segment(s).

#### **Returns**

Value of the component gradient.

#### **Return type**

ndarray

<span id="page-179-0"></span>class pyanno4rt.optimization.components.RandomForestNTCP(*model\_parameters*, *embedding='active'*, *weight=1.0*, *bounds=None*, *link=None*, *identifier=None*, *display=True*)

Bases: [pyanno4rt.optimization.components.MachineLearningComponentClass](#page-147-0)

Random forest NTCP component class.

This class provides methods to compute the value and the gradient of the random forest NTCP component, as well as to add the random forest model.

# **Parameters**

- model\_parameters  $(dict)$  Dictionary with the data handling & learning model parameters, see the class MachineLearningComponentClass.
- embedding ({'active', 'passive'}, default='active') Mode of embedding for the component. In 'passive' mode, the component value is computed and tracked, but not considered in the optimization problem, unlike in 'active' mode.
- weight (int or float,  $default=1.0)$  Weight of the component function.
- bounds (None or list, default=None) Constraint bounds for the component.
- link (None or list, default=None) Other segments used for joint evaluation.
- identifier (str, default=None) Additional string for naming the component.
- display (bool, default=True) Indicator for the display of the component.

### data\_model\_handler

The object used to handle the dataset, the feature map generation and the feature (re-)calculation.

#### **Type**

object of class DataModelHandler

### model

The object used to preprocess, tune, train, inspect and evaluate the random forest model.

#### **Type**

object of class RandomForestModel

# parameter\_value

Value of the random forest model parameters.

**Type** list

### bounds

See 'Parameters'.

**Type**

list

### **Overview**

Table 121: Methods

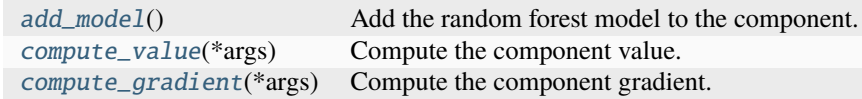

### **Members**

#### <span id="page-180-0"></span>add  $model()$

Add the random forest model to the component.

### <span id="page-180-1"></span>compute\_value(*\*args*)

Compute the component value.

### **Parameters**

\*args (tuple) – Keyworded parameters, where  $args[0]$  must be the dose vector(s) to evaluate and args[1] the corresponding segment(s).

### **Returns**

Value of the component function.

### <span id="page-180-2"></span>**Return type**

float

### compute\_gradient(*\*args*)

Compute the component gradient.

#### **Parameters**

\*args (tuple) – Keyworded parameters, where  $args[0]$  must be the dose vector(s) to evaluate and args[1] the corresponding segment(s).

### **Returns**

Value of the component gradient.

# **Return type**

ndarray

class pyanno4rt.optimization.components.RandomForestTCP(*model\_parameters*, *embedding='active'*, *weight=1.0*, *bounds=None*, *link=None*, *identifier=None*, *display=True*)

Bases: [pyanno4rt.optimization.components.MachineLearningComponentClass](#page-147-0)

Random forest TCP component class.

This class provides methods to compute the value and the gradient of the random forest TCP component, as well as to add the random forest model.

**Parameters**

- model\_parameters  $(dict)$  Dictionary with the data handling & learning model parameters, see the class MachineLearningComponentClass.
- embedding ({'active', 'passive'}, default='active') Mode of embedding for the component. In 'passive' mode, the component value is computed and tracked, but not considered in the optimization problem, unlike in 'active' mode.
- weight (int or float,  $default=1.0)$  Weight of the component function.
- **bounds** (None or list, default=None) Constraint bounds for the component.
- link (None or list, default=None) Other segments used for joint evaluation.
- identifier (str, default=None) Additional string for naming the component.
- display (bool, default=True) Indicator for the display of the component.

#### data\_model\_handler

The object used to handle the dataset, the feature map generation and the feature (re-)calculation.

#### **Type**

object of class DataModelHandler

#### model

The object used to preprocess, tune, train, inspect and evaluate the random forest model.

#### **Type**

object of class RandomForestModel

#### parameter\_value

Value of the random forest model parameters.

**Type** list

### bounds

See 'Parameters'.

**Type**

list

# **Overview**

Table 122: Methods

| $add\_model()$             | Add the random forest model to the component. |
|----------------------------|-----------------------------------------------|
| $compute_value(*args)$     | Compute the component value.                  |
| $compute\_gradient(*args)$ | Compute the component gradient.               |

### **Members**

#### <span id="page-182-0"></span>add\_model()

Add the random forest model to the component.

#### <span id="page-182-1"></span>compute\_value(*\*args*)

Compute the component value.

### **Parameters**

\*args (tuple) – Keyworded parameters, where  $args[0]$  must be the dose vector(s) to evaluate and args[1] the corresponding segment(s).

#### **Returns**

Value of the component function.

#### **Return type**

float

#### <span id="page-182-2"></span>compute\_gradient(*\*args*)

Compute the component gradient.

#### **Parameters**

\*args (tuple) – Keyworded parameters, where  $args[0]$  must be the dose vector(s) to evaluate and args[1] the corresponding segment(s).

#### **Returns**

Value of the component gradient.

#### **Return type**

ndarray

class pyanno4rt.optimization.components.SquaredDeviation(*target\_dose=None*, *embedding='active'*, *weight=1.0*, *bounds=None*, *link=None*, *identifier=None*, *display=True*)

Bases: [pyanno4rt.optimization.components.ConventionalComponentClass](#page-145-0)

Squared deviation component class.

This class provides methods to compute the value and the gradient of the squared deviation component. **Parameters**

- target\_dose (int or float, default=None) Target value for the dose.
- embedding ({'active', 'passive'}, default='active') Mode of embedding for the component. In 'passive' mode, the component value is computed and tracked, but not considered in the optimization problem, unlike in 'active' mode.
- weight (int or float,  $default=1.0$ ) Weight of the component function.
- **bounds** (None or list, default=None) Constraint bounds for the component.
- link (None or list,  $default=None) Other segments used for joint evaluation.$
- identifier  $(str, default=None) Additional string for naming the component.$
- display (bool, default=True) Indicator for the display of the component.

#### parameter\_value

Value of the component parameters.

**Type** list

#### **Overview**

#### Table 123: Methods

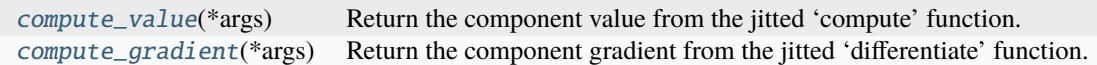

### **Members**

#### <span id="page-183-0"></span>compute\_value(*\*args*)

Return the component value from the jitted 'compute' function.

**Parameters**

\*args  $(tuple)$  – Keyworded parameters, where  $args[0]$  must be the dose vector(s) to evaluate.

#### **Returns**

Value of the component function.

#### **Return type**

float

### <span id="page-183-1"></span>compute\_gradient(*\*args*)

Return the component gradient from the jitted 'differentiate' function.

#### **Parameters**

\*args (tuple) – Keyworded parameters, where  $args[0]$  must be the dose vector(s) to evaluate and args[1] the corresponding segment(s).

#### **Returns**

Value of the component gradient.

### **Return type**

ndarray

class pyanno4rt.optimization.components.SquaredOverdosing(*maximum\_dose=None*,

*embedding='active'*, *weight=1.0*, *bounds=None*, *link=None*, *identifier=None*, *display=True*)

Bases: [pyanno4rt.optimization.components.ConventionalComponentClass](#page-145-0)

Squared overdosing component class.

This class provides methods to compute the value and the gradient of the squared overdosing component. **Parameters**

• maximum\_dose (int or float, default=None) – Maximum value for the dose.

- embedding ( $\{^\prime\}$  active', 'passive'}, default='active') Mode of embedding for the component. In 'passive' mode, the component value is computed and tracked, but not considered in the optimization problem, unlike in 'active' mode.
- weight (int or float,  $default=1.0)$  Weight of the component function.
- bounds (None or list, default=None) Constraint bounds for the component.
- link (None or list, default=None) Other segments used for joint evaluation.
- identifier (str, default=None) Additional string for naming the component.
- display (bool,  $default=True$ ) Indicator for the display of the component.

### parameter\_value

Value of the component parameters.

**Type**

list

# **Overview**

#### Table 124: Methods

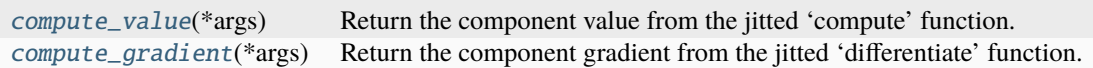

# **Members**

### <span id="page-184-0"></span>compute\_value(*\*args*)

Return the component value from the jitted 'compute' function.

### **Parameters**

\*args (tuple) – Keyworded parameters, where  $args[0]$  must be the dose vector(s) to evaluate.

#### **Returns**

Value of the component function.

# **Return type**

float

### <span id="page-184-1"></span>compute\_gradient(*\*args*)

Return the component gradient from the jitted 'differentiate' function.

# **Parameters**

\*args  $(tuple)$  – Keyworded parameters, where args[0] must be the dose vector(s) to evaluate and args[1] the corresponding segment(s).

### **Returns**

Value of the component gradient.

**Return type**

#### ndarray

class pyanno4rt.optimization.components.SquaredUnderdosing(*minimum\_dose=None*,

*embedding='active'*, *weight=1.0*, *bounds=None*, *link=None*, *identifier=None*, *display=True*)

### Bases: [pyanno4rt.optimization.components.ConventionalComponentClass](#page-145-0)

Squared underdosing component class.

This class provides methods to compute the value and the gradient of the squared underdosing component. **Parameters**

- minimum\_dose (int or float, default=None) Minimum value for the dose.
- embedding ({'active', 'passive'}, default='active') Mode of embedding for the component. In 'passive' mode, the component value is computed and tracked, but not considered in the optimization problem, unlike in 'active' mode.
- weight (int or float,  $default=1.0)$  Weight of the component function.
- bounds (None or list, default=None) Constraint bounds for the component.
- link (None or list,  $default=None) Other segments used for joint evaluation.$
- identifier  $(str, default=None) Additional string for naming the component.$
- $\cdot$  display (bool, default=True) Indicator for the display of the component.

### parameter\_value

Value of the component parameters.

#### **Type**

list

### **Overview**

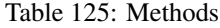

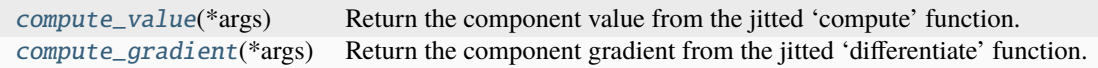

### **Members**

### <span id="page-185-0"></span>compute\_value(*\*args*)

Return the component value from the jitted 'compute' function.

#### **Parameters**

\*args (tuple) – Keyworded parameters, where  $args[0]$  must be the dose vector(s) to evaluate.

# **Returns**

Value of the component function.

**Return type** float

#### <span id="page-185-1"></span>compute\_gradient(*\*args*)

Return the component gradient from the jitted 'differentiate' function.

#### **Parameters**

\*args (tuple) – Keyworded parameters, where  $args[0]$  must be the dose vector(s) to evaluate and args[1] the corresponding segment(s).

**Returns**

Value of the component gradient.

# **Return type**

ndarray

class pyanno4rt.optimization.components.SupportVectorMachineNTCP(*model\_parameters*,

*embedding='active'*, *weight=1.0*, *bounds=None*, *link=None*, *identifier=None*, *display=True*)

Bases: [pyanno4rt.optimization.components.MachineLearningComponentClass](#page-147-0)

Support vector machine NTCP component class.

This class provides methods to compute the value and the gradient of the support vector machine NTCP component, as well as to add the support vector machine model.

### **Parameters**

- model\_parameters  $(dict)$  Dictionary with the data handling & learning model parameters, see the class MachineLearningComponentClass.
- embedding ({'active', 'passive'}, default='active') Mode of embedding for the component. In 'passive' mode, the component value is computed and tracked, but not considered in the optimization problem, unlike in 'active' mode.
- weight (int or float,  $default=1.0)$  Weight of the component function.
- bounds (None or list, default=None) Constraint bounds for the component.
- link (None or list, default=None) Other segments used for joint evaluation.
- identifier (str, default=None) Additional string for naming the component.
- $\cdot$  display (bool, default=True) Indicator for the display of the component.

### data\_model\_handler

The object used to handle the dataset, the feature map generation and the feature (re-)calculation.

#### **Type**

object of class DataModelHandler

#### model

The object used to preprocess, tune, train, inspect and evaluate the support vector machine model.

### **Type**

object of class SupportVectorMachineModel

### parameter\_value

Value of the primal/dual support vector machine model coefficients.

**Type** list

### decision\_function

Decision function for the fitted kernel type.

**Type**

callable

### decision\_gradient

Decision gradient for the fitted kernel type.

**Type** callable

#### bounds

See 'Parameters'. Transformed by the inverse Platt scaling function.

**Type**

list

### **Overview**

Table 126: Methods

| $add\_model()$             | Add the support vector machine model to the component. |
|----------------------------|--------------------------------------------------------|
| $compute_value(*args)$     | Compute the component value.                           |
| $compute\_gradient(*args)$ | Compute the component gradient.                        |

# **Members**

#### <span id="page-187-0"></span>add\_model()

Add the support vector machine model to the component.

#### <span id="page-187-1"></span>compute\_value(*\*args*)

Compute the component value.

#### **Parameters**

\*args  $(tuple)$  – Keyworded parameters, where args[0] must be the dose vector(s) to evaluate and args[1] the corresponding segment(s).

### **Returns**

Value of the component function.

**Return type**

float

# <span id="page-187-2"></span>compute\_gradient(*\*args*)

Compute the component gradient.

### **Parameters**

\*args (tuple) – Keyworded parameters, where  $args[0]$  must be the dose vector(s) to evaluate and args[1] the corresponding segment(s).

#### **Returns**

Value of the component gradient.

**Return type**

ndarray

class pyanno4rt.optimization.components.SupportVectorMachineTCP(*model\_parameters*,

*embedding='active'*, *weight=1.0*, *bounds=None*, *link=None*, *identifier=None*, *display=True*)

### Bases: [pyanno4rt.optimization.components.MachineLearningComponentClass](#page-147-0)

Support vector machine TCP component class.

This class provides methods to compute the value and the gradient of the support vector machine TCP component, as well as to add the support vector machine model.

#### **Parameters**

- model\_parameters  $(dict)$  Dictionary with the data handling & learning model parameters, see the class MachineLearningComponentClass.
- embedding ({'active', 'passive'}, default='active') Mode of embedding for the component. In 'passive' mode, the component value is computed and tracked, but not considered in the optimization problem, unlike in 'active' mode.
- weight (int or float,  $default=1.0)$  Weight of the component function.
- bounds (None or list, default=None) Constraint bounds for the component.
- link (None or list, default=None) Other segments used for joint evaluation.
- identifier (str, default=None) Additional string for naming the component.
- $\bullet$  display (bool, default=True) Indicator for the display of the component.

# data\_model\_handler

The object used to handle the dataset, the feature map generation and the feature (re-)calculation.

#### **Type**

object of class DataModelHandler

#### model

The object used to preprocess, tune, train, inspect and evaluate the support vector machine model.

#### **Type**

object of class SupportVectorMachineModel

### parameter\_value

Value of the primal/dual support vector machine model coefficients.

#### **Type**

list

### decision\_function

Decision function for the fitted kernel type.

**Type**

callable

# decision\_gradient

Decision gradient for the fitted kernel type.

**Type** callable

#### bounds

See 'Parameters'. Transformed by the inverse Platt scaling function.

# **Type**

list

# **Overview**

Table 127: Methods

| $add\_model()$             | Add the support vector machine model to the component. |
|----------------------------|--------------------------------------------------------|
| compute_value(*args)       | Compute the component value.                           |
| $compute\_gradient(*args)$ | Compute the component gradient.                        |

### **Members**

### <span id="page-189-0"></span>add\_model()

Add the support vector machine model to the component.

# <span id="page-189-1"></span>compute\_value(*\*args*)

Compute the component value.

### **Parameters**

\*args  $(tuple)$  – Keyworded parameters, where  $args[0]$  must be the dose vector(s) to evaluate and args[1] the corresponding segment(s).

#### **Returns**

Value of the component function.

### **Return type**

float

#### <span id="page-189-2"></span>compute\_gradient(*\*args*)

Compute the component gradient.

#### **Parameters**

\*args (tuple) – Keyworded parameters, where args[0] must be the dose vector(s) to evaluate and args[1] the corresponding segment(s).

#### **Returns**

Value of the component gradient.

#### **Return type**

ndarray

### **Attributes**

pyanno4rt.optimization.components.component\_map

### **pyanno4rt.optimization.initializers**

Initializers module.

This module aims to provide methods and classes for initializing the fluence vector by different strategies.

# **Overview**

# Table 128: Classes

[FluenceInitializer](#page-190-0) Fluence initialization class.

# **Classes**

<span id="page-190-0"></span>class pyanno4rt.optimization.initializers.FluenceInitializer(*initial\_strategy*,

*initial\_fluence\_vector*)

Fluence initialization class.

This class provides methods to initialize the fluence vector by different strategies, e.g. towards coverage of the target volumes.

**Parameters**

- initial\_strategy  $(str)$  Initialization strategy for the fluence vector.
- initial\_fluence\_vector (list or None) User-defined initial fluence vector for the optimization problem.

# initial\_strategy

See 'Parameters'.

**Type** str

initial\_fluence\_vector

See 'Parameters'.

**Type**

list or None

# **Overview**

Table 129: Methods

| initialize_fluence()     | Initialize the fluence vector based on the selected strat-                                             |
|--------------------------|----------------------------------------------------------------------------------------------------|
|                          | egy.                                                                                                   |
| initialize_from_data()   | Initialize the fluence vector with respect to data medoid                                              |
|                          | points.                                                                                                |
| initialize_from_target() | Initialize the fluence vector with respect to target cover-                                            |
|                          | age.                                                                                                   |
|                          | initialize_from_reference(initial_fluence_ve_Initialize the fluence vector with respect to a reference |
|                          | point.                                                                                                 |

# **Members**

### <span id="page-191-0"></span>initialize\_fluence()

Initialize the fluence vector based on the selected strategy.

### **Returns**

Initial fluence vector.

# **Return type**

ndarray

# <span id="page-191-1"></span>initialize\_from\_data()

Initialize the fluence vector with respect to data medoid points.

### **Returns**

Initial fluence vector.

# **Return type**

ndarray

# <span id="page-191-2"></span>initialize\_from\_target()

Initialize the fluence vector with respect to target coverage.

### **Returns**

Initial fluence vector.

# **Return type**

ndarray

# <span id="page-191-3"></span>initialize\_from\_reference(*initial\_fluence\_vector*)

Initialize the fluence vector with respect to a reference point.

# **Parameters**

initial\_fluence\_vector (ndarray) – Reference fluence vector.

### **Returns**

Initial fluence vector.

# **Return type**

ndarray

# **pyanno4rt.optimization.methods**

Optimization methods module.

This module aims to provide different types of optimization methods.

# **Overview**

Table 130: Classes

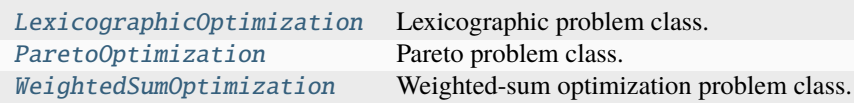

#### Table 131: Attributes

 $method$ <sub>map</sub>

### **Classes**

# <span id="page-192-0"></span>class pyanno4rt.optimization.methods.LexicographicOptimization(*backprojection*, *objectives*,

*constraints*)

Lexicographic problem class.

This class provides methods to implement the lexicographic method for solving the scalarized fluence optimization problem. It features the tracking dictionary and computation functions for the objective, the gradient, and the constraints.

### **Parameters**

- backprojection (object of class *DoseProjection* or *ConstantRBEProjection*) Instance of the class *DoseProjection* or *ConstantRBEProjection*, which inherits from *BackProjection* and provides methods to either compute the dose from the fluence, or the fluence gradient from the dose gradient.
- objectives (tuple) Tuple with pairs of segmented structures and their associated objectives.
- constraints (tuple) Tuple with pairs of segmented structures and their associated constraints.

### backprojection

See 'Parameters'.

#### **Type**

object of class *DoseProjection* or *ConstantRBEProjection*

#### objectives

See 'Parameters'.

**Type**

tuple

#### constraints

See 'Parameters'.

**Type**

tuple

### tracker

Dictionary with the objective function values for each iteration, divided by the associated segments.

### **Type**

dict

# **Overview**

Table 132: Attributes

[name](#page-193-1)

#### Table 133: Methods

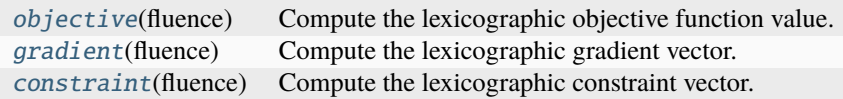

# **Members**

#### <span id="page-193-1"></span>name = 'lexicographic'

#### <span id="page-193-2"></span>objective(*fluence*)

Compute the lexicographic objective function value.

#### **Parameters**

**fluence**  $(ndarray) - Values of the fluence.$ 

#### **Returns**

**total\_objective\_value** – Value of the weighted-sum objective function.

#### **Return type**

float

#### <span id="page-193-3"></span>gradient(*fluence*)

Compute the lexicographic gradient vector.

### **Parameters**

**fluence**  $(ndarray) - Values of the fluence.$ 

### **Returns**

**fluence\_gradient** – Values of the weighted-sum fluence derivatives.

# **Return type**

ndarray

#### <span id="page-193-4"></span>constraint(*fluence*)

Compute the lexicographic constraint vector.

#### **Parameters**

**fluence**  $(ndarray) - Values of the fluence.$ 

#### **Returns**

**constraints** – Values of the constraints.

#### **Return type**

ndarray

<span id="page-193-0"></span>class pyanno4rt.optimization.methods.ParetoOptimization(*backprojection*, *objectives*, *constraints*)

Pareto problem class.

This class provides methods to perform pareto optimization. It implements the respective objective and constraint functions.

# **Parameters**

# backprojection (object of class)

:param DoseProjection ConstantRBEProjection: The object representing the type of backprojection. :param objectives: Dictionary with the internally configured objectives. :type objectives: dict :param constraints: Dictionary with the internally configured constraints. :type constraints: dict

# backprojection

**Type**

object of class

:class:`~pyanno4rt.optimization.projections.\_dose\_projection. DoseProjection` :class:`~pyanno4rt.optimization.projections. \_constant\_rbe\_projection.ConstantRBEProjection`

See 'Parameters'.

### objectives

See 'Parameters'.

**Type**

dict

# constraints

See 'Parameters'.

**Type** dict

### **Overview**

Table 134: Methods

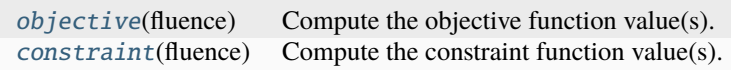

### **Members**

<span id="page-194-0"></span>objective(*fluence*)

Compute the objective function value(s).

# **Parameters**

**fluence**  $(ndarray)$  – Fluence vector.

### **Returns**

Objective function value(s).

**Return type** list

### <span id="page-194-1"></span>constraint(*fluence*)

Compute the constraint function value(s).

### **Parameters**

**fluence**  $(ndarray)$  – Fluence vector.

### **Returns**

Constraint function value(s).

# **Return type**

list

<span id="page-195-0"></span>class pyanno4rt.optimization.methods.WeightedSumOptimization(*backprojection*, *objectives*,

*constraints*)

Weighted-sum optimization problem class.

This class provides methods to perform weighted-sum optimization. It features a component tracker and implements the respective objective, gradient, constraint and constraint jacobian functions.

# **Parameters**

backprojection (object of class)

:param DoseProjection ConstantRBEProjection: The object representing the type of backprojection. :param objectives: Dictionary with the internally configured objectives. :type objectives: dict :param constraints: Dictionary with the internally configured constraints. :type constraints: dict

### backprojection

**Type**

object of class

:class:`~pyanno4rt.optimization.projections.\_dose\_projection. DoseProjection` :class:`~pyanno4rt.optimization.projections. \_constant\_rbe\_projection.ConstantRBEProjection`

See 'Parameters'.

#### objectives

See 'Parameters'.

**Type**

dict

### constraints

See 'Parameters'.

**Type**

dict

# tracker

Dictionary with the iteration-wise component values.

**Type**

dict

### **Overview**

Table 135: Methods

| <i>objective</i> (fluence, track) | Compute the objective function value.           |
|-----------------------------------|-------------------------------------------------|
| <i>gradient</i> (fluence)         | Compute the gradient function value.            |
| constraint(fluence, track)        | Compute the constraint function value(s).       |
| <i>jacobian</i> (fluence)         | Compute the constraint jacobian function value. |

# **Members**

### <span id="page-196-0"></span>objective(*fluence*, *track=True*)

Compute the objective function value.

### **Parameters**

- fluence (ndarray) Fluence vector.
- track (bool, default=True) Indicator for tracking the single objective function values.

# **Returns**

Objective function value.

**Return type** float

### <span id="page-196-1"></span>gradient(*fluence*)

Compute the gradient function value.

### **Parameters**

fluence (ndarray) – Fluence vector.

#### **Returns**

Gradient function value.

# **Return type**

ndarray

#### <span id="page-196-2"></span>constraint(*fluence*, *track=True*)

Compute the constraint function value(s).

### **Parameters**

- fluence (ndarray) Fluence vector.
- track (bool, default=True) Indicator for tracking the constraint function value(s).

### **Returns**

Constraint function value(s).

#### **Return type** float

### <span id="page-196-3"></span>jacobian(*fluence*)

Compute the constraint jacobian function value.

### **Parameters**

fluence (ndarray) – Fluence vector.

# **Returns**

Constraint jacobian function value.

### **Return type**

# **Attributes**

<span id="page-197-0"></span>pyanno4rt.optimization.methods.method\_map

### **pyanno4rt.optimization.projections**

Projections module.

This module aims to provide methods and classes for different types of forward and backward projections between fluence and dose.

# **Overview**

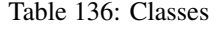

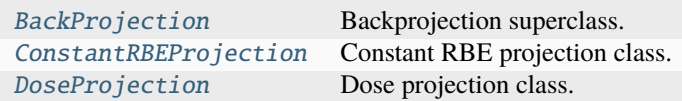

Table 137: Attributes

[projection\\_map](#page-201-0)

# **Classes**

# <span id="page-197-1"></span>class pyanno4rt.optimization.projections.BackProjection

Backprojection superclass.

This class provides caching attributes, methods to get/compute the dose and the fluence gradient, and abstract methods to implement projection rules within the inheriting classes.

 $\_$ dose $\_$ 

Current (cached) dose vector.

**Type**

ndarray

### \_\_dose\_gradient\_\_

Current (cached) dose gradient.

**Type**

ndarray

# \_\_fluence\_\_

Current (cached) fluence vector.

**Type**

# \_\_fluence\_gradient\_\_

Current (cached) fluence gradient.

**Type**

ndarray

# **Overview**

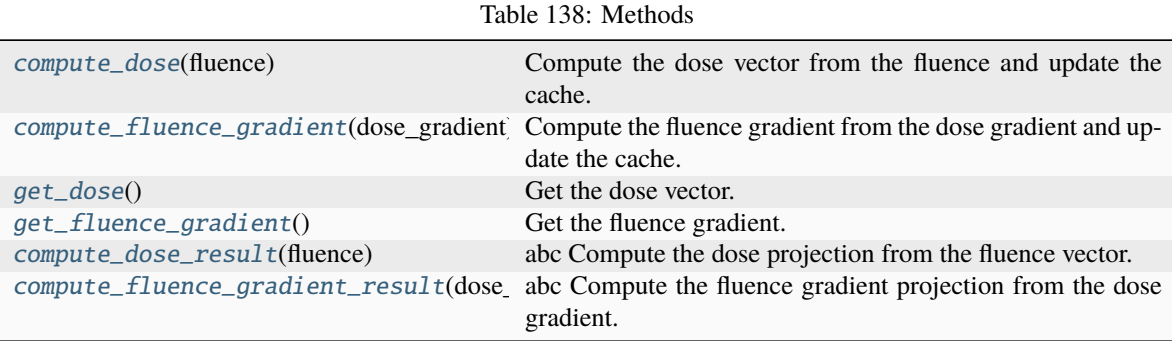

# **Members**

# <span id="page-198-0"></span>compute\_dose(*fluence*)

Compute the dose vector from the fluence and update the cache.

# **Parameters**

fluence (ndarray) – Values of the fluence vector.

# **Returns**

Values of the dose vector.

# **Return type**

ndarray

### <span id="page-198-1"></span>compute\_fluence\_gradient(*dose\_gradient*)

Compute the fluence gradient from the dose gradient and update the cache.

#### **Parameters**

dose\_gradient (ndarray) - Values of the dose gradient.

### **Returns**

Values of the fluence gradient.

# **Return type**

ndarray

# <span id="page-198-2"></span>get\_dose()

Get the dose vector.

#### **Returns**

Values of the dose vector.

#### <span id="page-198-3"></span>**Return type**

### get\_fluence\_gradient()

Get the fluence gradient.

### **Returns**

Values of the fluence gradient.

**Return type**

ndarray

# <span id="page-199-1"></span>abstract compute\_dose\_result(*fluence*)

Compute the dose projection from the fluence vector.

# **Parameters**

**fluence**  $(ndarray) - Values of the fluence vector.$ 

#### **Returns**

Values of the dose vector.

**Return type** ndarray

### <span id="page-199-2"></span>abstract compute\_fluence\_gradient\_result(*dose\_gradient*)

Compute the fluence gradient projection from the dose gradient.

### **Parameters**

dose\_gradient (*ndarray*) – Values of the dose gradient.

### **Returns**

Values of the fluence gradient.

# **Return type**

ndarray

### <span id="page-199-0"></span>class pyanno4rt.optimization.projections.ConstantRBEProjection

Bases: [pyanno4rt.optimization.projections.BackProjection](#page-197-1)

Constant RBE projection class.

This class provides an implementation of the abstract forward and backward projection methods in Backprojection by a linear function with a constant RBE value of 1.1.

# **Overview**

Table 139: Methods

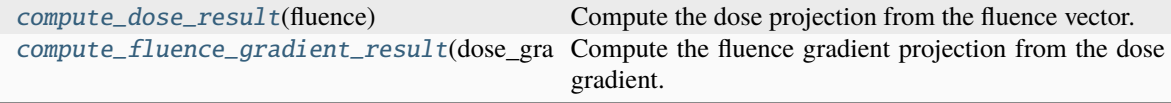

# **Members**

#### <span id="page-200-1"></span>compute\_dose\_result(*fluence*)

Compute the dose projection from the fluence vector.

#### **Parameters**

fluence (ndarray) – Values of the fluence vector.

# **Returns**

Values of the dose vector.

**Return type** ndarray

### <span id="page-200-2"></span>compute\_fluence\_gradient\_result(*dose\_gradient*)

Compute the fluence gradient projection from the dose gradient.

### **Parameters**

dose\_gradient (ndarray) – Values of the dose gradient.

### **Returns**

Values of the fluence gradient.

### **Return type**

ndarray

#### <span id="page-200-0"></span>class pyanno4rt.optimization.projections.DoseProjection

Bases: [pyanno4rt.optimization.projections.BackProjection](#page-197-1)

Dose projection class.

This class provides an implementation of the abstract forward and backward projection methods in Backprojection by a linear function with a neutral RBE value of 1.0.

# **Overview**

Table 140: Methods

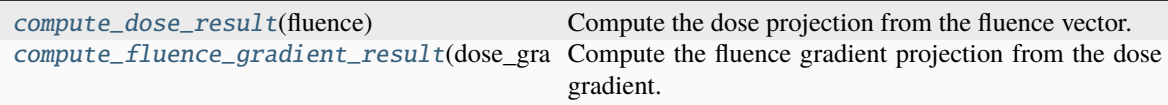

# **Members**

<span id="page-200-3"></span>compute\_dose\_result(*fluence*)

Compute the dose projection from the fluence vector.

### **Parameters**

fluence (*ndarray*) – Values of the fluence vector.

### **Returns**

Values of the dose vector.

#### <span id="page-200-4"></span>**Return type**

# compute\_fluence\_gradient\_result(*dose\_gradient*)

Compute the fluence gradient projection from the dose gradient.

# **Parameters**

dose\_gradient (ndarray) - Values of the dose gradient.

### **Returns**

Values of the fluence gradient.

# **Return type** ndarray

# **Attributes**

<span id="page-201-0"></span>pyanno4rt.optimization.projections.projection\_map

### **pyanno4rt.optimization.solvers**

Solvers module.

This module aims to provide methods and classes for wrapping the local and global solution algorithms from the integrated optimization packages.

# **Subpackages**

# **pyanno4rt.optimization.solvers.configurations**

Solution algorithms module.

This module aims to provide functions to configure the solution algorithms for the optimization packages.

# **Overview**

### Table 141: Function

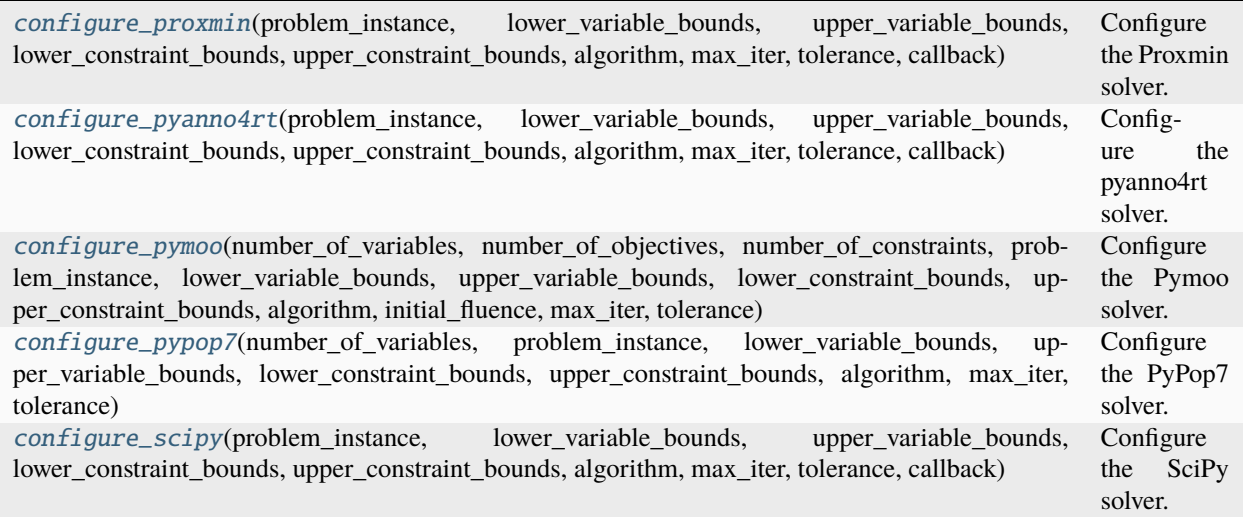

# **Functions**

### <span id="page-202-0"></span>pyanno4rt.optimization.solvers.configurations.configure\_proxmin(*problem\_instance*,

*lower\_variable\_bounds*, *upper\_variable\_bounds*, *lower\_constraint\_bounds*, *upper\_constraint\_bounds*, *algorithm*, *max\_iter*, *tolerance*, *callback*)

Configure the Proxmin solver.

Supported algorithms: ADMM, PGM, SDMM.

# **Parameters**

- problem\_instance (object of class LexicographicOptimization WeightedSumOptimization) – The object representing the optimization problem.
- lower\_variable\_bounds  $(list)$  Lower bounds on the decision variables.
- upper\_variable\_bounds  $(list)$  Upper bounds on the decision variables.
- lower\_constraint\_bounds  $(list)$  Lower bounds on the constraints.
- upper\_constraint\_bounds  $(list)$  Upper bounds on the constraints.
- algorithm  $(str)$  Label for the solution algorithm.
- $max\_iter(int) Maximum number of iterations.$
- tolerance  $(fload)$  Precision goal for the objective function value.
- callback (callable) Callback function from the class ProxminSolver.

**Returns**

• **fun** (*callable*) – Minimization function from the Proxmin library.

• **arguments** (*dict*) – Dictionary with the function arguments.

<span id="page-203-0"></span>pyanno4rt.optimization.solvers.configurations.configure\_pyanno4rt(*problem\_instance*,

*lower\_variable\_bounds*, *upper\_variable\_bounds*, *lower\_constraint\_bounds*, *upper\_constraint\_bounds*, *algorithm*, *max\_iter*, *tolerance*, *callback*)

Configure the pyanno4rt solver.

Supported algorithms: ...

**Parameters**

- problem\_instance (object of class LexicographicOptimization WeightedSumOptimization) – The object representing the optimization problem.
- lower\_variable\_bounds  $(list)$  Lower bounds on the decision variables.
- upper\_variable\_bounds  $(list)$  Upper bounds on the decision variables.
- lower\_constraint\_bounds  $(list)$  Lower bounds on the constraints.
- upper\_constraint\_bounds  $(list)$  Upper bounds on the constraints.
- algorithm  $(str)$  Label for the solution algorithm.
- $max\_iter(int) Maximum number of iterations.$
- **tolerance**  $(f$ loat) Precision goal for the objective function value.
- callback (callable) Callback function from the class Pyanno4rtSolver.

### **Returns**

- **fun** (*callable*) Minimization function from the pyanno4rt library.
- **arguments** (*dict*) Dictionary with the function arguments.

<span id="page-203-1"></span>pyanno4rt.optimization.solvers.configurations.configure\_pymoo(*number\_of\_variables*,

*number\_of\_objectives*, *number\_of\_constraints*, *problem\_instance*, *lower\_variable\_bounds*, *upper\_variable\_bounds*, *lower\_constraint\_bounds*, *upper\_constraint\_bounds*, *algorithm*, *initial\_fluence*, *max\_iter*, *tolerance*)

Configure the Pymoo solver.

Supported algorithms: NSGA-3.

**Parameters**

- number\_of\_variables (int) Number of decision variables.
- number\_of\_objectives (int) Number of objective functions.
- number\_of\_constraints (int) Number of constraint functions.
- problem\_instance (object of class ParetoOptimization The object representing the optimization problem.)
- lower\_variable\_bounds  $(list)$  Lower bounds on the decision variables.
- upper\_variable\_bounds  $(list)$  Upper bounds on the decision variables.
- lower\_constraint\_bounds (list) Lower bounds on the constraints.
- upper\_constraint\_bounds  $(list)$  Upper bounds on the constraints.
- algorithm  $(str)$  Label for the solution algorithm.
- **initial\_fluence** (*ndarray*) Initial fluence vector.
- $max\_iter(int) Maximum number of iterations.$
- **tolerance**  $(f$ loat) Precision goal for the objective function value.

#### **Returns**

- **fun** (*callable*) Minimization function from the Pymoo library.
- **algorithm\_object** (object of class from pymoo.algorithms) The object representing the solution algorithm.
- **problem** (object of class from pymoo.core.problem) The object representing the Pymoo-compatible structure of the multi-objective (Pareto) optimization problem.
- **termination** (object of class from pymoo.termination) The object representing the termination criterion.

<span id="page-204-0"></span>pyanno4rt.optimization.solvers.configurations.configure\_pypop7(*number\_of\_variables*,

*problem\_instance*, *lower\_variable\_bounds*, *upper\_variable\_bounds*, *lower\_constraint\_bounds*, *upper\_constraint\_bounds*, *algorithm*, *max\_iter*, *tolerance*)

Configure the PyPop7 solver.

Supported algorithms: LMCMA, LMMAES.

# **Parameters**

- problem\_instance (object of class LexicographicOptimization WeightedSumOptimization) – The object representing the optimization problem.
- lower\_variable\_bounds  $(list)$  Lower bounds on the decision variables.
- upper\_variable\_bounds  $(list)$  Upper bounds on the decision variables.
- lower\_constraint\_bounds  $(list)$  Lower bounds on the constraints.
- upper\_constraint\_bounds  $(list)$  Upper bounds on the constraints.
- algorithm  $(str)$  Label for the solution algorithm.
- initial\_fluence (ndarray) Initial fluence vector.
- $max\_iter(int) Maximum number of iterations.$
- **tolerance**  $(f$ loat) Precision goal for the objective function value.

#### <span id="page-204-1"></span>**Returns**

- **fun** (*object*) The object representing the optimization algorithm.
- **arguments** (*dict*) Dictionary with the function arguments.

pyanno4rt.optimization.solvers.configurations.configure\_scipy(*problem\_instance*,

*lower\_variable\_bounds*, *upper\_variable\_bounds*, *lower\_constraint\_bounds*, *upper\_constraint\_bounds*, *algorithm*, *max\_iter*, *tolerance*, *callback*)

Configure the SciPy solver.

Supported algorithms: L-BFGS-B, TNC, trust-constr. **Parameters**

- problem\_instance (object of class LexicographicOptimization WeightedSumOptimization) – The object representing the optimization problem.
- lower\_variable\_bounds  $(list)$  Lower bounds on the decision variables.
- upper\_variable\_bounds  $(list)$  Upper bounds on the decision variables.
- lower\_constraint\_bounds  $(list)$  Lower bounds on the constraints.
- upper\_constraint\_bounds  $(list)$  Upper bounds on the constraints.
- algorithm  $(str)$  Label for the solution algorithm.
- $max\_iter(int) Maximum number of iterations.$
- tolerance  $(fload)$  Precision goal for the objective function value.
- callback (callable) Callback function from the class SciPySolver.

#### **Returns**

- **fun** (*callable*) Minimization function from the SciPy library.
- **arguments** (*dict*) Dictionary with the function arguments.

### **pyanno4rt.optimization.solvers.internals**

Internal algorithms module.

This module aims to provide algorithms for solving the inverse planning problem.

# **Overview**

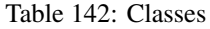

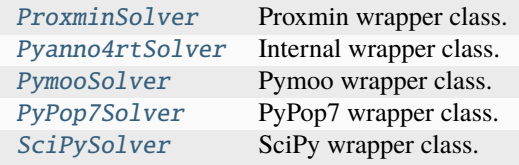

Table 143: Attributes

[solver\\_map](#page-212-0) -

# **Classes**

<span id="page-206-0"></span>class pyanno4rt.optimization.solvers.ProxminSolver(*number\_of\_variables*, *number\_of\_constraints*,

*problem\_instance*, *lower\_variable\_bounds*, *upper\_variable\_bounds*, *lower\_constraint\_bounds*, *upper\_constraint\_bounds*, *algorithm*, *initial\_fluence*, *max\_iter*, *tolerance*)

Proxmin wrapper class.

This class serves as a wrapper for the proximal optimization algorithms from the Proxmin solver. It takes the problem structure, configures the selected algorithm, and defines the method to run the solver.

### **Parameters**

- number\_of\_variables (int) Number of decision variables.
- number\_of\_constraints (int) Number of constraints.
- problem\_instance (object of class LexicographicOptimization WeightedSumOptimization) – The object representing the optimization problem.
- lower\_variable\_bounds  $(list)$  Lower bounds on the decision variables.
- upper\_variable\_bounds  $(list)$  Upper bounds on the decision variables.
- lower\_constraint\_bounds  $(list)$  Lower bounds on the constraints.
- upper\_constraint\_bounds  $(list)$  Upper bounds on the constraints.
- algorithm  $(str)$  Label for the solution algorithm.
- initial\_fluence (ndarray) Initial fluence vector.
- $max\_iter (int) Maximum number of iterations.$
- tolerance (float)
- value. (Precision goal for the objective function)

### fun

Minimization function from the Proxmin library.

### **Type**

callable

### arguments

Dictionary with the function arguments.

**Type** dict

# **Overview**

Table 144: Methods

|                      | $\text{callback}(X, it, objective)$ Log the intermediate results after each iteration. |
|----------------------|----------------------------------------------------------------------------------------|
| run(initial_fluence) | Run the Proxmin solver.                                                                |

#### **Members**

<span id="page-207-1"></span>callback(*X*, *it*, *objective*)

Log the intermediate results after each iteration.

#### **Parameters**

- **X** (*ndarray*) Optimal point of the current iteration.
- it  $(int)$  Iteration counter.
- fun  $(callable)$  Objective value function.

#### <span id="page-207-2"></span>run(*initial\_fluence*)

Run the Proxmin solver.

### **Parameters**

initial\_fluence (ndarray) – Initial fluence vector.

#### **Returns**

- *ndarray* Optimized fluence vector.
- *str* Description for the cause of termination.

<span id="page-207-0"></span>class pyanno4rt.optimization.solvers.Pyanno4rtSolver(*number\_of\_variables*, *number\_of\_constraints*,

*problem\_instance*, *lower\_variable\_bounds*, *upper\_variable\_bounds*, *lower\_constraint\_bounds*, *upper\_constraint\_bounds*, *algorithm*, *initial\_fluence*, *max\_iter*, *tolerance*)

Internal wrapper class.

This class serves as a wrapper for the internal optimization algorithms. It takes the problem structure, configures the selected algorithm, and defines the method to run the solver.

#### **Parameters**

- number\_of\_variables  $(int)$  Number of decision variables.
- number\_of\_constraints (int) Number of constraints.
- problem instance (object of class LexicographicOptimization WeightedSumOptimization) – The object representing the optimization problem.
- lower\_variable\_bounds  $(list)$  Lower bounds on the decision variables.
- upper\_variable\_bounds  $(list)$  Upper bounds on the decision variables.
- lower\_constraint\_bounds  $(list)$  Lower bounds on the constraints.
- upper\_constraint\_bounds  $(list)$  Upper bounds on the constraints.
- algorithm  $(str)$  Label for the solution algorithm.
- initial\_fluence (ndarray) Initial fluence vector.
- max\_iter  $(int)$  Maximum number of iterations.
- tolerance  $(fload)$  Precision goal for the objective function value.

#### fun

Minimization function from the pyanno4rt library.

**Type** callable

### arguments

Dictionary with the function arguments.

**Type** dict

# **Overview**

Table 145: Methods

[run](#page-208-1)(initial\_fluence) Run the pyanno4rt solver.

### **Members**

<span id="page-208-1"></span>run(*initial\_fluence*)

Run the pyanno4rt solver.

**Parameters** initial\_fluence (ndarray) – Initial fluence vector.

**Returns**

- *ndarray* Optimized fluence vector.
- *str* Description for the cause of termination.

<span id="page-208-0"></span>class pyanno4rt.optimization.solvers.PymooSolver(*number\_of\_variables*, *number\_of\_constraints*,

*problem\_instance*, *lower\_variable\_bounds*, *upper\_variable\_bounds*, *lower\_constraint\_bounds*, *upper\_constraint\_bounds*, *algorithm*, *initial\_fluence*, *max\_iter*, *tolerance*)

Pymoo wrapper class.

This class serves as a wrapper for the multi-objective (Pareto) optimization algorithms from the Pymoo solver. It takes the problem structure, configures the selected algorithm, and defines the method to run the solver. **Parameters**

- number\_of\_variables (int) Number of decision variables.
- number\_of\_constraints (int) Number of constraints.
- problem\_instance (object of class ParetoOptimization The object representing the (Pareto) optimization problem.)
- lower\_variable\_bounds  $(list)$  Lower bounds on the decision variables.
- upper\_variable\_bounds  $(list)$  Upper bounds on the decision variables.
- lower\_constraint\_bounds (list) Lower bounds on the constraints.
- upper\_constraint\_bounds  $(list)$  Upper bounds on the constraints.
- algorithm  $(str)$  Label for the solution algorithm.
- initial\_fluence (ndarray) Initial fluence vector.
- $max\_iter(int) Maximum number of iterations.$
- **tolerance**  $(f$ loat) Precision goal for the objective function value.

# fun

Minimization function from the Pymoo library.

**Type** callable

### algorithm\_object

The object representing the solution algorithm.

### **Type**

object of class from pymoo.algorithms

### problem

The object representing the Pymoo-compatible structure of the multi-objective (Pareto) optimization problem.

# **Type**

object of class from pymoo.core.problem

### termination

The object representing the termination criterion.

### **Type**

object of class from pymoo.termination

#### **Overview**

Table 146: Methods

 $run(\_)$  $run(\_)$  Run the Pymoo solver.

### **Members**

#### <span id="page-209-1"></span>run(*\_*)

Run the Pymoo solver.

#### **Parameters**

initial\_fluence (ndarray) – Initial fluence vector.

#### <span id="page-209-0"></span>**Returns**

- *ndarray* Optimized (Pareto) set of fluence vectors.
- *str* Description for the cause of termination.

class pyanno4rt.optimization.solvers.PyPop7Solver(*number\_of\_variables*, *number\_of\_constraints*, *problem\_instance*, *lower\_variable\_bounds*, *upper\_variable\_bounds*, *lower\_constraint\_bounds*, *upper\_constraint\_bounds*, *algorithm*, *initial\_fluence*, *max\_iter*, *tolerance*)

PyPop7 wrapper class.

This class serves as a wrapper for the population-based optimization algorithms from the PyPop7 solver. It takes the problem structure, configures the selected algorithm, and defines the method to run the solver.

#### **Parameters**

- number\_of\_variables (int) Number of decision variables.
- number\_of\_constraints (int) Number of constraints.
- problem\_instance (object of class LexicographicOptimization WeightedSumOptimization) – The object representing the optimization problem.
- lower\_variable\_bounds  $(list)$  Lower bounds on the decision variables.
- upper\_variable\_bounds  $(list)$  Upper bounds on the decision variables.
- lower\_constraint\_bounds (list) Lower bounds on the constraints.
- upper\_constraint\_bounds  $(list)$  Upper bounds on the constraints.
- algorithm  $(str)$  Label for the solution algorithm.
- initial\_fluence (ndarray) Initial fluence vector.
- $max\_iter (int) Maximum number of iterations.$
- tolerance  $(fload)$  Precision goal for the objective function value.

### fun

The object representing the optimization algorithm.

### **Type**

object

### arguments

Dictionary with the function arguments.

**Type**

dict

### **Overview**

Table 147: Methods

[run](#page-211-1)(initial\_fluence) Run the PyPop7 solver.

# **Members**

<span id="page-211-1"></span>run(*initial\_fluence*)

Run the PyPop7 solver.

**Parameters**

initial\_fluence (ndarray) – Initial fluence vector.

**Returns**

- *ndarray* Optimized fluence vector.
- *str* Description for the cause of termination.

<span id="page-211-0"></span>class pyanno4rt.optimization.solvers.SciPySolver(*number\_of\_variables*, *number\_of\_constraints*,

*problem\_instance*, *lower\_variable\_bounds*, *upper\_variable\_bounds*, *lower\_constraint\_bounds*, *upper\_constraint\_bounds*, *algorithm*, *initial\_fluence*, *max\_iter*, *tolerance*)

SciPy wrapper class.

This class serves as a wrapper for the local optimization algorithms from the SciPy solver. It takes the problem structure, configures the selected algorithm, and defines the method to run the solver.

# **Parameters**

- number\_of\_variables  $(int)$  Number of decision variables.
- number\_of\_constraints (int) Number of constraints.
- problem\_instance (object of class LexicographicOptimization WeightedSumOptimization) – The object representing the optimization problem.
- lower\_variable\_bounds  $(list)$  Lower bounds on the decision variables.
- upper\_variable\_bounds  $(list)$  Upper bounds on the decision variables.
- lower\_constraint\_bounds  $(list)$  Lower bounds on the constraints.
- upper\_constraint\_bounds  $(list)$  Upper bounds on the constraints.
- algorithm  $(str)$  Label for the solution algorithm.
- initial\_fluence (ndarray) Initial fluence vector.
- $max\_iter(int) Maximum number of iterations.$
- tolerance  $(f$ loat) Precision goal for the objective function value.

# fun

Minimization function from the SciPy library.

### **Type**

callable

### arguments

Dictionary with the function arguments.

**Type**

dict

### counter

Counter for the iterations.

**Type** int

# **Overview**

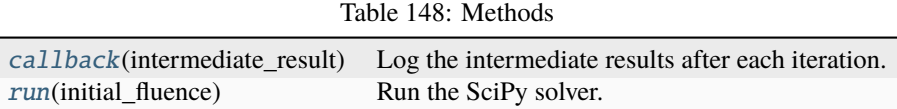

# **Members**

#### <span id="page-212-1"></span>callback(*intermediate\_result*)

Log the intermediate results after each iteration.

### **Parameters**

**intermediate\_result**  $(dict)$  – Dictionary with the intermediate results of the current iteration.

### <span id="page-212-2"></span>run(*initial\_fluence*)

Run the SciPy solver.

# **Parameters** initial\_fluence (ndarray) – Initial fluence vector.

#### **Returns**

• *ndarray* – Optimized fluence vector.

• *str* – Description for the cause of termination.

# **Attributes**

<span id="page-212-0"></span>pyanno4rt.optimization.solvers.solver\_map

# **Overview**

Table 149: Classes

[FluenceOptimizer](#page-212-3) Fluence optimization class.

### **Classes**

<span id="page-212-3"></span>class pyanno4rt.optimization.FluenceOptimizer(*components*, *method*, *solver*, *algorithm*, *initial\_strategy*, *initial\_fluence\_vector*, *lower\_variable\_bounds*, *upper\_variable\_bounds*, *max\_iter*, *tolerance*)

Fluence optimization class.

This class provides methods to optimize the fluence vector by solving the inverse planning problem. It preprocesses the configuration inputs, sets up the optimization problem and the solver, and allows to compute both optimized fluence vector and optimized 3D dose cube (CT resolution).

### **Parameters**

- **components**  $(dict)$  Optimization components for each segment of interest, i.e., objective functions and constraints.
- method ({'lexicographic', 'pareto', 'weighted-sum'}) Single- or multicriteria optimization method.
- solver ( ${i'proxmin'}$ , 'pymoo', 'scipy'}) Python package to be used for solving the optimization problem.
- algorithm  $(str)$  Solution algorithm from the chosen solver.
- initial\_strategy ({'data-medoid', 'target-coverage', 'warm-start'}) Initialization strategy for the fluence vector.
- initial\_fluence\_vector (list or None) User-defined initial fluence vector for the optimization problem, only used if initial\_strategy='warm-start'.
- lower\_variable\_bounds (int, float, list or None) Lower bound(s) on the decision variables.
- upper\_variable\_bounds (int, float, list or None) Upper bound(s) on the decision variables.
- $max\_iter(int) Maximum number of iterations taken for the solver to converge.$
- tolerance  $(float)$  Precision goal for the objective function value.

### **Overview**

#### Table 150: Methods

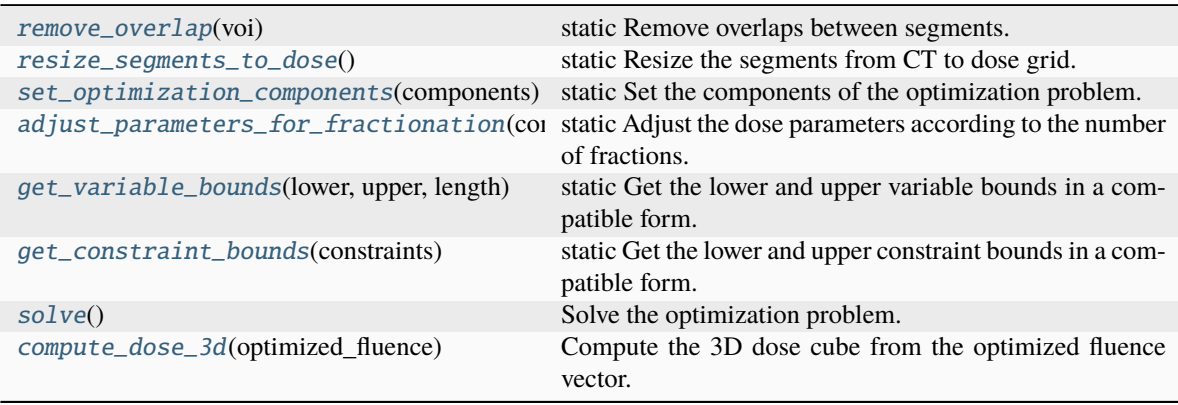

### **Members**

#### <span id="page-213-0"></span>static remove\_overlap(*voi*)

Remove overlaps between segments.

#### **Parameters**

voi (tuple) – Tuple with the labels for the volumes of interest.

#### <span id="page-213-2"></span><span id="page-213-1"></span>static resize\_segments\_to\_dose()

Resize the segments from CT to dose grid.

#### static set\_optimization\_components(*components*)

Set the components of the optimization problem.

#### **Parameters**

**components**  $(dict)$  – Optimization components for each segment of interest, i.e., objectives and constraints, in the raw user format.

#### **Returns**

- *dict* Dictionary with the internally configured objectives.
- *dict* Dictionary with the internally configured constraints.

#### <span id="page-214-0"></span>static adjust\_parameters\_for\_fractionation(*components*)

Adjust the dose parameters according to the number of fractions.

#### **Parameters**

components (dict) – Dictionary with the internally configured objectives/constraints.

#### <span id="page-214-1"></span>static get\_variable\_bounds(*lower*, *upper*, *length*)

Get the lower and upper variable bounds in a compatible form.

#### **Parameters**

- lower (int, float, list or None) Lower bound(s) on the decision variables.
- upper (int, float, list or None) Upper bound(s) on the decision variables.
- length  $(int)$  Length of the initial fluence vector.

#### **Returns**

- *list* Transformed lower bounds on the decision variables.
- *list* Transformed upper bounds on the decision variables.

#### <span id="page-214-2"></span>static get\_constraint\_bounds(*constraints*)

Get the lower and upper constraint bounds in a compatible form.

#### **Parameters**

constraints (dict) – Dictionary with the internally configured constraints.

#### **Returns**

- *list* Transformed lower bounds on the constraints.
- *list* Transformed upper bounds on the constraints.

#### <span id="page-214-3"></span>solve()

Solve the optimization problem.

#### <span id="page-214-4"></span>compute\_dose\_3d(*optimized\_fluence*)

Compute the 3D dose cube from the optimized fluence vector.

#### **Parameters**

**optimized\_fluence**  $(ndarray) - Optimized$  fluence  $vector(s)$ .

#### **Returns**

Optimized 3D dose cube (CT resolution).

#### **Return type** ndarray

# **pyanno4rt.patient**

### Patient module.

This module aims to provide methods and classes for importing and processing patient data.

### **Subpackages**

### **pyanno4rt.patient.import\_functions**

Import functions module.

This module aims to provide import functions to extract computed tomography (CT) and segmentation data from the external data file(s).

### **Overview**

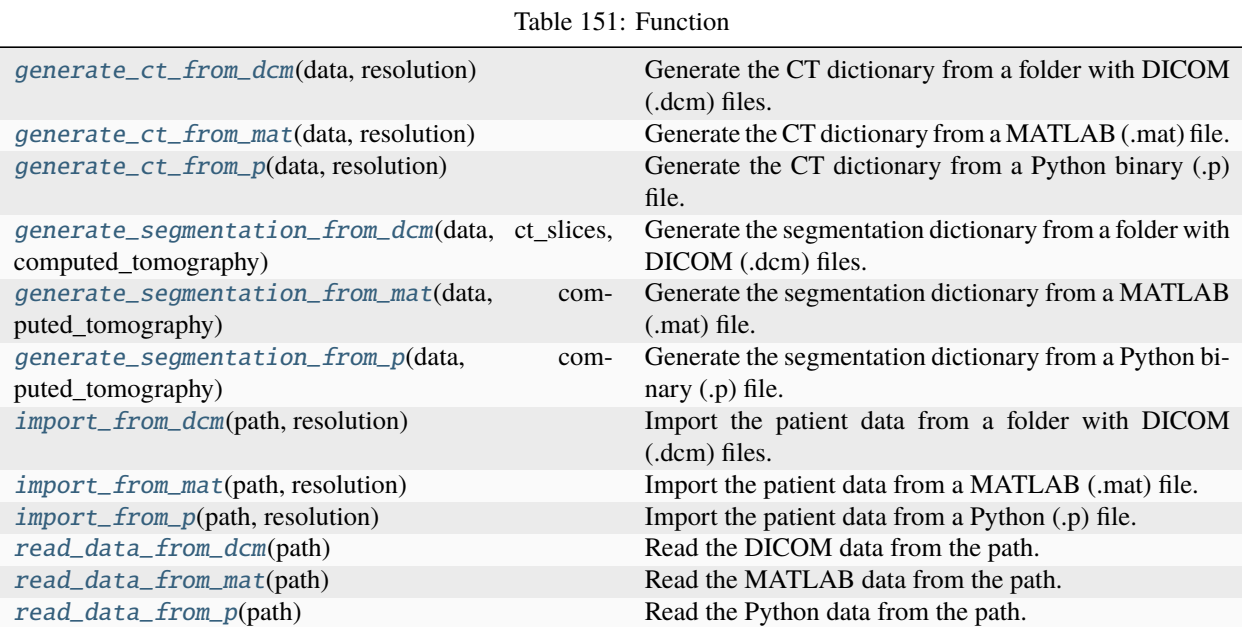

# **Functions**

<span id="page-215-0"></span>pyanno4rt.patient.import\_functions.generate\_ct\_from\_dcm(*data*, *resolution*)

Generate the CT dictionary from a folder with DICOM (.dcm) files.

### **Parameters**

- data (tuple) Tuple of pydicom.dataset.FileDataset objects with information on the CT slices.
- resolution (None or list) Imaging resolution for post-processing interpolation of the CT and segmentation data.
#### <span id="page-216-0"></span>**Returns**

**computed\_tomography** – Dictionary with information on the CT images.

**Return type**

dict

## **Raises**

**Value Error** – If either the grid resolutions, the image positions or the dimensionalities are inconsistent.

## pyanno4rt.patient.import\_functions.generate\_ct\_from\_mat(*data*, *resolution*)

Generate the CT dictionary from a MATLAB (.mat) file.

## **Parameters**

- $\bullet$  data  $(dict)$  Dictionary with information on the CT slices.
- resolution (None or  $list$ ) Imaging resolution for post-processing interpolation of the CT and segmentation data.

#### **Returns**

**computed\_tomography** – Dictionary with information on the CT images.

#### **Return type**

dict

pyanno4rt.patient.import\_functions.generate\_ct\_from\_p(*data*, *resolution*)

Generate the CT dictionary from a Python binary (.p) file.

## **Parameters**

- $\bullet$  data (dict) Dictionary with information on the CT slices.
- resolution (None or list) Imaging resolution for post-processing interpolation of the CT and segmentation data.

#### **Returns**

Dictionary with information on the CT images.

#### **Return type**

dict

pyanno4rt.patient.import\_functions.generate\_segmentation\_from\_dcm(*data*, *ct\_slices*,

*computed\_tomography*)

Generate the segmentation dictionary from a folder with DICOM (.dcm) files.

#### **Parameters**

- data (object of class pydicom.dataset.FileDataset) The pydicom.dataset. FileDataset object with information on the segmented structures.
- slices (tuple) Tuple of pydicom.dataset.FileDataset objects with information on the CT slices.
- computed\_tomography  $(dict)$  Dictionary with information on the CT images.

### **Returns**

**segmentation** – Dictionary with information on the segmented structures.

#### **Return type**

dict

### **Raises**

ValueError – If the contour sequence for a segment includes out-of-slice points.

<span id="page-217-0"></span>pyanno4rt.patient.import\_functions.generate\_segmentation\_from\_mat(*data*, *computed\_tomography*)

Generate the segmentation dictionary from a MATLAB (.mat) file.

### **Parameters**

- data (ndarray) Array with information on the segmented structures.
- computed\_tomography  $(dict)$  Dictionary with information on the CT images.

#### **Returns**

**segmentation** – Dictionary with information on the segmented structures.

## **Return type**

dict

pyanno4rt.patient.import\_functions.generate\_segmentation\_from\_p(*data*, *computed\_tomography*)

Generate the segmentation dictionary from a Python binary (.p) file.

### **Parameters**

- $\bullet$  data  $(dict)$  Dictionary with information on the segmented structures.
- computed\_tomography  $(dict)$  Dictionary with information on the CT images.

## **Returns**

Dictionary with information on the segmented structures.

## **Return type**

dict

pyanno4rt.patient.import\_functions.import\_from\_dcm(*path*, *resolution*)

Import the patient data from a folder with DICOM (.dcm) files.

## **Parameters**

- path  $(str)$  Path to the DICOM folder.
- resolution (None or list) Imaging resolution for post-processing interpolation of the CT and segmentation data.

## **Returns**

- *dict* Dictionary with information on the CT images.
- *dict* Dictionary with information on the segmented structures.

#### pyanno4rt.patient.import\_functions.import\_from\_mat(*path*, *resolution*)

Import the patient data from a MATLAB (.mat) file.

## **Parameters**

- path  $(str)$  Path to the MATLAB file.
- resolution (None or  $list$ ) Imaging resolution for post-processing interpolation of the CT and segmentation data.

## **Returns**

- *dict* Dictionary with information on the CT images.
- *dict* Dictionary with information on the segmented structures.

## pyanno4rt.patient.import\_functions.import\_from\_p(*path*, *resolution*)

Import the patient data from a Python (.p) file.

## **Parameters**

• path  $(str)$  – Path to the Python file.

• resolution (None or  $list$ ) – Imaging resolution for post-processing interpolation of the CT and segmentation data.

#### **Returns**

- *dict* Dictionary with information on the CT images.
- *dict* Dictionary with information on the segmented structures.

### pyanno4rt.patient.import\_functions.read\_data\_from\_dcm(*path*)

Read the DICOM data from the path.

### **Parameters**

**path**  $(str)$  – Path to the DICOM folder.

## **Returns**

- **computed\_tomography\_data** (*tuple*) Tuple of pydicom.dataset.FileDataset objects with information on the CT slices.
- **segmentation\_data** (object of class pydicom.dataset.FileDataset) The object representation of the segmentation data.

### pyanno4rt.patient.import\_functions.read\_data\_from\_mat(*path*)

### Read the MATLAB data from the path.

## **Parameters**

**path**  $(str)$  – Path to the MATLAB file.

#### **Returns**

- *dict* Dictionary with information on the CT slices.
- *ndarray* Array with information on the segmented structures.

## pyanno4rt.patient.import\_functions.read\_data\_from\_p(*path*)

Read the Python data from the path.

#### **Parameters**

**path**  $(str)$  – Path to the Python file.

### **Returns**

- *dict* Dictionary with information on the CT slices.
- *dict* Dictionary with information on the segmented structures.

## **Overview**

Table 152: Classes

[PatientLoader](#page-219-0) Patient loading class.

## <span id="page-219-3"></span>**Classes**

<span id="page-219-0"></span>class pyanno4rt.patient.PatientLoader(*imaging\_path*, *target\_imaging\_resolution*)

Patient loading class.

This class provides methods to load patient data from different input formats and generate the computed tomography (CT) and segmentation dictionaries.

**Parameters**

- imaging\_path  $(str)$  Path to the CT and segmentation data.
- target\_imaging\_resolution (None or list) Imaging resolution for postprocessing interpolation of the CT and segmentation data.

## imaging\_path

See 'Parameters'.

**Type** str

target\_imaging\_resolution

See 'Parameters'.

**Type**

None or list

## **Overview**

Table 153: Methods

[load](#page-219-1)() Load the patient data from the path.

## **Members**

<span id="page-219-1"></span>load()

Load the patient data from the path.

## <span id="page-219-2"></span>**pyanno4rt.plan**

Plan configuration module.

This module aims to provide methods and classes to generate the plan configuration dictionary.

## **Overview**

Table 154: Classes

[PlanGenerator](#page-220-0) Plan generation class.

## <span id="page-220-3"></span>**Classes**

### <span id="page-220-0"></span>class pyanno4rt.plan.PlanGenerator(*modality*)

Plan generation class.

This class provides methods to generate the plan configuration dictionary for the management and retrieval of plan properties and plan-related parameters.

## **Parameters**

modality ({'photon', 'proton'}) – Treatment modality, needs to be consistent with the dose calculation inputs.

## modality

See 'Parameters'.

**Type**

{'photon', 'proton'}

## **Overview**

Table 155: Methods

[generate](#page-220-1)() Generate the plan configuration dictionary.

## **Members**

## <span id="page-220-1"></span>generate()

Generate the plan configuration dictionary.

## <span id="page-220-2"></span>**pyanno4rt.tools**

Tools module.

This module aims to provide helpful functions that improve code readability.

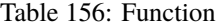

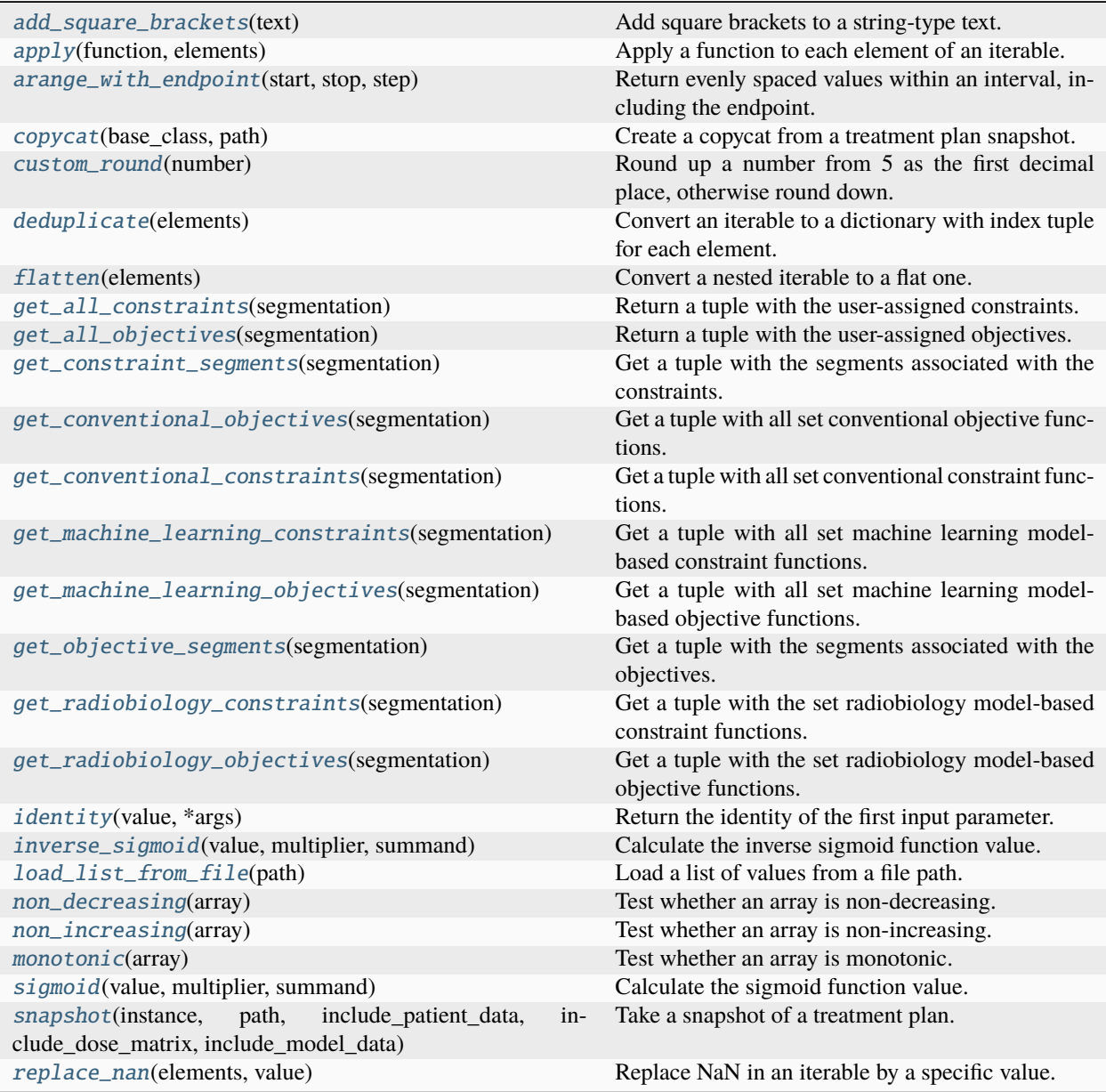

## <span id="page-222-6"></span>**Functions**

## <span id="page-222-0"></span>pyanno4rt.tools.add\_square\_brackets(*text*)

Add square brackets to a string-type text.

## **Parameters**

**text**  $(str)$  – Input text to be placed in brackets.

### **Returns**

**text** – Input text with enclosing square brackets (if non-empty string).

#### **Return type**

str

## <span id="page-222-1"></span>pyanno4rt.tools.apply(*function*, *elements*)

Apply a function to each element of an iterable.

## **Parameters**

- function (function) Function to be applied.
- elements (*iterable*) Iterable over which to loop.

## <span id="page-222-2"></span>pyanno4rt.tools.arange\_with\_endpoint(*start*, *stop*, *step*)

Return evenly spaced values within an interval, including the endpoint.

## **Parameters**

- start (int or float) Starting point of the interval.
- stop (int or float) Stopping point of the interval.
- step (int or float) Spacing between points in the interval.

#### **Returns**

Array of evenly spaced values.

### **Return type**

ndarray

## <span id="page-222-3"></span>pyanno4rt.tools.copycat(*base\_class*, *path*)

Create a copycat from a treatment plan snapshot.

## **Parameters**

- [base](#page-28-0)\_class (class from  $base$ ) The base treatment plan class from which to create an instance.
- path  $(str)$  Directory path of the snapshot.

#### **Returns**

The instantiated base treatment plan object.

### **Return type**

object of class from [base](#page-28-0)

#### <span id="page-222-4"></span>pyanno4rt.tools.custom\_round(*number*)

Round up a number from 5 as the first decimal place, otherwise round down.

#### **Parameters**

**number** (int or  $f$ loat) – The number to be rounded.

#### **Returns**

The rounded number.

## <span id="page-222-5"></span>**Return type**

float

### <span id="page-223-5"></span>pyanno4rt.tools.deduplicate(*elements*)

Convert an iterable to a dictionary with index tuple for each element.

#### **Parameters**

elements (*iterable*) – Iterable over which to loop.

#### **Returns**

Dictionary with the element-indices pairs.

**Return type**

dict

## <span id="page-223-0"></span>pyanno4rt.tools.flatten(*elements*)

Convert a nested iterable to a flat one.

## **Parameters**

**elements**  $(i\text{t}erable) - (Nested)$  iterable to be flattened.

#### **Returns**

Generator object with the flattened iterable values.

#### **Return type**

generator

#### <span id="page-223-1"></span>pyanno4rt.tools.get\_all\_constraints(*segmentation*)

Return a tuple with the user-assigned constraints.

#### **Parameters**

segmentation  $(dict)$  – Dictionary with information on the segmented structures.

#### **Returns**

Flattened tuple with the user-assigned constraints.

## **Return type**

tuple

## <span id="page-223-2"></span>pyanno4rt.tools.get\_all\_objectives(*segmentation*)

Return a tuple with the user-assigned objectives.

#### **Parameters**

segmentation  $(dict)$  – Dictionary with information on the segmented structures.

#### **Returns**

Flattened tuple with the user-assigned objectives.

## **Return type**

tuple

## <span id="page-223-3"></span>pyanno4rt.tools.get\_constraint\_segments(*segmentation*)

Get a tuple with the segments associated with the constraints.

### **Parameters**

segmentation  $(dict)$  – Dictionary with information on the segmented structures.

#### **Returns**

Flattened tuple with the segments associated with the constraints.

**Return type**

tuple

## <span id="page-223-4"></span>pyanno4rt.tools.get\_conventional\_objectives(*segmentation*)

Get a tuple with all set conventional objective functions.

#### **Parameters**

segmentation  $(dict)$  – Dictionary with information on the segmented structures.

#### <span id="page-224-6"></span>**Returns**

Flattened tuple with all set conventional objective functions.

## **Return type**

tuple

#### <span id="page-224-0"></span>pyanno4rt.tools.get\_conventional\_constraints(*segmentation*)

Get a tuple with all set conventional constraint functions.

## **Parameters**

segmentation  $(dict)$  – Dictionary with information on the segmented structures.

#### **Returns**

Flattened tuple with all set conventional constraint functions.

#### **Return type**

tuple

#### <span id="page-224-1"></span>pyanno4rt.tools.get\_machine\_learning\_constraints(*segmentation*)

Get a tuple with all set machine learning model-based constraint functions.

## **Parameters**

segmentation  $(dict)$  – Dictionary with information on the segmented structures.

#### **Returns**

Flattened tuple with all set machine learning model-based constraint functions.

# **Return type**

tuple

#### <span id="page-224-2"></span>pyanno4rt.tools.get\_machine\_learning\_objectives(*segmentation*)

Get a tuple with all set machine learning model-based objective functions.

#### **Parameters**

segmentation  $(dict)$  – Dictionary with information on the segmented structures.

## **Returns**

Flattened tuple with all set machine learning model-based objective functions.

#### **Return type**

tuple

#### <span id="page-224-3"></span>pyanno4rt.tools.get\_objective\_segments(*segmentation*)

Get a tuple with the segments associated with the objectives.

#### **Parameters**

segmentation  $(dict)$  – Dictionary with information on the segmented structures.

#### **Returns**

Flattened tuple with the segments associated with the objectives.

### **Return type**

tuple

#### <span id="page-224-4"></span>pyanno4rt.tools.get\_radiobiology\_constraints(*segmentation*)

Get a tuple with the set radiobiology model-based constraint functions.

#### **Parameters**

segmentation  $(dict)$  – Dictionary with information on the segmented structures.

#### **Returns**

Flattened tuple with the set radiobiology model-based constraint functions.

## <span id="page-224-5"></span>**Return type**

tuple

### <span id="page-225-4"></span>pyanno4rt.tools.get\_radiobiology\_objectives(*segmentation*)

Get a tuple with the set radiobiology model-based objective functions.

#### **Parameters**

segmentation  $(dict)$  – Dictionary with information on the segmented structures.

#### **Returns**

Flattened tuple with the set radiobiology model-based objective functions.

**Return type**

tuple

<span id="page-225-0"></span>pyanno4rt.tools.identity(*value*, *\*args*)

Return the identity of the first input parameter.

## **Parameters**

• value  $(arbitrary)$  – Value to be returned.

• \*args (tuple) – Tuple with optional (non-keyworded) parameters.

#### **Returns**

**value** – See 'Parameters'.

#### **Return type**

arbitrary

<span id="page-225-1"></span>pyanno4rt.tools.inverse\_sigmoid(*value*, *multiplier=1*, *summand=0*)

Calculate the inverse sigmoid function value.

## **Parameters**

- value (int, float, tuple or  $list$ ) Value(s) at which to calculate the inverse sigmoid function.
- multiplier (int or float, default=1) Multiplicative coefficient in the linear term.
- summand (int or float, default=0) Additive coefficient in the linear term.

#### **Returns**

Value(s) of the inverse sigmoid function.

### **Return type**

float or tuple

## <span id="page-225-2"></span>pyanno4rt.tools.load\_list\_from\_file(*path*)

Load a list of values from a file path.

## **Parameters**

**path**  $(str)$  – Path to the list file.

## **Returns**

Loaded list of values.

## **Return type**

list

### <span id="page-225-3"></span>pyanno4rt.tools.non\_decreasing(*array*)

### Test whether an array is non-decreasing.

## **Parameters**

 $array (ndarray) - One-dimensional input array.$ 

### **Returns**

Indicator for the non-decrease of the array.

**Return type** bool

### <span id="page-226-0"></span>pyanno4rt.tools.non\_increasing(*array*)

Test whether an array is non-increasing.

## **Parameters**

 $array (ndarray) - One-dimensional input array.$ 

### **Returns**

Indicator for the non-increase of the array.

**Return type**

bool

## <span id="page-226-1"></span>pyanno4rt.tools.monotonic(*array*)

Test whether an array is monotonic.

#### **Parameters**

 $array (ndarray) - One-dimensional input array.$ 

#### **Returns**

Indicator for the monotonicity of the array.

**Return type** bool

<span id="page-226-2"></span>pyanno4rt.tools.sigmoid(*value*, *multiplier=1*, *summand=0*)

Calculate the sigmoid function value.

## **Parameters**

- value (int, float, tuple or  $list$ ) Value(s) at which to calculate the sigmoid function.
- multiplier (int or float, default=1) Multiplicative coefficient in the linear term.
- summand (int or float, summand=0) Additive coefficient in the linear term.

#### **Returns**

Value(s) of the sigmoid function.

## **Return type**

float or tuple

<span id="page-226-3"></span>pyanno4rt.tools.snapshot(*instance*, *path*, *include\_patient\_data=False*, *include\_dose\_matrix=False*, *include\_model\_data=False*)

Take a snapshot of a treatment plan.

#### **Parameters**

- instance (object of class from [base](#page-28-0)) The base treatment plan class from which to take a snapshot.
- path  $(str)$  Directory path for the snapshot (folder).

**Note:** If the specified path does not reference an existing folder, one is created automatically.

• include\_patient\_data (bool, default=False) – Indicator for the storage of the external patient data, i.e., computed tomography and segmentation data.

- include\_dose\_matrix (bool, default=False) Indicator for the storage of the dose-influence matrix.
- include\_model\_data (bool, default=False) Indicator for the storage of the outcome model-related dataset(s).

### **Raises**

AttributeError – If the treatment plan instance has not been configured yet.

<span id="page-227-0"></span>pyanno4rt.tools.replace\_nan(*elements*, *value*)

Replace NaN in an iterable by a specific value.

#### **Parameters**

- elements (*iterable*) Iterable over which to loop.
- **value** (*arbitrary*) Value by which to replace NaNs.

## **Returns**

Generator with the replaced elements.

**Return type** generator

### <span id="page-227-1"></span>**pyanno4rt.visualization**

Visualization module.

The module aims to provide methods and classes to visualize different aspects of the generated treatment plans, with respect to optimization problem analysis, data-driven model review, and treatment plan evaluation.

### **Subpackages**

### <span id="page-227-2"></span>**pyanno4rt.visualization.visuals**

Visual elements module.

The module aims to provide methods and classes to be embedded via clickable buttons in the visualization interface.

### **Overview**

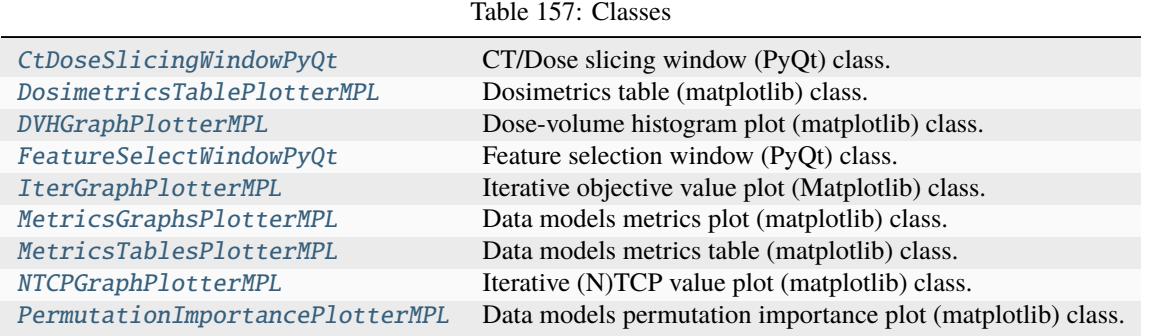

## <span id="page-228-6"></span>**Classes**

## <span id="page-228-0"></span>class pyanno4rt.visualization.visuals.CtDoseSlicingWindowPyQt

Bases: PyQt5.QtWidgets.QMainWindow

CT/Dose slicing window (PyQt) class.

This class provides an interactive plot of the patient's CT/dose slices on the axial, sagittal and coronal axes, including the segment contours, dose level curves, and a scrolling and autoplay functionality.

#### category

Plot category for assignment to the button groups in the visual interface.

**Type**

string

### name

Attribute name of the classes' instance in the visual interface.

**Type**

string

## label

Label of the plot button in the visual interface.

**Type** string

## **Overview**

Table 158: Attributes

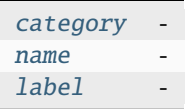

Table 159: Methods

[view](#page-228-5)() Open the full-screen view on the CT/dose slicing window.

## **Members**

<span id="page-228-2"></span>category = 'Treatment plan evaluation'

<span id="page-228-3"></span>name = 'ct\_dose\_plotter'

<span id="page-228-4"></span>label = 'CT/Dose slice plot'

### <span id="page-228-5"></span>view()

Open the full-screen view on the CT/dose slicing window.

#### <span id="page-228-1"></span>class pyanno4rt.visualization.visuals.DosimetricsTablePlotterMPL

Dosimetrics table (matplotlib) class.

This class provides a table with dosimetric values per segment, e.g. mean dose, dose deviation, min/max dose, DVH parameters and quality indicators.

## <span id="page-229-5"></span>category

Plot category for assignment to the button groups in the visual interface.

**Type** string

#### name

Attribute name of the classes' instance in the visual interface.

**Type** string

## label

Label of the plot button in the visual interface.

**Type** string

## **Overview**

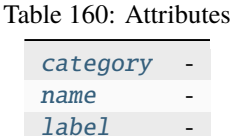

### Table 161: Methods

[view](#page-229-4)() Open the full-screen view on the dosimetrics table.

## **Members**

<span id="page-229-1"></span>category = 'Treatment plan evaluation'

<span id="page-229-2"></span>name = 'dosimetrics\_plotter'

<span id="page-229-3"></span>label = 'Dosimetric value table'

### <span id="page-229-4"></span>view()

Open the full-screen view on the dosimetrics table.

### <span id="page-229-0"></span>class pyanno4rt.visualization.visuals.DVHGraphPlotterMPL

Dose-volume histogram plot (matplotlib) class.

This class provides a plot with dose-volume histogram curve per segment.

## category

Plot category for assignment to the button groups in the visual interface.

**Type**

#### <span id="page-230-5"></span>name

Attribute name of the classes' instance in the visual interface.

**Type** string

## label

Label of the plot button in the visual interface.

**Type** string

## **Overview**

Table 162: Attributes

[category](#page-230-1) [name](#page-230-2) [label](#page-230-3)

Table 163: Methods

[view](#page-230-4)() Open the full-screen view on the dose-volume histogram.

## **Members**

<span id="page-230-1"></span>category = 'Treatment plan evaluation'

<span id="page-230-2"></span>name = 'dvh\_plotter'

```
label = 'Dose-volume histogram'
```

```
view()
```
Open the full-screen view on the dose-volume histogram.

## <span id="page-230-0"></span>class pyanno4rt.visualization.visuals.FeatureSelectWindowPyQt

Bases: PyQt5.QtWidgets.QMainWindow

Feature selection window (PyQt) class.

This class provides an interactive plot of the iterative feature values, including a combo box for feature selection, a graph plot with the value per iteration, and a value table as a second representation.

## DATA\_DEPENDENT

Indicator for the assignment to model-related plots.

**Type** bool

```
category
```
Plot category for assignment to the button groups in the visual interface.

**Type**

## <span id="page-231-6"></span>name

Attribute name of the classes' instance in the visual interface.

**Type** string

### label

Label of the plot button in the visual interface.

**Type** string

## **Overview**

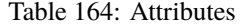

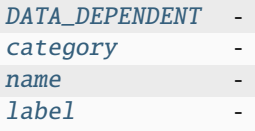

Table 165: Methods

[view](#page-231-5)() Open the full-screen view on the feature selection window.

## **Members**

<span id="page-231-1"></span>DATA\_DEPENDENT = True

<span id="page-231-2"></span>category = 'Optimization problem analysis'

<span id="page-231-3"></span>name = 'features\_plotter'

## <span id="page-231-4"></span>label = 'Iterative feature calculation plot'

## <span id="page-231-5"></span>view()

Open the full-screen view on the feature selection window.

## <span id="page-231-0"></span>class pyanno4rt.visualization.visuals.IterGraphPlotterMPL

Iterative objective value plot (Matplotlib) class.

This class provides a plot with the iterative objective function values.

### category

Plot category for assignment to the button groups in the visual interface.

**Type**

string

name

Attribute name of the classes' instance in the visual interface.

**Type**

## <span id="page-232-5"></span>label

Label of the plot button in the visual interface.

**Type** string

### **Overview**

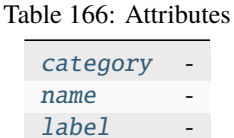

### Table 167: Methods

[view](#page-232-4)() Open the full-screen view on the iterative objective value plot.

## **Members**

<span id="page-232-1"></span>category = 'Optimization problem analysis'

```
name = 'iterations_plotter'
```
## <span id="page-232-3"></span>label = 'Iterative objective value plot'

#### <span id="page-232-4"></span>view()

Open the full-screen view on the iterative objective value plot.

### <span id="page-232-0"></span>class pyanno4rt.visualization.visuals.MetricsGraphsPlotterMPL

Data models metrics plot (matplotlib) class.

This class provides metrics plots for the different data-dependent models.

## DATA\_DEPENDENT

Indicator for the assignment to model-related plots.

**Type**

bool

## category

Plot category for assignment to the button groups in the visual interface.

**Type**

string

## name

Attribute name of the classes' instance in the visual interface.

**Type**

string

## label

Label of the plot button in the visual interface.

**Type**

<span id="page-233-6"></span>Table 168: Attributes

| DATA DEPENDENT |  |
|----------------|--|
| category       |  |
| name           |  |
| label          |  |

Table 169: Methods

 $view()$  $view()$  Open the full-screen view on the metrics plot.

## **Members**

<span id="page-233-1"></span>DATA\_DEPENDENT = True

<span id="page-233-2"></span>category = 'Data-driven model review'

<span id="page-233-3"></span>name = 'metrics\_graphs\_plotter'

<span id="page-233-4"></span>label = 'Evaluation metrics graphs'

#### <span id="page-233-5"></span>view()

Open the full-screen view on the metrics plot.

## <span id="page-233-0"></span>class pyanno4rt.visualization.visuals.MetricsTablesPlotterMPL

Data models metrics table (matplotlib) class.

This class provides the metrics table for the different data-dependent models.

## DATA\_DEPENDENT

Indicator for the assignment to model-related plots.

**Type** bool

#### category

Plot category for assignment to the button groups in the visual interface.

**Type**

string

## name

Attribute name of the classes' instance in the visual interface.

**Type** string

## label

Label of the plot button in the visual interface.

**Type**

<span id="page-234-6"></span>Table 170: Attributes

| DATA DEPENDENT |  |
|----------------|--|
| category       |  |
| name           |  |
| label          |  |
|                |  |

Table 171: Methods

 $view()$  $view()$  Open the full-screen view on the metrics table.

## **Members**

<span id="page-234-1"></span>DATA\_DEPENDENT = True

<span id="page-234-2"></span>category = 'Data-driven model review'

<span id="page-234-3"></span>name = 'metrics\_tables\_plotter'

<span id="page-234-4"></span>label = 'Evaluation metrics tables'

#### <span id="page-234-5"></span>view()

Open the full-screen view on the metrics table.

### <span id="page-234-0"></span>class pyanno4rt.visualization.visuals.NTCPGraphPlotterMPL

Iterative (N)TCP value plot (matplotlib) class.

This class provides a plot with the iterative (N)TCP values from each outcome prediction model.

### category

Plot category for assignment to the button groups in the visual interface.

**Type**

string

#### name

Attribute name of the classes' instance in the visual interface.

**Type**

string

## label

Label of the plot button in the visual interface.

**Type**

Table 172: Attributes

| <i>DATA DEPENDENT</i> |  |
|-----------------------|--|
| category              |  |
| name                  |  |
| label                 |  |

## Table 173: Methods

<span id="page-235-6"></span> $view()$  $view()$  Open the full-screen view on the iterative (N)TCP value plot.

## **Members**

<span id="page-235-1"></span>DATA\_DEPENDENT = True

<span id="page-235-2"></span>category = 'Optimization problem analysis'

<span id="page-235-3"></span>name = 'ntcp\_plotter'

```
label = 'Iterative (N)TCP value plot'
```
#### <span id="page-235-5"></span>view()

Open the full-screen view on the iterative (N)TCP value plot.

#### <span id="page-235-0"></span>class pyanno4rt.visualization.visuals.PermutationImportancePlotterMPL

Data models permutation importance plot (matplotlib) class.

This class provides permutation importance plots for the different data-dependent models.

## DATA\_DEPENDENT

Indicator for the assignment to model-related plots.

**Type** bool

#### category

Plot category for assignment to the button groups in the visual interface.

**Type**

string

## name

Attribute name of the classes' instance in the visual interface.

**Type** string

## label

Label of the plot button in the visual interface.

**Type**

Table 174: Attributes DATA DEPENDENT

| category |  |
|----------|--|
| name     |  |
| label    |  |
|          |  |

Table 175: Methods

<span id="page-236-6"></span>[view](#page-236-4)() Open the full-screen view on the permutation importance plot.

## **Members**

<span id="page-236-0"></span>DATA\_DEPENDENT = True

<span id="page-236-1"></span>category = 'Data-driven model review'

```
name = 'permutation_importance_plotter'
```
<span id="page-236-3"></span>label = 'Permutation importance boxplots'

#### <span id="page-236-4"></span>view()

Open the full-screen view on the permutation importance plot.

### **Overview**

Table 176: Classes [Visualizer](#page-236-5) Visualizer class.

## **Classes**

## <span id="page-236-5"></span>class pyanno4rt.visualization.Visualizer(*parent=None*)

Visualizer class.

This class provides methods to build and launch the visual analysis tool, i.e., it initializes the application, creates the main window, provides the window configuration, and runs the application.

## application

Instance of the class *SpyderQApplication* for managing control flow and main settings of the visual analysis tool.

#### **Type**

object of class *SpyderQApplication*

Table 177: Methods

[launch](#page-237-0)() Launch the visual analysis tool.

## <span id="page-237-1"></span>**Members**

## <span id="page-237-0"></span>launch()

Launch the visual analysis tool.

# **PYTHON MODULE INDEX**

## p

pyanno4rt, [25](#page-28-1) pyanno4rt.base, [25](#page-28-0) pyanno4rt.datahub, [32](#page-35-0) pyanno4rt.dose\_info, [36](#page-39-0) pyanno4rt.evaluation, [37](#page-40-0) pyanno4rt.gui, [39](#page-42-0) pyanno4rt.gui.custom\_widgets, [39](#page-42-1) pyanno4rt.gui.windows, [41](#page-44-0) pyanno4rt.input\_check, [51](#page-54-0) pyanno4rt.input\_check.check\_functions, [52](#page-55-0) pyanno4rt.input\_check.check\_maps, [55](#page-58-0) pyanno4rt.learning\_model, [57](#page-60-0) pyanno4rt.learning\_model.dataset, [57](#page-60-1) pyanno4rt.learning\_model.evaluation, [60](#page-63-0) pyanno4rt.learning\_model.evaluation.metrics, [60](#page-63-1) pyanno4rt.learning\_model.features, [65](#page-68-0) pyanno4rt.learning\_model.features.catalogue, [65](#page-68-1) pyanno4rt.learning\_model.frequentist, [82](#page-85-0) pyanno4rt.learning\_model.frequentist.additional\_files,  $82$ pyanno4rt.learning\_model.inspection, [126](#page-129-0) pyanno4rt.learning\_model.inspection.inspections, [126](#page-129-1) pyanno4rt.learning\_model.losses, [129](#page-132-0) pyanno4rt.learning\_model.preprocessing, [130](#page-133-0) pyanno4rt.learning\_model.preprocessing.cleaners, [130](#page-133-1) pyanno4rt.learning\_model.preprocessing.reducers, [130](#page-133-2) pyanno4rt.learning\_model.preprocessing.samplers, [130](#page-133-3) pyanno4rt.learning\_model.preprocessing.transformers, [130](#page-133-4) pyanno4rt.logging, [138](#page-141-0) pyanno4rt.optimization, [140](#page-143-0) pyanno4rt.optimization.components, [141](#page-144-0) pyanno4rt.optimization.initializers, [186](#page-189-0) pyanno4rt.optimization.methods, [188](#page-191-0) pyanno4rt.optimization.projections, [194](#page-197-0)

pyanno4rt.optimization.solvers, [198](#page-201-0) pyanno4rt.optimization.solvers.configurations, [198](#page-201-1) pyanno4rt.optimization.solvers.internals, [202](#page-205-0) pyanno4rt.patient, [212](#page-215-0) pyanno4rt.patient.import\_functions, [212](#page-215-1) pyanno4rt.plan, [216](#page-219-2) pyanno4rt.tools, [217](#page-220-2) pyanno4rt.visualization, [224](#page-227-1) pyanno4rt.visualization.visuals, [224](#page-227-2)

# **INDEX**

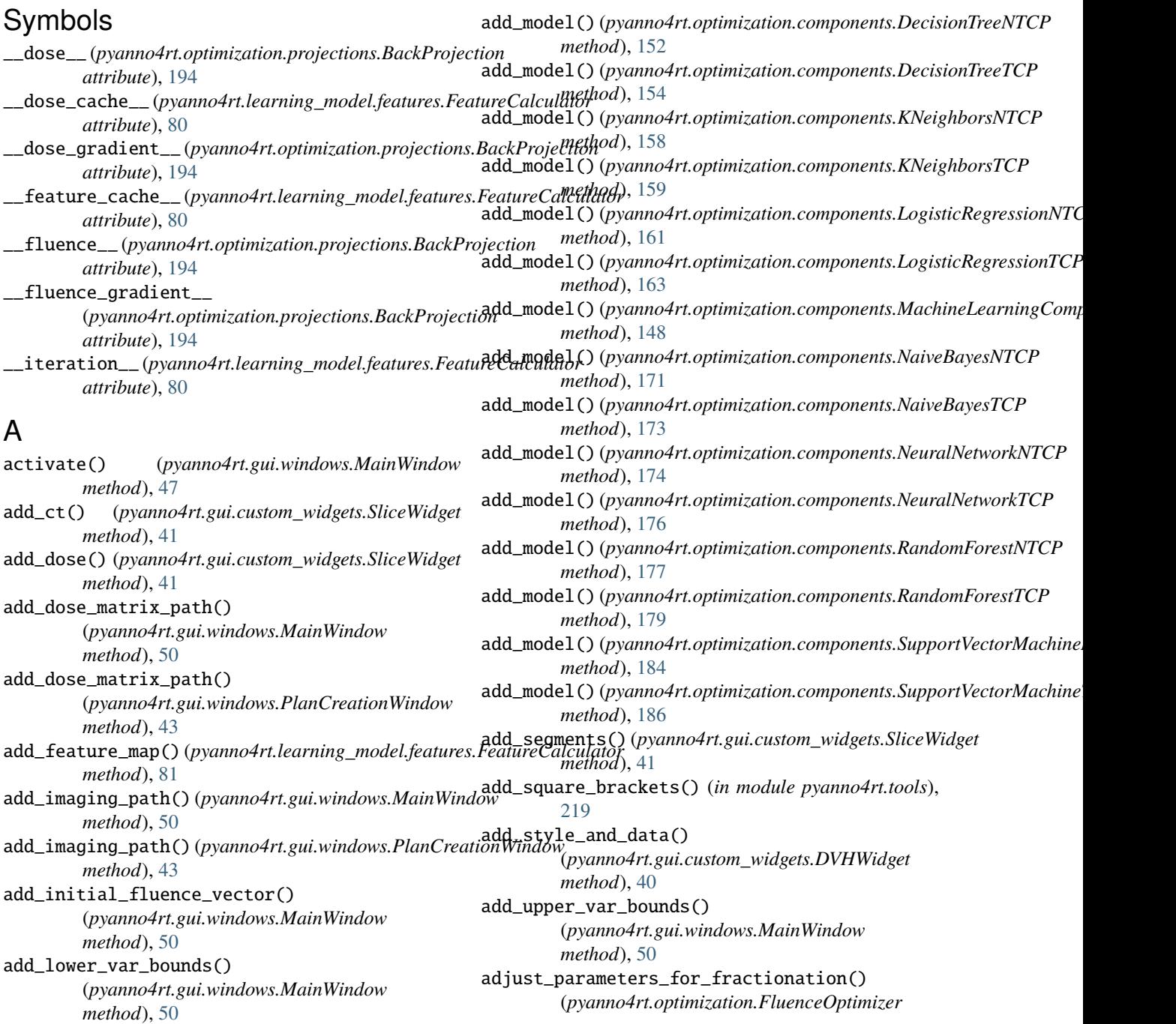

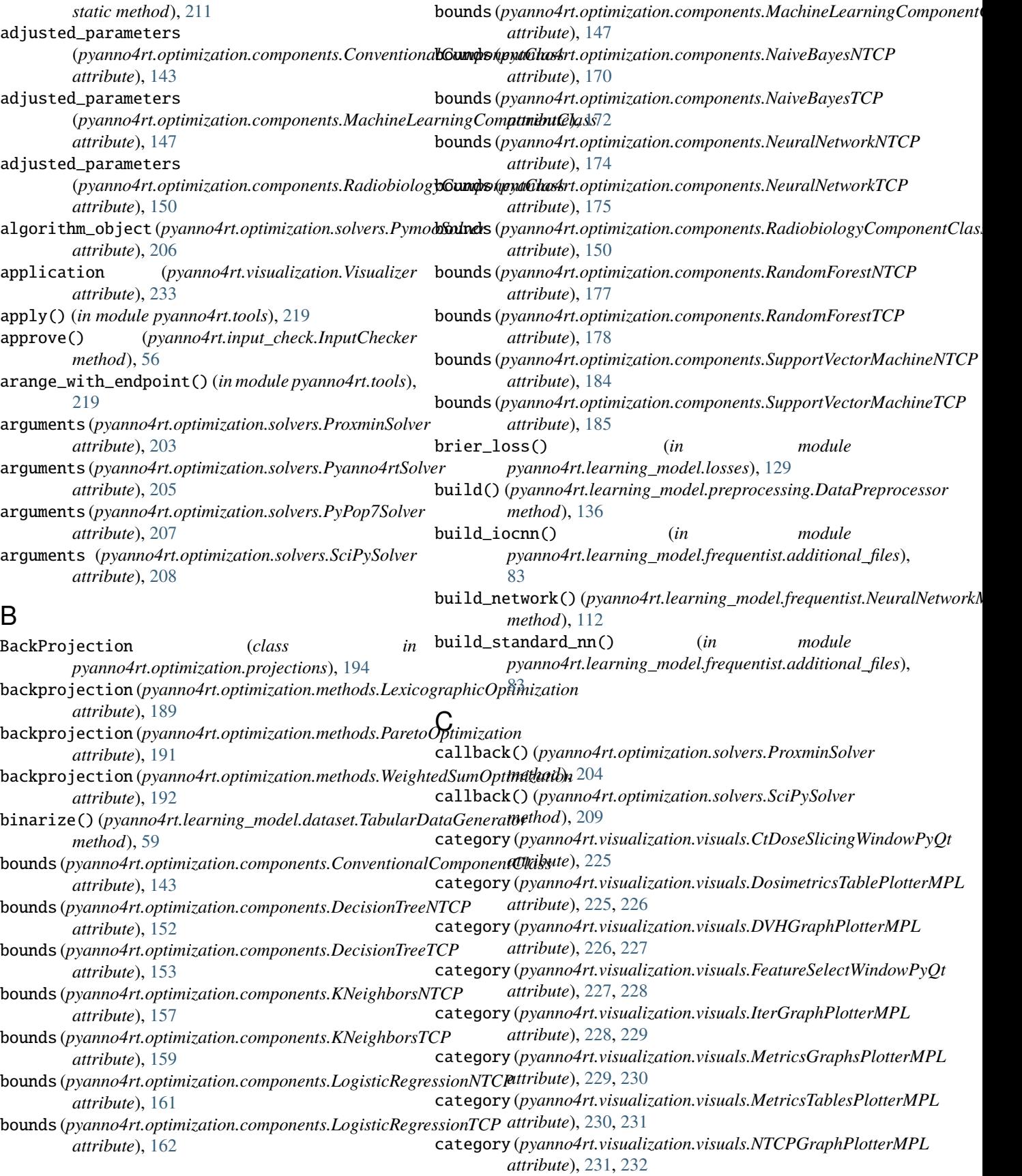

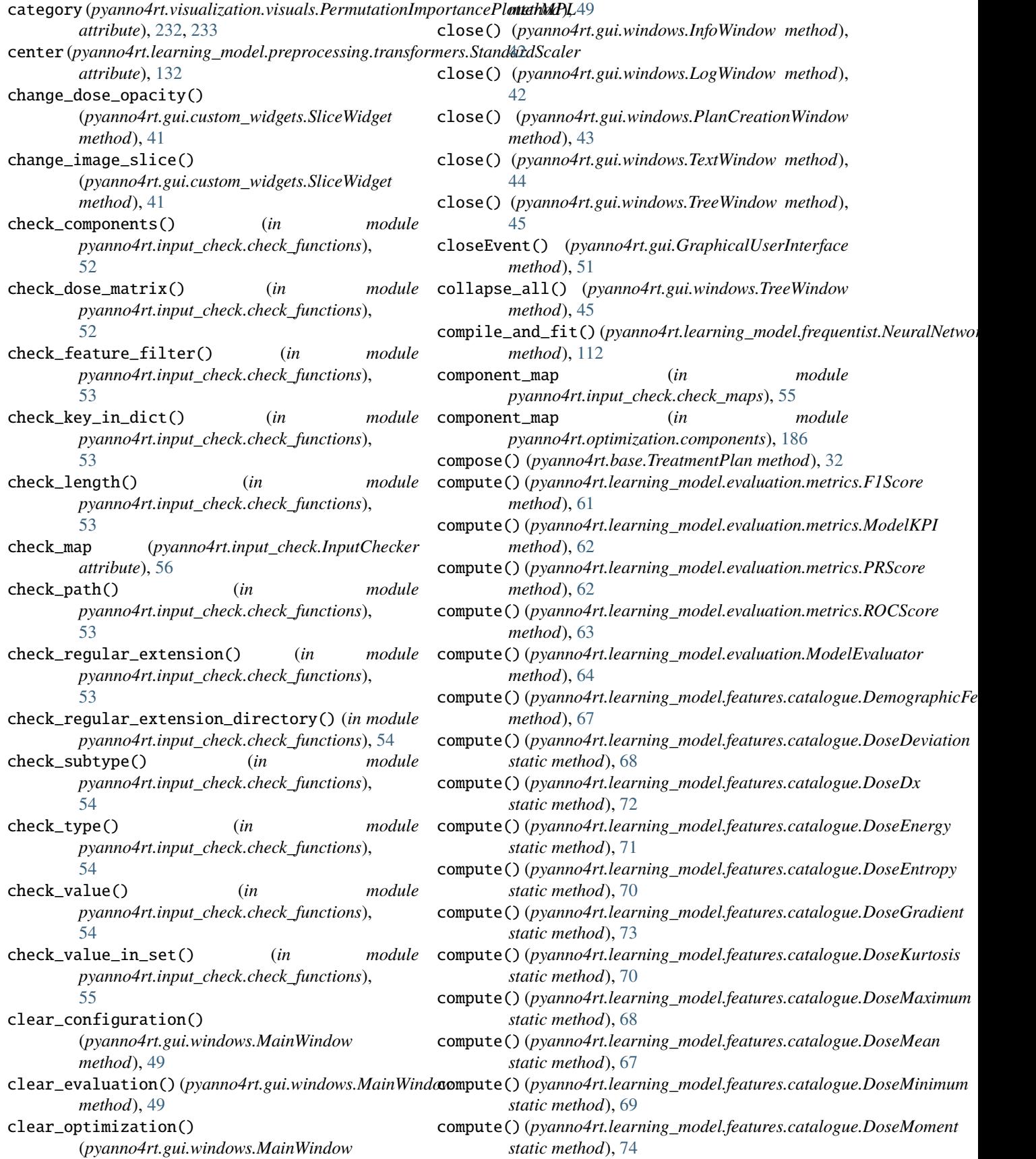

# **pyanno4rt**

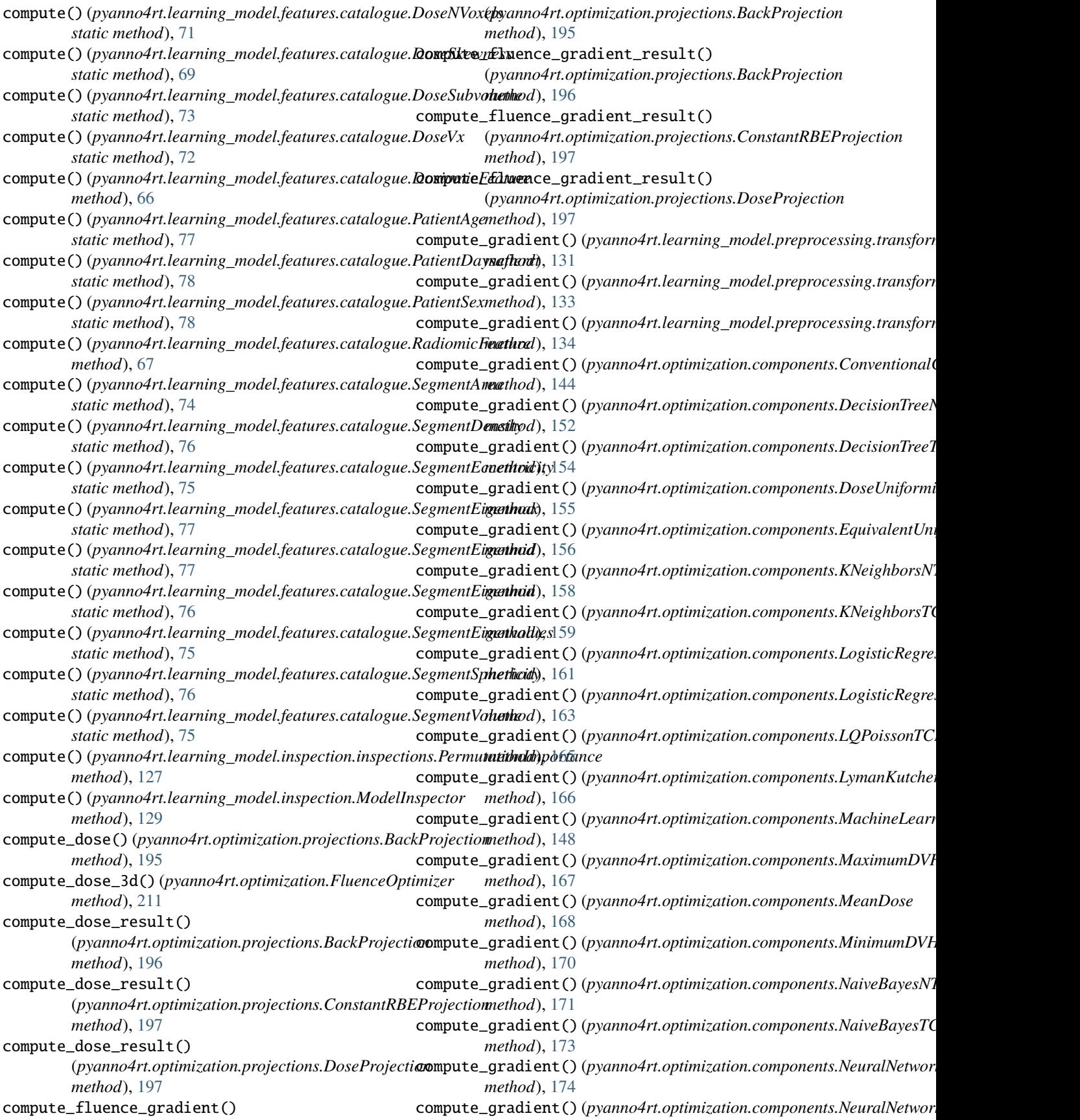

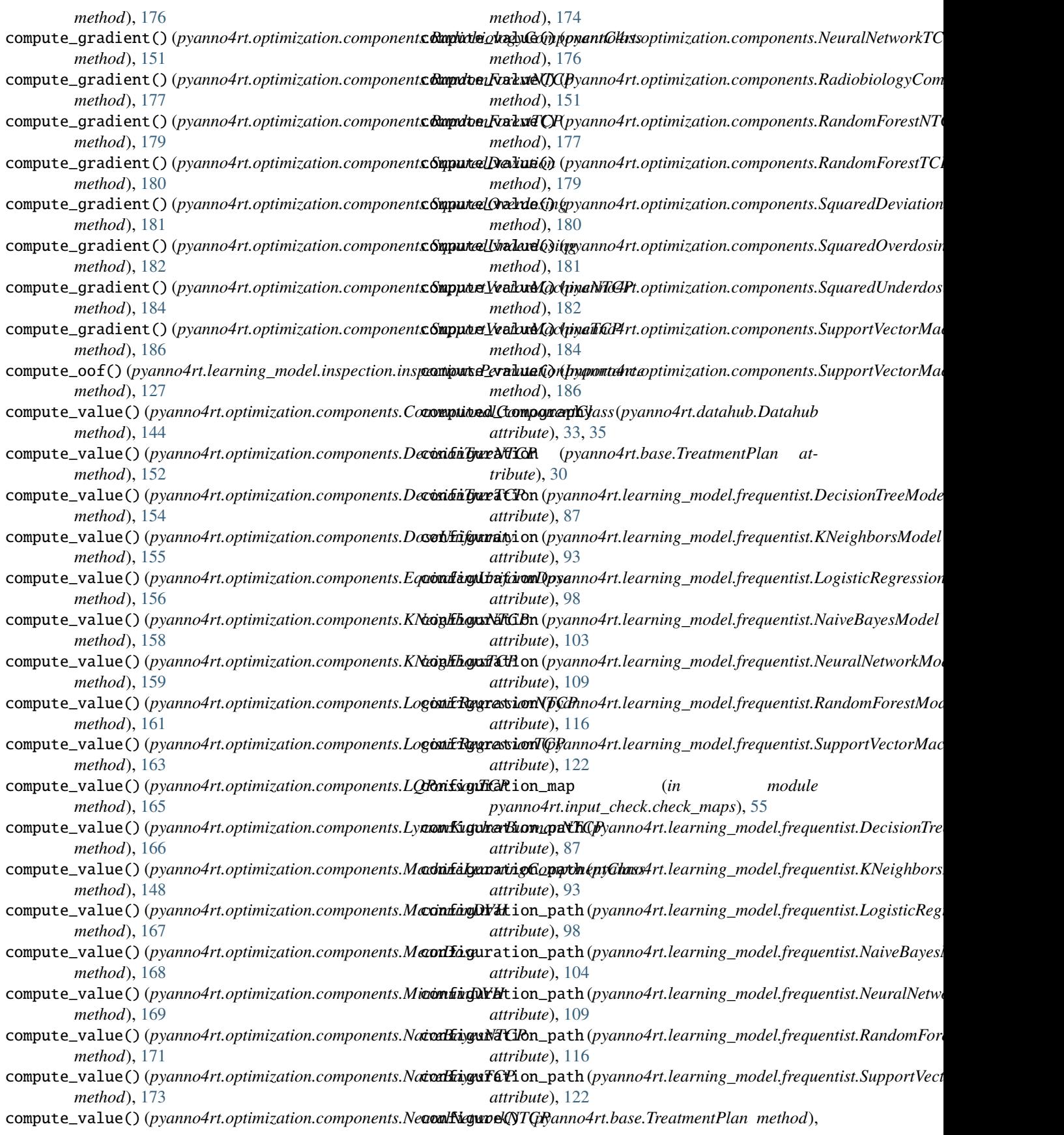

[32](#page-35-1) configure() (*pyanno4rt.gui.windows.MainWindow method*), [48](#page-51-0) configure\_proxmin() (*in module pyanno4rt.optimization.solvers.configurations*), [199](#page-202-0) configure\_pyanno4rt() (*in module pyanno4rt.optimization.solvers.configurations*), [200](#page-203-0) configure\_pymoo() (*in module pyanno4rt.optimization.solvers.configurations*), [200](#page-203-0) configure\_pypop7() (*in module pyanno4rt.optimization.solvers.configurations*), [201](#page-204-0) configure\_scipy() (*in module pyanno4rt.optimization.solvers.configurations*), [201](#page-204-0) connect\_signals()(pyanno4rt.gui.windows.MainWindow**data\_model\_handler** (pyanno4rt.optimization.components.NaiveBayesNT *method*), [47](#page-50-0) ConstantRBEProjection (*class*) *pyanno4rt.optimization.projections*), [196](#page-199-0) constraint()(pyanno4rt.optimization.methods.Lexicogra**phicaQmodielzthandler** (pyanno4rt.optimization.components.NeuralNetwor *method*), [190](#page-193-0) constraint()(*pyanno4rt.optimization.methods.ParetoOptidakatima*del\_handler (*pyanno4rt.optimization.components.NeuralNetwor method*), [191](#page-194-0) constraint() (pyanno4rt.optimization.methods.WeightedS**dartAppiodedtidrandler** (pyanno4rt.optimization.components.RandomFores *method*), [193](#page-196-0) constraints (pyanno4rt.optimization.methods.Lexicograp**hia Optimidelichandler** (pyanno4rt.optimization.components.RandomForest *attribute*), [189](#page-192-0) constraints (pyanno4rt.optimization.methods.ParetoOptimixtaiamodel\_handler (pyanno4rt.optimization.components.SupportVector *attribute*), [191](#page-194-0) constraints (pyanno4rt.optimization.methods.WeightedSudadDptimodelDahandler (pyanno4rt.optimization.components.SupportVector *attribute*), [192](#page-195-0) ConventionalComponentClass (*class pyanno4rt.optimization.components*), [142](#page-145-0) copycat() (*in module pyanno4rt.tools*), [219](#page-222-6) counter (*pyanno4rt.optimization.solvers.SciPySolver attribute*), [208](#page-211-0) create() (*pyanno4rt.gui.windows.PlanCreationWindow method*), [43](#page-46-0) create\_tree\_from\_dict() (*pyanno4rt.gui.windows.TreeWindow method*), [45](#page-48-0) CtDoseSlicingWindowPyQt (*class in pyanno4rt.visualization.visuals*), [225](#page-228-6) custom\_round() (*in module pyanno4rt.tools*), [219](#page-222-6) D DATA\_DEPENDENT (*pyanno4rt.visualization.visuals.FeatureSelectWindowPyQt attribute*), [185](#page-188-0) *attribute*), [227,](#page-230-5) [228](#page-231-6) DATA\_DEPENDENT (*pyanno4rt.visualization.visuals.MetricsGraphsPlotterMPL attribute*), [183](#page-186-0) DATA\_DEPENDENT (*pyanno4rt.visualization.visuals.MetricsTablesPlotterMPL attribute*), [230,](#page-233-6) [231](#page-234-6) DATA\_DEPENDENT (*pyanno4rt.visualization.visuals.NTCPGraphPlotterMPL attribute*), [232](#page-235-6) DATA\_DEPENDENT (pyanno4rt.visualization.visuals.PermutationImportance *attribute*), [232,](#page-235-6) [233](#page-236-6) data\_model\_handler (pyanno4rt.optimization.components.DecisionTreeN *attribute*), [152](#page-155-0) data\_model\_handler (pyanno4rt.optimization.components.DecisionTreeT *attribute*), [153](#page-156-0) data\_model\_handler (pyanno4rt.optimization.components.KNeighborsN *attribute*), [157](#page-160-0) data\_model\_handler (*pyanno4rt.optimization.components.KNeighborsTCP attribute*), [159](#page-162-0) data\_model\_handler (pyanno4rt.optimization.components.LogisticRegre *attribute*), [160](#page-163-0) data\_model\_handler (*pyanno4rt.optimization.components.LogisticRegressionattribute*), [162](#page-165-0) *attribute*), [170](#page-173-0) in data\_model\_handler (pyanno4rt.optimization.components.NaiveBayesTO *attribute*), [172](#page-175-0) *attribute*), [173](#page-176-0) *attribute*), [175](#page-178-0) *attribute*), [177](#page-180-0) *attribute*), [178](#page-181-0) *attribute*), [183](#page-186-0) *attribute*), [185](#page-188-0) data\_path (*pyanno4rt.learning\_model.DataModelHandler attribute*), [137](#page-140-0) Datahub (*class in pyanno4rt.datahub*), [33](#page-36-0) datahub (*pyanno4rt.base.TreatmentPlan attribute*), [30](#page-33-0) DataModelHandler (*class in pyanno4rt.learning\_model*), [137](#page-140-0) DataPreprocessor (*class in pyanno4rt.learning\_model.preprocessing*), [135](#page-138-0) dataset (*pyanno4rt.learning\_model.DataModelHandler attribute*), [137](#page-140-0) datasets (*pyanno4rt.datahub.Datahub attribute*), [34,](#page-37-0) [35](#page-38-0) decision\_function (pyanno4rt.optimization.components.SupportVectorN *attribute*), [183](#page-186-0) decision\_function (pyanno4rt.optimization.components.SupportVectorN decision\_gradient (pyanno4rt.optimization.components.SupportVectorN

*attribute*), [229,](#page-232-5) [230](#page-233-6) decision\_gradient (*pyanno4rt.optimization.components.SupportVectorl attribute*), [185](#page-188-0)

## **pyanno4rt**

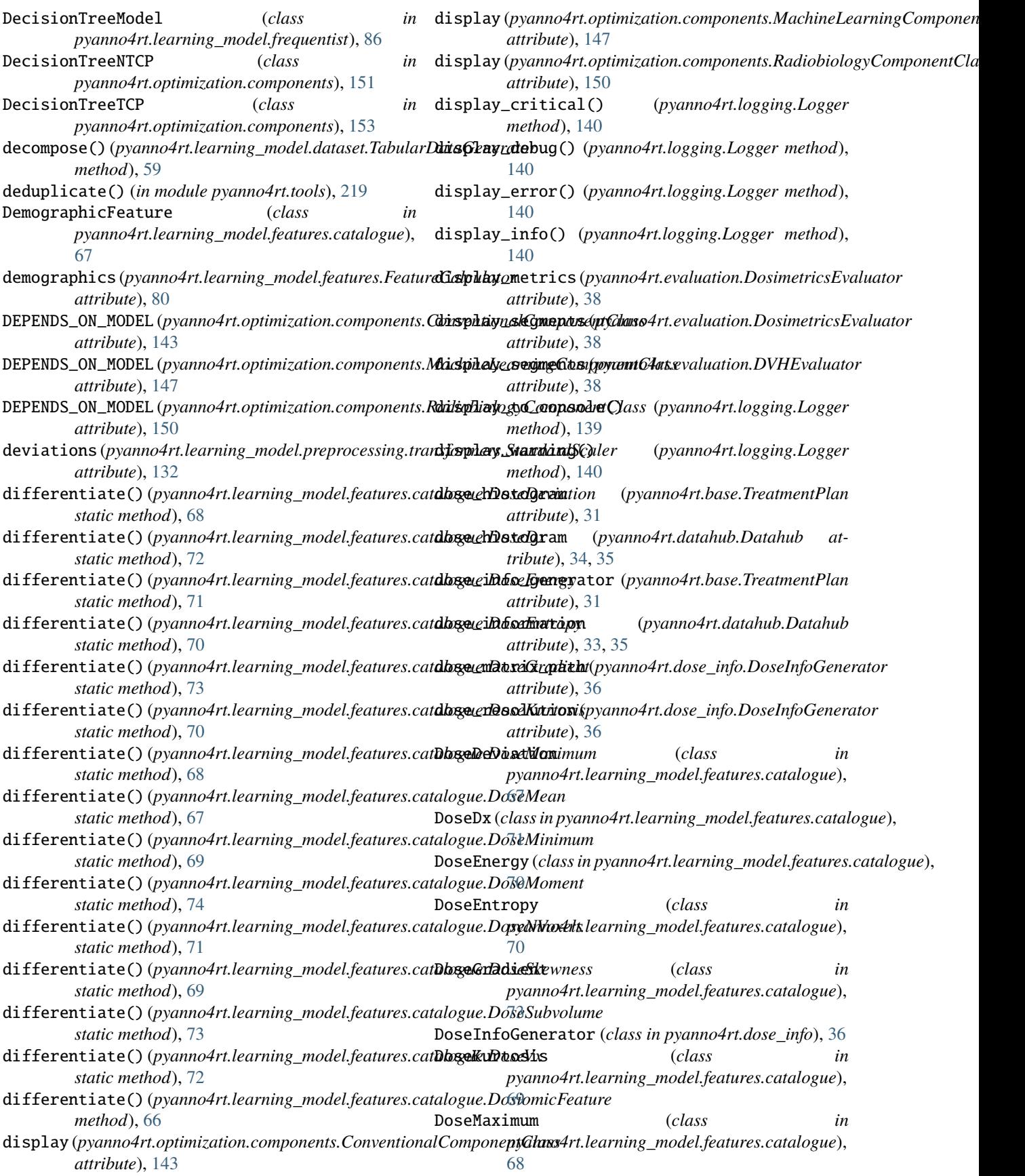

# **pyanno4rt**

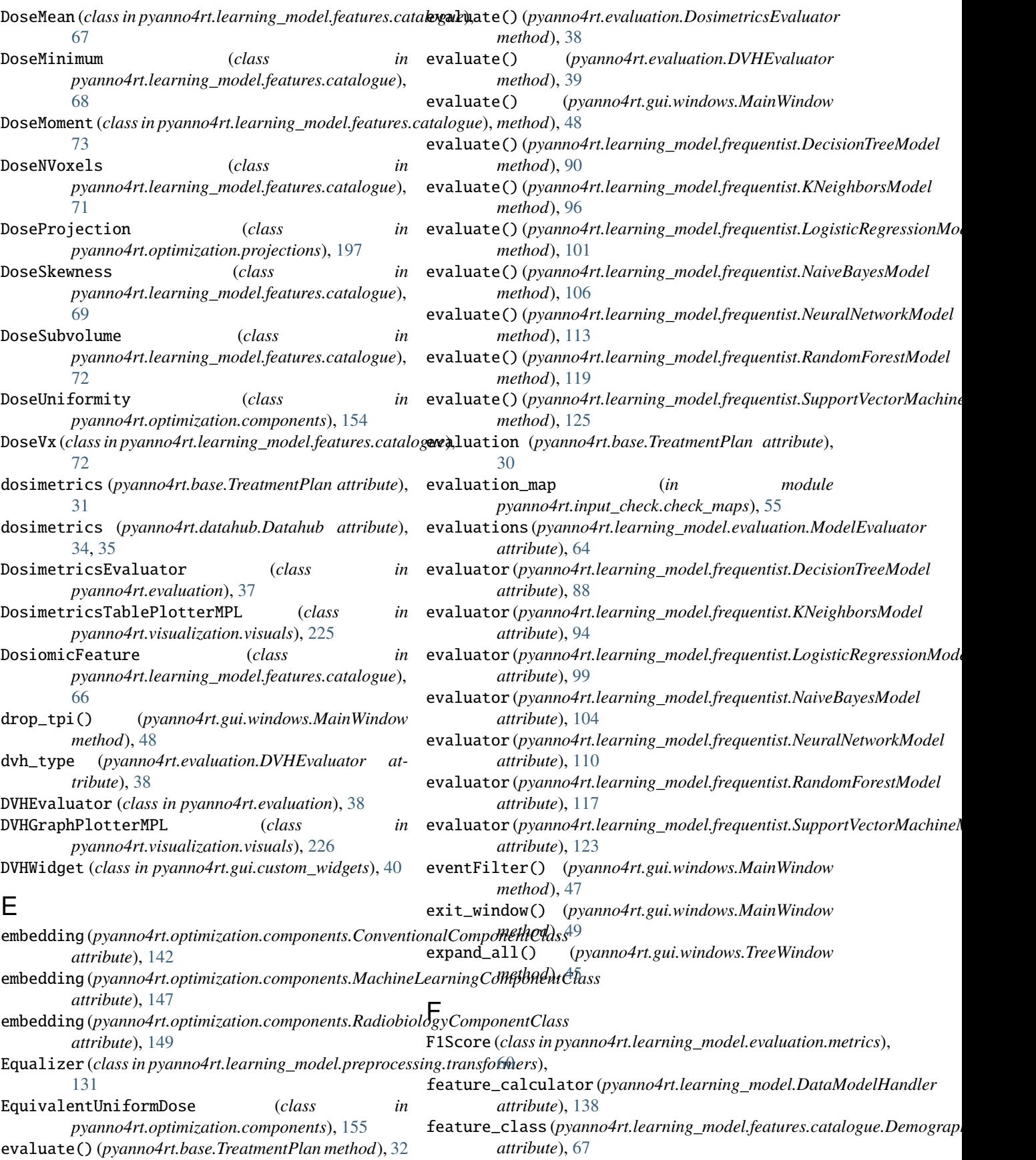

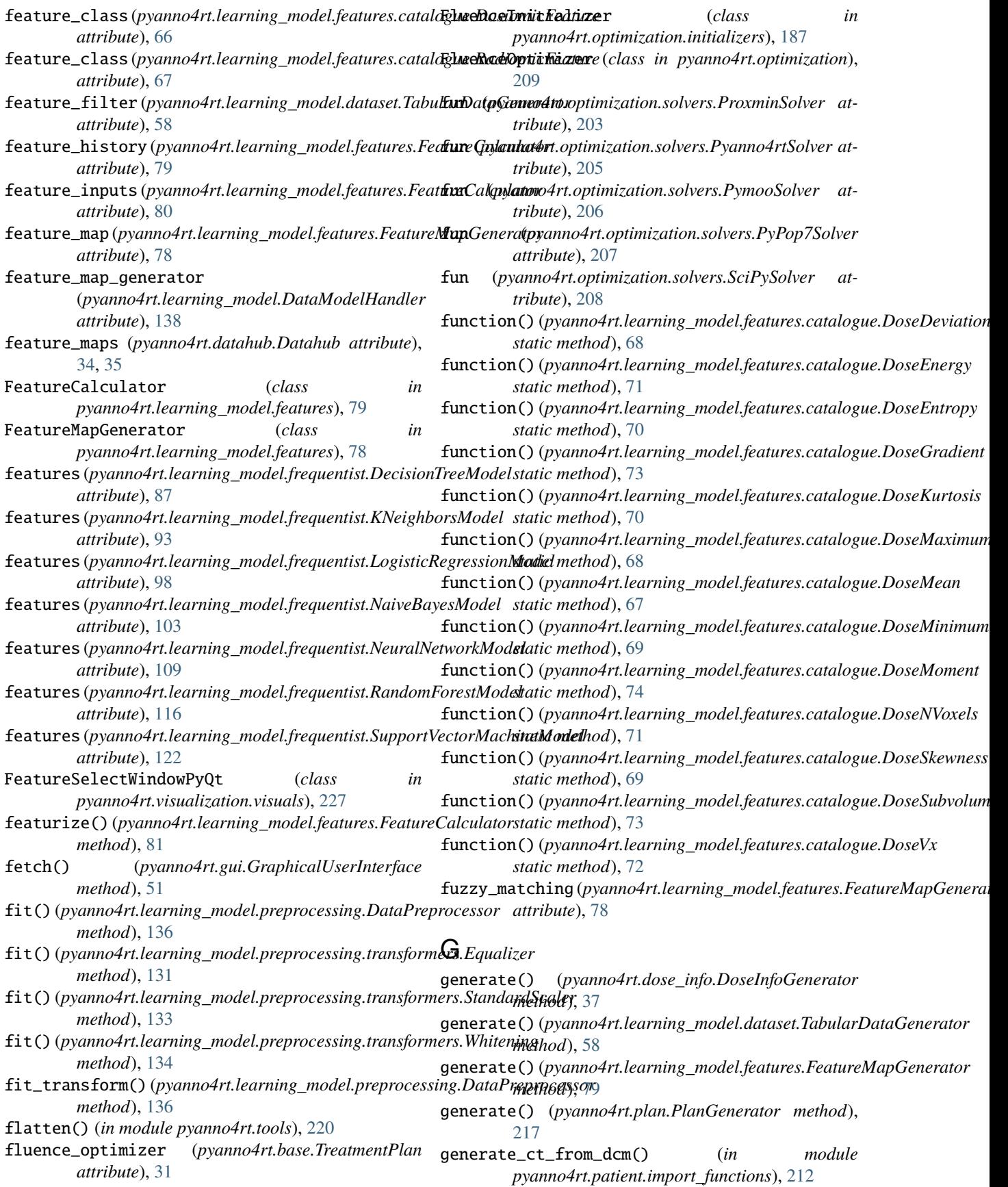

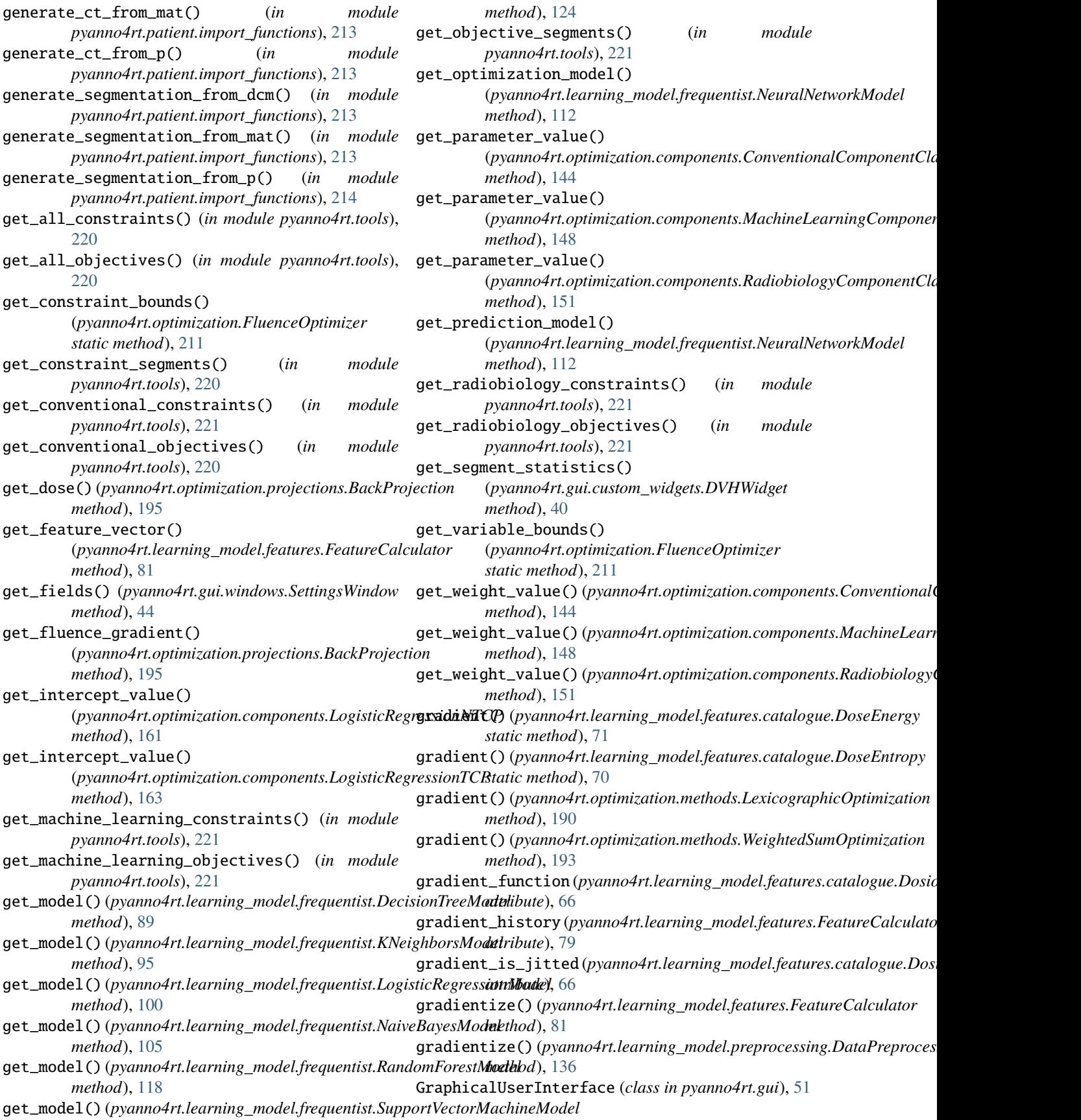

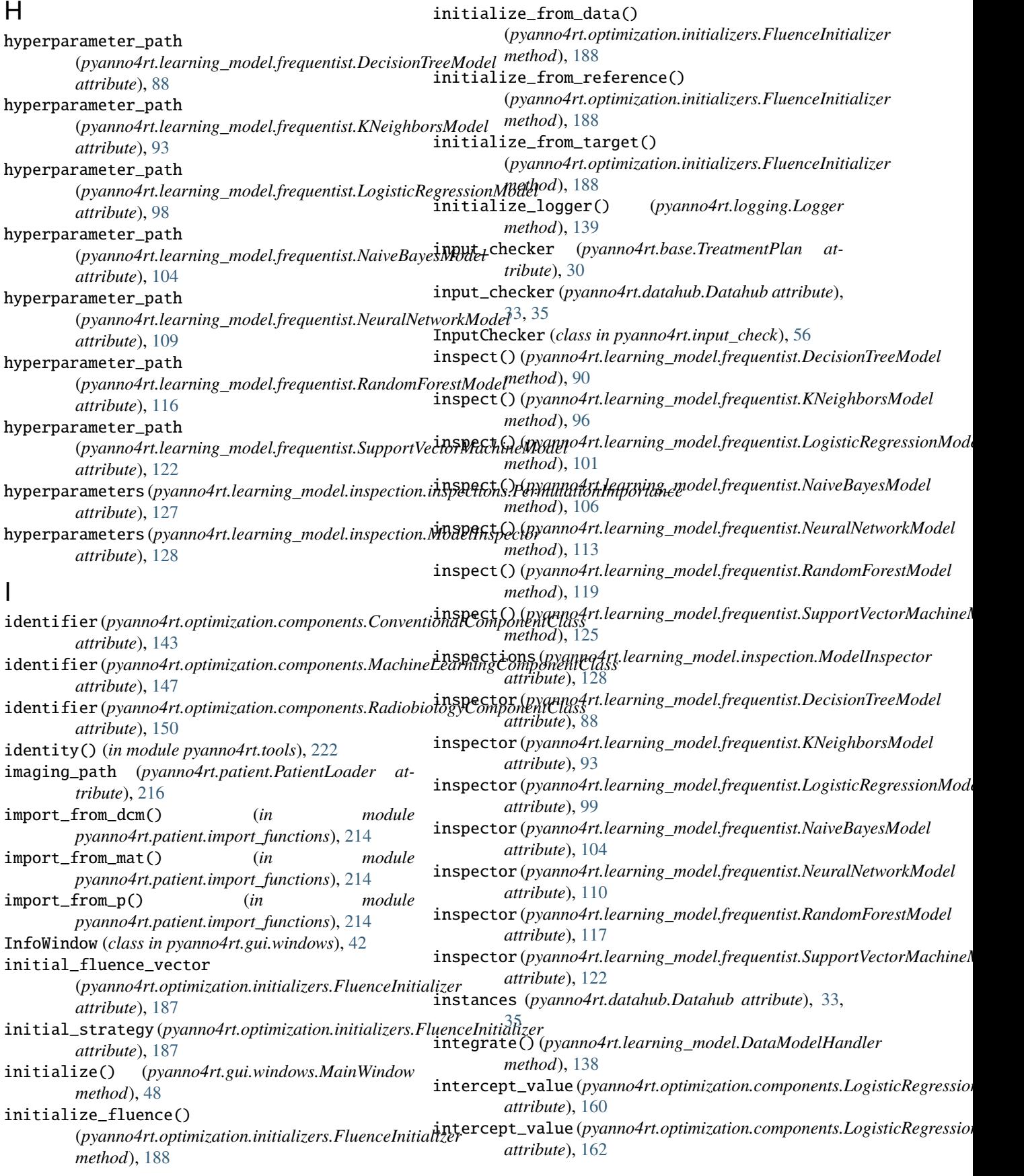

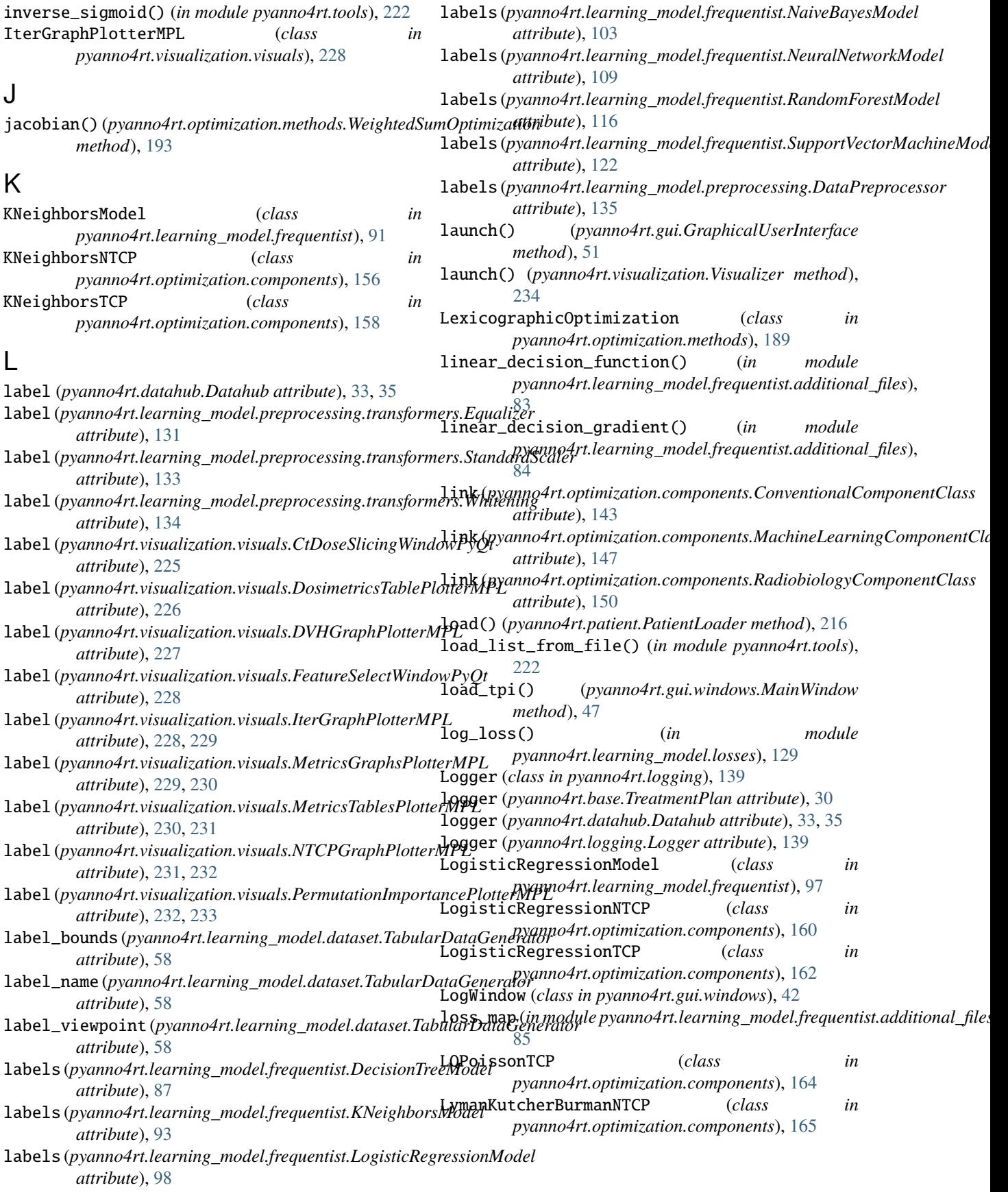
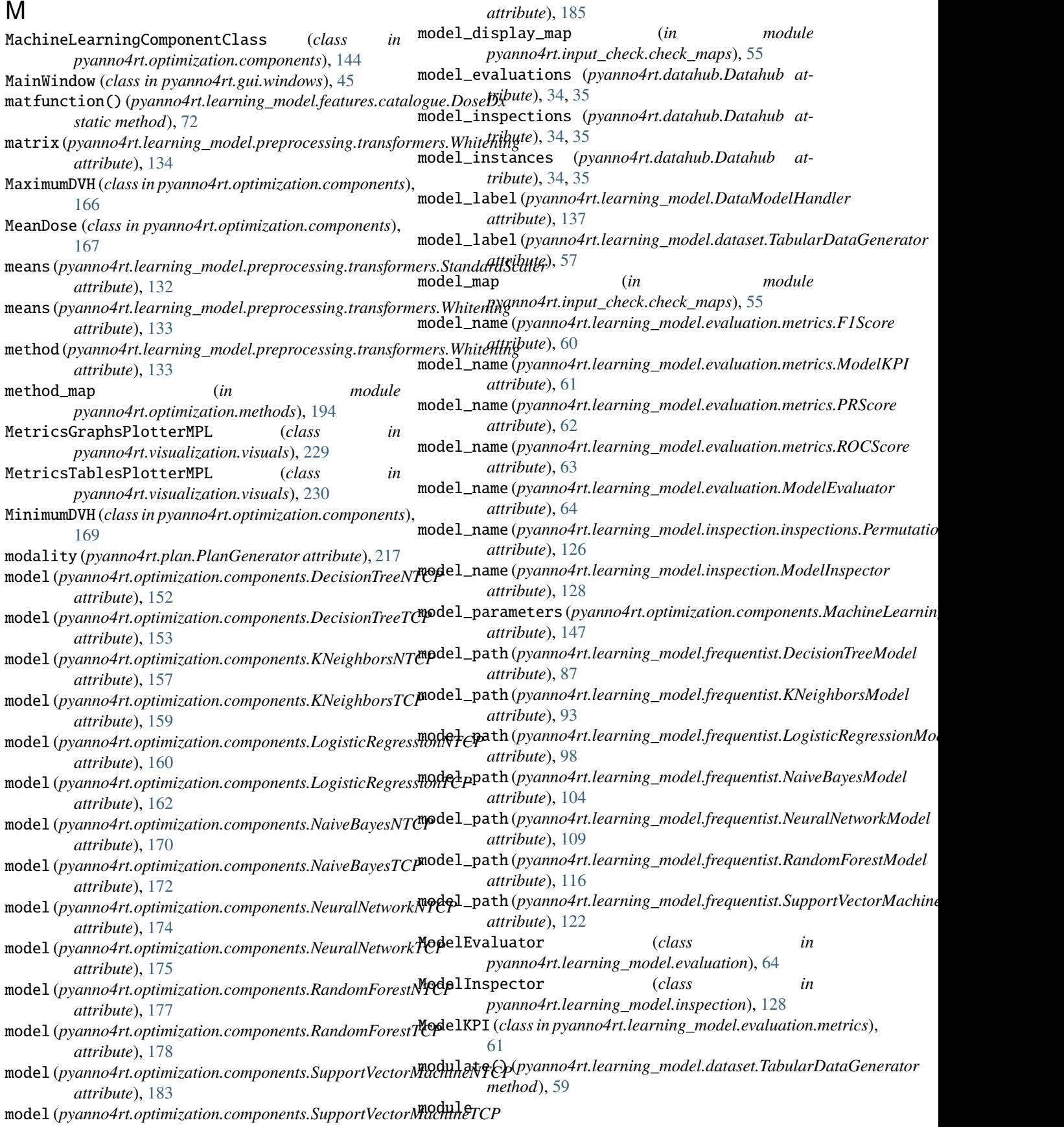

pyanno4rt, [25](#page-28-0) pyanno4rt.base, [25](#page-28-0) pyanno4rt.datahub, [32](#page-35-0) pyanno4rt.dose\_info, [36](#page-39-0) pyanno4rt.evaluation, [37](#page-40-0) pyanno4rt.gui, [39](#page-42-0) pyanno4rt.gui.custom\_widgets, [39](#page-42-0) pyanno4rt.gui.windows, [41](#page-44-0) pyanno4rt.input\_check, [51](#page-54-0) pyanno4rt.input\_check.check\_functions, [52](#page-55-0) pyanno4rt.input\_check.check\_maps, [55](#page-58-0) pyanno4rt.learning\_model, [57](#page-60-0) pyanno4rt.learning\_model.dataset, [57](#page-60-0) pyanno4rt.learning\_model.evaluation, [60](#page-63-0) pyanno4rt.learning\_model.evaluation.metrics, [60](#page-63-0) pyanno4rt.learning\_model.features, [65](#page-68-0) pyanno4rt.learning\_model.features.catalogu<sub>fiame(pyanno4rt.visualization.visuals.DosimetricsTablePlotterMPL</sub> [65](#page-68-0) pyanno4rt.learning\_model.frequentist, [82](#page-85-0) pyanno4rt.learning\_model.frequentist.additional\_fileS<sub>bute</sub><sub>),</sub> [226,](#page-229-0) [227](#page-230-0) [82](#page-85-0) pyanno4rt.learning\_model.inspection, [126](#page-129-0) pyanno4rt.learning\_model.inspection.inspection@exampa*4rt.visualization.visuals.IterGraphPlotterMPL* [126](#page-129-0) pyanno4rt.learning\_model.losses, [129](#page-132-0) pyanno4rt.learning\_model.preprocessing, [130](#page-133-0) pyanno4rt.learning\_model.preprocessing.cleaners, [130](#page-133-0) pyanno4rt.learning\_model.preprocessing.reducers, [130](#page-133-0) pyanno4rt.learning\_model.preprocessing.samplers, [130](#page-133-0) pyanno4rt.learning\_model.preprocessing.transformerg, [130](#page-133-0) pyanno4rt.logging, [138](#page-141-0) pyanno4rt.optimization, [140](#page-143-0) pyanno4rt.optimization.components, [141](#page-144-0) pyanno4rt.optimization.initializers, [186](#page-189-0) pyanno4rt.optimization.methods, [188](#page-191-0) pyanno4rt.optimization.projections, [194](#page-197-0) pyanno4rt.optimization.solvers, [198](#page-201-0) pyanno4rt.optimization.solvers.configurationsher\_of\_fractions [198](#page-201-0) pyanno4rt.optimization.solvers.internals, [202](#page-205-0) pyanno4rt.patient, [212](#page-215-0) pyanno4rt.patient.import\_functions, [212](#page-215-0) pyanno4rt.plan, [216](#page-219-0) pyanno4rt.tools, [217](#page-220-0) pyanno4rt.visualization, [224](#page-227-0) pyanno4rt.visualization.visuals, [224](#page-227-0) monotonic() (*in module pyanno4rt.tools*), [223](#page-226-0) N NaiveBayesModel (*class in pyanno4rt.learning\_model.frequentist*), [102](#page-105-0) NaiveBayesNTCP (*class in pyanno4rt.optimization.components*), [170](#page-173-0) NaiveBayesTCP (*class in pyanno4rt.optimization.components*), [171](#page-174-0) name (*pyanno4rt.optimization.components.ConventionalComponentClass attribute*), [142](#page-145-0) name (*pyanno4rt.optimization.components.MachineLearningComponentClass attribute*), [146](#page-149-0) name (*pyanno4rt.optimization.components.RadiobiologyComponentClass attribute*), [149](#page-152-0) name (*pyanno4rt.optimization.methods.LexicographicOptimization attribute*), [190](#page-193-0) name (*pyanno4rt.visualization.visuals.CtDoseSlicingWindowPyQt attribute*), [225](#page-228-0) *attribute*), [226](#page-229-0) name (*pyanno4rt.visualization.visuals.DVHGraphPlotterMPL* name (*pyanno4rt.visualization.visuals.FeatureSelectWindowPyQt attribute*), [227,](#page-230-0) [228](#page-231-0) *attribute*), [228,](#page-231-0) [229](#page-232-0) name (*pyanno4rt.visualization.visuals.MetricsGraphsPlotterMPL attribute*), [229,](#page-232-0) [230](#page-233-0) name (*pyanno4rt.visualization.visuals.MetricsTablesPlotterMPL attribute*), [230,](#page-233-0) [231](#page-234-0) name (*pyanno4rt.visualization.visuals.NTCPGraphPlotterMPL attribute*), [231,](#page-234-0) [232](#page-235-0) name (*pyanno4rt.visualization.visuals.PermutationImportancePlotterMPL attribute*), [232,](#page-235-0) [233](#page-236-0) NeuralNetworkModel (*class in pyanno4rt.learning\_model.frequentist*), [107](#page-110-0) NeuralNetworkNTCP (*class in pyanno4rt.optimization.components*), [173](#page-176-0) NeuralNetworkTCP (*class in pyanno4rt.optimization.components*), [175](#page-178-0) non\_decreasing() (*in module pyanno4rt.tools*), [222](#page-225-0) non\_increasing() (*in module pyanno4rt.tools*), [223](#page-226-0) NTCPGraphPlotterMPL (*class in pyanno4rt.visualization.visuals*), [231](#page-234-0) (*pyanno4rt.dose\_info.DoseInfoGenerator attribute*), [36](#page-39-0) number\_of\_points (*pyanno4rt.evaluation.DVHEvaluator attribute*), [38](#page-41-0) O objective() (*pyanno4rt.optimization.methods.LexicographicOptimization method*), [190](#page-193-0) objective() (*pyanno4rt.optimization.methods.ParetoOptimization method*), [191](#page-194-0)

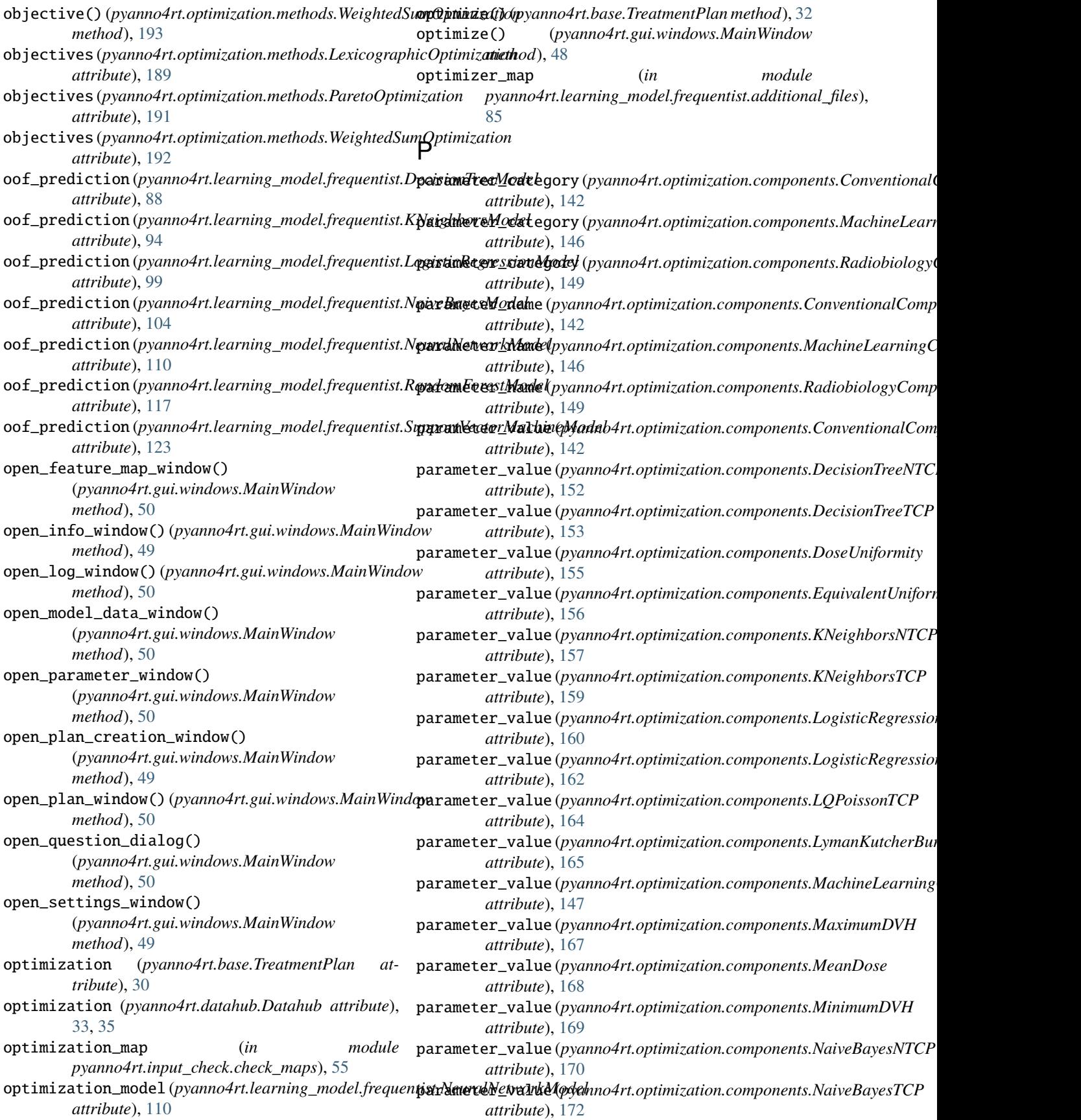

## **pyanno4rt**

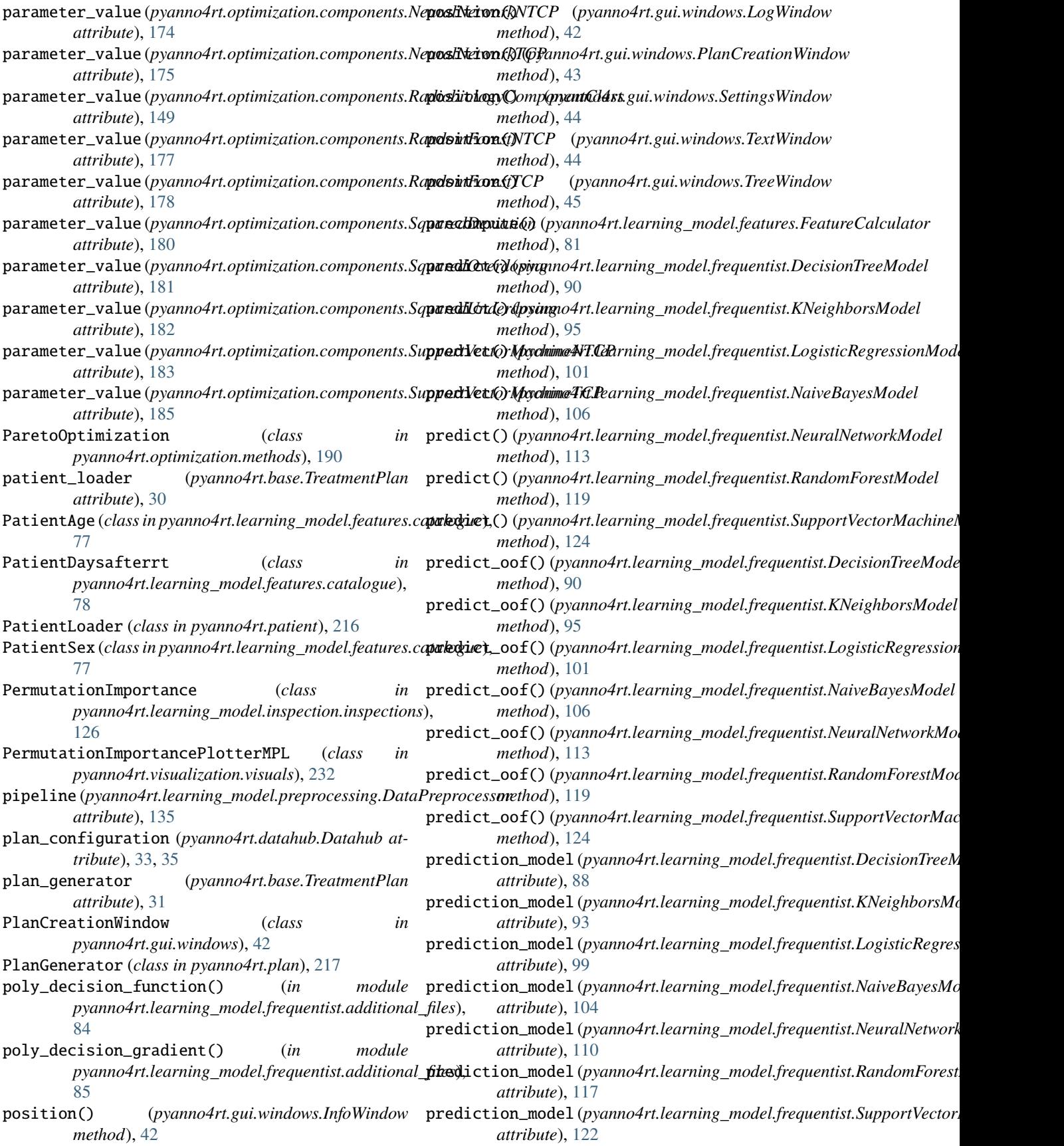

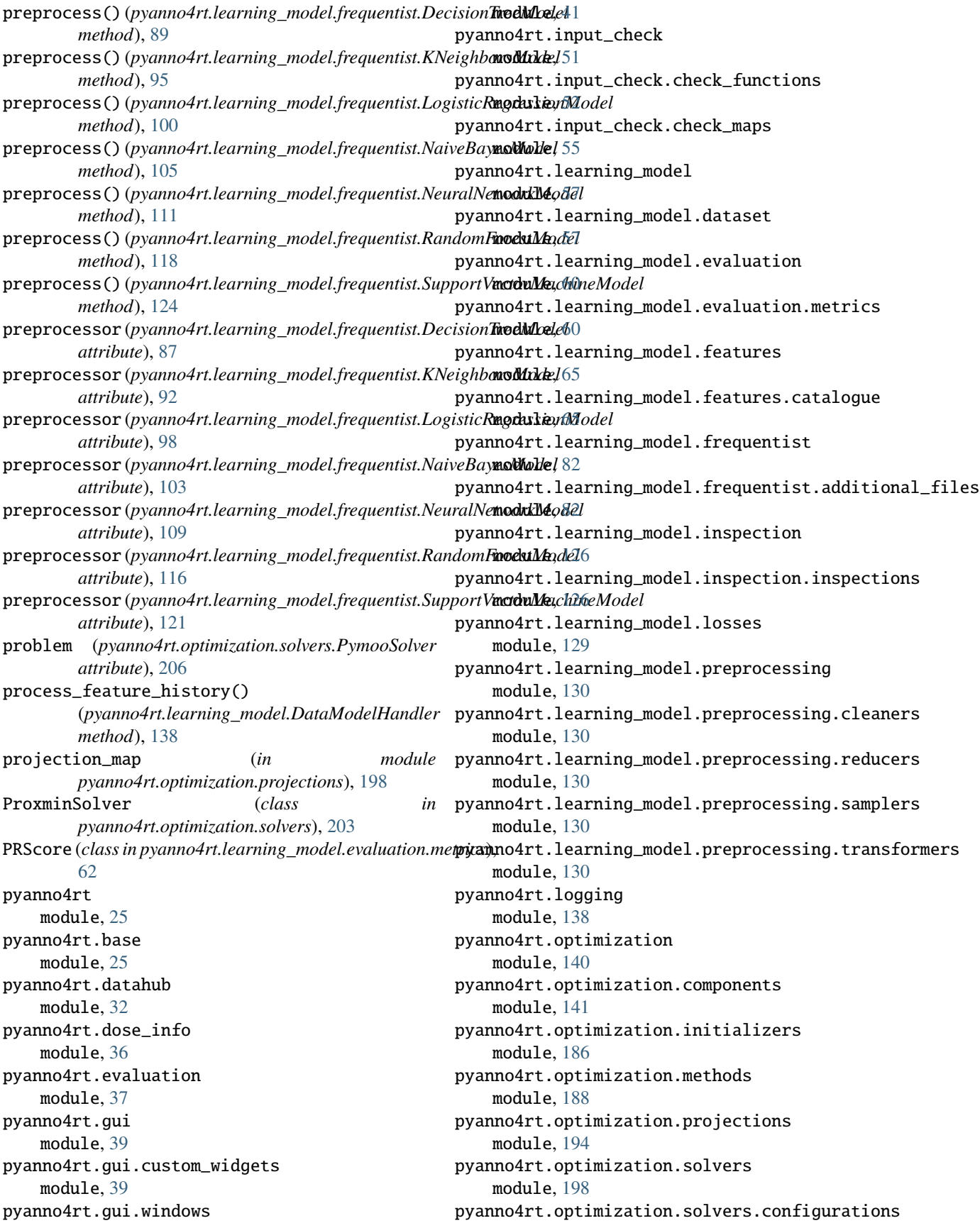

module, [198](#page-201-0) pyanno4rt.optimization.solvers.internals module, [202](#page-205-0) pyanno4rt.patient module, [212](#page-215-0) pyanno4rt.patient.import\_functions module, [212](#page-215-0) pyanno4rt.plan module, [216](#page-219-0) pyanno4rt.tools module, [217](#page-220-0) pyanno4rt.visualization module, [224](#page-227-0) pyanno4rt.visualization.visuals module, [224](#page-227-0) Pyanno4rtSolver (*class in pyanno4rt.optimization.solvers*), [204](#page-207-0) pyfunction() (*pyanno4rt.learning\_model.features.catalogue.DoseDx pyanno4rt.patient.import\_functions*), [215](#page-218-0) *static method*), [72](#page-75-0) PymooSolver (*class in pyanno4rt.optimization.solvers*), [205](#page-208-0) PyPop7Solver (*class in pyanno4rt.optimization.solvers*), read\_hyperparameters\_from\_file() [206](#page-209-0) R RadiobiologyComponentClass (*class in pyanno4rt.optimization.components*), [149](#page-152-0) RadiomicFeature (*class*) *pyanno4rt.learning\_model.features.catalogue*), [66](#page-69-0) radiomics(pyanno4rt.learning\_model.features.FeatureCal**rahdahyperparameters\_from\_file()** *attribute*), [80](#page-83-0) RandomForestModel (*class in pyanno4rt.learning\_model.frequentist*), [114](#page-117-0) RandomForestNTCP (*class in pyanno4rt.optimization.components*), [176](#page-179-0) RandomForestTCP (*class*) *pyanno4rt.optimization.components*), [178](#page-181-0) rbf\_decision\_function() (*in module* pyanno4rt.learning\_model.frequentist.additional**\_filesd**\_model\_from\_file() [84](#page-87-0) rbf\_decision\_gradient() (*in module* pyanno4rt.learning\_model.frequentist.additional**\_filesd**\_model\_from\_file() [84](#page-87-0) read\_configuration\_from\_file() (pyanno4rt.learning\_model.frequentist.DecisionTreeMbdedel\_from\_file() *method*), [91](#page-94-0) read\_configuration\_from\_file() (pyanno4rt.learning\_model.frequentist.KNeighbo*rsModda*nodel\_from\_file() *method*), [96](#page-99-0) read\_configuration\_from\_file() (pyanno4rt.learning\_model.frequentist.LogisticRegrasdianadadelfrom\_file() *method*), [102](#page-105-0) read\_configuration\_from\_file() (*pyanno4rt.learning\_model.frequentist.NaiveBayesModel method*), [107](#page-110-0) read\_configuration\_from\_file() (*pyanno4rt.learning\_model.frequentist.NeuralNetworkModel method*), [114](#page-117-0) read\_configuration\_from\_file() (*pyanno4rt.learning\_model.frequentist.RandomForestModel method*), [120](#page-123-0) read\_configuration\_from\_file() (pyanno4rt.learning\_model.frequentist.SupportVectorMachineMc *method*), [125](#page-128-0) read\_data\_from\_dcm() (*in module pyanno4rt.patient.import\_functions*), [215](#page-218-0) read\_data\_from\_mat() (*in module pyanno4rt.patient.import\_functions*), [215](#page-218-0) read\_data\_from\_p() (*in module* read\_hyperparameters\_from\_file() (*pyanno4rt.learning\_model.frequentist.DecisionTreeModel method*), [91](#page-94-0) (*pyanno4rt.learning\_model.frequentist.KNeighborsModel method*), [96](#page-99-0) read\_hyperparameters\_from\_file() (*pyanno4rt.learning\_model.frequentist.LogisticRegressionModel method*), [102](#page-105-0)  $in$  read\_hyperparameters\_from\_file() (*pyanno4rt.learning\_model.frequentist.NaiveBayesModel method*), [107](#page-110-0) (*pyanno4rt.learning\_model.frequentist.NeuralNetworkModel method*), [114](#page-117-0) read\_hyperparameters\_from\_file() (*pyanno4rt.learning\_model.frequentist.RandomForestModel method*), [120](#page-123-0)  $in$  read\_hyperparameters\_from\_file() (pyanno4rt.learning\_model.frequentist.SupportVectorMachineMc *method*), [125](#page-128-0) (*pyanno4rt.learning\_model.frequentist.DecisionTreeModel method*), [90](#page-93-0) (*pyanno4rt.learning\_model.frequentist.KNeighborsModel method*), [96](#page-99-0) (*pyanno4rt.learning\_model.frequentist.LogisticRegressionModel method*), [101](#page-104-0) (*pyanno4rt.learning\_model.frequentist.NaiveBayesModel method*), [107](#page-110-0) (*pyanno4rt.learning\_model.frequentist.NeuralNetworkModel method*), [114](#page-117-0)

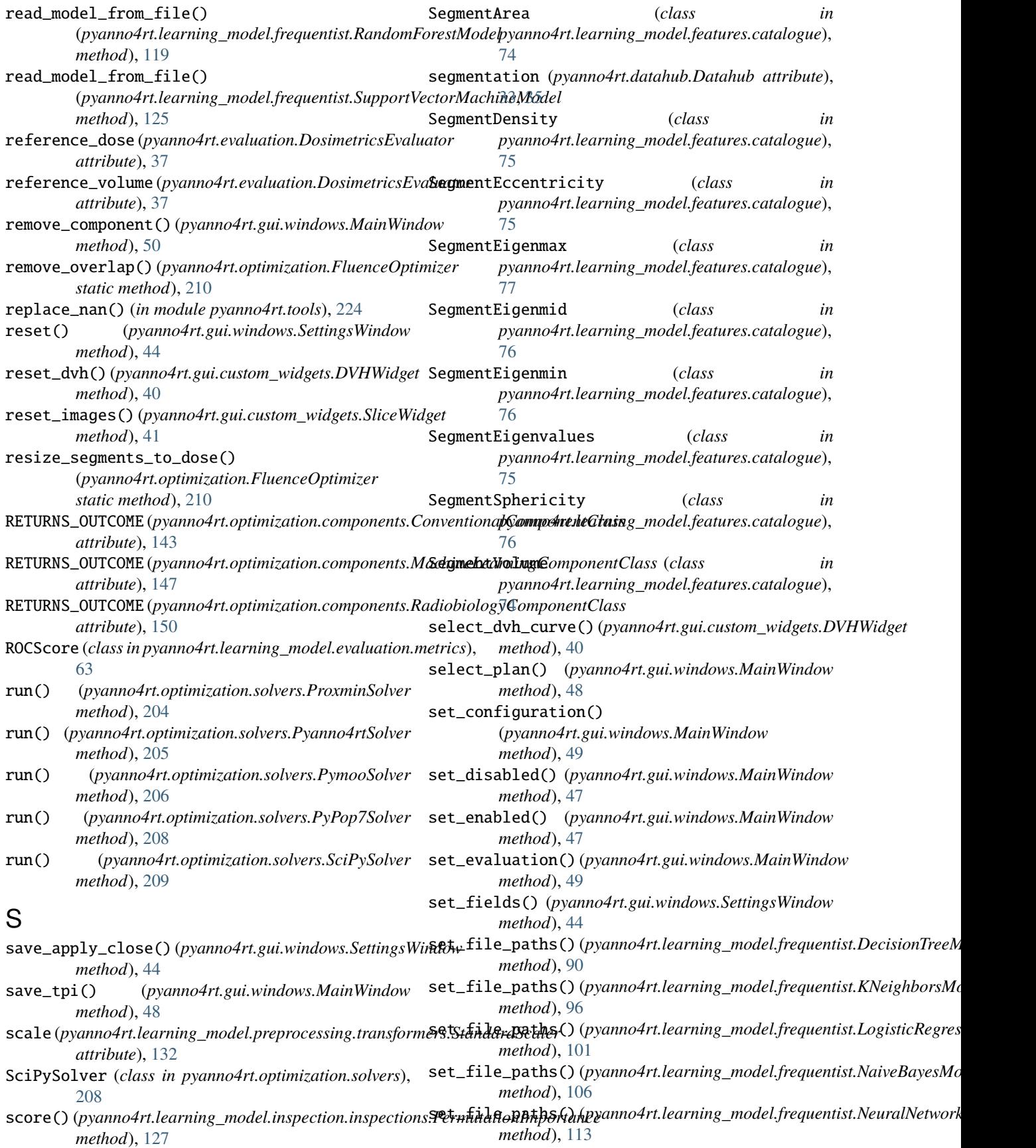

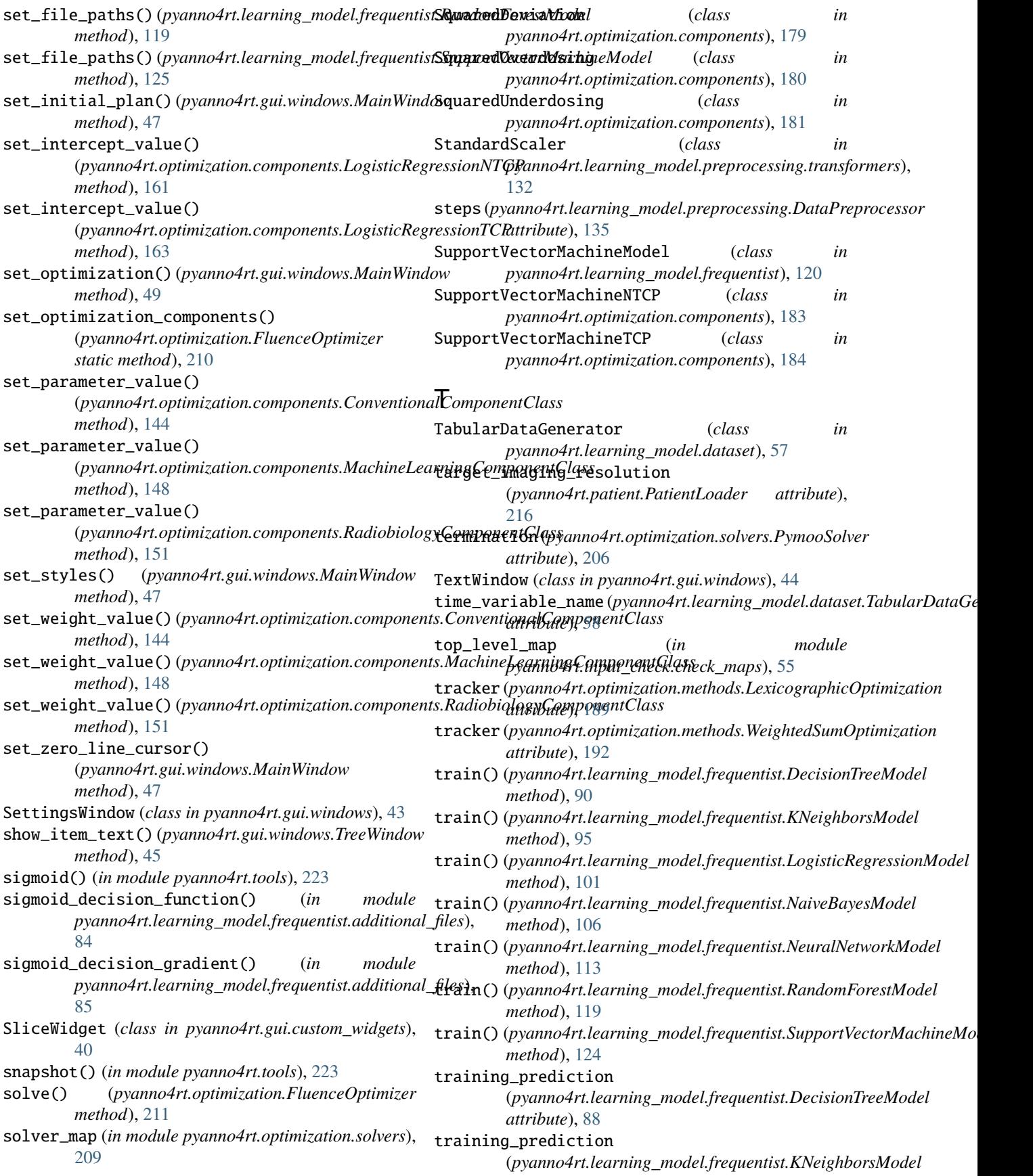

## **pyanno4rt**

*attribute*), [93](#page-96-0) training\_prediction (*pyanno4rt.learning\_model.frequentist.LogisticRegressionModel method*), [106](#page-109-0) *attribute*), [99](#page-102-0) training\_prediction (*pyanno4rt.learning\_model.frequentist.NaiveBayesModel attribute*), [104](#page-107-0) training\_prediction (*pyanno4rt.learning\_model.frequentist.NeuralNetworkModel method*), [118](#page-121-0) *attribute*), [110](#page-113-0) training\_prediction (*pyanno4rt.learning\_model.frequentist.RandomForestModel method*), [124](#page-127-0) *attribute*), [117](#page-120-0) training\_prediction (*pyanno4rt.learning\_model.frequentist.SupportVectorMachineModel attribute*), [122](#page-125-0) transform() (*pyanno4rt.learning\_model.preprocessing.DataPreprocessor method*), [136](#page-139-0) transform() (*pyanno4rt.learning\_model.preprocessing.transformers.Equalizer* (*pyanno4rt.gui.windows.MainWindow method*), [131](#page-134-0) transform()(pyanno4rt.learning\_model.preprocessing.transfarmensyStandardScalerrategy() *method*), [133](#page-136-0) transform()(pyanno4rt.learning\_model.preprocessing.transformers,*Whitersing*) *method*), [134](#page-137-0) transform\_configuration\_to\_dict() (*pyanno4rt.gui.windows.MainWindow method*), [49](#page-52-0) transform\_evaluation\_to\_dict() (*pyanno4rt.gui.windows.MainWindow method*), [49](#page-52-0) transform\_optimization\_to\_dict() (*pyanno4rt.gui.windows.MainWindow method*), [49](#page-52-0) TreatmentPlan (*class in pyanno4rt.base*), [26](#page-29-0) TreeWindow (*class in pyanno4rt.gui.windows*), [44](#page-47-0) true\_labels (*pyanno4rt.learning\_model.evaluation.metrics.F1Score* (*pyanno4rt.gui.windows.MainWindow attribute*), [60](#page-63-0) true\_labels (pyanno4rt.learning\_model.evaluation.metric<sub>tp</sub>MgdelKRJ\_solver() (pyanno4rt.gui.windows.MainWindow *attribute*), [61](#page-64-0) true\_labels(pyanno4rt.learning\_model.evaluation.metricopdateorenfiguration() *attribute*), [62](#page-65-0) true\_labels (*pyanno4rt.learning\_model.evaluation.metrics.ROCScore method*), [48](#page-51-0) *attribute*), [63](#page-66-0) true\_labels (*pyanno4rt.learning\_model.evaluation.ModelEvaluator method*), [40](#page-43-0) *attribute*), [64](#page-67-0) tune\_hyperparameters\_with\_bayes() (pyanno4rt.learning\_model.frequentist.DecisionTr**gpModel\_evaluation()** *method*), [90](#page-93-0) tune\_hyperparameters\_with\_bayes() (*pyanno4rt.learning\_model.frequentist.KNeighborsModel* update\_images() (*pyanno4rt.gui.custom\_widgets.SliceWidget method*), [95](#page-98-0) tune\_hyperparameters\_with\_bayes() (*pyanno4rt.learning\_model.frequentist.LogisticRegressionModel* (*pyanno4rt.gui.windows.LogWindow method*), *method*), [100](#page-103-0) tune\_hyperparameters\_with\_bayes() (*pyanno4rt.learning\_model.frequentist.NaiveBayesModel* tune\_hyperparameters\_with\_bayes() (*pyanno4rt.learning\_model.frequentist.NeuralNetworkModel method*), [113](#page-116-0) tune\_hyperparameters\_with\_bayes() (*pyanno4rt.learning\_model.frequentist.RandomForestModel* tune\_hyperparameters\_with\_bayes() (pyanno4rt.learning\_model.frequentist.SupportVectorMachineMc tune\_space\_map (*in module pyanno4rt.input\_check.check\_maps*), [55](#page-58-0) U update() (*pyanno4rt.base.TreatmentPlan method*), [32](#page-35-0) update\_by\_initial\_fluence() *method*), [50](#page-53-0) (*pyanno4rt.gui.windows.MainWindow* update\_by\_method() (*pyanno4rt.gui.windows.MainWindow method*), [50](#page-53-0) update\_by\_new\_plan\_label() (*pyanno4rt.gui.windows.PlanCreationWindow method*), [43](#page-46-0) update\_by\_new\_plan\_reference() (*pyanno4rt.gui.windows.PlanCreationWindow method*), [43](#page-46-0) update\_by\_plan\_label() (*pyanno4rt.gui.windows.MainWindow method*), [50](#page-53-0) update\_by\_reference() *method*), [50](#page-53-0) *method*), [50](#page-53-0) (*pyanno4rt.gui.windows.MainWindow* update\_crosshair() (*pyanno4rt.gui.custom\_widgets.DVHWidget* update\_dvh() (*pyanno4rt.gui.custom\_widgets.DVHWidget method*), [40](#page-43-0) (*pyanno4rt.gui.windows.MainWindow method*), [49](#page-52-0) *method*), [41](#page-44-0) update\_log\_output() [42](#page-45-0)

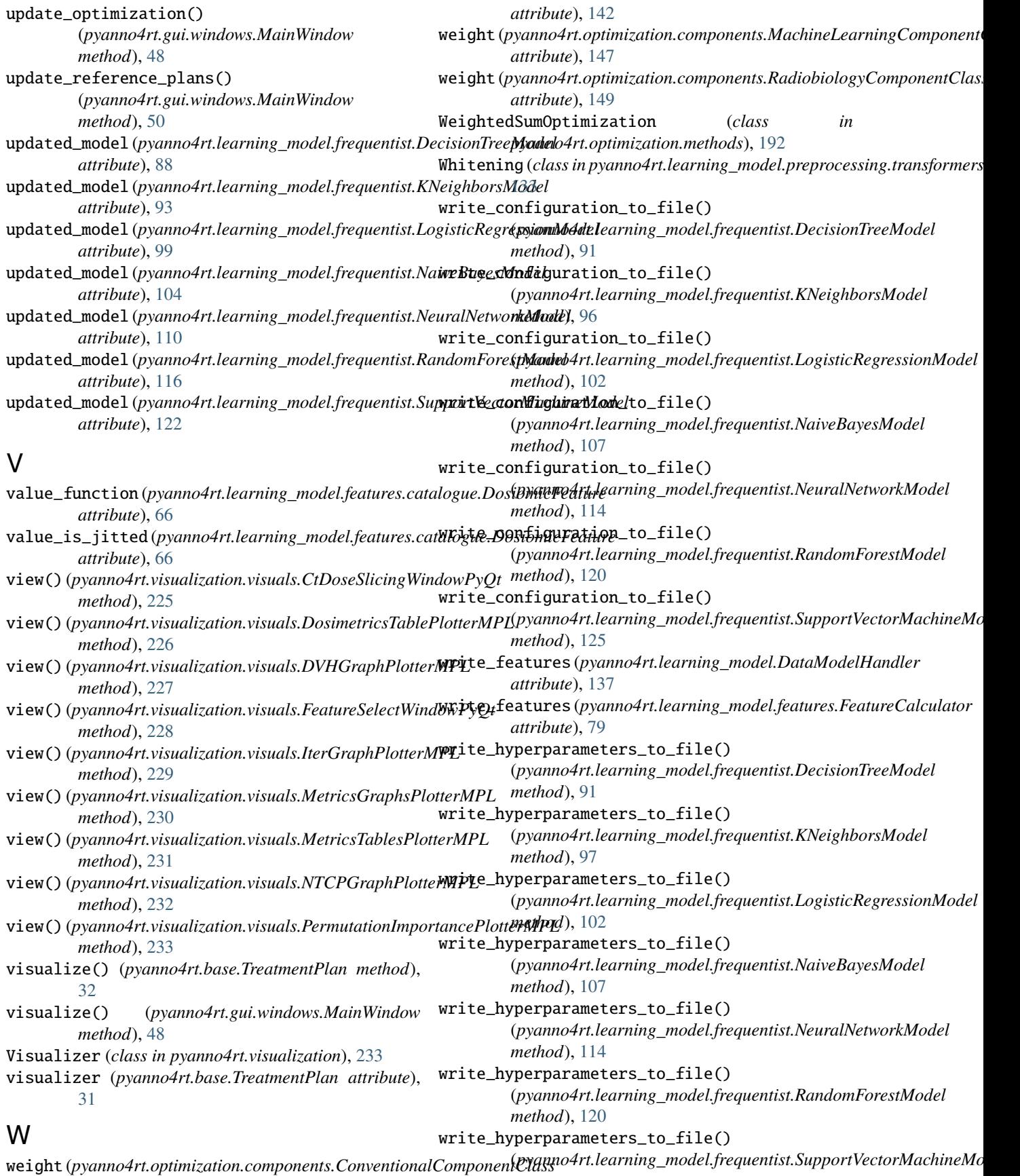

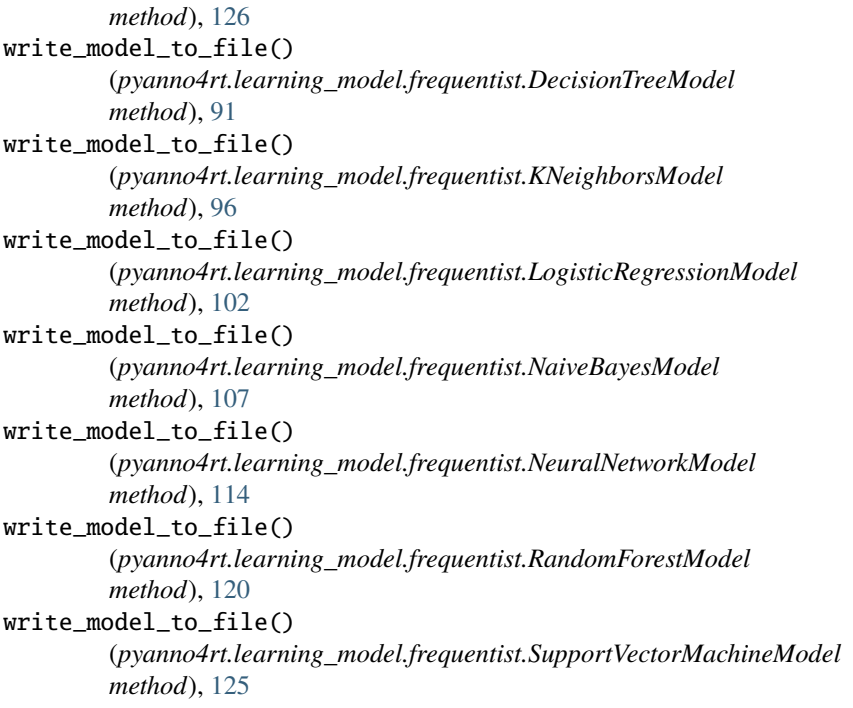